## **TMS320C28x Floating Point Unit and Instruction Set**

# **Reference Guide**

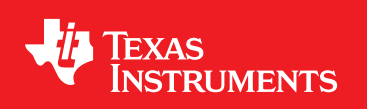

Literature Number: SPRUEO2A June 2007–Revised August 2008

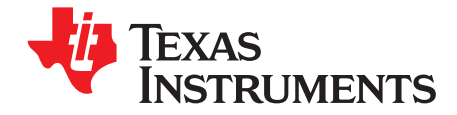

## **Contents**

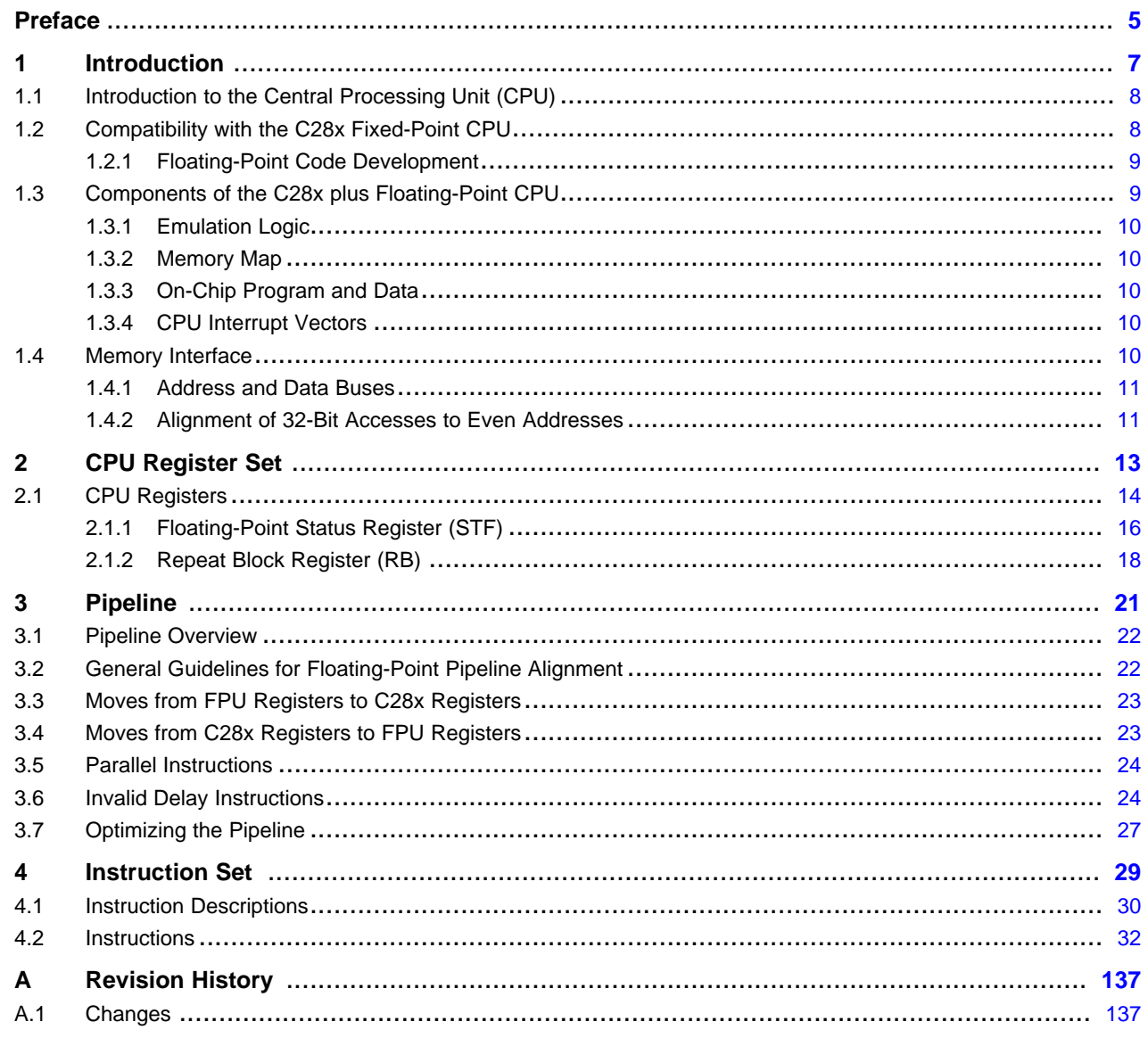

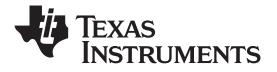

www.ti.com

## **List of Figures**

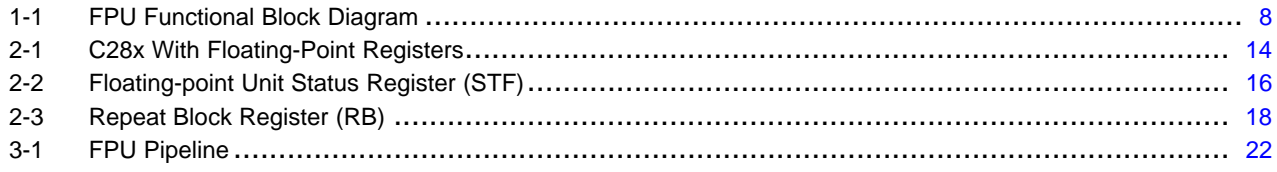

## **List of Tables**

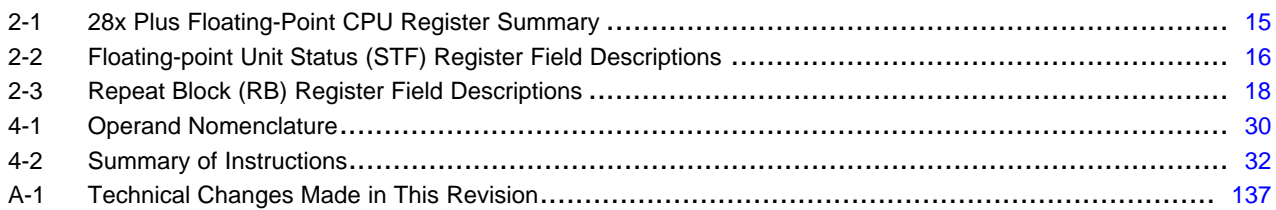

<span id="page-4-0"></span>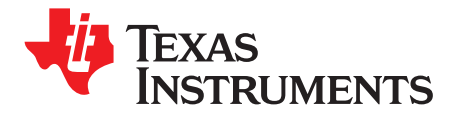

*Preface SPRUEO2A–June 2007–Revised August 2008*

This document describes the CPU architecture, pipeline, instruction set, and interrupts of the C28x floating-point DSP.

#### **About This Manual**

The TMS320C2000™ digital signal processor (DSP) platform is part of the TMS320™ DSP family.

#### **Notational Conventions**

This document uses the following conventions.

- Hexadecimal numbers are shown with the suffix h or with <sup>a</sup> leading 0x. For example, the following number is 40 hexadecimal (decimal 64): 40h or 0x40.
- Registers in this document are shown in figures and described in tables.
	- Each register figure shows <sup>a</sup> rectangle divided into fields that represent the fields of the register. Each field is labeled with its bit name, its beginning and ending bit numbers above, and its read/write properties below. A legend explains the notation used for the properties.
	- Reserved bits in <sup>a</sup> register figure designate <sup>a</sup> bit that is used for future device expansion.

#### **Related Documentation**

The following books describe the TMS320x28x and related support tools that are available on the TI website:

#### **Data Manual and Errata—**

**SPRS439—** TMS320F28335, TMS320F28334, TMS320F28332, TMS320F28235, [TMS320F28234,](http://www-s.ti.com/sc/techlit/sprs439) [TMS320F28232](http://www-s.ti.com/sc/techlit/sprs439) Digital Signal Controllers (DSCs) Data Manual contains the pinout, signal descriptions, as well as electrical and timing specifications for the F2833x/2823x devices.

**SPRZ272—** TMS320F28335, F28334, F28332, [TMS320F28235,](http://www-s.ti.com/sc/techlit/sprz272) F28234, F28232 Digital Signal [Controllers](http://www-s.ti.com/sc/techlit/sprz272) (DSCs) Silicon Errata describes the advisories and usage notes for different versions of silicon

#### **CPU User's Guides—**

- **SPRU430—** [TMS320C28x](http://www-s.ti.com/sc/techlit/spru430) DSP CPU and Instruction Set Reference Guide describes the central processing unit (CPU) and the assembly language instructions of the TMS320C28x fixed-point digital signal processors (DSPs). It also describes emulation features available on these DSPs.
- **SPRUEO2—** [TMS320C28x](http://www-s.ti.com/sc/techlit/sprueo2) Floating Point Unit and Instruction Set Reference Guide describes the floating-point unit and includes the instructions for the FPU.

#### **Peripheral Guides—**

- **SPRU566—** [TMS320x28xx,](http://www-s.ti.com/sc/techlit/spru566) 28xxx Peripheral Reference Guide describes the peripheral reference guides of the 28x digital signal processors (DSPs).
- **SPRUFB0—** TMS320x2833x, 2823x System Control and Interrupts Reference Guide describes the various interrupts and system control features of the 2833x digital signal controllers (DSCs).
- **SPRU812—** TMS320x2833x, 2823x [Analog-to-Digital](http://www-s.ti.com/sc/techlit/spru812) Converter (ADC) Reference Guide describes how to configure and use the on-chip ADC module, which is <sup>a</sup> 12-bit pipelined ADC.

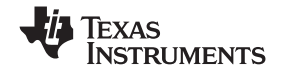

*Related Documentation* www.ti.com

- **SPRU949—** [TMS320x2833x,](http://www-s.ti.com/sc/techlit/spru949) 2823x External Interface (XINTF) User's Guide describes the XINTF, which is <sup>a</sup> nonmultiplexed asynchronous bus, as it is used on the 2833x devices.
- **SPRU963—** [TMS320x2833x,](http://www-s.ti.com/sc/techlit/spru963) TMS320x2823x Boot ROM User's Guide describes the purpose and features of the bootloader (factory-programmed boot-loading software) and provides examples of code. It also describes other contents of the device on-chip boot ROM and identifies where all of the information is located within that memory.
- **SPRUFB7—** [TMS320x2833x,](http://www-s.ti.com/sc/techlit/sprufb7) 2823x Multichannel Buffered Serial Port (McBSP) User's Guide describes the McBSP available on the F2833x devices. The McBSPs allow direct interface between a DSP and other devices in <sup>a</sup> system.
- **SPRUFB8—** [TMS320x2833x,](http://www-s.ti.com/sc/techlit/sprufb8) 2823x Direct Memory Access (DMA) Reference Guide describes the DMA on the 2833x devices.
- **SPRUG04—** [TMS320x2833x,](http://www-s.ti.com/sc/techlit/sprufz6) 2823x Enhanced Pulse Width Modulator (ePWM) Module Reference Guide describes the main areas of the enhanced pulse width modulator that include digital motor control, switch mode power supply control, UPS (uninterruptible power supplies), and other forms of power conversion.
- **SPRUG02—** TMS320x2833x, 2823x [High-Resolution](http://www-s.ti.com/sc/techlit/sprug02) Pulse Width Modulator (HRPWM) describes the operation of the high-resolution extension to the pulse width modulator (HRPWM).
- **SPRUFG4—** [TMS320x2833x,](http://www-s.ti.com/sc/techlit/sprufg4) 2823x Enhanced Capture (eCAP) Module Reference Guide describes the enhanced capture module. It includes the module description and registers.
- **SPRUG05—** [TMS320x2833x,](http://www-s.ti.com/sc/techlit/sprug05) 2823x Enhanced Quadrature Encoder Pulse (eQEP) Reference Guide describes the eQEP module, which is used for interfacing with <sup>a</sup> linear or rotary incremental encoder to get position, direction, and speed information from <sup>a</sup> rotating machine in high performance motion and position control systems. It includes the module description and registers.
- **SPRUEU1—** [TMS320x2833x,](http://www-s.ti.com/sc/techlit/sprueu1) 2823x Enhanced Controller Area Network (eCAN) Reference Guide describes the eCAN that uses established protocol to communicate serially with other controllers in electrically noisy environments.
- **SPRUFZ5—** [TMS320F2833x,](http://www-s.ti.com/sc/techlit/sprufz5) 2823x Serial Communication Interface (SCI) Reference Guide describes the SCI, which is <sup>a</sup> two-wire asynchronous serial port, commonly known as <sup>a</sup> UART. The SCI modules support digital communications between the CPU and other asynchronous peripherals that use the standard non-return-to-zero (NRZ) format.
- **SPRUEU3—** [TMS320x2833x,](http://www-s.ti.com/sc/techlit/spru059) 2823x Serial Peripheral Interface (SPI) Reference Guide describes the SPI - <sup>a</sup> high-speed synchronous serial input/output (I/O) port - that allows <sup>a</sup> serial bit stream of programmed length (one to sixteen bits) to be shifted into and out of the device at <sup>a</sup> programmed bit-transfer rate.
- **SPRUG03—** [TMS320x2833x,](http://www-s.ti.com/sc/techlit/sprug03) 2823x Inter-Integrated Circuit (I2C) Reference Guide describes the features and operation of the inter-integrated circuit (I2C) module.

#### **Tools Guides—**

- **SPRU513—** [TMS320C28x](http://www-s.ti.com/sc/techlit/spru513) Assembly Language Tools User's Guide describes the assembly language tools (assembler and other tools used to develop assembly language code), assembler directives, macros, common object file format, and symbolic debugging directives for the TMS320C28x device.
- **SPRU514—** [TMS320C28x](http://www-s.ti.com/sc/techlit/spru514) Optimizing C Compiler User's Guide describes the TMS320C28x™ C/C++ compiler. This compiler accepts ANSI standard C/C++ source code and produces TMS320 DSP assembly language source code for the TMS320C28x device.
- **SPRU608—** The [TMS320C28x](http://www-s.ti.com/sc/techlit/spru608) Instruction Set Simulator Technical Overview describes the simulator, available within the Code Composer Studio for TMS320C2000 IDE, that simulates the instruction set of the C28x<sup>™</sup> core.
- **SPRU625—** TMS320C28x DSP/BIOS Application [Programming](http://www-s.ti.com/sc/techlit/spru625) Interface (API) Reference Guide describes development using DSP/BIOS.

<span id="page-6-0"></span>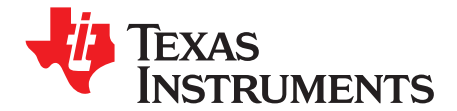

## *Introduction*

The TMS320C2000™ DSP family consists of fixed-point and floating-point digital signal controllers (DSCs). TMS320C2000™ Digital Signal Controllers combine control peripheral integration and ease of use of a microcontroller (MCU) with the processing power and C efficiency of TI's leading DSP technology. This chapter provides an overview of the architectural structure and components of the C28x plus floating-point unit CPU.

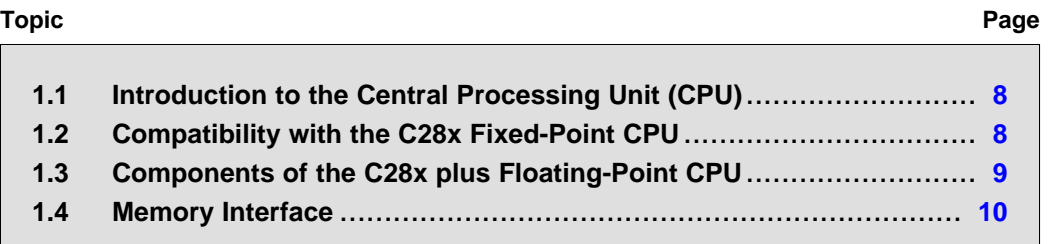

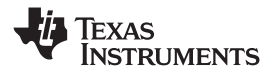

### <span id="page-7-0"></span>**1.1 Introduction to the Central Processing Unit (CPU)**

The C28x plus floating-point (C28x+FPU) processor extends the capabilities of the C28x fixed-point CPU by adding registers and instructions to support IEEE single-precision floating point operations. This device draws from the best features of digital signal processing; reduced instruction set computing (RISC); and microcontroller architectures, firmware, and tool sets. The DSC features include <sup>a</sup> modified Harvard architecture and circular addressing. The RISC features are single-cycle instruction execution, register-to-register operations, and modified Harvard architecture (usable in Von Neumann mode). The microcontroller features include ease of use through an intuitive instruction set, byte packing and unpacking, and bit manipulation. The modified Harvard architecture of the CPU enables instruction and data fetches to be performed in parallel. The CPU can read instructions and data while it writes data simultaneously to maintain the single-cycle instruction operation across the pipeline. The CPU does this over six separate address/data buses.

Throughout this document the following notations are used:

- •C28x refers to the C28x fixed-point CPU.
- • C28x plus Floating-Point and C28x+FPU both refer to the C28x CPU with enhancements to support IEEE single-precision floating-point operations.

### **1.2 Compatibility with the C28x Fixed-Point CPU**

No changes have been made to the C28x base set of instructions, pipeline, or memory bus architecture. Therefore, programs written for the C28x CPU are completely compatible with the C28x+FPU and all of the features of the C28x documented in *TMS320C28x DSP CPU and Instruction Set Reference Guide* (literature number [SPRU430\)](http://www-s.ti.com/sc/techlit/spru430) apply to the C28x+FPU.

Figure 1-1 shows basic functions of the FPU.

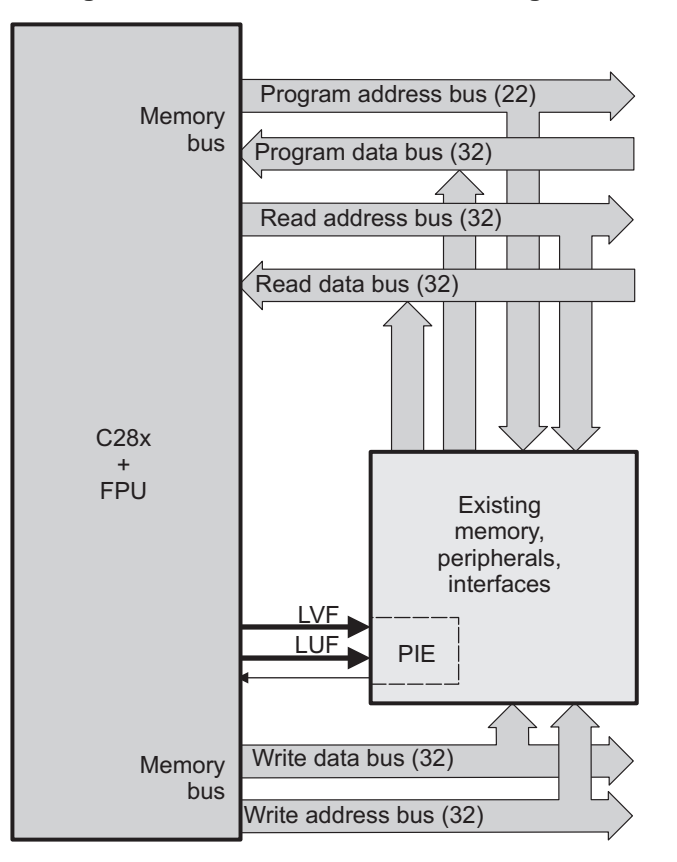

#### **Figure 1-1. FPU Functional Block Diagram**

<span id="page-8-0"></span>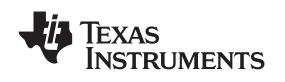

### *1.2.1 Floating-Point Code Development*

When developing C28x floating-point code use Code Composer Studio 3.3, or later, with at least service release 8. The C28x compiler V5.0, or later, is also required to generate C28x native floating-point opcodes. This compiler is available via Code Composer Studio update advisor as <sup>a</sup> seperate download. V5.0 can generate both fixed-point as well as floating-point code. To build floating-point code use the compiler switches:-v28 and - -float\_support <sup>=</sup> fpu32. In Code Composer Studio 3.3 the float\_support option is in the build options under compiler-> advanced: floating point support. Without the float\_support flag, or with float support = none, the compiler will generate fixed-point code.

When building for C28x floating-point make sure all associated libraries have also been built for floating-point. The standard run-time support (RTS) libaries built for floating-point included with the compiler have fpu32 in their name. For example rts2800\_fpu32.lib and rts2800\_fpu\_eh.lib have been built for the floating-point unit. The "eh" version has exception handling for C++ code. Using the fixed-point RTS libraries in <sup>a</sup> floating-point project will result in the linker issuing an error for incompatible object files.

To improve performance of native floating-point projects, consider using the *C28x FPU Fast RTS Library* ([SPRC664](http://focus.ti.com/docs/toolsw/folders/print/sprc664.html)). This library contains hand-coded optimized math routines such as division, square root, atan2, sin and cos. This library can be linked into your project before the standard runtime support library to give your application <sup>a</sup> performance boost. As an example, the standard RTS library uses <sup>a</sup> polynomial expansion to calculate the sin function. The Fast RTS library, however, uses <sup>a</sup> math look-up table in the boot ROM of the device. Using this look-up table method results in approximately <sup>a</sup> 20 cycle savings over the standard RTS calculation.

### **1.3 Components of the C28x plus Floating-Point CPU**

The C28x+FPU contains:

- A central processing unit for generating data and program-memory addresses; decoding and executing instructions; performing arithmetic, logical, and shift operations; and controlling data transfers among CPU registers, data memory, and program memory
- A floating-point unit for IEEE single-precision floating point operations.
- • Emulation logic for monitoring and controlling various parts and functions of the device and for testing device operation. This logic is identical to that on the C28x fixed-point CPU.
- • Signals for interfacing with memory and peripherals, clocking and controlling the CPU and the emulation logic, showing the status of the CPU and the emulation logic, and using interrupts. This logic is identical to the C28x fixed-point CPU.

Some features of the C28x+FPU central processing unit are:

- Fixed-Point instructions are pipeline protected. This pipeline for fixed-point instructions is identical to that on the C28x fixed-point CPU. The CPU implements an 8-phase pipeline that prevents <sup>a</sup> write to and <sup>a</sup> read from the same location from occurring out of order. See [Figure](#page-21-0) 3-1
- Some floating-point instructions require pipeline alignment. This alignment is done through software to allow the user to improve performance by taking advantage of required delay slots.
- • Independent register space. These registers function as system-control registers, math registers, and data pointers. The system-control registers are accessed by special instructions.
- Arithmetic logic unit (ALU). The 32-bit ALU performs 2s-complement arithmetic and Boolean logic operations.
- Floating point unit (FPU). The 32-bit FPU performs IEEE single-precision floating-point operations.
- • Address register arithmetic unit (ARAU). The ARAU generates data memory addresses and increments or decrements pointers in parallel with ALU operations.
- • Barrel shifter. This shifter performs all left and right shifts of fixed-point data. It can shift data to the left by up to 16 bits and to the right by up to 16 bits.
- •Fixed-Point Multiplier. The multiplier performs  $32$ -bit  $\times$  32-bit 2s-complement multiplication with a 64-bit result. The multiplication can be performed with two signed numbers, two unsigned numbers, or one signed number and one unsigned number.

#### <span id="page-9-0"></span>*1.3.1 Emulation Logic*

The emulation logic is identical to that on the C28x fixed-point CPU. This logic includes the following features. For more details about these features, refer to the *TMS320C28x DSP CPU and Instruction Set Reference Guide* (literature number [SPRU430](http://www-s.ti.com/sc/techlit/spru430):

- • Debug-and-test direct memory access (DT-DMA). A debug host can gain direct access to the content of registers and memory by taking control of the memory interface during unused cycles of the instruction pipeline.
- A counter for performance benchmarking.
- Multiple debug events. Any of the following debug events can cause <sup>a</sup> break in program execution:
	- A breakpoint initiated by the ESTOP0 or ESTOP1 instruction.
	- An access to <sup>a</sup> specified program-space or data-space location. When <sup>a</sup> debug event causes the C28x to enter the debug-halt state, the event is called <sup>a</sup> break event.
- Real-time mode of operation.

#### *1.3.2 Memory Map*

Like the C28x, the C28x+FPU uses 32-bit data addresses and 22-bit program addresses. This allows for <sup>a</sup> total address reach of 4G words (1 word <sup>=</sup> 16 bits) in data space and 4M words in program space. Memory blocks on all C28x+FPU designs are uniformly mapped to both program and data space. For specific details about each of the map segments, see the data sheet for your device.

#### *1.3.3 On-Chip Program and Data*

All C28x+FPU based devices contain at least two blocks of single access on-chip memory referred to as M0 and M1. Each of these blocks is 1K words in size. M0 is mapped at addresses 0x0000 – 0x03FF and M1 is mapped at addresses 0x0400 – 0x07FF. Like all other memory blocks on the C28x+FPU devices, M0 and M1 are mapped to both program and data space. Therefore, you can use M0 and M1 to execute code or for data variables. At reset, the stack pointer is set to the top of block M1. Depending on the device, it may also have additional random-access memory (RAM), read-only memory (ROM), external interface zones, or flash memory.

#### *1.3.4 CPU Interrupt Vectors*

The C28x+FPU interrupt vectors are identical to those on the C28x CPU. Sixty-four addresses in program space are set aside for <sup>a</sup> table of 32 CPU interrupt vectors. The CPU vectors can be mapped to the top or bottom of program space by way of the VMAP bit. For more information about the CPU vectors, see *TMS320C28x DSP CPU and Instruction Set Reference Guide* (literature number [SPRU430](http://www-s.ti.com/sc/techlit/spru430)). For devices with <sup>a</sup> peripheral interrupt expansion (PIE) block, the interrupt vectors will reside in the PIE vector table and this memory can be used as program memory.

#### **1.4 Memory Interface**

The C28x+FPU memory interface is identical to that on the C28x. The C28x+FPU memory map is accessible outside the CPU by the memory interface, which connects the CPU logic to memories, peripherals, or other interfaces. The memory interface includes separate buses for program space and data space. This means an instruction can be fetched from program memory while data memory is being accessed. The interface also includes signals that indicate the type of read or write being requested by the CPU. These signals can select <sup>a</sup> specified memory block or peripheral for <sup>a</sup> given bus transaction. In addition to 16-bit and 32-bit accesses, the C28x+FPU supports special byte-access instructions that can access the least significant byte (LSByte) or most significant byte (MSByte) of an addressed word. Strobe signals indicate when such an access is occurring on <sup>a</sup> data bus.

<span id="page-10-0"></span>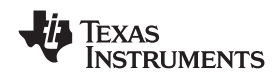

#### *1.4.1 Address and Data Buses*

Like the C28x, the memory interface has three address buses:

• **PAB: Program address bus**

The PAB carries addresses for reads and writes from program space. PAB is <sup>a</sup> 22-bit bus.

- • **DRAB: Data-read address bus** The 32-bit DRAB carries addresses for reads from data space.
- **DWAB: Data-write address bus** The 32-bit DWAB carries addresses for writes to data space.

The memory interface also has three data buses:

- • **PRDB: Program-read data bus** The PRDB carries instructions during reads from program space. PRDB is <sup>a</sup> 32-bit bus.
- **DRDB: Data-read data bus** The DRDB carries data during reads from data space. DRDB is <sup>a</sup> 32-bit bus.
- **DWDB: Data-/Program-write data bus**

The 32-bit DWDB carries data during writes to data space or program space.

A program-space read and <sup>a</sup> program-space write cannot happen simultaneously because both use the PAB. Similarly, <sup>a</sup> program-space write and <sup>a</sup> data-space write cannot happen simultaneously because both use the DWDB. Transactions that use different buses can happen simultaneously. For example, the CPU can read from program space (using PAB and PRDB), read from data space (using DRAB and DRDB), and write to data space (using DWAB and DWDB) at the same time. This behavior is identical to the C28x CPU.

### *1.4.2 Alignment of 32-Bit Accesses to Even Addresses*

The C28x+FPU CPU expects memory wrappers or peripheral-interface logic to align any 32-bit read or write to an even address. If the address-generation logic generates an odd address, the CPU will begin reading or writing at the previous even address. This alignment does not affect the address values generated by the address-generation logic.

Most instruction fetches from program space are performed as 32-bit read operations and are aligned accordingly. However, alignment of instruction fetches are effectively invisible to <sup>a</sup> programmer. When instructions are stored to program space, they do not have to be aligned to even addresses. Instruction boundaries are decoded within the CPU.

You need to be concerned with alignment when using instructions that perform 32-bit reads from or writes to data space.

<span id="page-12-0"></span>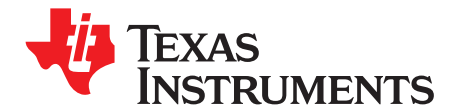

*Chapter 2 SPRUEO2A–June 2007–Revised August 2008*

## *CPU Register Set*

The C28x+FPU architecture is the same as the C28x CPU with an extended register and instruction set to support IEEE single-precision floating point operations. This section describes the extensions to the C28x architecture.

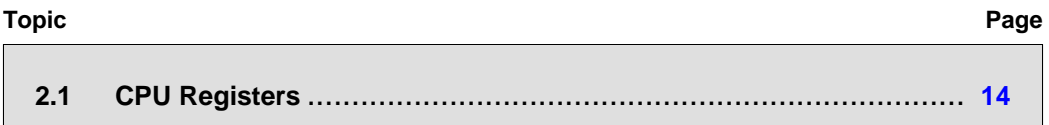

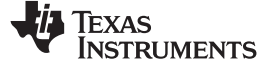

## <span id="page-13-0"></span>**2.1 CPU Registers**

Devices with the C28x+FPU include the standard C28x register set plus an additional set of floating-point unit registers. The additional floating-point unit registers are the following:

- •Eight floating-point result registers, RnH (where  $n = 0 - 7$ )
- •Floating-point Status Register (STF)
- •Repeat Block Register (RB)

All of the floating-point registers except the repeat block register are shadowed. This shadowing can be used in high priority interrupts for fast context save and restore of the floating-point registers.

Figure 2-1 shows <sup>a</sup> diagram of both register sets and [Table](#page-14-0) 2-1 shows <sup>a</sup> register summary. For information on the standard C28x register set, see the *TMS320C28x DSP CPU and Instruction Set Reference Guide* (literature number [SPRU430](http://www-s.ti.com/sc/techlit/spru430)).

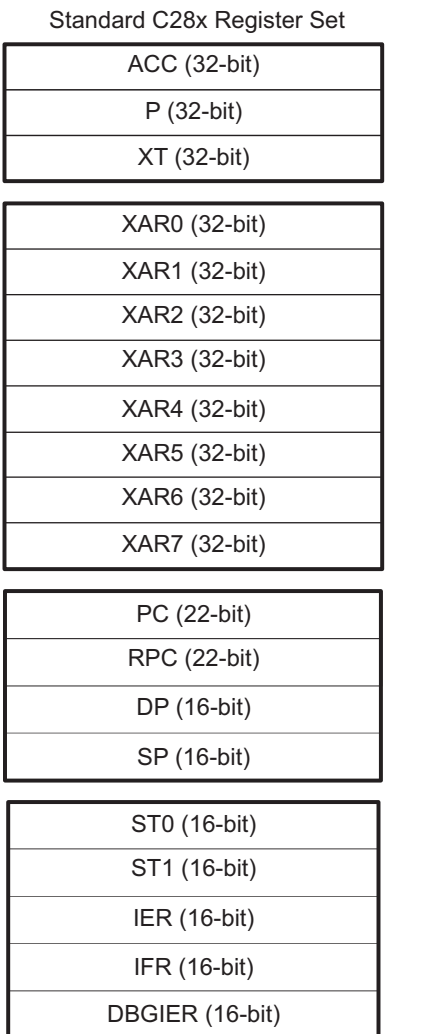

#### **Figure 2-1. C28x With Floating-Point Registers**

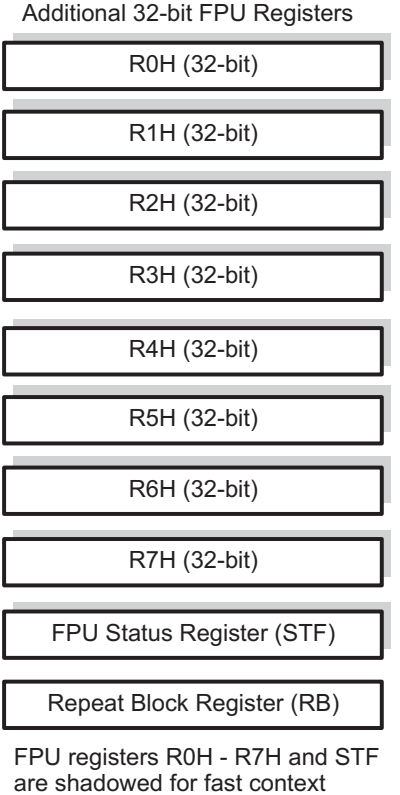

save and restore

DBGIER (16-bit)

<span id="page-14-0"></span>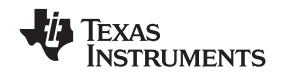

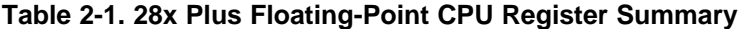

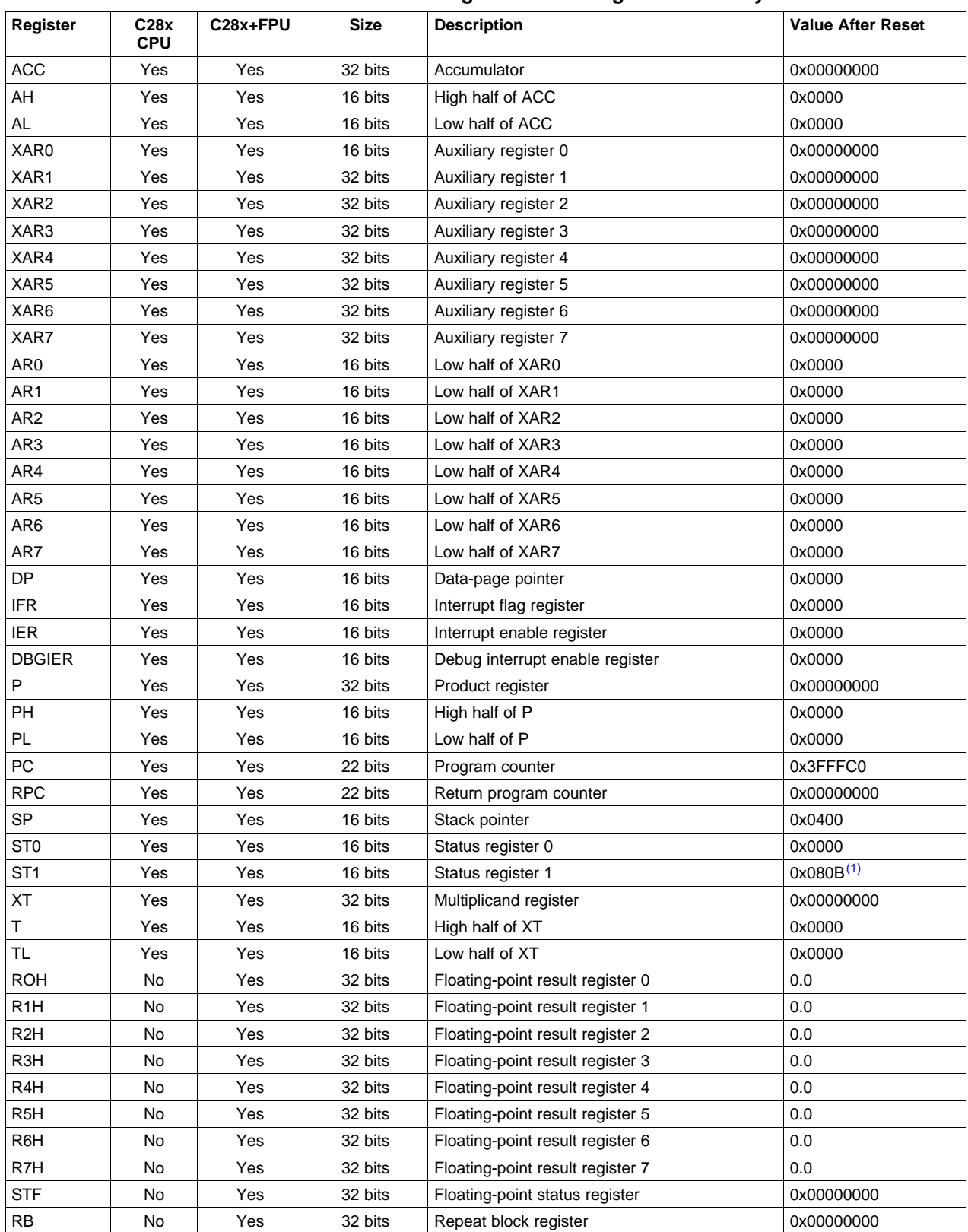

<sup>(1)</sup> Reset value shown is for devices without the VMAP signal and MOM1MAP signal pinned out. On these devices both of these signals are tied high internal to the device.

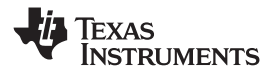

### <span id="page-15-0"></span>*2.1.1 Floating-Point Status Register (STF)*

The floating-point status register (STF) reflects the results of floating-point operations. There are three basic rules for floating point operation flags:

- 1. Zero and negative flags are set based on moves to registers.
- 2. Zero and negative flags are set based on the result of compare, minimum, maximum, negative and absolute value operations.
- 3. Overflow and underflow flags are set by math instructions such as multiply, add, subtract and 1/x. These flags may also be connected to the peripheral interrupt expansion (PIE) block on your device. This can be useful for debugging underflow and overflow conditions within an application.

As on the C28x, program flow is controlled by C28x instructions that read status flags in the status register 0 (ST0) . If <sup>a</sup> decision needs to be made based on <sup>a</sup> floating-point operation, the information in the STF register needs to be loaded into ST0 flags (Z,N,OV,TC,C) so that the appropriate branch conditional instruction can be executed. The [MOVST0](#page-99-0) FLAG instruction is used to load the current value of specified STF flags into the respective bits of ST0. When this instruction executes, it will also clear the latched overflow and underflow flags if those flags are specified.

#### *Example 2-1. Moving STF Flags to the ST0 Register*

```
Loop:
  MOV32 R0H,*XAR4++
  MOV32 R1H,*XAR3++
  CMPF32 R1H, R0H
  MOVST0 ZF, NF ; Move ZF and NF to ST0
  BF Loop, GT ; Loop if (R1H > R0H)
```
## 31 30 16 SHDWS Reserved R/W-0 R-0 15 10 9 8 7 6 5 4 3 2 1 0 Reserved RND32 Reserved TF ZI NI ZF NF LUF LVF R-0 R/W-0 R-0 R/W-0 R/W-0 R/W-0 R/W-0 R/W-0 R/W-0 R/W-0

#### **Figure 2-2. Floating-point Unit Status Register (STF)**

LEGEND: R/W <sup>=</sup> Read/Write; R <sup>=</sup> Read only; -*<sup>n</sup>* <sup>=</sup> value after reset

#### **Table 2-2. Floating-point Unit Status (STF) Register Field Descriptions**

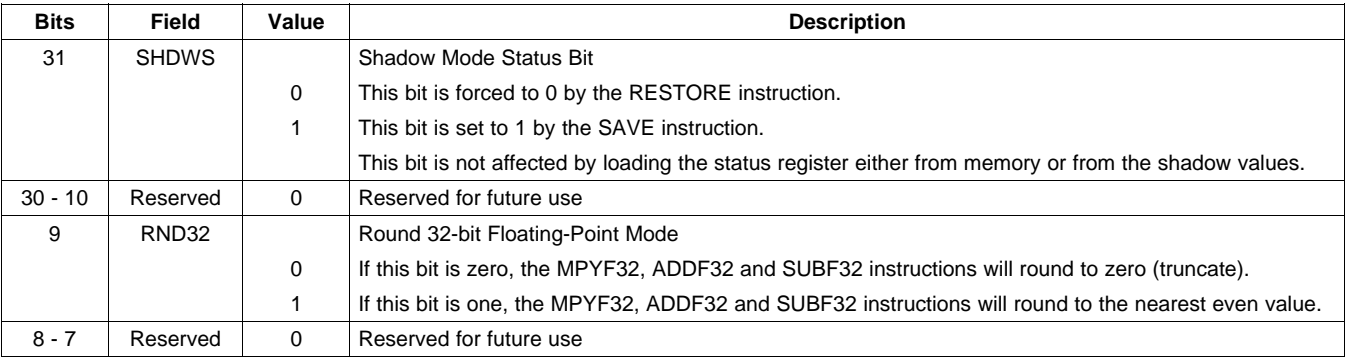

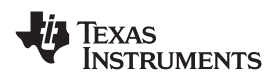

#### **Table 2-2. Floating-point Unit Status (STF) Register Field Descriptions (continued)**

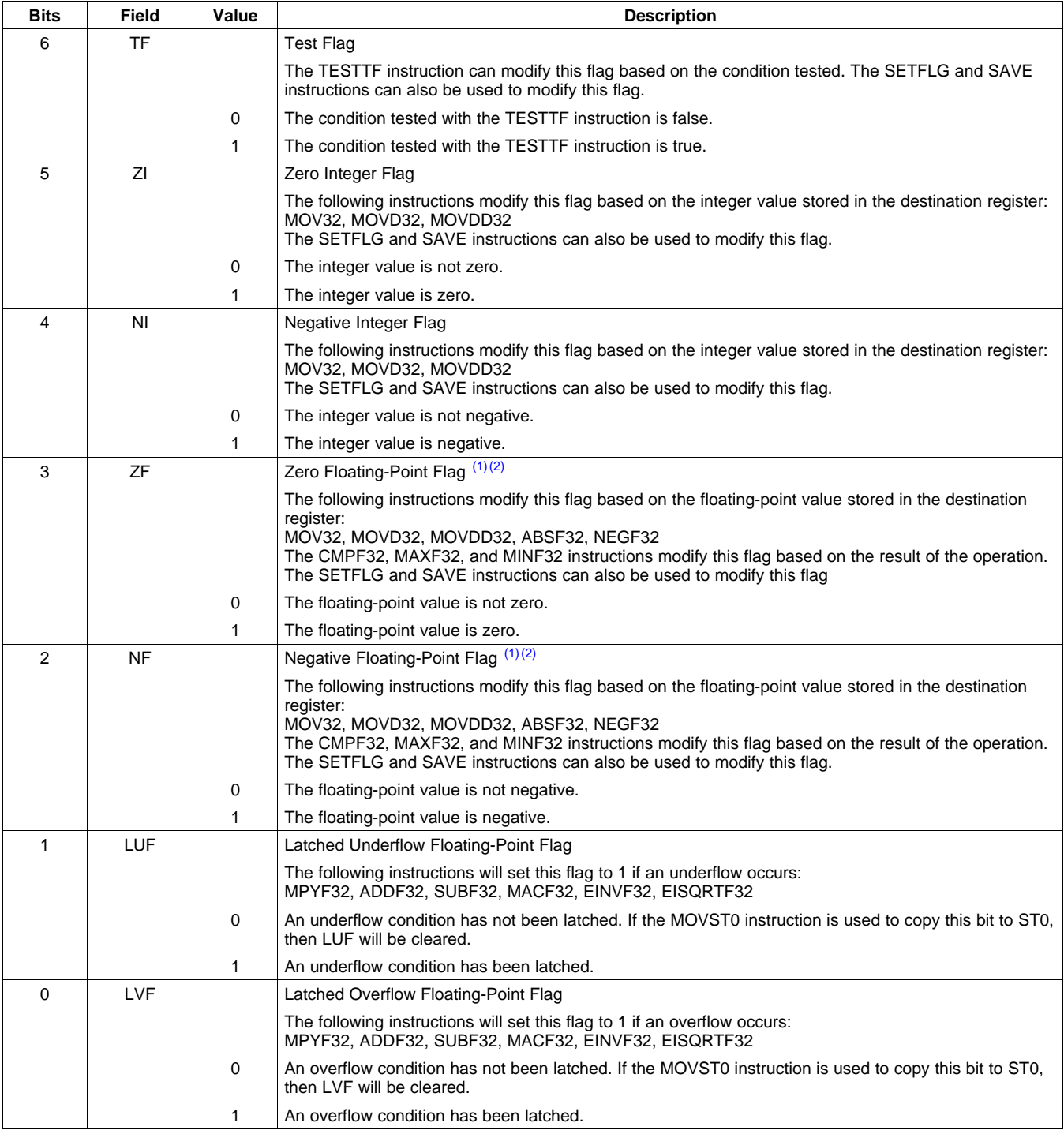

(1) A negative zero floating-point value is treated as <sup>a</sup> positive zero value when configuring the ZF and NF flags.

(2) A DeNorm floating-point value is treated as <sup>a</sup> positive zero value when configuring the ZF and NF flags.

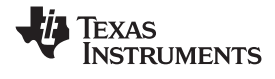

<span id="page-17-0"></span>*CPU Registers* www.ti.com

#### *2.1.2 Repeat Block Register (RB)*

The repeat block instruction (RPTB) is <sup>a</sup> new instruction for C28x+FPU. This instruction allows you to repeat <sup>a</sup> block of code as shown in Example 2-2.

#### *Example 2-2. The Repeat Block (RPTB) Instruction uses the RB Register*

```
; find the largest element and put its address in XAR6
    MOV32 ROH, *XAR0++;
   .align 2 ; Aligns the next instruction to an even address
    NOP 19 Separate State is a model of the State State of the More of the More of the More of the More of the More of the More of the More of the More of the More of the More of the More of the More of the More of the More 
    RPTB VECTOR_MAX_END, AR7 ; RA is set to 1
    MOVL ACC, XAR0<br>MOV32 R1H, *XAR0++
    MOV32 R1H,*XAR0++ ; RSIZE reflects the size of the RPTB block
    MAXF32 ROH, R1H \qquad \qquad ; in this case the block size is 8
    MOVST0 NF,ZF
    MOVL XAR6,ACC,LT
VECTOR_MAX_END: ; RE indicates the end address. RA is cleared
```
The C28x\_FPU hardware automatically populates the RB register based on the execution of <sup>a</sup> RPTB instruction. This register is not normally read by the application and does not accept debugger writes.

#### **Figure 2-3. Repeat Block Register (RB)**

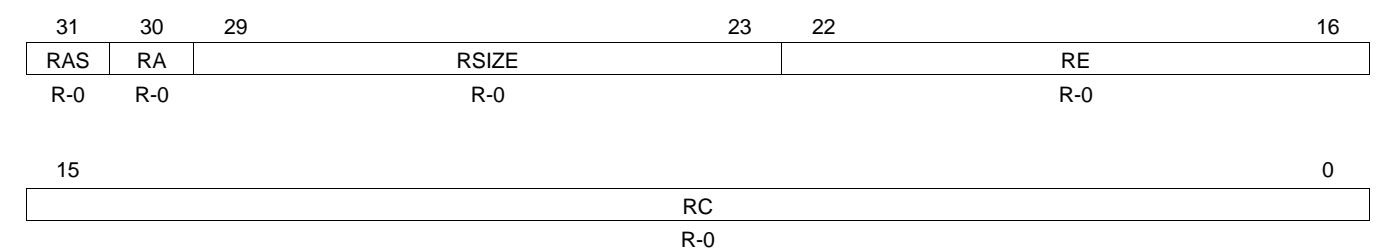

LEGEND:  $R = Read only$ ;  $-n = value$  after reset

#### **Table 2-3. Repeat Block (RB) Register Field Descriptions**

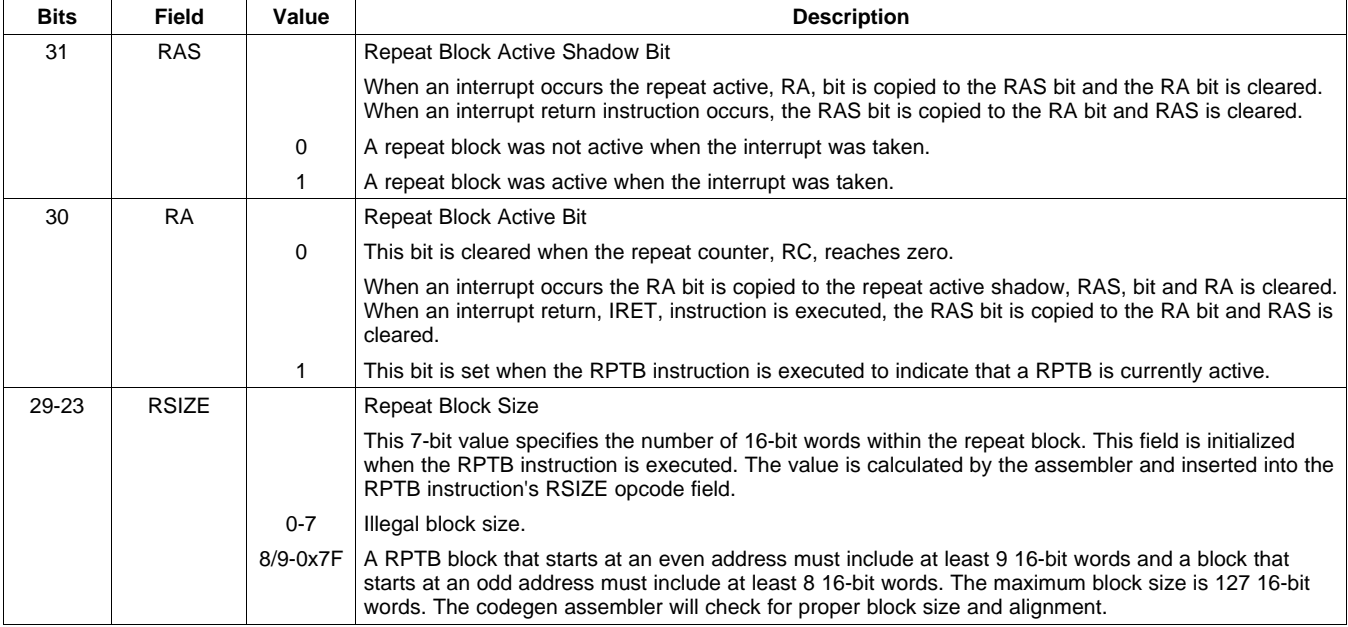

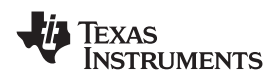

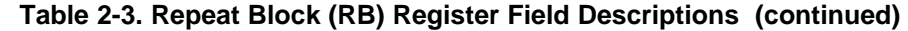

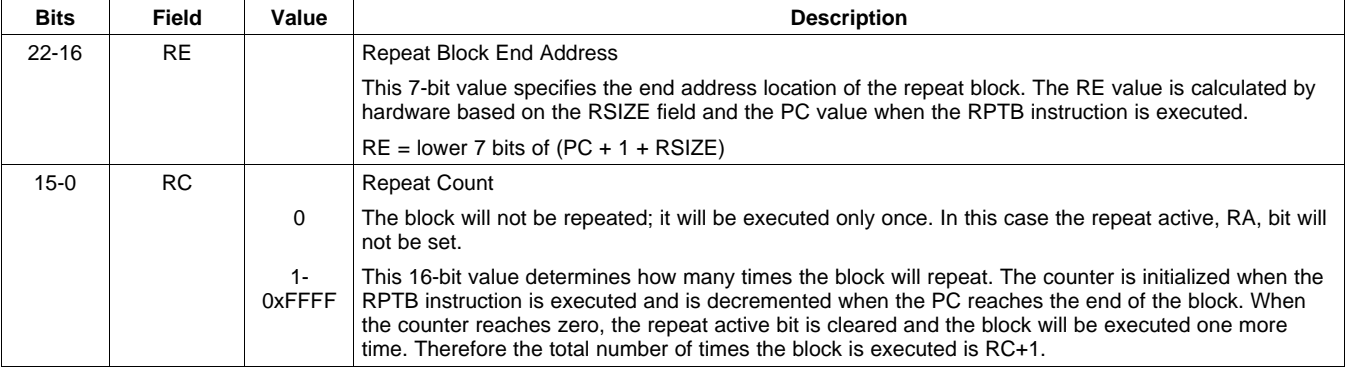

<span id="page-20-0"></span>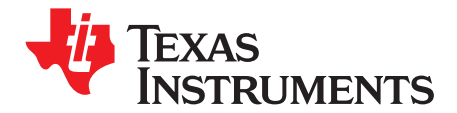

## *Pipeline*

The pipeline flow for C28x instructions is identical to that of the C28x CPU described in *TMS320C28x DSP CPU and Instruction Set Reference Guide* ([SPRU430](http://www-s.ti.com/sc/techlit/spru430)). Some floating-point instructions, however, use additional execution phases and thus require <sup>a</sup> delay to allow the operation to complete. This pipeline alignment is achieved by inserting NOPs or non-conflicting instructions when required. Software control of delay slots allows you to improve performance of an application by taking advantage of the delay slots and filling them with non-conflicting instructions. This section describes the key characteristics of the pipeline with regards to floating-point instructions. The rules for avoiding pipeline conflicts are small in number and simple to follow and the C28x+FPU assembler will help you by issuing errors for conflicts.

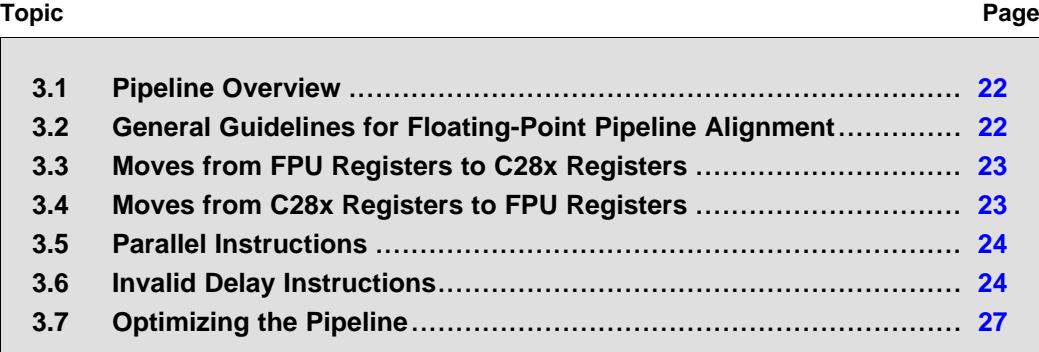

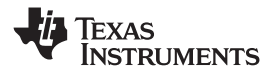

#### <span id="page-21-0"></span>**3.1 Pipeline Overview**

The C28x FPU pipeline is identical to the C28x pipeline for all standard C28x instructions. In the decode2 stage (D2), it is determined if an instruction is <sup>a</sup> C28x instruction or <sup>a</sup> floating-point unit instruction. The pipeline flow is shown in Figure 3-1. Notice that stalls due to normal C28x pipeline stalls (D2) and memory waitstates (R2 and W) will also stall any C28x FPU instruction. Most C28x FPU instructions are single cycle and will complete in the FPU E1 or W stage which aligns to the C28x pipeline. Some instructions will take an additional execute cycle (E2). For these instructions you must wait <sup>a</sup> cycle for the result from the instruction to be available. The rest of this section will describe when delay cycles are required. Keep in mind that the assembly tools for the C28x+FPU will issue an error if <sup>a</sup> delay slot has not been handled correctly.

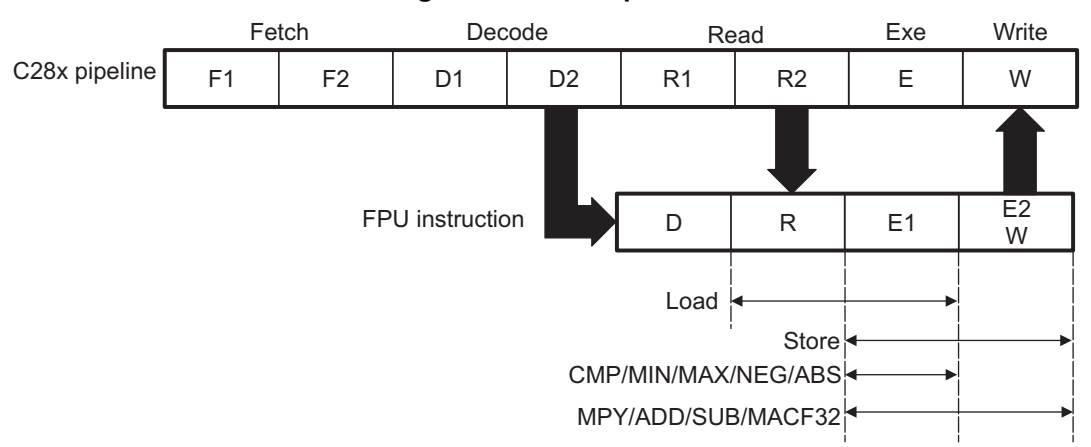

**Figure 3-1. FPU Pipeline**

#### **3.2 General Guidelines for Floating-Point Pipeline Alignment**

While the C28x+FPU assembler will issue errors for pipeline conflicts, you may still find it useful to understand when software delays are required. This section describes three guidelines you can follow when writing C28x+FPU assembly code.

Floating-point instructions that require delay slots have <sup>a</sup> 'p' after their cycle count. For example '2p' stands for 2 pipelined cycles. This means that an instruction can be started every cycle, but the result of the instruction will only be valid one instruction later.

There are three general guidelines to determine if an instruction needs <sup>a</sup> delay slot:

- 1. Floating-point math operations (multiply, addition, subtraction, 1/x and MAC) require 1 delay slot.
- 2. Conversion instructions between integer and floating-point formats require 1 delay slot.
- 3. Everything else does not require <sup>a</sup> delay slot. This includes minimum, maximum, compare, load, store, negative and absolute value instructions.

There are two exceptions to these rules. First, moves between the CPU and FPU registers require special pipeline alignment that is described later in this section. These operations are typically infrequent. Second, the MACF32 R7H, R3H, mem32, \*XAR7 instruction has special requirements that make it easier to use. Refer to the MACF32 instruction description for details.

An example of the 32-bit ADDF32 instruction is shown in [Example](#page-22-0) 3-1. ADDF32 is <sup>a</sup> 2p instruction and therefore requires one delay slot. The destination register for the operation, R0H, will be updated one cycle after the instruction for <sup>a</sup> total of 2 cycles. Therefore, <sup>a</sup> NOP or instruction that does not use R0H must follow this instruction.

Any memory stall or pipeline stall will also stall the floating-point unit. This keeps the floating-point unit aligned with the C28x pipeline and there is no need to change the code based on the waitstates of <sup>a</sup> memory block.

<span id="page-22-0"></span>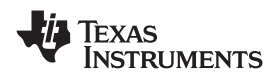

#### *Example 3-1. 2p Instruction Pipeline Alignment*

```
ADDF32 ROH, #1.5, R1H ; 2 pipeline cycles (2p)
NOP : 1 cycle delay or non-conflicting instruction
                   ; <-- ADDF32 completes, R0H updated
NOP ; Any instruction
```
### **3.3 Moves from FPU Registers to C28x Registers**

When transferring from the floating-point unit registers to the C28x CPU registers, additional pipeline alignment is required as shown in Example 3-2 and Example 3-3.

*Example 3-2. Floating-Point to C28x Register Software Pipeline Alignment*

|                 |           | MINF32: 32-bit floating-point minimum: single-cycle operation<br>An alignment cycle is required before copying ROH to ACC |  |
|-----------------|-----------|----------------------------------------------------------------------------------------------------|--|
| MINF32 ROH, R1H |           | ; Single-cycle instruction                                                                                                |  |
|                 |           | $;$ $\leftarrow$ - ROH is valid                                                                                           |  |
| NOP             |           | ; Alignment cycle                                                                                                    |  |
| MOV32           | @ACC, ROH | ; Copy ROH to ACC                                                                                                    |  |
|                 |           |                                                                                                    |  |

For 1-cycle FPU instructions, one delay slot is required between <sup>a</sup> write to the floating-point register and the transfer instruction as shown in Example 3-2. For 2p FPU instructions, two delay slots are required between <sup>a</sup> write to the floating-point register and the transfer instruction as shown in Example 3-3.

*Example 3-3. Floating-Point to C28x Register Software Pipeline Alignment*

|       | ADDF32: 32-bit floating-point addition: 2p operation<br>An alignment cycle is required before copying ROH to ACC |  |                                                                     |  |  |  |  |  |
|-------|----------------------------------------------------------------------------------------------------|--|---------------------------------------------------------------------|--|--|--|--|--|
|       |                                                                                                    |  | ADDF32 ROH, R1H, $#2$ ; ROH = R1H + 2, 2 pipeline cycle instruction |  |  |  |  |  |
| NOP   |                                                                                                    |  | ; 1 delay cycle or non-conflicting instruction                      |  |  |  |  |  |
|       |                                                                                                    |  | $:$ $\leftarrow$ ROH is valid                                       |  |  |  |  |  |
| NOP   |                                                                                                    |  | ; Alignment cycle                                                   |  |  |  |  |  |
| MOV32 | @ACC, ROH                                                                                                    |  | ; Copy ROH to ACC                                                   |  |  |  |  |  |
|       |                                                                                                    |  |                                                                     |  |  |  |  |  |

#### **3.4 Moves from C28x Registers to FPU Registers**

Transfers from the standard C28x CPU registers to the floating-point registers require four alignment cycles. In this case the four alignment cycles can be filled with NOPs or any non-conflicting instruction except for FRACF32, UI16TOF32, I16TOF32, F32TOUI32, and F32TOI32. These instructions cannot replace any of the four alignment NOPs.

#### *Example 3-4. C28x Register to Floating-Point Register Software Pipeline Alignment*

```
; Four alignment cycles are required after copying a standard 28x CPU
; register to a floating-point register.
;MOV32 ROH, @ACC ; Copy ACC to ROH
  NOP
  NOP
  NOP
  NOP ; Wait 4 cycles
  ADDF32 R2H,R1H,R0H ; R0H is valid
```
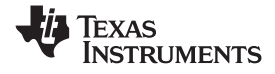

#### <span id="page-23-0"></span>**3.5 Parallel Instructions**

Parallel instructions are single opcodes that perform two operations in parallel. This can be <sup>a</sup> math operation in parallel with <sup>a</sup> move operation, or two math operations in parallel. Math operations with <sup>a</sup> parallel move are referred to as 2p/1 instructions. The math portion of the operation takes 2 pipelined cycles while the move portion of the operation is single cycle. This means that NOPs or other non conflicting instructions must be inserted to align the math portion of the operation. An example of an add with parallel move instruction is shown in Example 3-5.

#### *Example 3-5. 2p/1 Parallel Instruction Software Pipeline Alignment*

```
; ADDF32 || MOV32 instruction: 32-bit floating-point add with parallel move
; ADDF32 is a 2p operation
; MOV32 is a 1 cycle operation
;ADDF32 ROH, R1H, #2 ; ROH = R1H + 2, 2 pipeline cycle operation
| MOV32 R1H, @Val ; R1H gets the contents of Val, single cycle operation
                         ; <-- MOV32 completes here (R1H is valid)
  NOP \qquad ; 1 cycle delay or non-conflicting instruction
                         ; <-- ADDF32 completes here (R0H is valid)
  NOP ; Any instruction
```
Parallel math instructions are referred to as 2p/2p instructions. Both math operations take 2 cycles to complete. This means that NOPs or other non conflicting instructions must be inserted to align the both math operations. An example of <sup>a</sup> multiply with parallel add instruction is shown in Example 3-5

#### *Example 3-6. 2p/2p Parallel Instruction Software Pipeline Alignment*

```
; MPYF32 || ADDF32 instruction: 32-bit floating-point multiply with parallel add
; MPYF32 is a 2p operation
; ADDF32 is a 2p cycle operation
;MPYF32 ROH, R1H, R3H ; ROH = R1H * R3H, 2 pipeline cycle operation || ADDF32 R1H, R2H, R4H ; R1H = R2H + R4H, 2 pipeline cycle operation
                              ; R1H = R2H + R4H, 2 pipeline cycle operation
   NOP \qquad i 1 cycle delay or non-conflicting instruction
                              ; <-- MPYF32 and ADDF32 complete here (R0H and R1H are valid)
   NOP ; Any instruction
```
#### **3.6 Invalid Delay Instructions**

Most instructions can be used in delay slots as long as source and destination register conflicts are avoided. The C28x+FPU assembler will issue an error anytime you use an conflicting instruction within <sup>a</sup> delay slot. The following guidelines can be used to avoid these conflicts.

**Note:** *Destination register conflicts in delay slots:*

Any operation used for pipeline alignment delay must not use the same destination register as the instruction requiring the delay. See [Example](#page-24-0) 3-7.

In [Example](#page-24-0) 3-7 the MPYF32 instruction uses R2H as its destination register. The next instruction should not use R2H as its destination. Since the MOV32 instruction uses the R2H register <sup>a</sup> pipeline conflict will be issued by the assembler. This conflict can be resolved by using <sup>a</sup> register other than R2H for the MOV32 instruction as shown in [Example](#page-24-0) 3-8.

<span id="page-24-0"></span>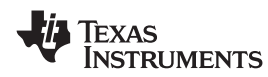

#### *Example 3-7. Destination Register Conflict*

```
; Invalid delay instruction. Both instructions use the same destination register
   MPYF32 R2H, R1H, R0H ; 2p instruction
   MOV32 R2H, mem32 ; Invalid delay instruction
```
#### *Example 3-8. Destination Register Conflict Resolved*

```
; Valid delay instruction
   MPYF32 R2H, R1H, R0H ; 2p instruction
   MOV32 R1H, mem32 ; Valid delay
                           ; <-- MPYF32 completes, R2H valid
```
**Note:** *Instructions in delay slots cannot use the instruction's destination register as <sup>a</sup> source register.*

Any operation used for pipeline alignment delay must not use the destination register of the instruction requiring the delay as <sup>a</sup> source register as shown in Example 3-9. For parallel instructions, the current value of <sup>a</sup> register can be used in the parallel operation before it is overwritten as shown in [Example](#page-25-0) 3-11.

In Example 3-9 the MPYF32 instruction again uses R2H as its destination register. The next instruction should not use R2H as its source since the MPYF32 will take an additional cycle to complete. Since the ADDF32 instruction uses the R2H register <sup>a</sup> pipeline conflict will be issued by the assembler. This conflict can be resolved by using <sup>a</sup> register other than R2H or by inserting <sup>a</sup> non-conflicting instruction between the MPYF32 and ADDF32 instructions. Since the SUBF32 does not use R2H this instruction can be moved before the ADDF32 as shown in Example 3-10.

#### *Example 3-9. Destination/Source Register Conflict*

```
; Invalid delay instruction. ADDF32 should not use R2H as a source operand
   MPYF32 R2H, R1H, R0H ; 2p instruction
   ADDF32 R3H, R3H, R2H ; Invalid delay instruction
   SUBF32 R4H, R1H, R0H
```
#### *Example 3-10. Destination/Source Register Conflict Resolved*

```
; Valid delay instruction.
   MPYF32 R2H, R1H, R0H ; 2p instruction
   SUBF32 R4H, R1H, R0H ; Valid delay for MPYF32
   ADDF32 R3H, R3H, R2H ; <-- MPYF32 completes, R2H valid
   NOP
                            ; <-- SUBF32 completes, R4H valid
```
It should be noted that <sup>a</sup> source register for the 2nd operation within <sup>a</sup> parallel instruction can be the same as the destination register of the first operation. This is because the two operations are started at the same time. The 2nd operation is not in the delay slot of the first operation. Consider [Example](#page-25-0) 3-11 where the MPYF32 uses R2H as its destination register. The MOV32 is the 2nd operation in the instruction and can freely use R2H as <sup>a</sup> source register. The contents of R2H before the multiply will be used by MOV32.

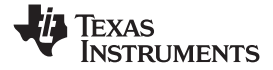

#### <span id="page-25-0"></span>*Example 3-11. Parallel Instruction Destination/Source Exception*

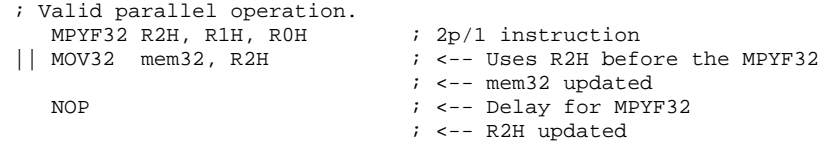

Likewise, the source register for the 2nd operation within <sup>a</sup> parallel instruction can be the same as one of the source registers of the first operation. The MPYF32 operation in Example 3-12 uses the R1H register as one of its sources. This register is also updated by the MOV32 register. The multiplication operation will use the value in R1H before the MOV32 updates it.

*Example 3-12. Parallel Instruction Destination/Source Exception*

```
; Valid parallel instruction
  MPYF32 R2H, R1H, R0H i 2p/1 instruction
|| MOV32 R1H, mem32 ; Valid
  NOP : < - MOV32 completes, R1H valid
                        ; <-- MPYF32, R2H valid
```
**Note:** *Operations within parallel instructions cannot use the same destination register.*

When two parallel operations have the same destination register, the result is invalid.

For example, see Example 3-13.

If both operations within <sup>a</sup> parallel instruction try to update the same destination register as shown in Example 3-13 the assembler will issue an error.

#### *Example 3-13. Invalid Destination Within <sup>a</sup> Parallel Instruction*

```
; Invalid parallel instruction. Both operations use the same destination register
   MPYF32 R2H, R1H, R0H ; 2p/1 instruction
|| MOV32 R2H, mem32 ; Invalid
```
Some instructions access or modify the STF flags. Because the instruction requiring <sup>a</sup> delay slot will also be accessing the STF flags, these instructions should not be used in delay slots. These instructions are SAVE, SETFLG, RESTORE and MOVST0.

**Note:** *Do not use SAVE, SETFLG, RESTORE, or the MOVST0 instruction in <sup>a</sup> delay slot.*

<span id="page-26-0"></span>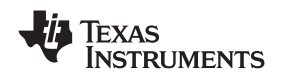

#### **3.7 Optimizing the Pipeline**

The following example shows how delay slots can be used to improve the performance of an algorithm. The example performs two  $Y = MX+B$  operations. In Example 3-14, no optimization has been done. The Y <sup>=</sup> MX+B calculations are sequential and each takes 7 cycles to complete. Notice there are NOPs in the delay slots that could be filled with non-conflicting instructions. The only requirement is these instructions must not cause <sup>a</sup> register conflict or access the STF register flags.

*Example 3-14. Floating-Point Code Without Pipeline Optimization*

```
; Using NOPs for alignment cycles, calculate the following:
 ;; Y1 = M1*X1 + B1
; Y2 = M2*X2 + B2
;; Calculate Y1
;MOV32 R0H,@M1 ; Load R0H with M1 - single cycle
   MOV32 R1H,@X1 ; Load R1H with X1 - single cycle
   MPYF32 R1H,R1H,R0H ; R1H = M1 * X1 - 2p operation
|| MOV32 R0H,@B1 ; Load R0H with B1 - single cycle
  NOP ; Wait for MPYF32 to complete
                          ; <-- MPYF32 completes, R1H is valid
   ADDF32 R1H, R1H, R0H \overrightarrow{R} R1H = R1H + R0H - 2p operation
  NOP ; Wait for ADDF32 to complete
                          ; <-- ADDF32 completes, R1H is valid
   MOV32 @Y1, R1H ; Save R1H in Y1 - single cycle
; Calculate Y2
  MOV32 ROH, @M2 ; Load ROH with M2 - single cycle
  MOV32 R1H, @X2 ; Load R1H with X2 - single cycle<br>MPYF32 R1H, R1H, R0H ; R1H = M2 * X2 - 2p operation
   MPYF32 R1H,R1H,R0H ; R1H = M2 * X2 - 2p operation
|| MOV32 R0H,@B2 ; Load R0H with B2 - single cycle
  NOP ; Wait for MPYF32 to complete
                          ; <-- MPYF32 completes, R1H is valid
   ADDF32 R1H, R1H, R0H
   NOP : Wait for ADDF32 to complete
                          ; <-- ADDF32 completes, R1H is valid
   MOV32 @Y2, R1H ; Save R1H in Y2
; 14 cycles
; 48 bytes
```
The code shown in [Example](#page-27-0) 3-15 was generated by the C28x+FPU compiler with optimization enabled. Notice that the NOPs in the first example have now been filled with other instructions. The code for the two Y <sup>=</sup> MX+B calculations are now interleaved and both calculations complete in only 9 cycles.

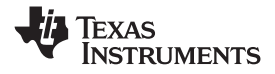

<span id="page-27-0"></span>*Example 3-15. Floating-Point Code With Pipeline Optimization*

```
; Using non-conflicting instructions for alignment cycles,
; calculate the following:
 ;; Y1 = M1*X1 + B1
; Y2 = M2*X2 + B2
 ;MOV32 R2H, @X1 \qquad ; Load R2H with X1 - single cycle
   MOV32 R1H,@M1 ; Load R1H with M1 - single cycle
   MPYF32 R3H,R2H,R1H ; R3H = M1 * X1 - 2p operation
|| MOV32 R0H,@M2 ; Load R0H with M2 - single cycle
   MOV32 R1H, @X2 ; Load R1H with X2 - single cycle
                            ; <-- MPYF32 completes, R3H is valid
   MPYF32 ROH, R1H, ROH i ROH = M2 * X2 - 2p operation<br>MOV32 R4H, @B1 i Load R4H with B1 - single cycle
|| MOV32 R4H,@B1 ; Load R4H with B1 - single cycle
                            ; <-- MOV32 completes, R4H is valid
   ADDF32 R1H,R4H,R3H ; R1H = B1 + M1*X1 - 2p operation
|| MOV32 R2H,@B2 ; Load R2H with B2 - single cycle
                            ; <-- MPYF32 completes, R0H is valid
   ADDF32 ROH, R2H, ROH \div ROH = B2 + M2*X2 - 2p operation
                            ; <-- ADDF32 completes, R1H is valid
   MOV32 @Y1, R1H ; Store Y1
                            ; <-- ADDF32 completes, R0H is valid
   MOV32 @Y2, R0H ; Store Y2
; 9 cycles
; 36 bytes
```
<span id="page-28-0"></span>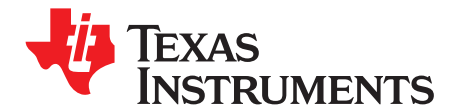

## *Instruction Set*

This chapter describes the assembly language instructions of the TMS320C28x plus floating-point processor. Also described are parallel operations, conditional operations, resource constraints, and addressing modes. The instructions listed here are an extension to the standard C28x instruction set. For information on standard C28x instructions, see the *TMS320C28x DSP CPU and Instruction Set Reference Guide* (literature number [SPRU430](http://www-s.ti.com/sc/techlit/spru430)).

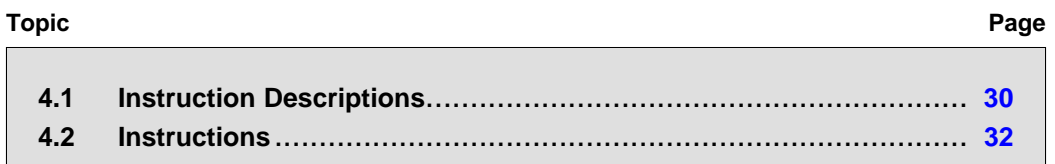

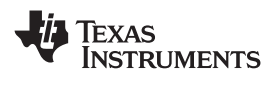

## <span id="page-29-0"></span>**4.1 Instruction Descriptions**

This section gives detailed information on the instruction set. Each instruction may present the following information:

- •**Operands**
- •Opcode
- •**Description**
- •**Exceptions**
- •Pipeline
- •Examples
- See also

The example INSTRUCTION is shown to familiarize you with the way each instruction is described. The example describes the kind of information you will find in each part of the individual instruction description and where to obtain more information. On the C28x+FPU instructions, follow the same format as the C28x. The source operand(s) are always on the right and the destination operand(s) are on the left.

The explanations for the syntax of the operands used in the instruction descriptions for the TMS320C28x plus floating-point processor are given in Table 4-1. For information on the operands of standard C28x instructions, see the *TMS320C28x DSP CPU and Instruction Set Reference Guide* ([SPRU430](http://www-s.ti.com/sc/techlit/spru430)).

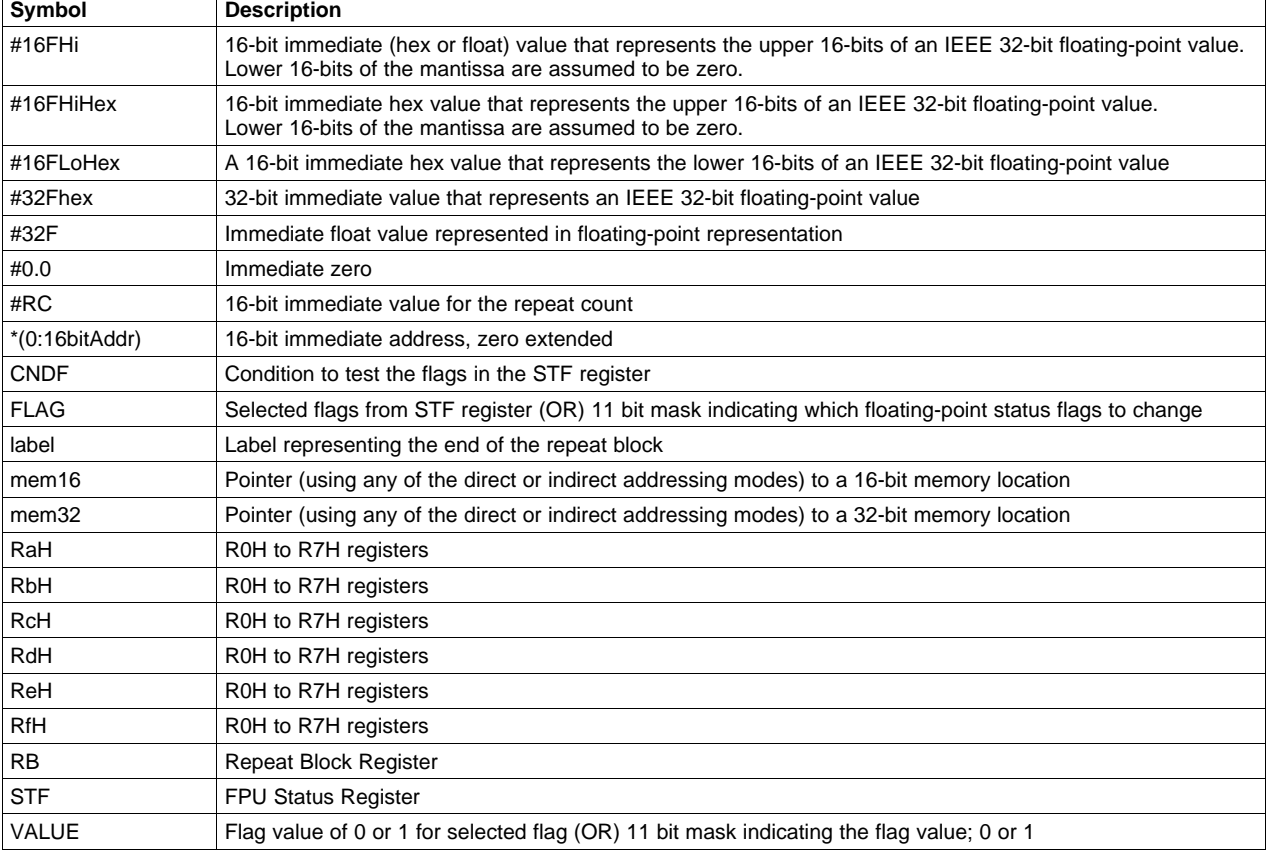

#### **Table 4-1. Operand Nomenclature**

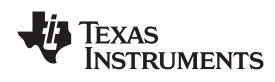

## **INSTRUCTION dest1, source1, source2** *Short Description*

#### **Operands**

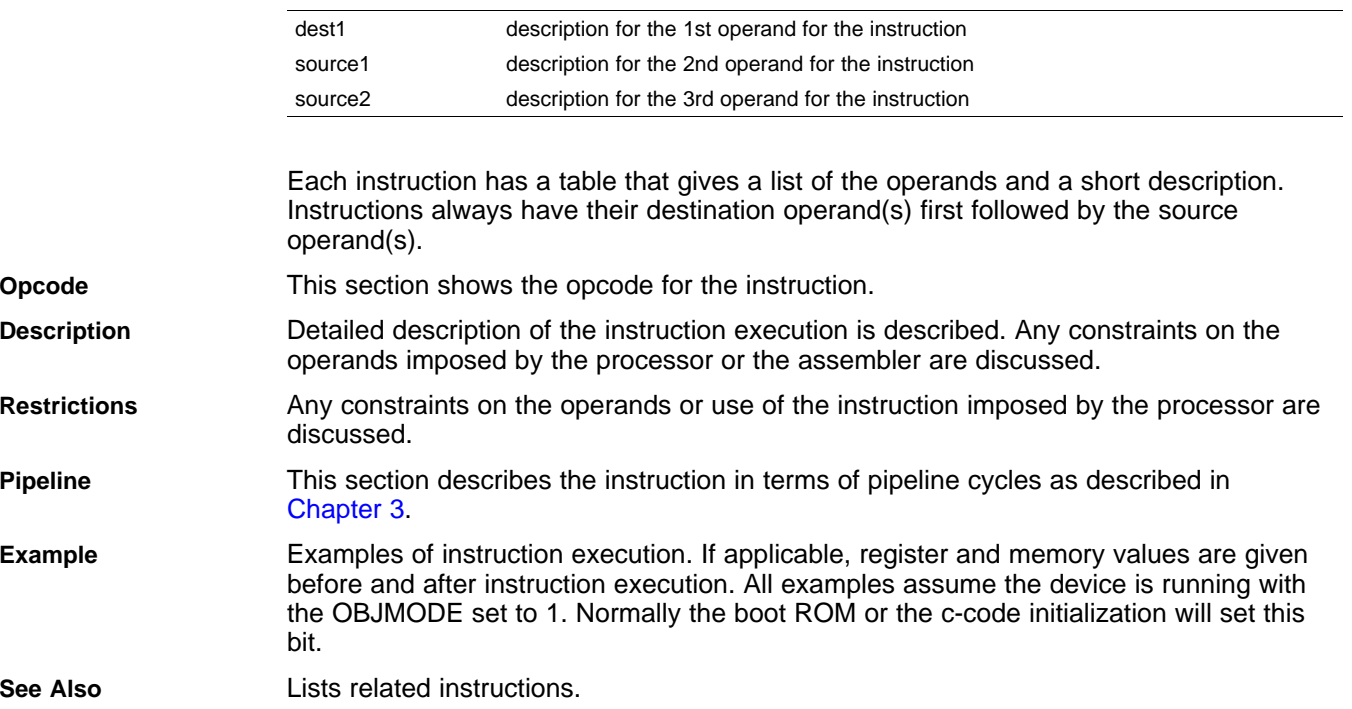

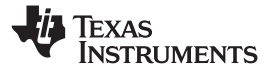

### <span id="page-31-0"></span>**4.2 Instructions**

The instructions are listed alphabetically, preceded by <sup>a</sup> summary.

#### **Table 4-2. Summary of Instructions**

#### **Title** ...................................................................................................................................... **Page**

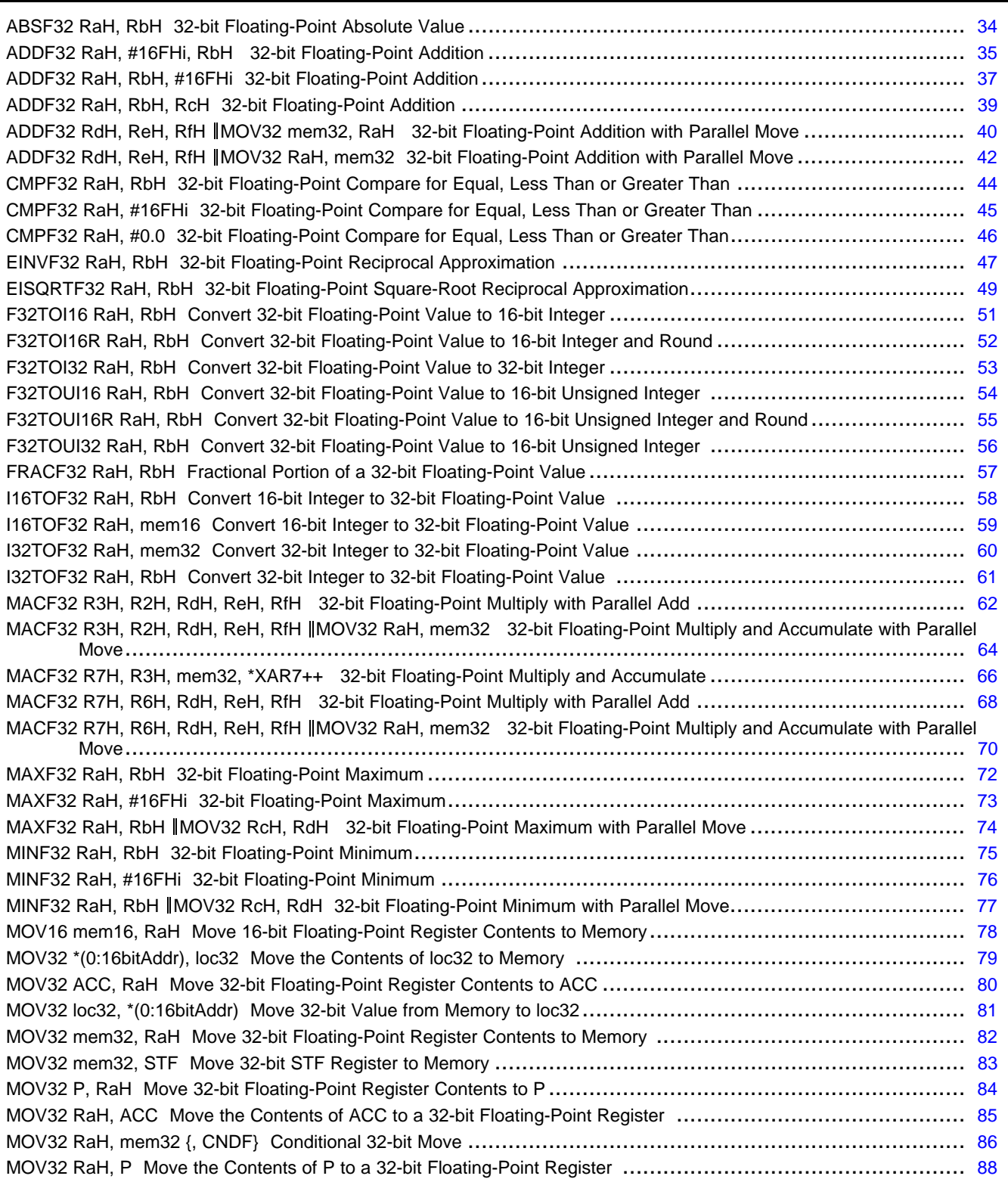

![](_page_32_Picture_0.jpeg)

## **Table 4-2. Summary of Instructions (continued)**

![](_page_32_Picture_1032.jpeg)

![](_page_33_Picture_0.jpeg)

<span id="page-33-0"></span>*Instructions* www.ti.com

### **ABSF32 RaH, RbH** *32-bit Floating-Point Absolute Value*

#### **Operands**

![](_page_33_Picture_441.jpeg)

<span id="page-34-0"></span>![](_page_34_Picture_0.jpeg)

## **ADDF32 RaH, #16FHi, RbH** *32-bit Floating-Point Addition*

![](_page_34_Picture_871.jpeg)

![](_page_35_Picture_0.jpeg)

*Instructions* www.ti.com

![](_page_35_Picture_123.jpeg)

**See also** [ADDF32](#page-36-0) RaH, RbH, #16FHi [ADDF32](#page-38-0) RaH, RbH, RcH [ADDF32](#page-41-0) RdH, ReH, RfH || MOV32 RaH, mem32 ADDF32 RdH, ReH, RfH || MOV32 [mem32,](#page-39-0) RaH [MACF32](#page-61-0) R3H, R2H, RdH, ReH, RfH MPYF32 RaH, RbH, RcH || [ADDF32](#page-104-0) RdH, ReH, RfH
<span id="page-36-0"></span>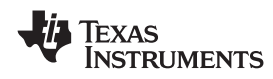

# **ADDF32 RaH, RbH, #16FHi** *32-bit Floating-Point Addition*

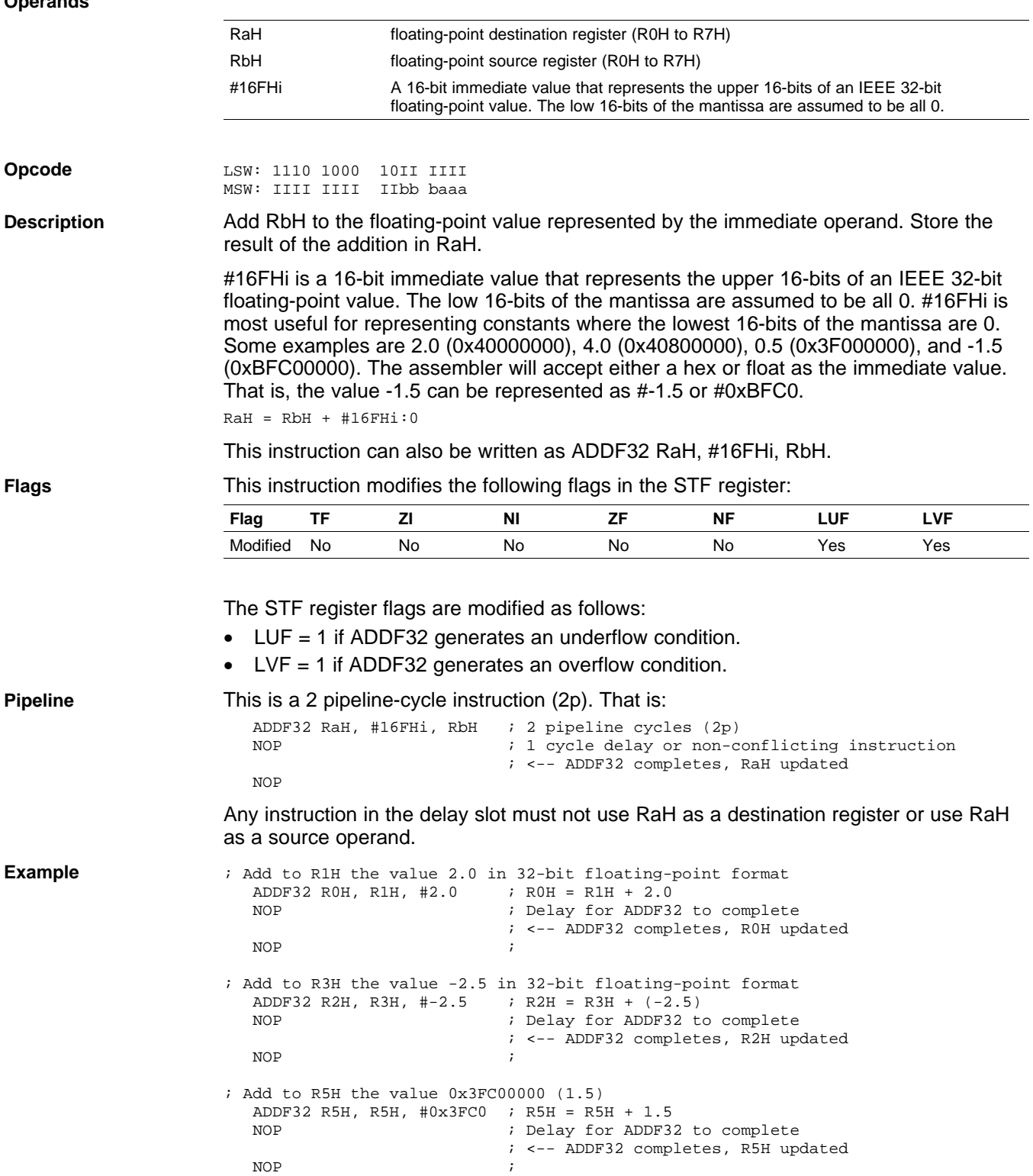

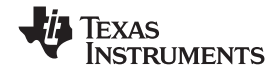

*Instructions* www.ti.com

**See also** ADDF32 RaH, [#16FHi,](#page-34-0) RbH [ADDF32](#page-38-0) RaH, RbH, RcH [ADDF32](#page-41-0) RdH, ReH, RfH || MOV32 RaH, mem32 ADDF32 RdH, ReH, RfH || MOV32 [mem32,](#page-39-0) RaH [MACF32](#page-61-0) R3H, R2H, RdH, ReH, RfH MPYF32 RaH, RbH, RcH || [ADDF32](#page-104-0) RdH, ReH, RfH

<span id="page-38-0"></span>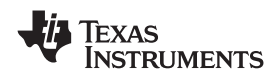

## **ADDF32 RaH, RbH, RcH** *32-bit Floating-Point Addition*

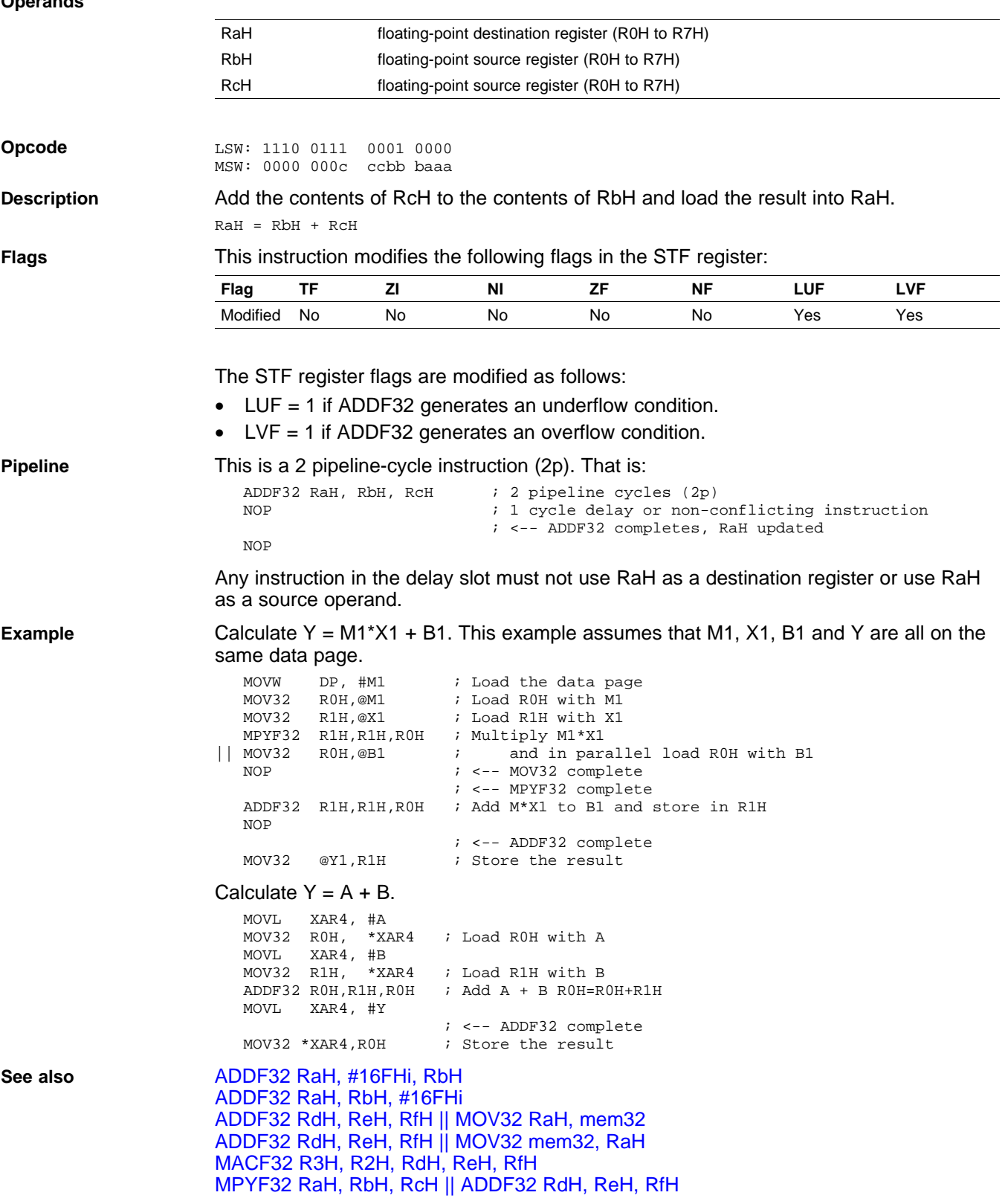

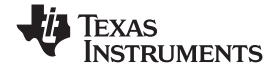

<span id="page-39-0"></span>*Instructions* www.ti.com

## **ADDF32 RdH, ReH, RfH MOV32 mem32, RaH** *32-bit Floating-Point Addition with Parallel Move*

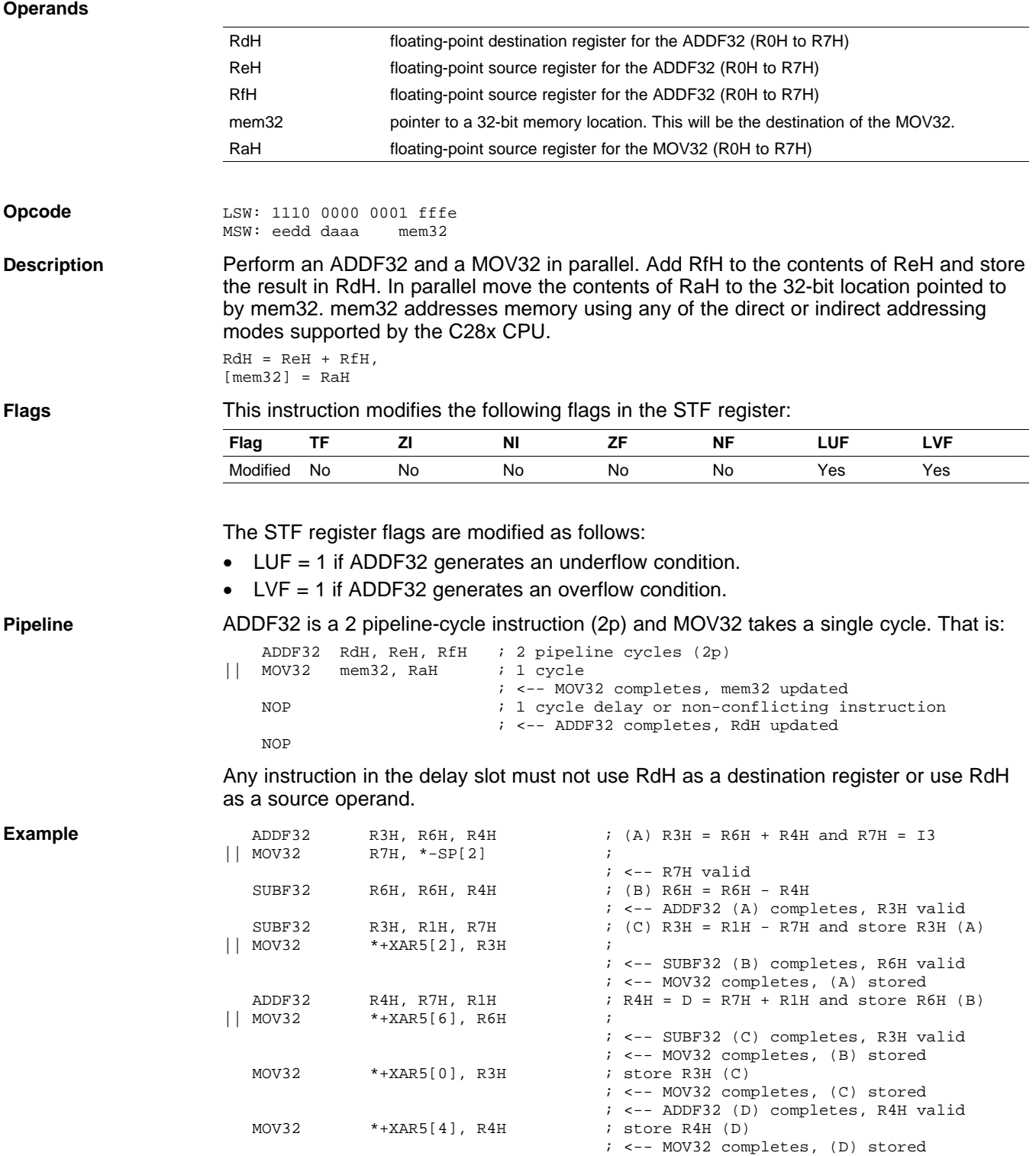

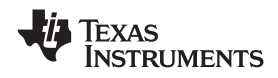

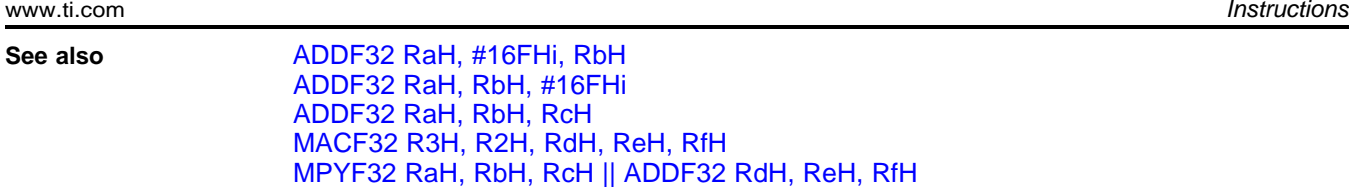

[ADDF32](#page-41-0) RdH, ReH, RfH || MOV32 RaH, mem32

<span id="page-41-0"></span>*Instructions* www.ti.com

## **ADDF32 RdH, ReH, RfH MOV32 RaH, mem32** *32-bit Floating-Point Addition with Parallel Move*

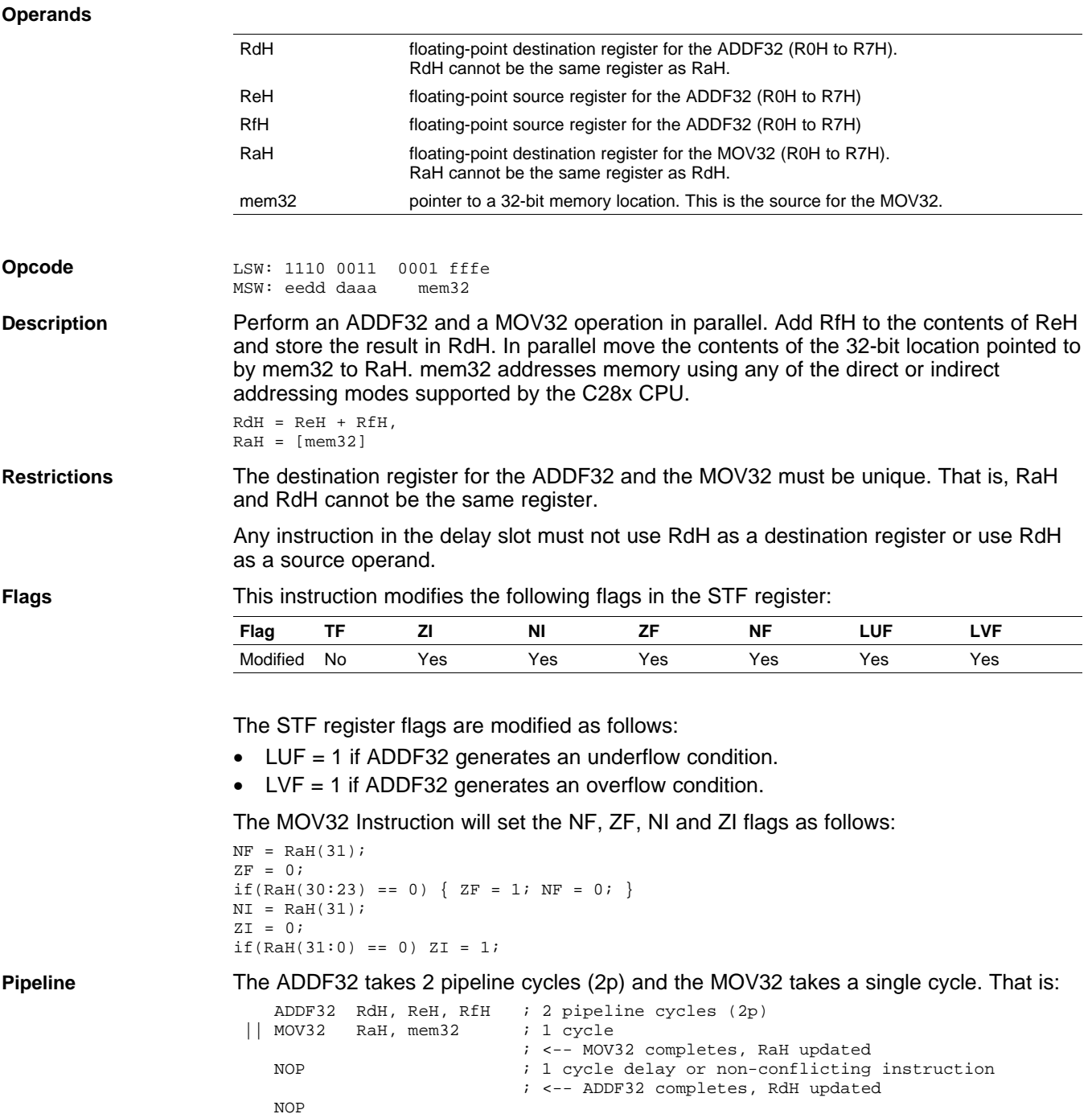

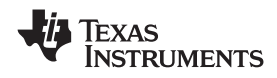

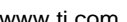

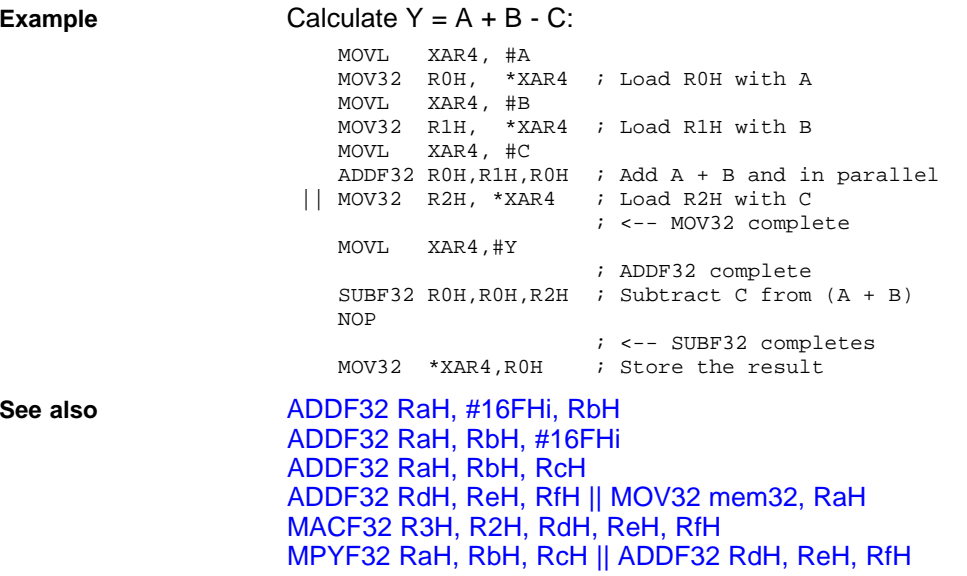

www.ti.com *Instructions*

Texas<br>Instruments

# <span id="page-43-0"></span>**CMPF32 RaH, RbH** *32-bit Floating-Point Compare for Equal, Less Than or Greater Than*

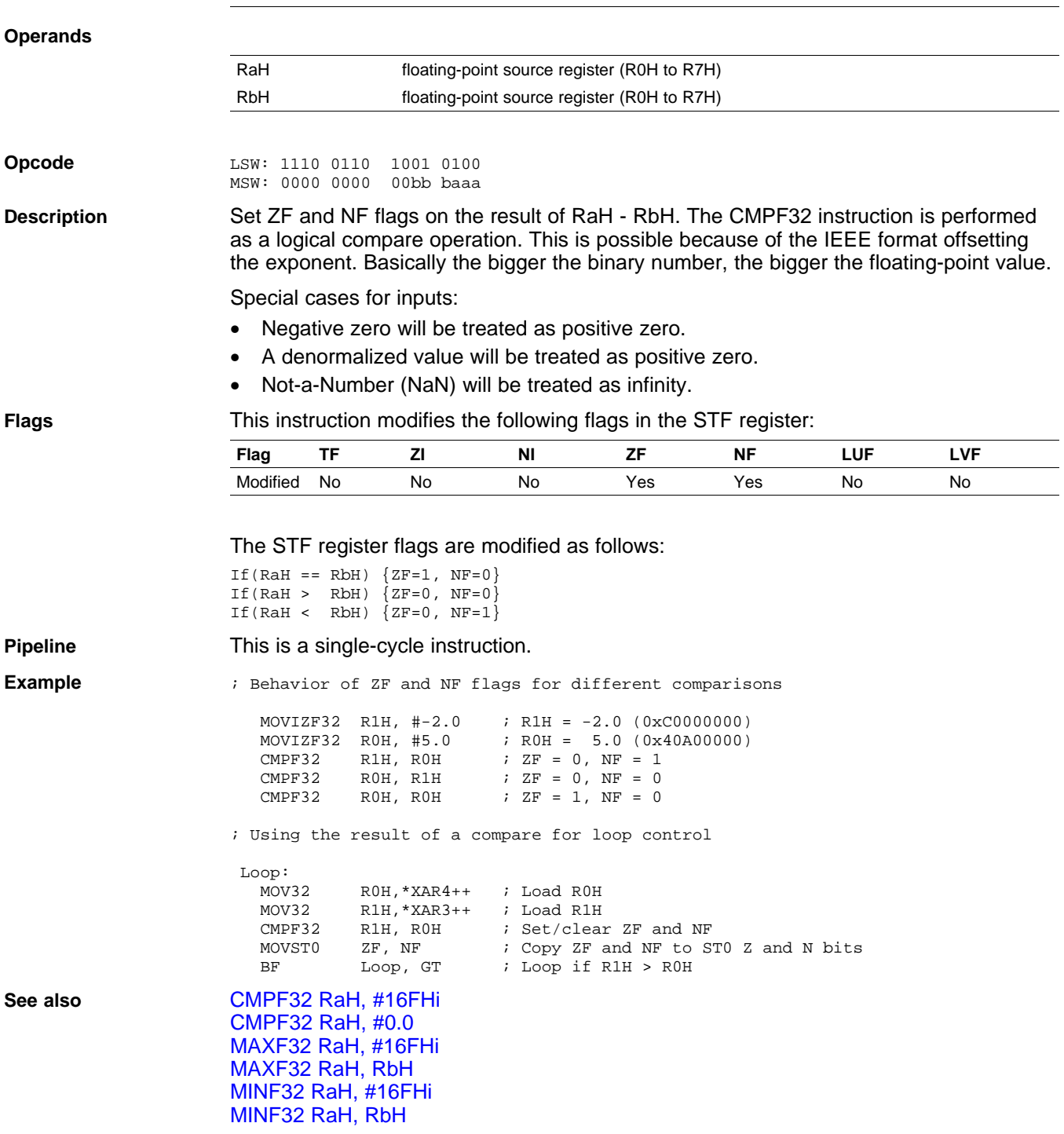

<span id="page-44-0"></span>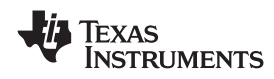

# **CMPF32 RaH, #16FHi** *32-bit Floating-Point Compare for Equal, Less Than or Greater Than*

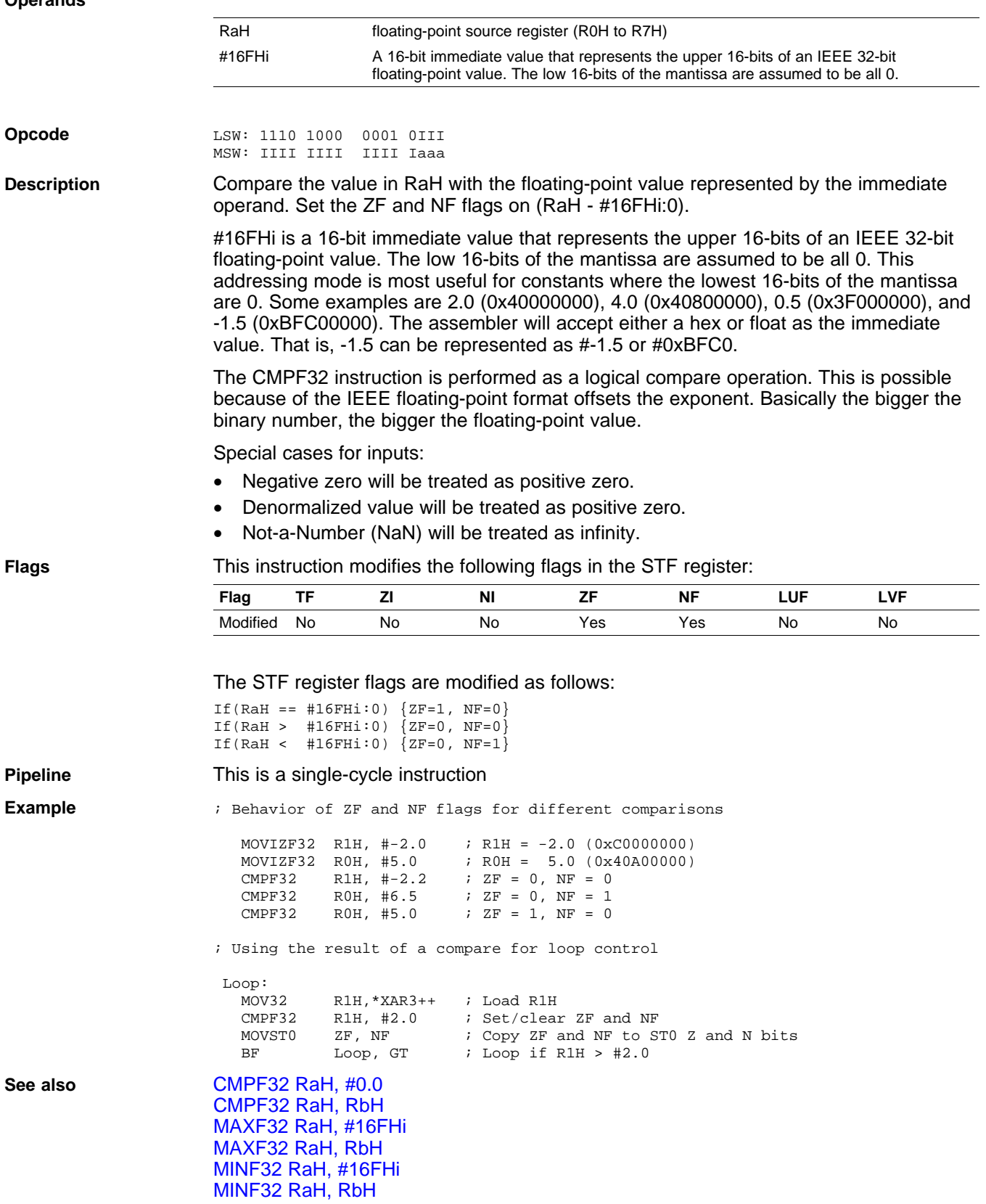

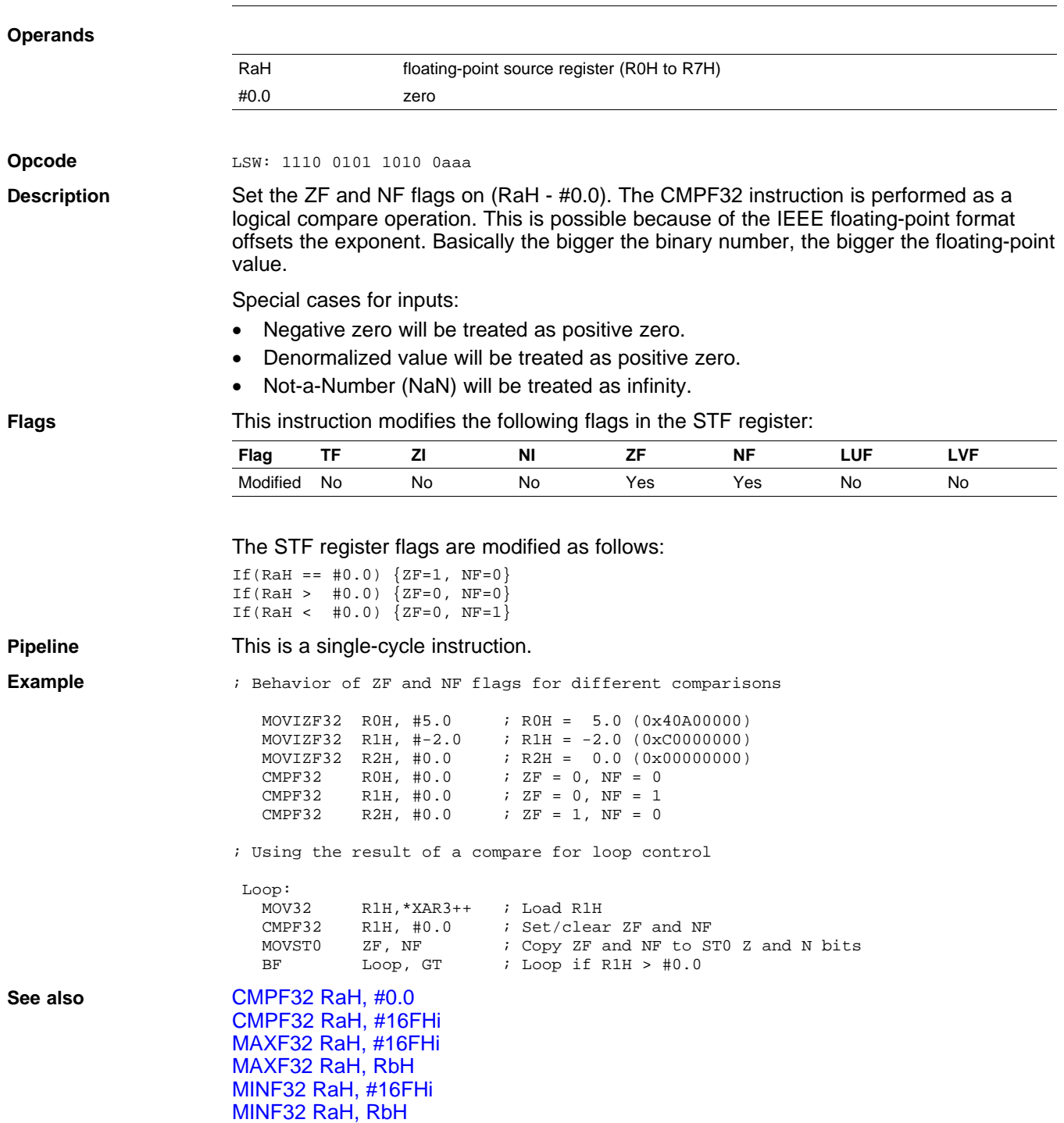

# <span id="page-45-0"></span>**CMPF32 RaH, #0.0** *32-bit Floating-Point Compare for Equal, Less Than or Greater Than*

<span id="page-46-0"></span>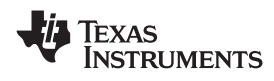

# **EINVF32 RaH, RbH** *32-bit Floating-Point Reciprocal Approximation*

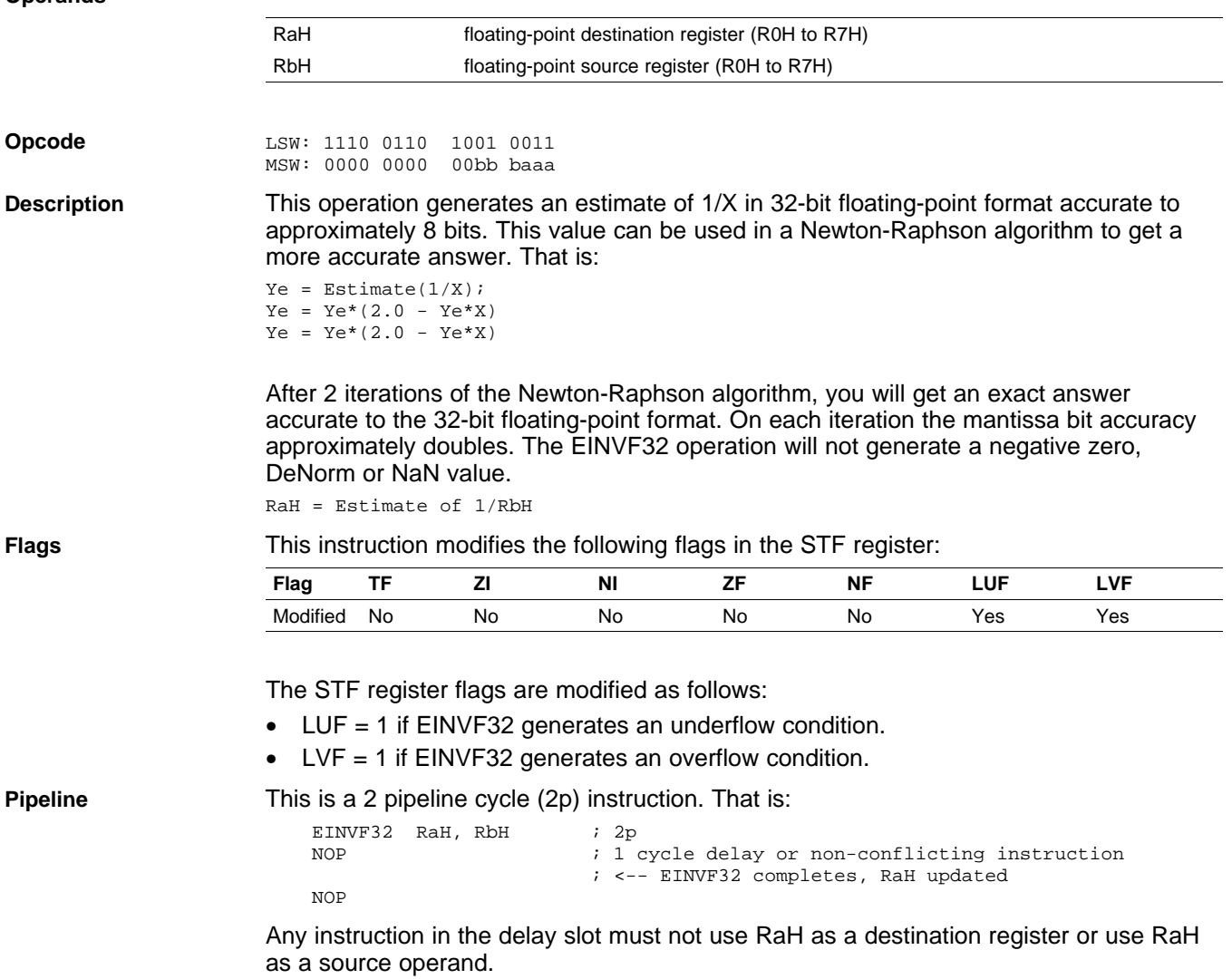

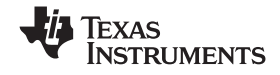

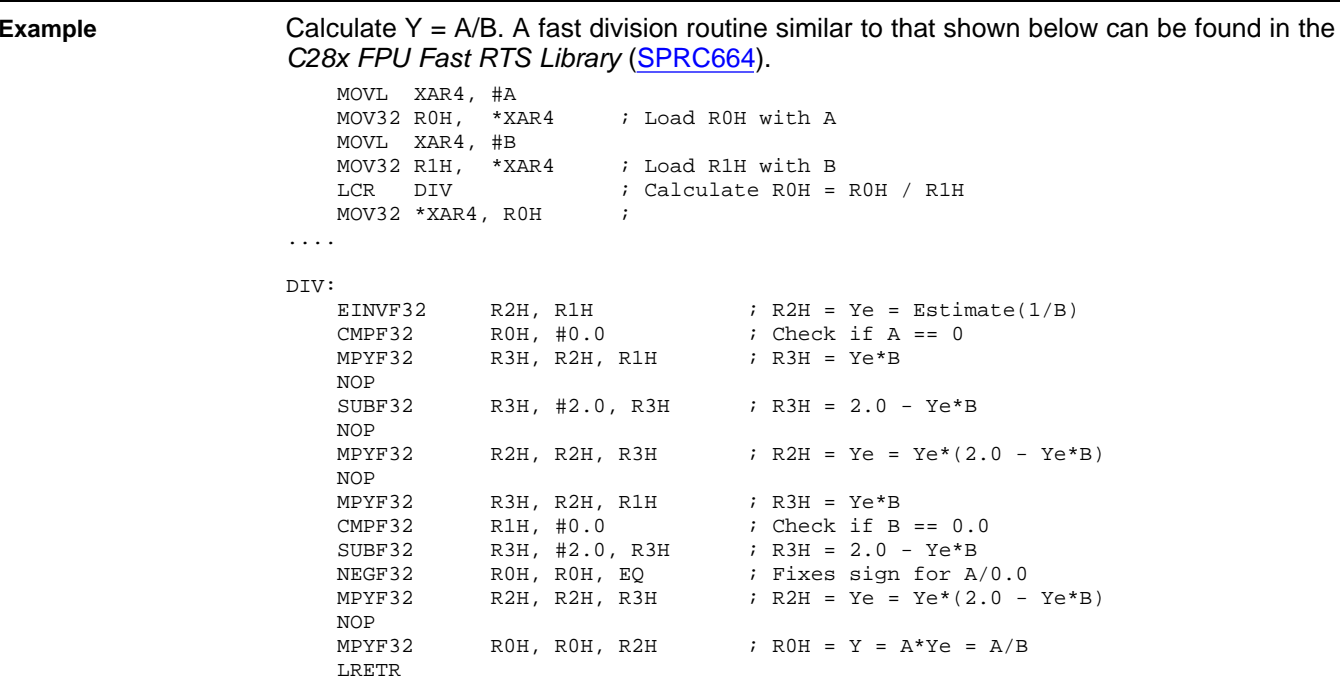

**See also** [EISQRTF32](#page-48-0) RaH, RbH

<span id="page-48-0"></span>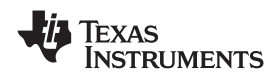

# **EISQRTF32 RaH, RbH** *32-bit Floating-Point Square-Root Reciprocal Approximation*

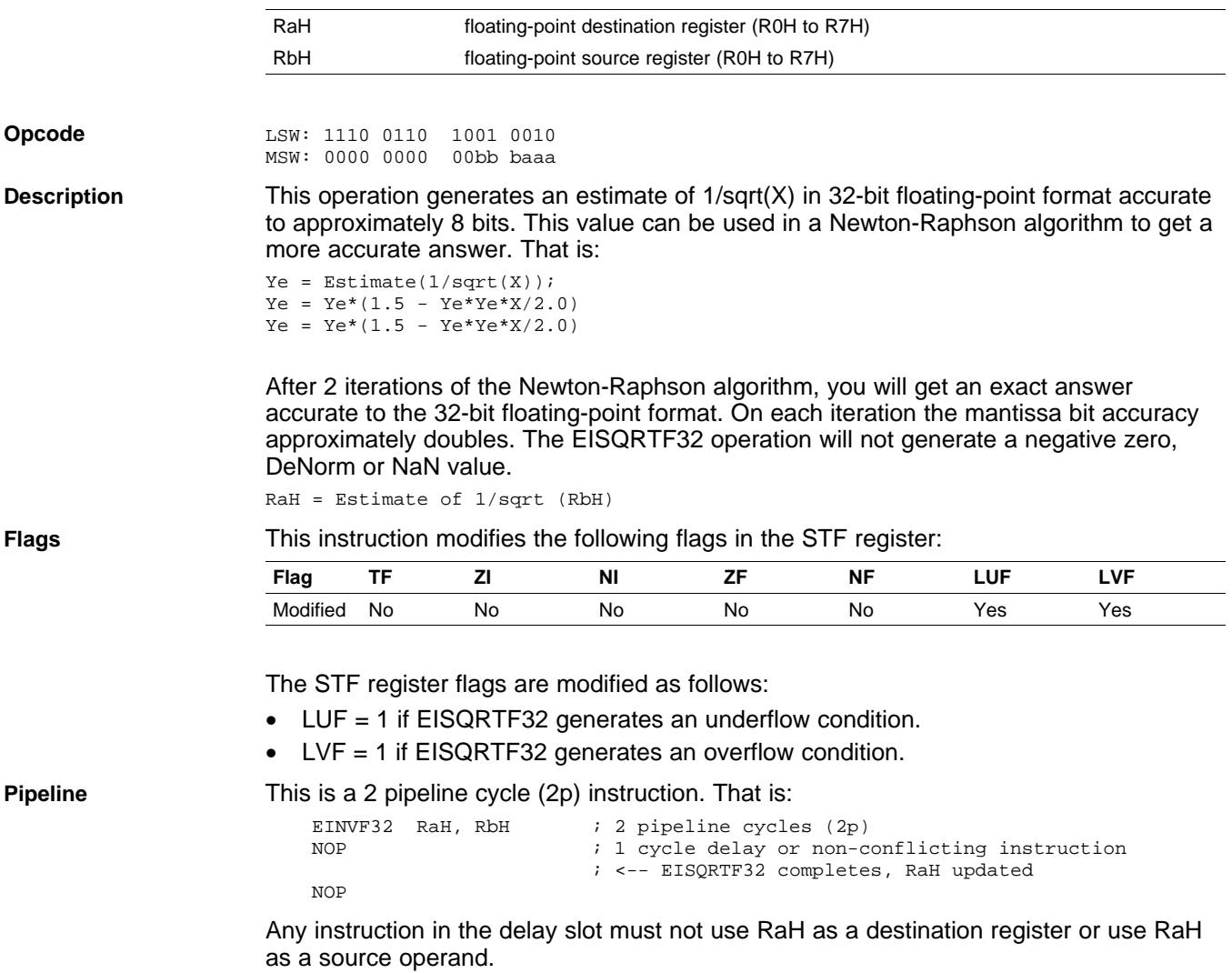

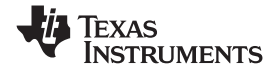

*Instructions* www.ti.com

**Example** Calculate the square root of X. A square-root routine similar to that shown below can be found in the *C28x FPU Fast RTS Library* ([SPRC664](http://focus.ti.com/docs/toolsw/folders/print/sprc664.html)).

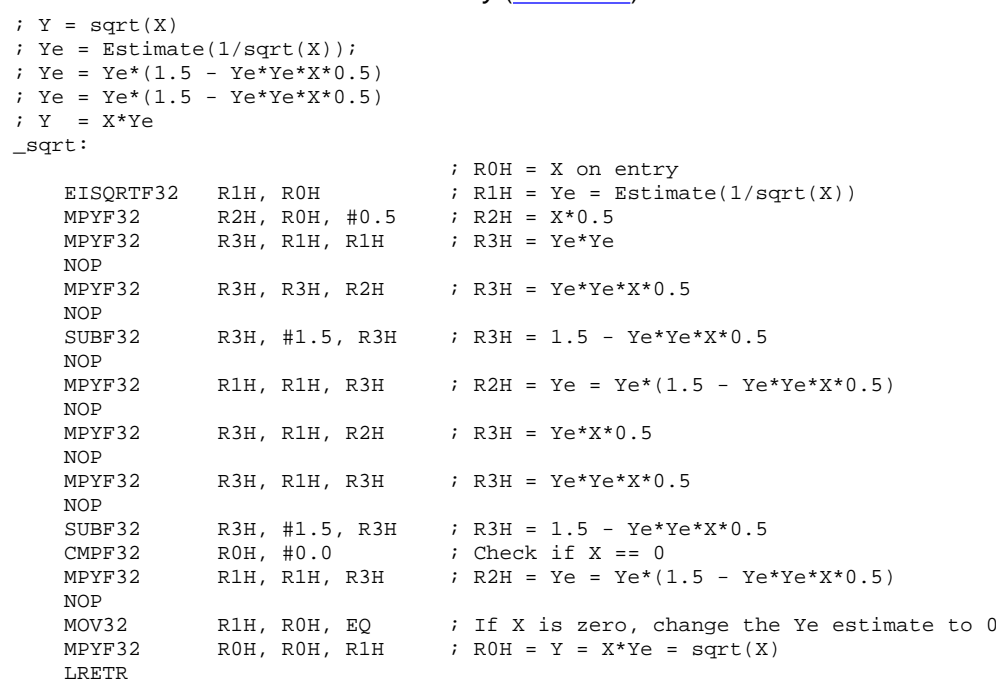

**See also** [EINVF32](#page-46-0) RaH, RbH

;

;

;

 $\overline{a}$ 

<span id="page-50-0"></span>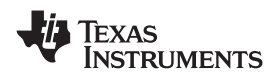

# **F32TOI16 RaH, RbH** *Convert 32-bit Floating-Point Value to 16-bit Integer*

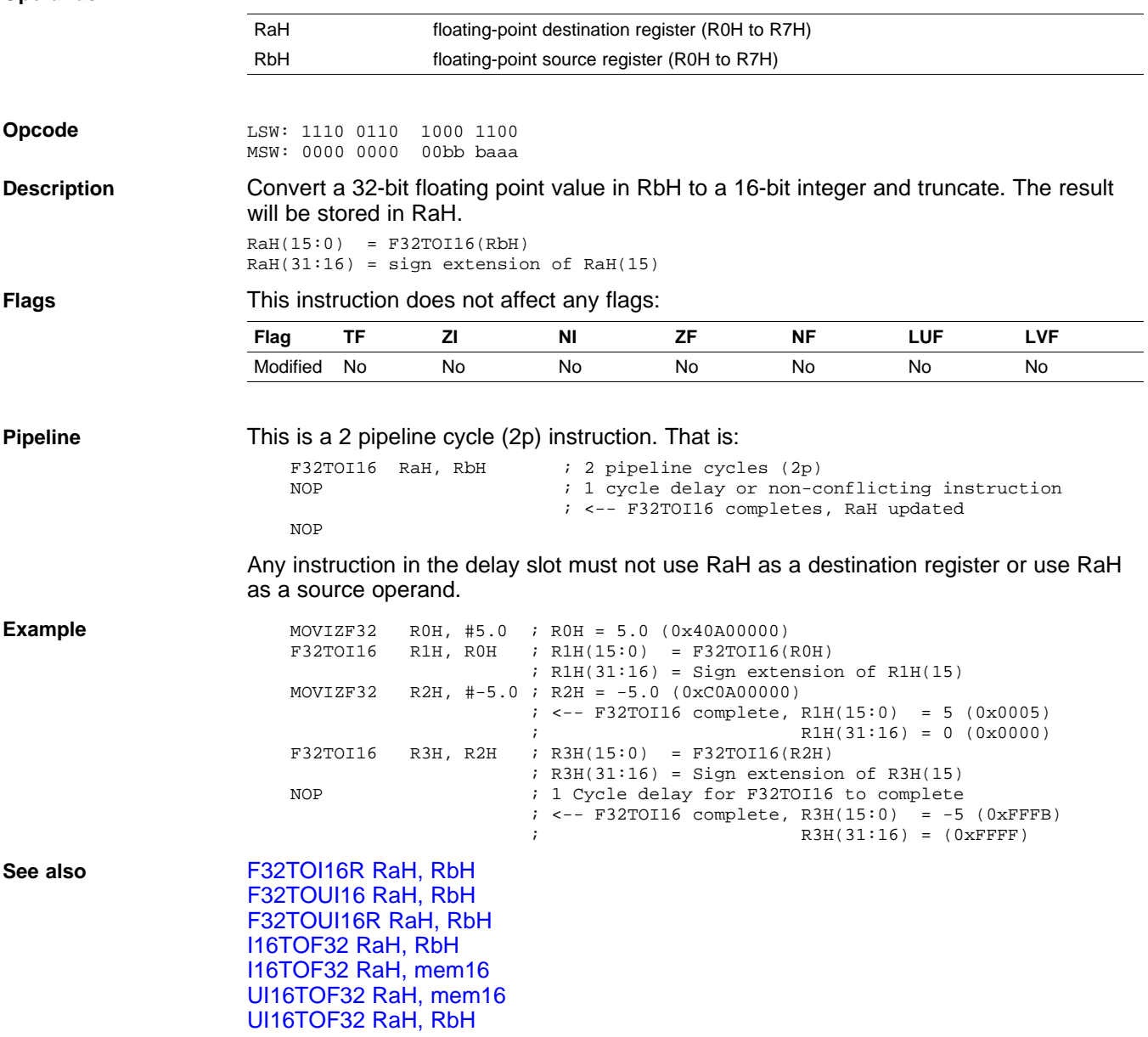

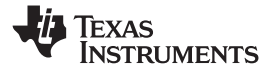

# <span id="page-51-0"></span>**F32TOI16R RaH, RbH** *Convert 32-bit Floating-Point Value to 16-bit Integer and Round*

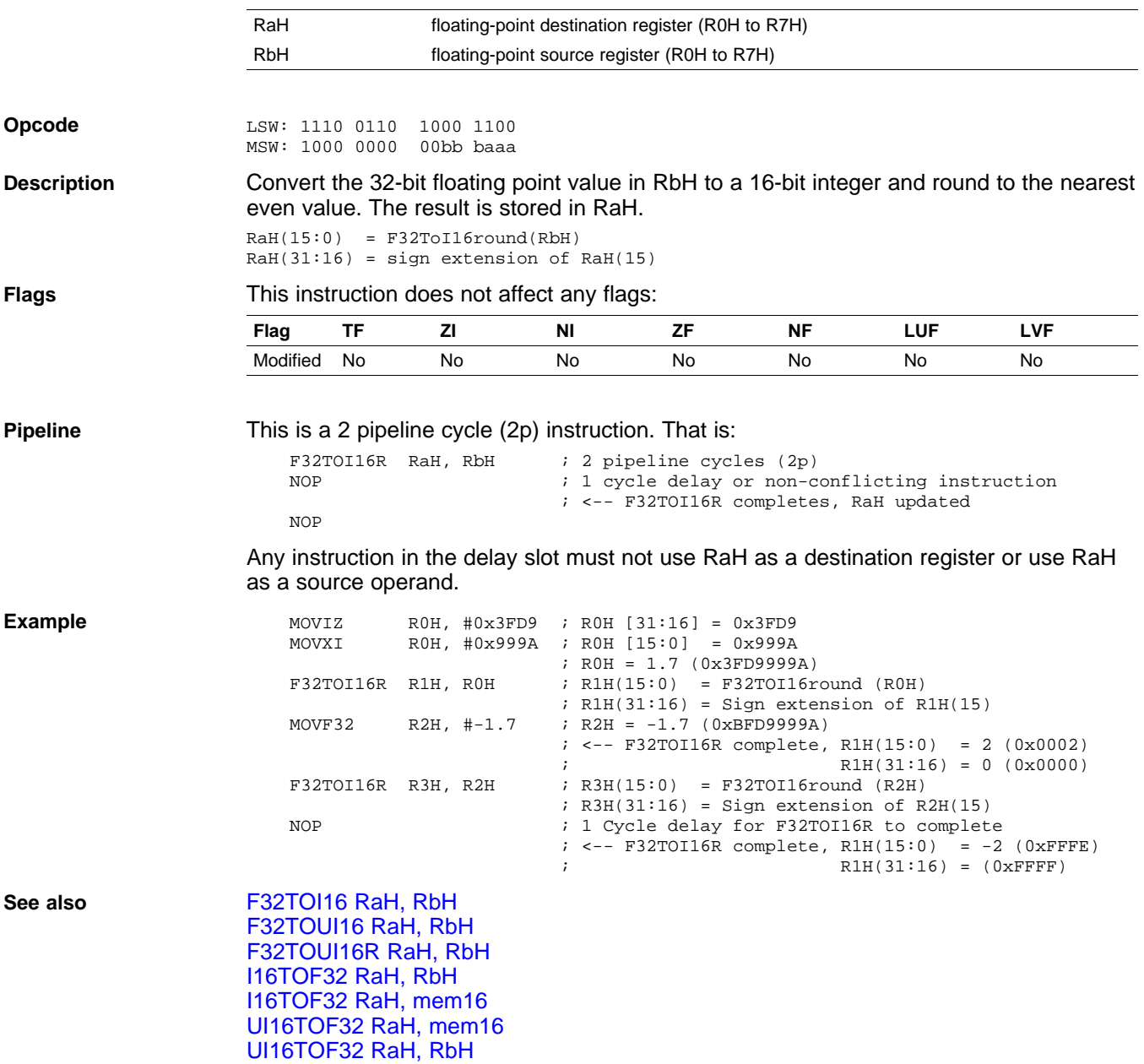

<span id="page-52-0"></span>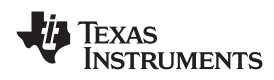

## **F32TOI32 RaH, RbH** *Convert 32-bit Floating-Point Value to 32-bit Integer*

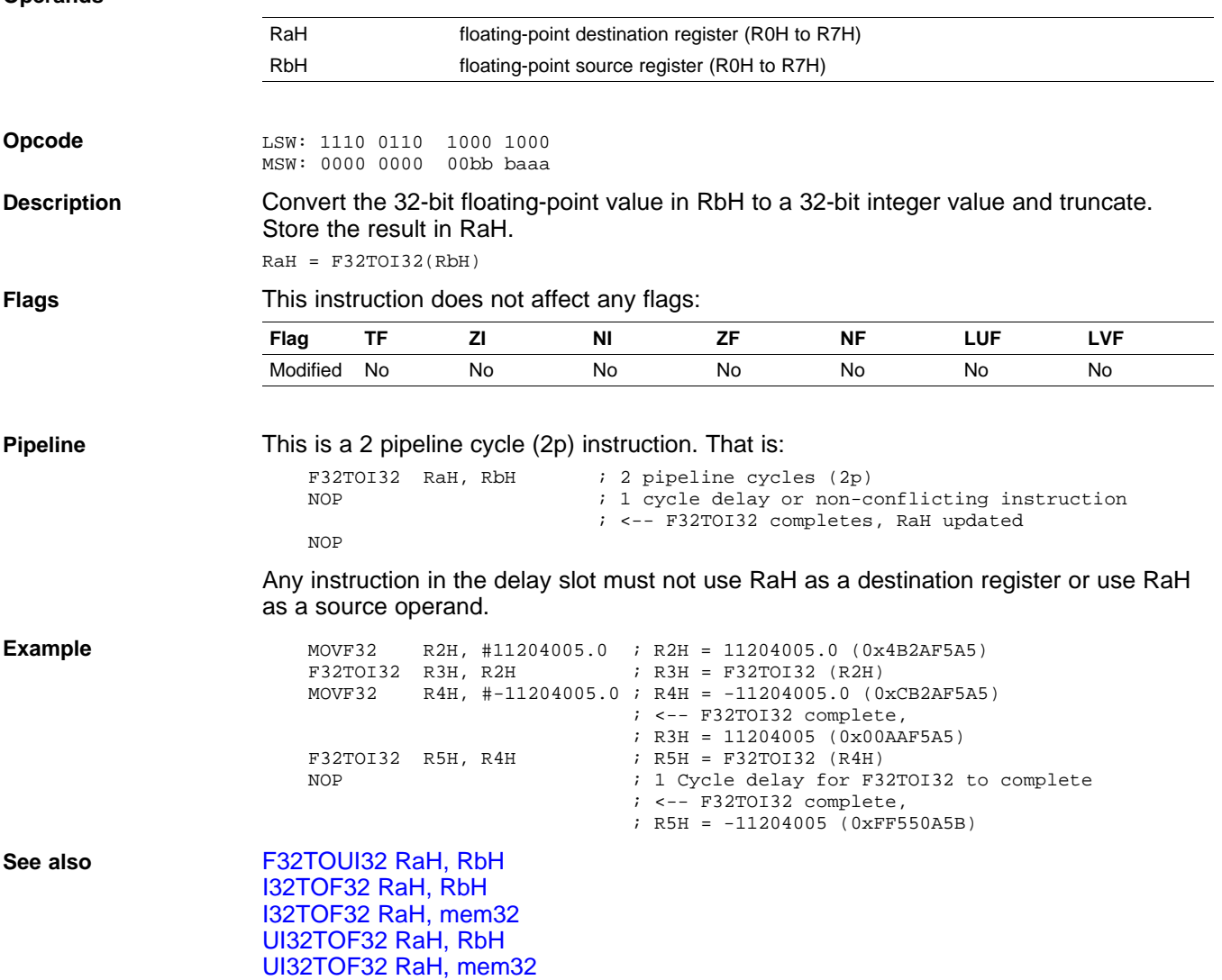

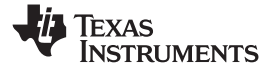

# <span id="page-53-0"></span>**F32TOUI16 RaH, RbH** *Convert 32-bit Floating-Point Value to 16-bit Unsigned Integer*

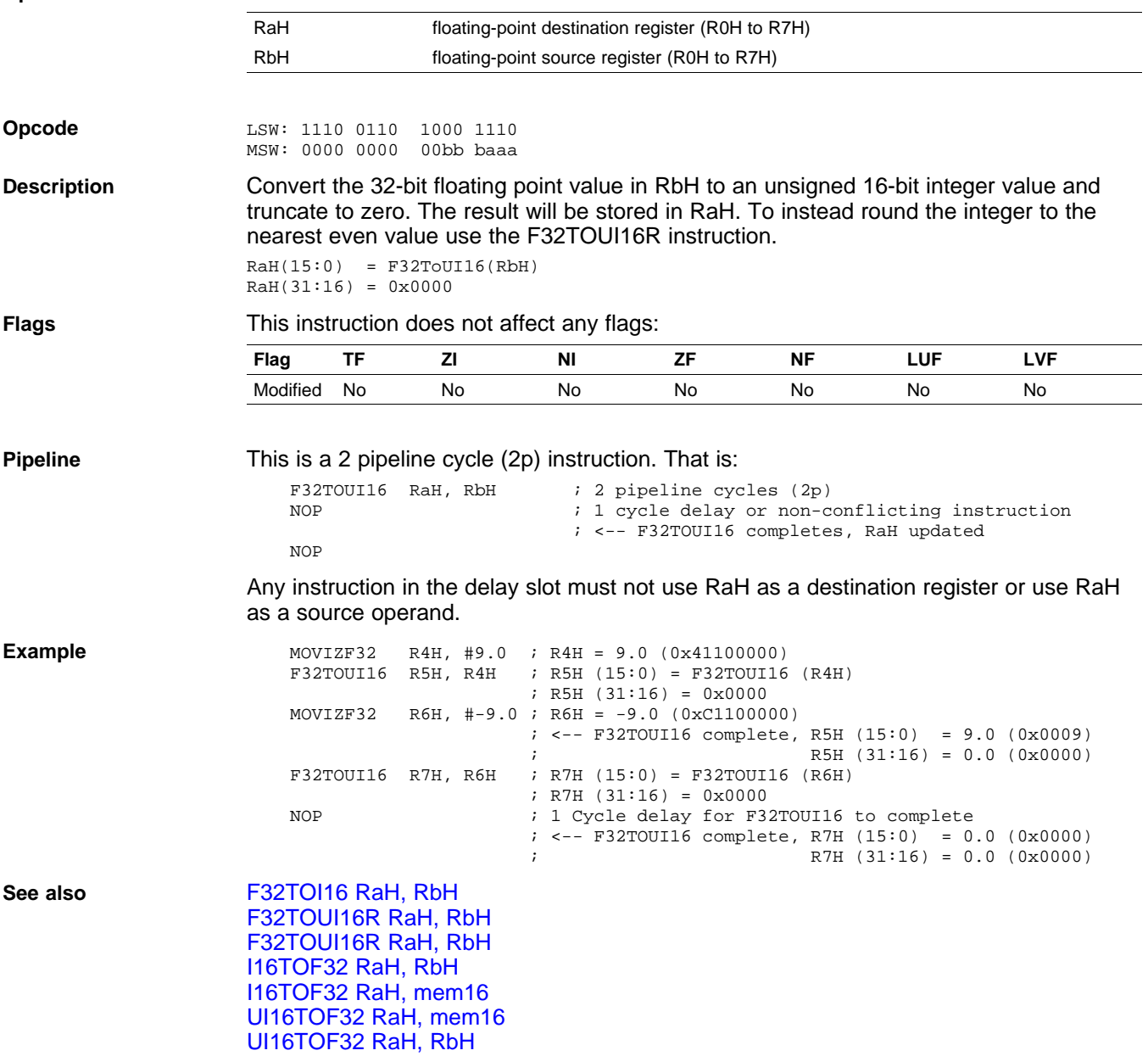

<span id="page-54-0"></span>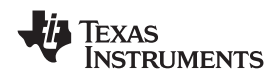

## **F32TOUI16R RaH, RbH** *Convert 32-bit Floating-Point Value to 16-bit Unsigned Integer and Round*

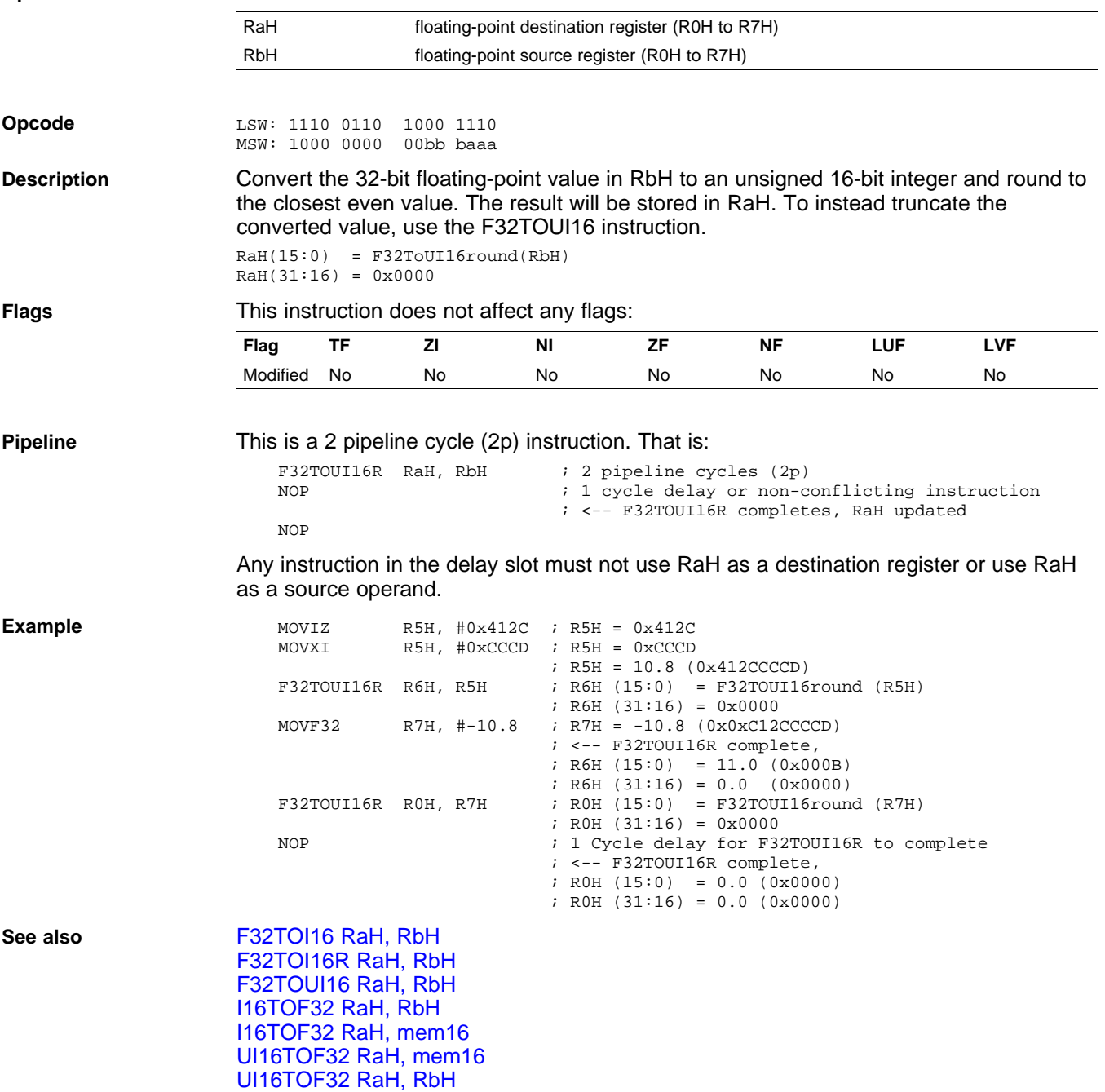

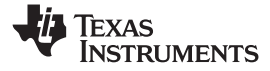

# <span id="page-55-0"></span>**F32TOUI32 RaH, RbH** *Convert 32-bit Floating-Point Value to 16-bit Unsigned Integer*

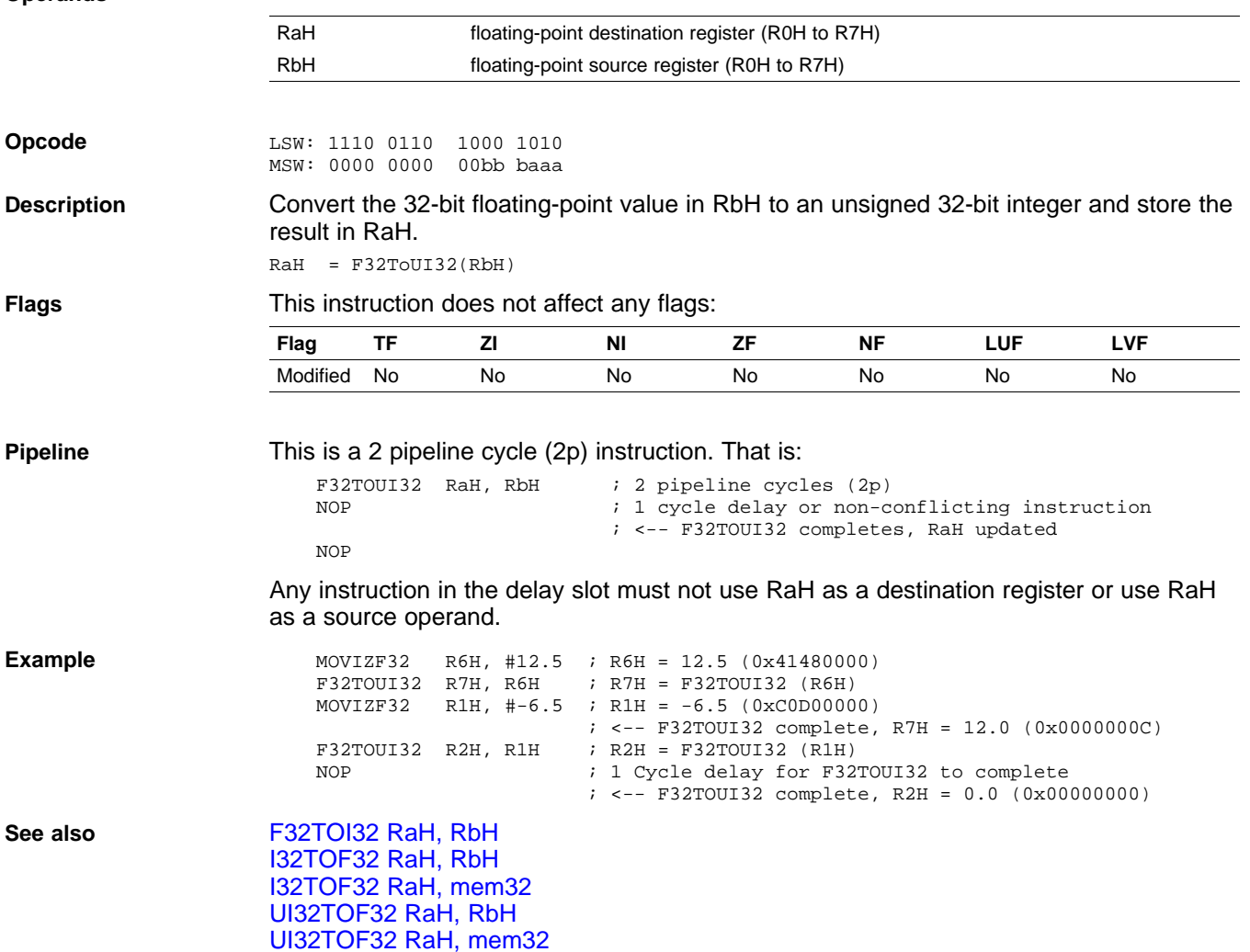

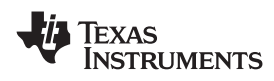

## **FRACF32 RaH, RbH** *Fractional Portion of <sup>a</sup> 32-bit Floating-Point Value*

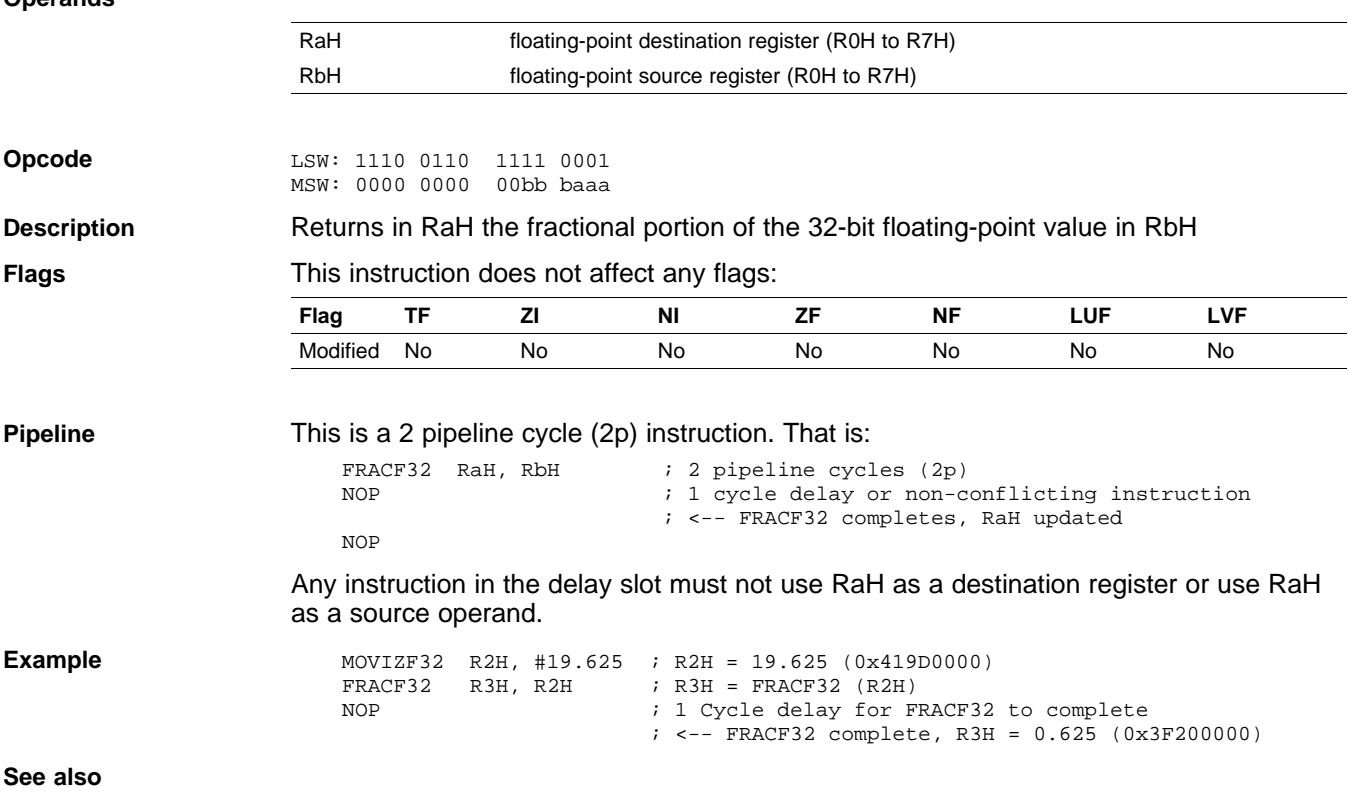

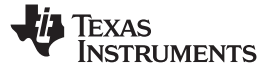

# <span id="page-57-0"></span>**I16TOF32 RaH, RbH** *Convert 16-bit Integer to 32-bit Floating-Point Value*

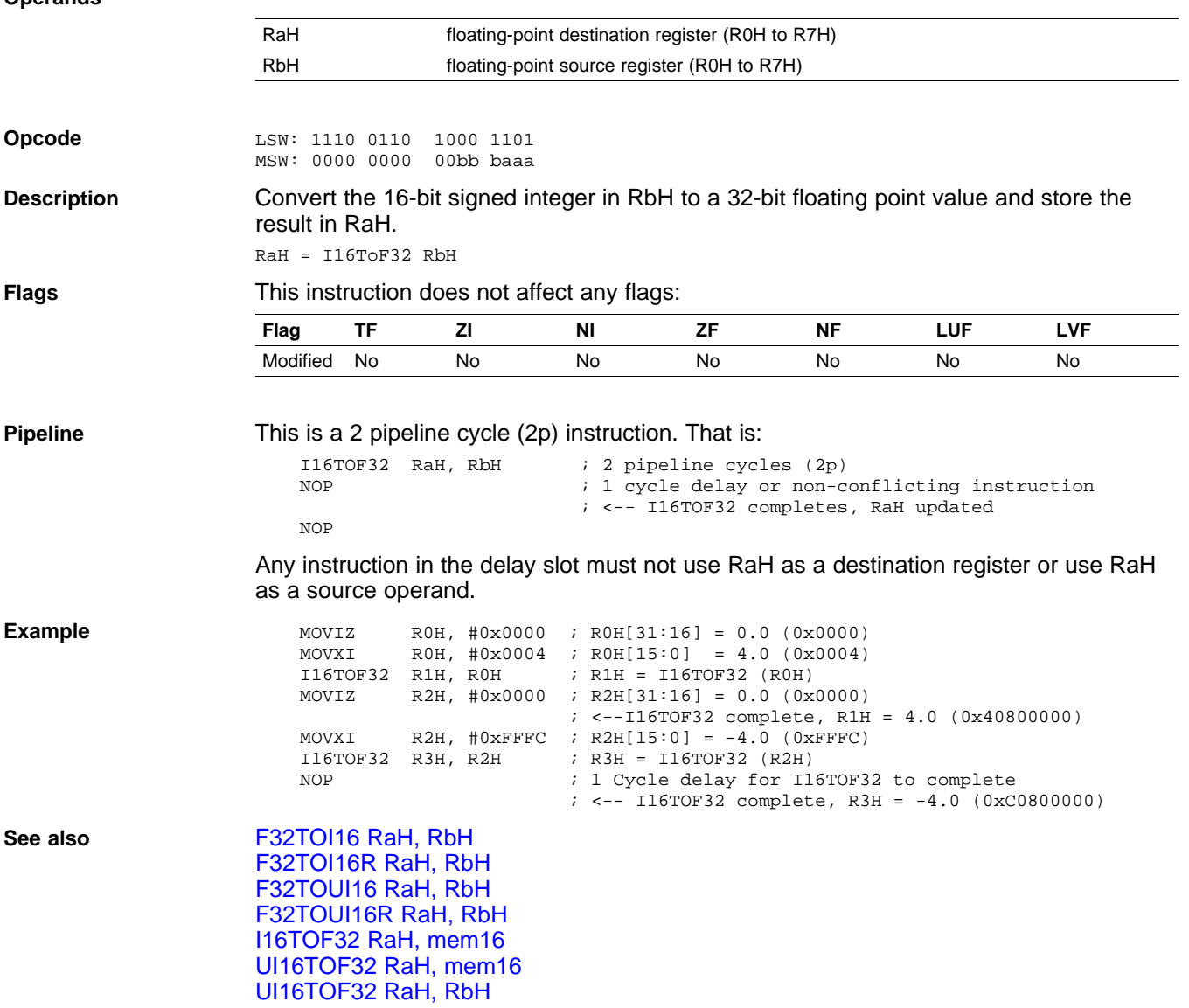

<span id="page-58-0"></span>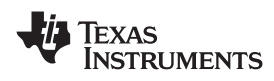

## **I16TOF32 RaH, mem16** *Convert 16-bit Integer to 32-bit Floating-Point Value*

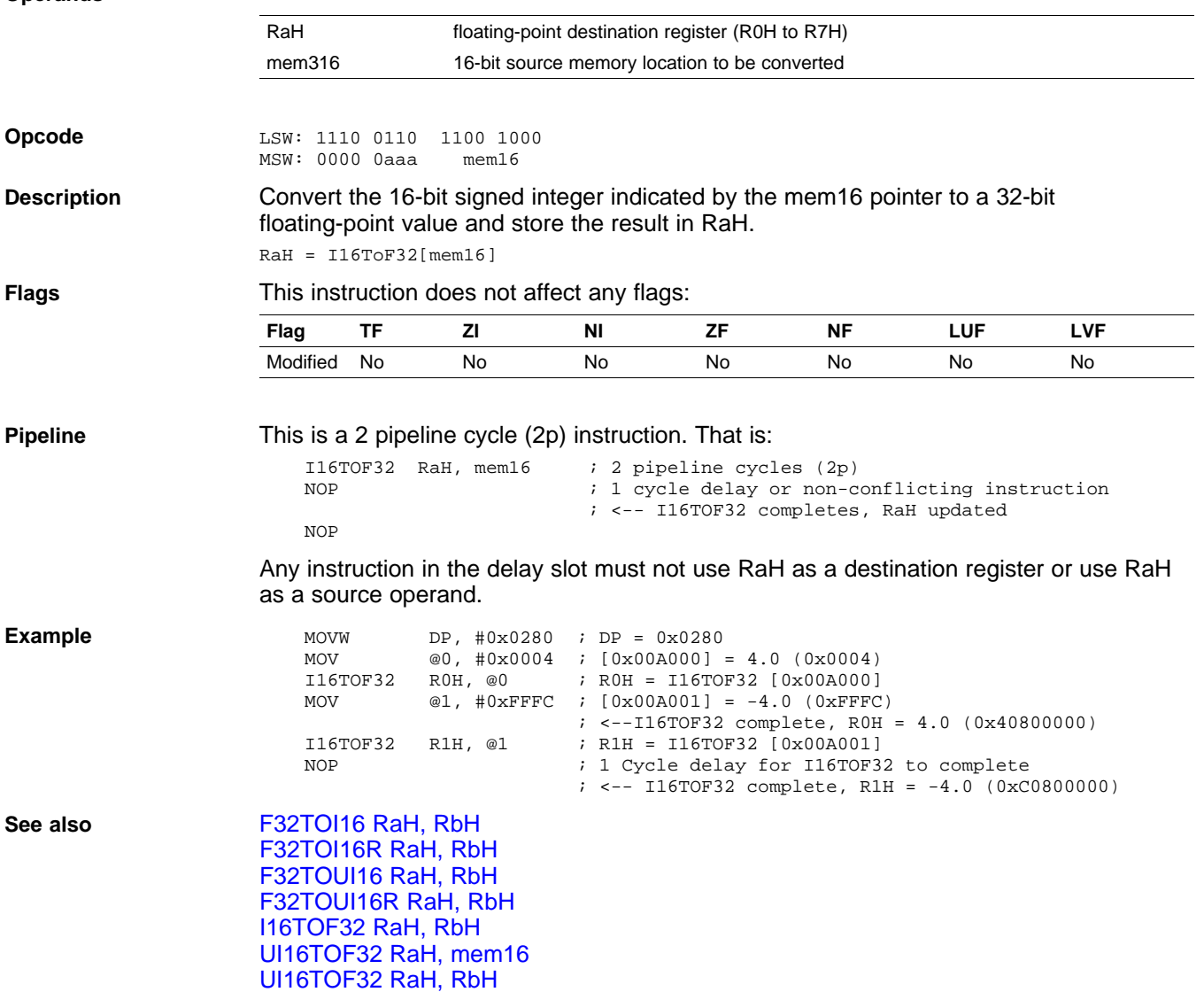

# <span id="page-59-0"></span>**I32TOF32 RaH, mem32** *Convert 32-bit Integer to 32-bit Floating-Point Value*

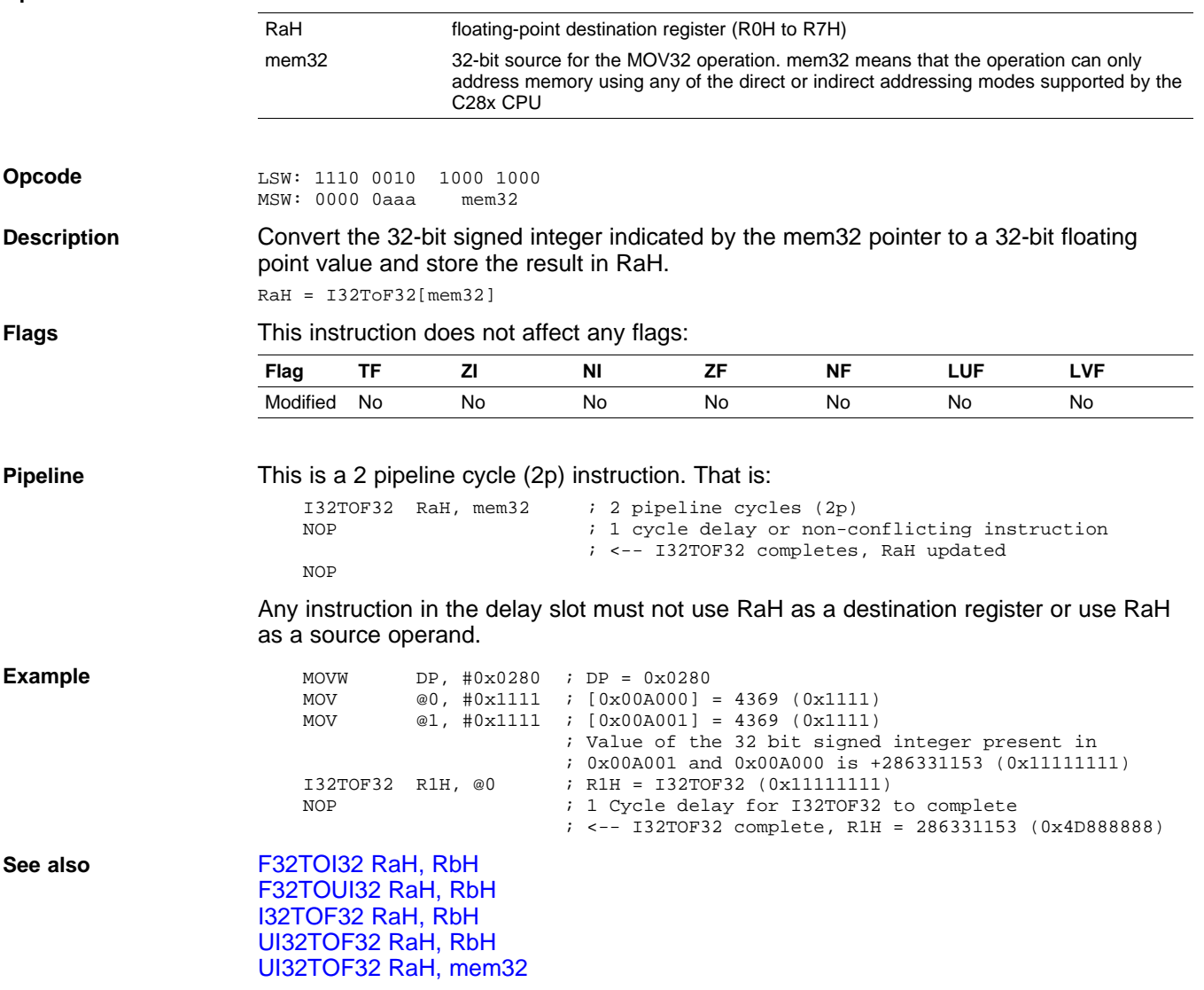

<span id="page-60-0"></span>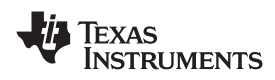

## **I32TOF32 RaH, RbH** *Convert 32-bit Integer to 32-bit Floating-Point Value*

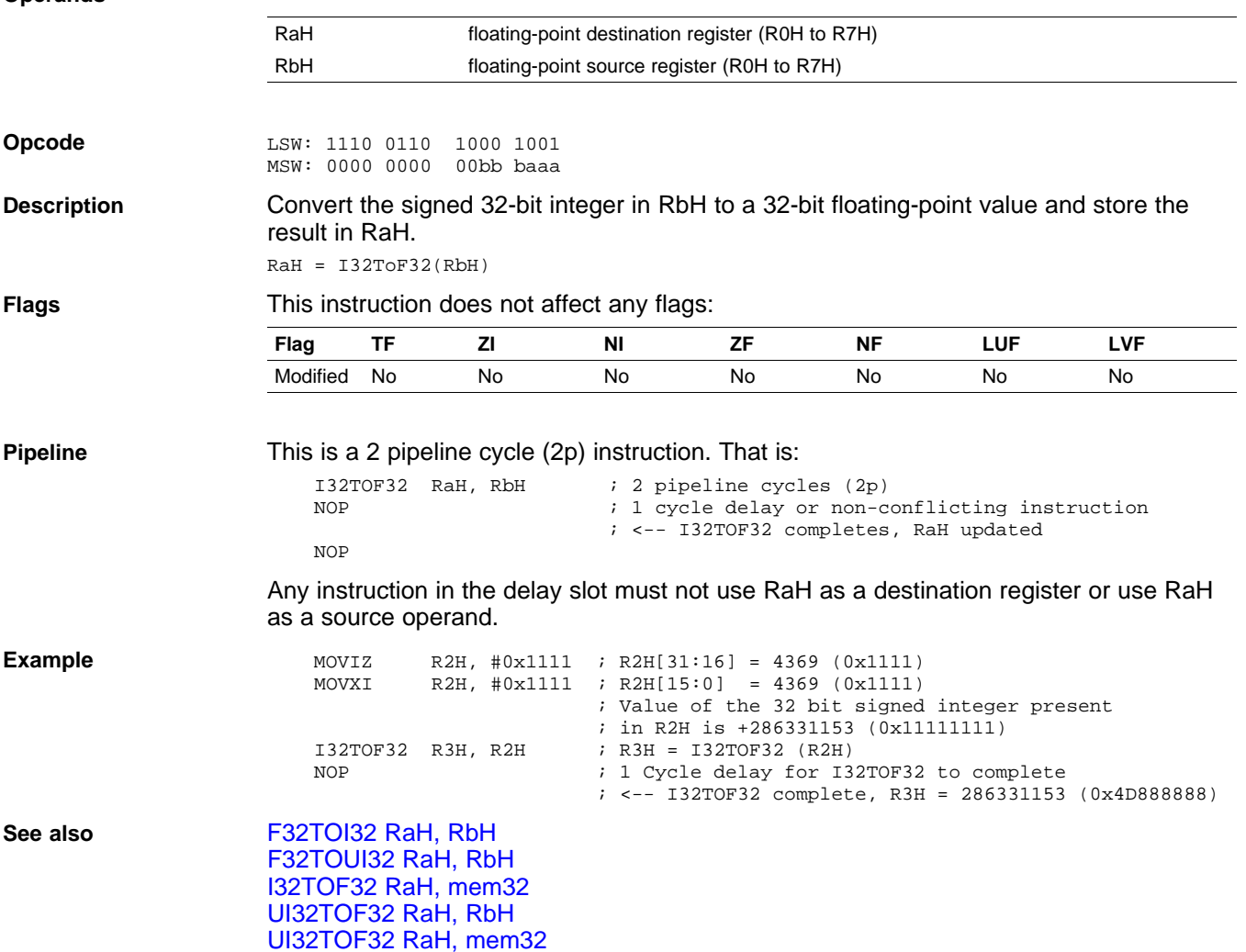

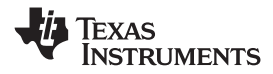

<span id="page-61-0"></span>*Instructions* www.ti.com

# **MACF32 R3H, R2H, RdH, ReH, RfH** *32-bit Floating-Point Multiply with Parallel Add*

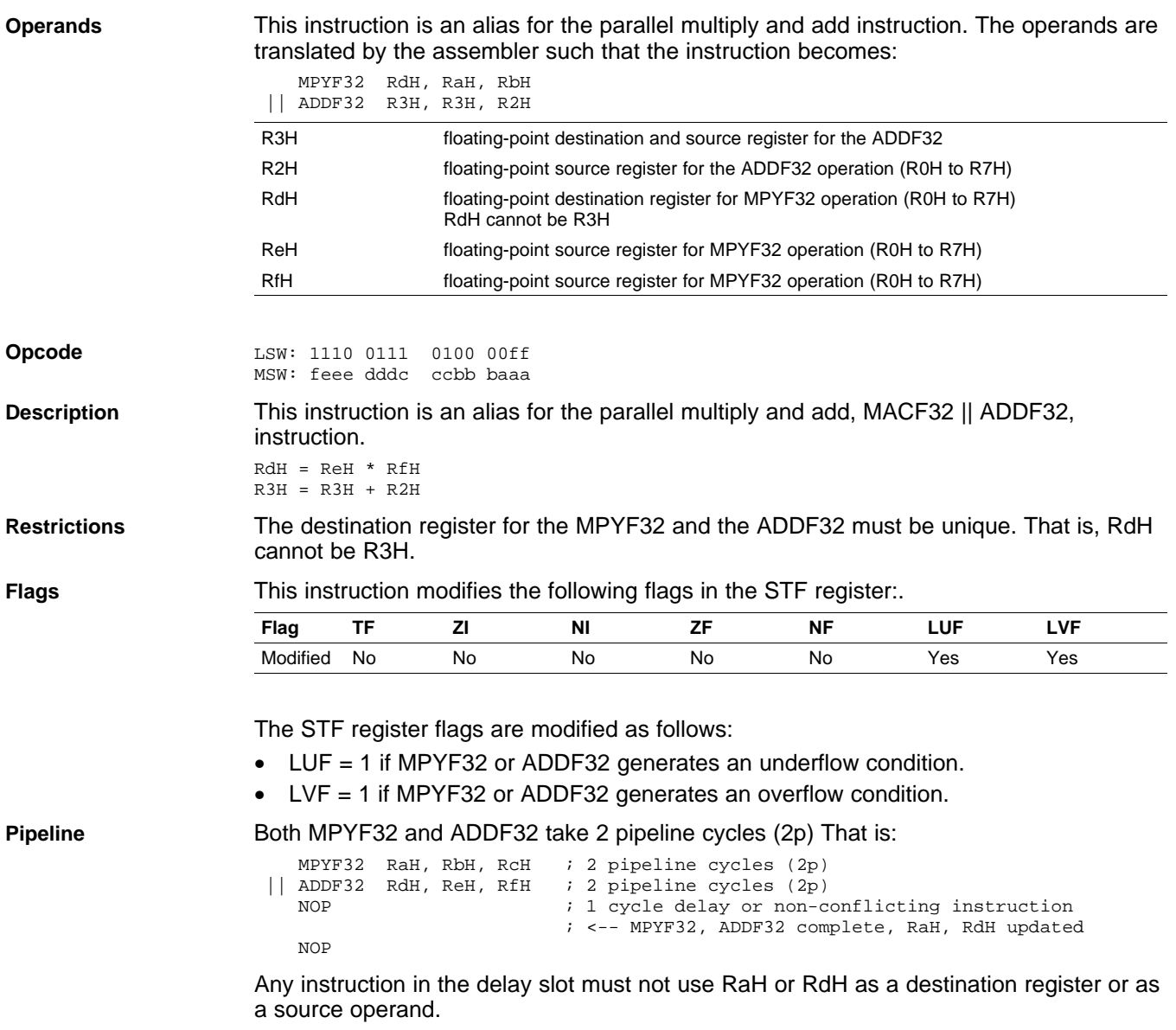

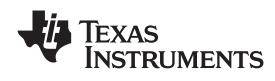

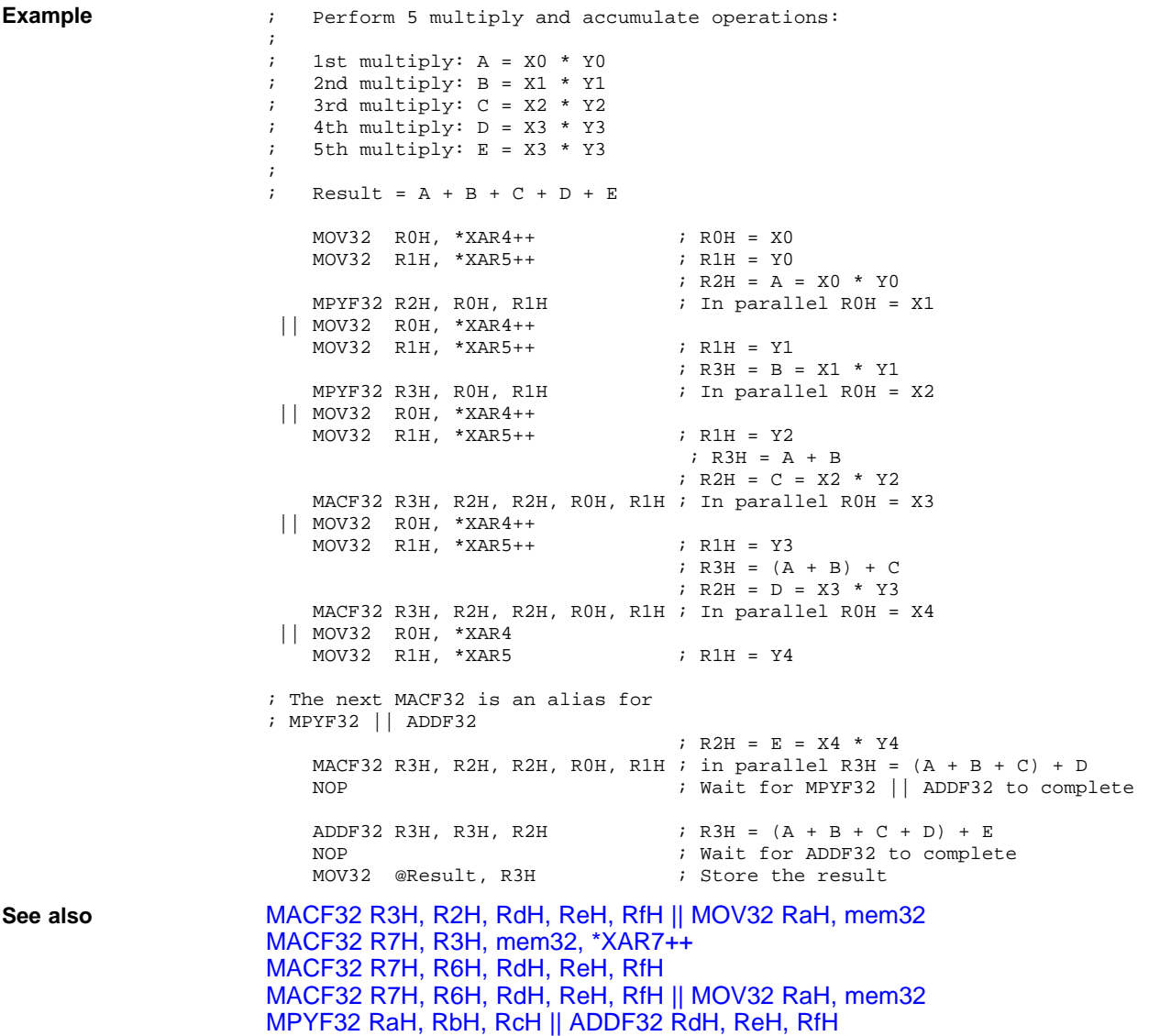

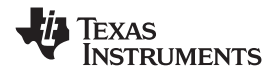

## <span id="page-63-0"></span>**MACF32 R3H, R2H, RdH, ReH, RfH MOV32 RaH, mem32** *32-bit Floating-Point Multiply and Accumulate with Parallel Move*

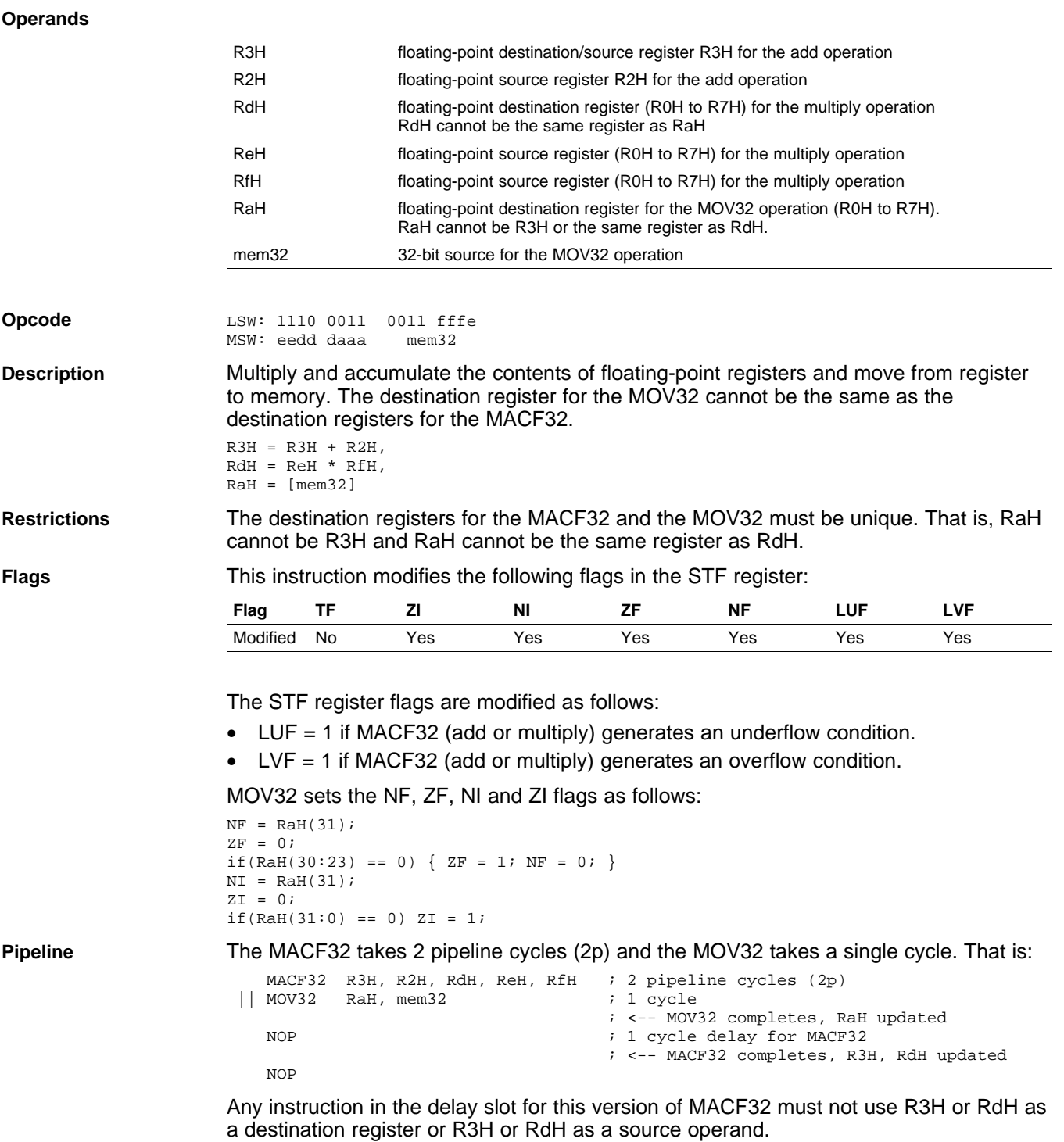

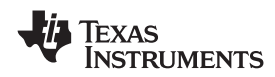

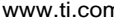

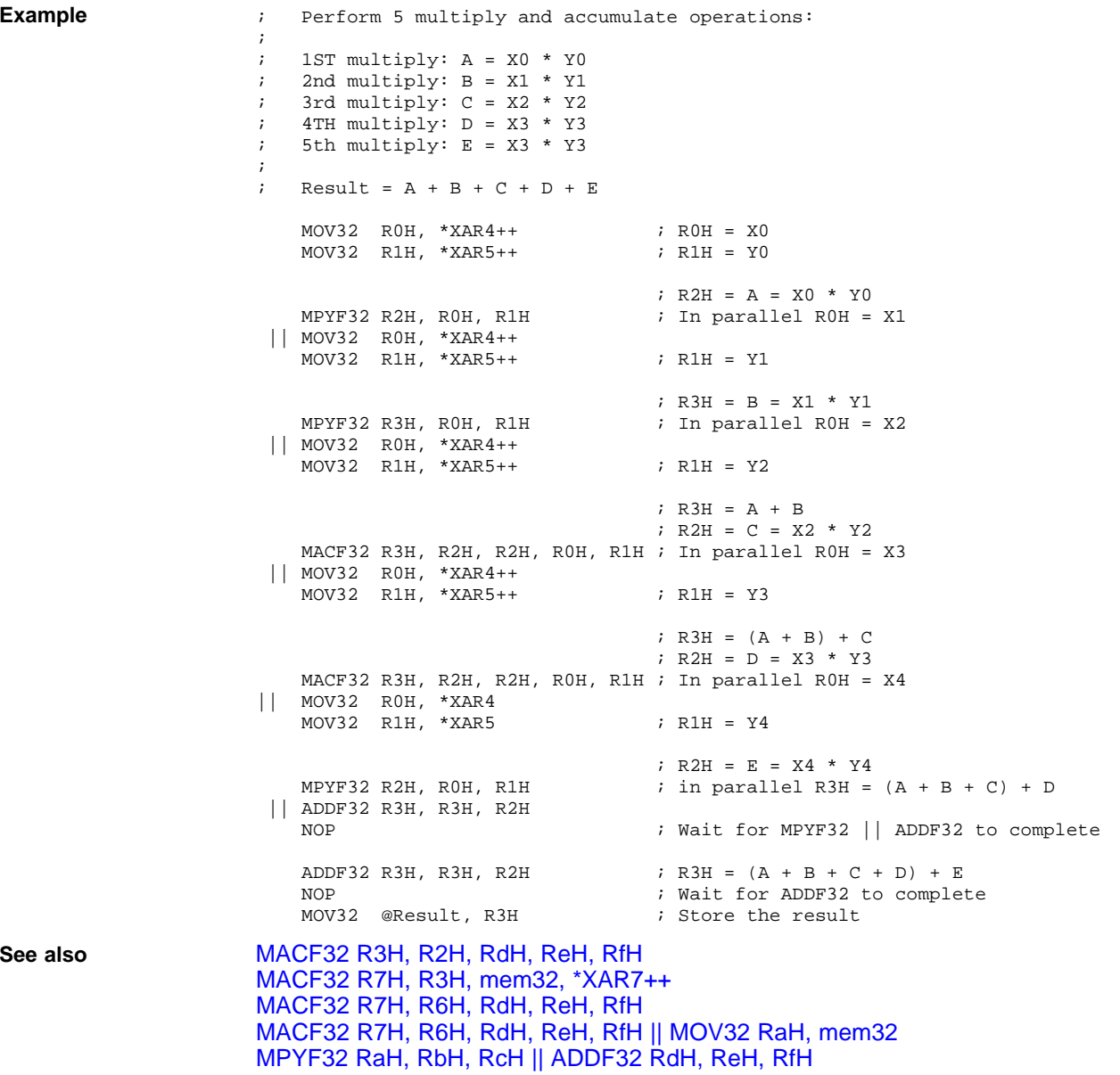

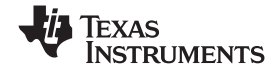

# <span id="page-65-0"></span>**MACF32 R7H, R3H, mem32, \*XAR7++** *32-bit Floating-Point Multiply and Accumulate*

## **Operands**

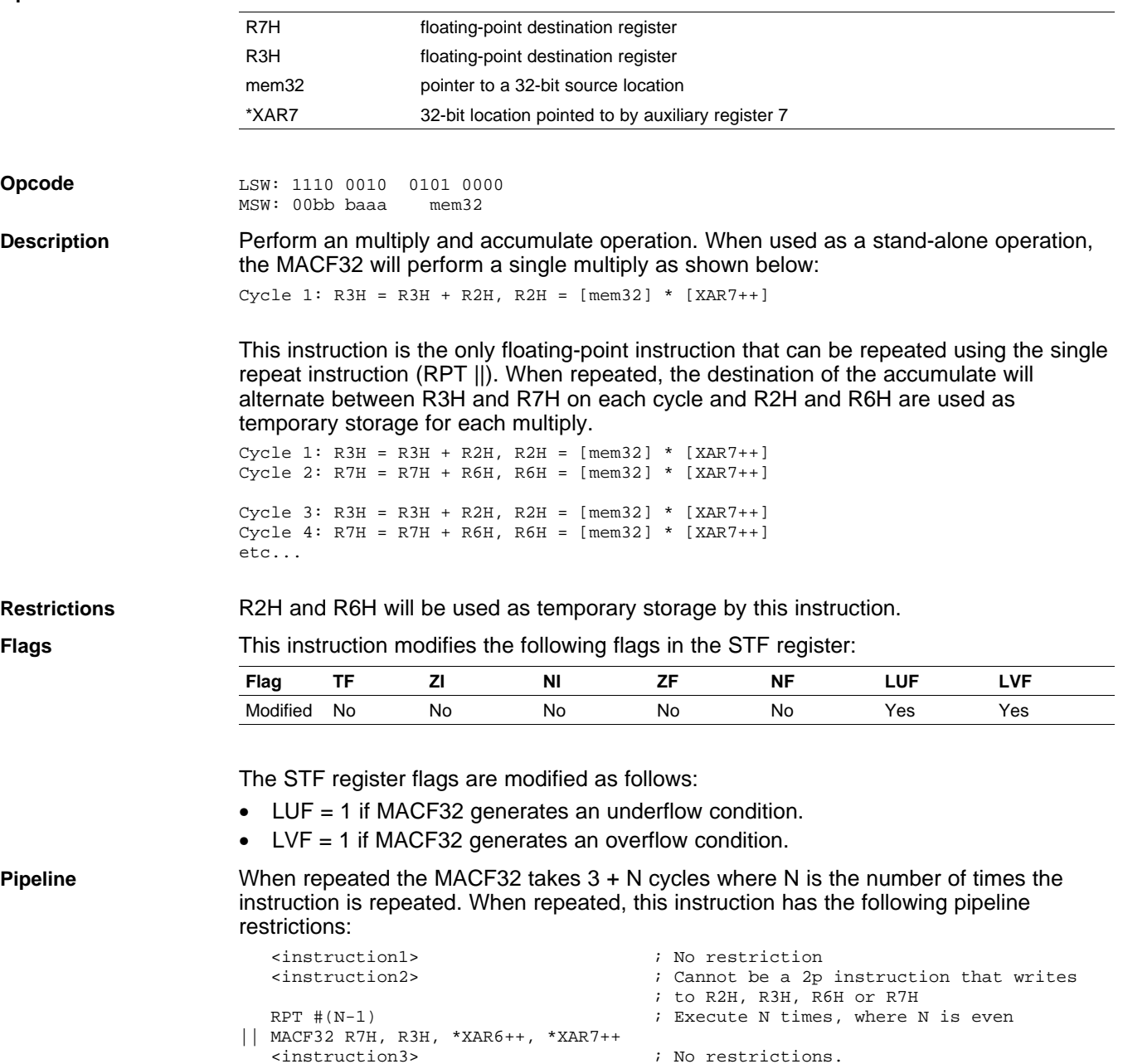

; Can read R2H, R3H, R6H and R7H

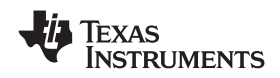

MACF32 can also be used standalone. In this case, the insruction takes 2 cycles and the following pipeline restrictions apply:

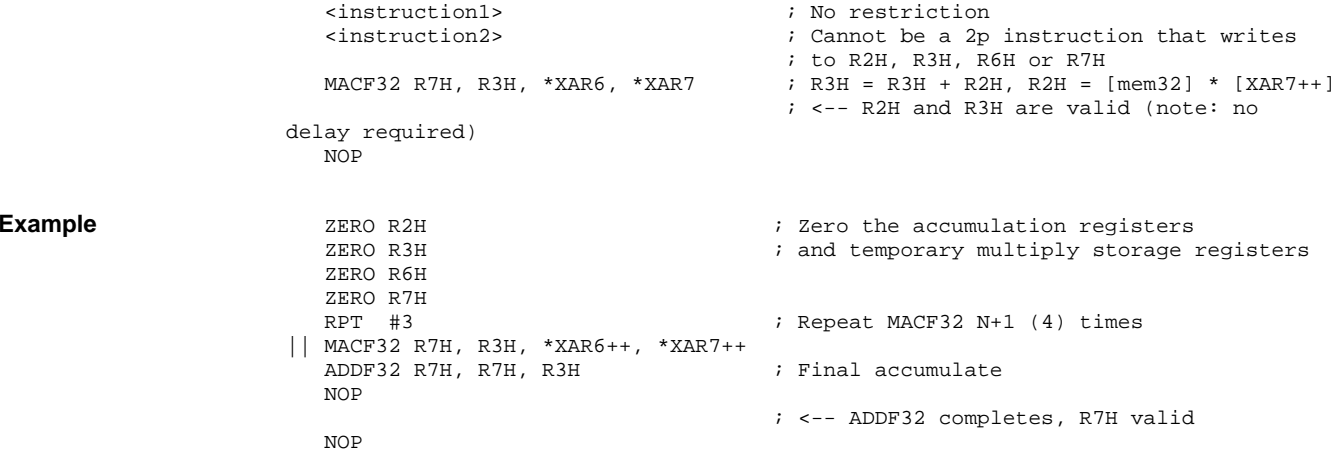

Cascading of RPT || MACF32 is allowed as long as the first and subsequent counts are even. Cascading is useful for creating interruptible windows so that interrupts are not delayed too long by the RPT instruction. For example:

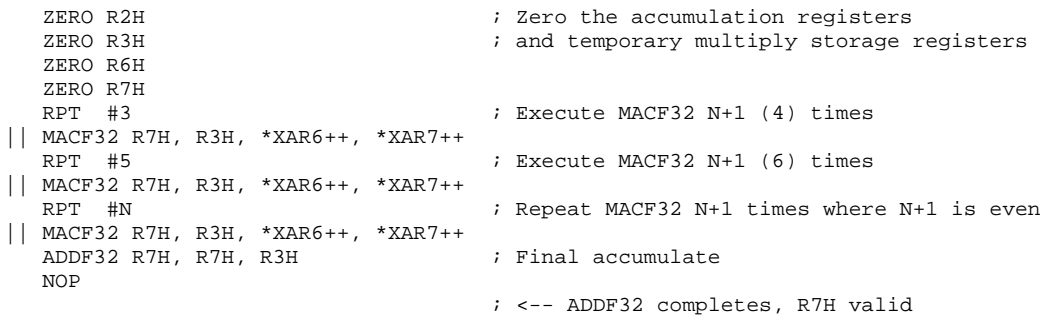

**See also** [MACF32](#page-63-0) R3H, R2H, RdH, ReH, RfH || MOV32 RaH, mem32 [MACF32](#page-69-0) R7H, R6H, RdH, ReH, RfH || MOV32 RaH, mem32 MPYF32 RaH, RbH, RcH || [ADDF32](#page-104-0) RdH, ReH, RfH

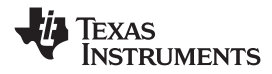

<span id="page-67-0"></span>*Instructions* www.ti.com

# **MACF32 R7H, R6H, RdH, ReH, RfH** *32-bit Floating-Point Multiply with Parallel Add*

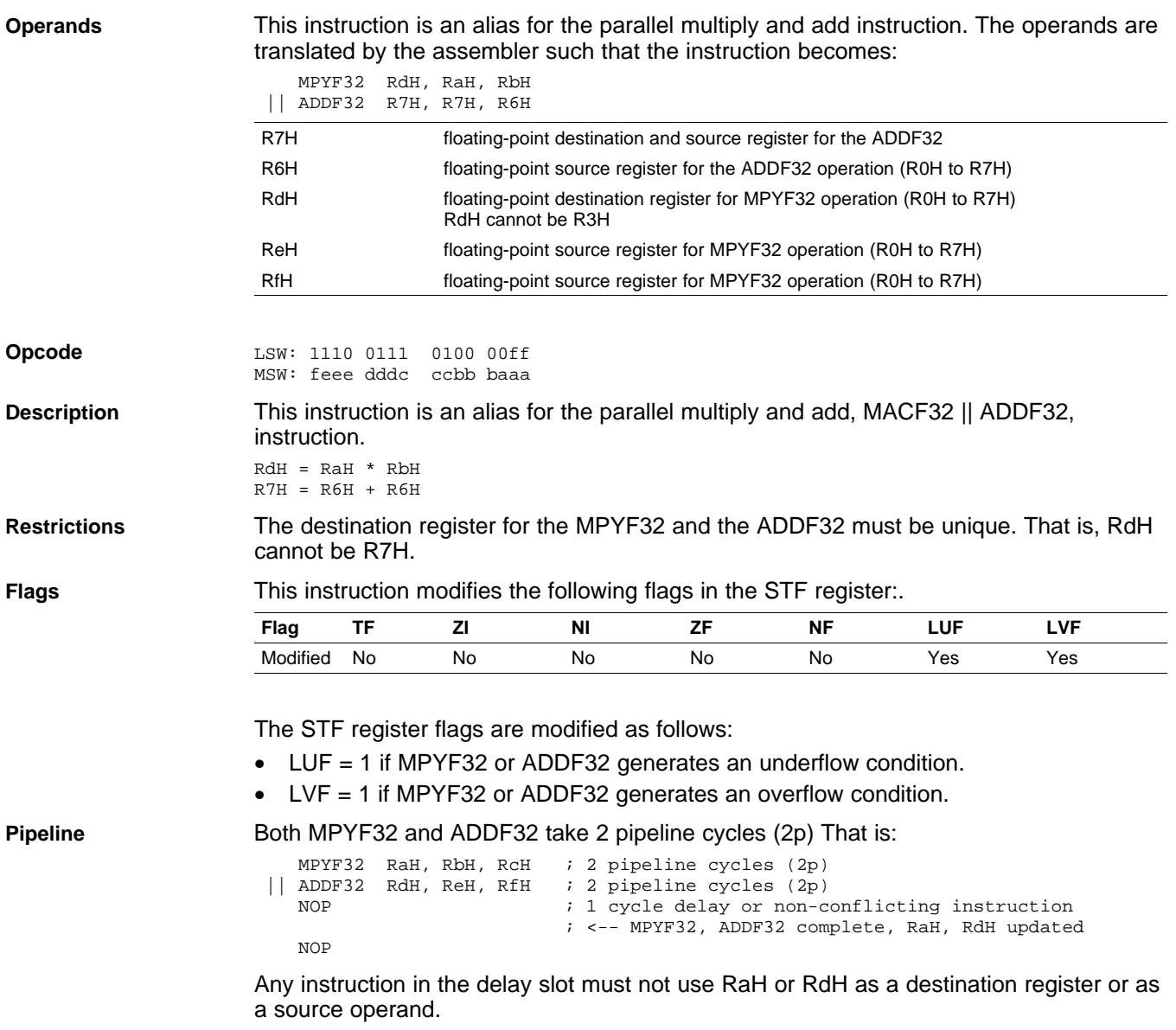

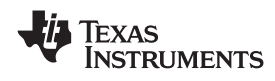

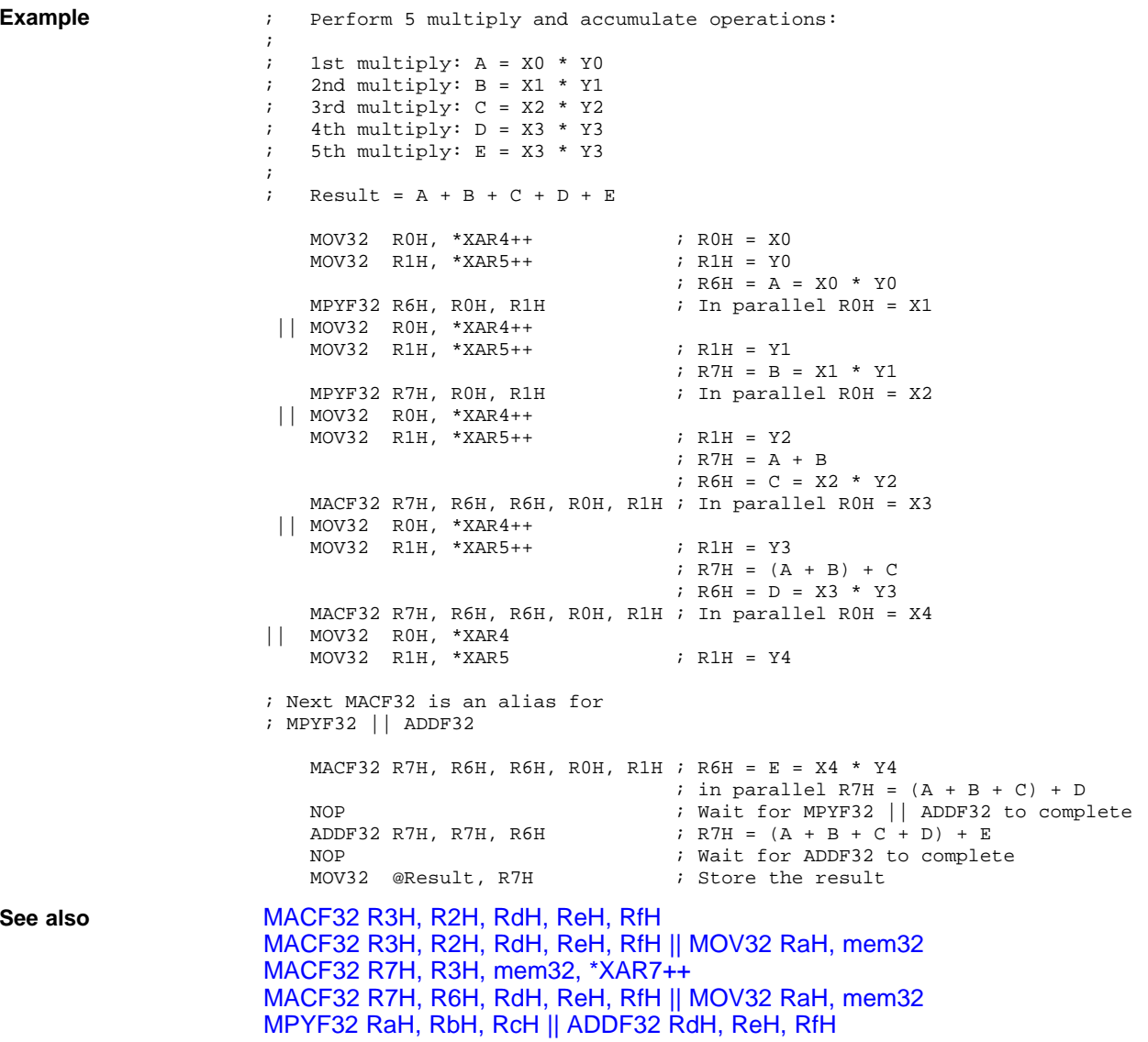

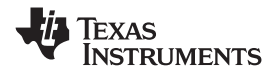

## <span id="page-69-0"></span>**MACF32 R7H, R6H, RdH, ReH, RfH MOV32 RaH, mem32** *32-bit Floating-Point Multiply and Accumulate with Parallel Move*

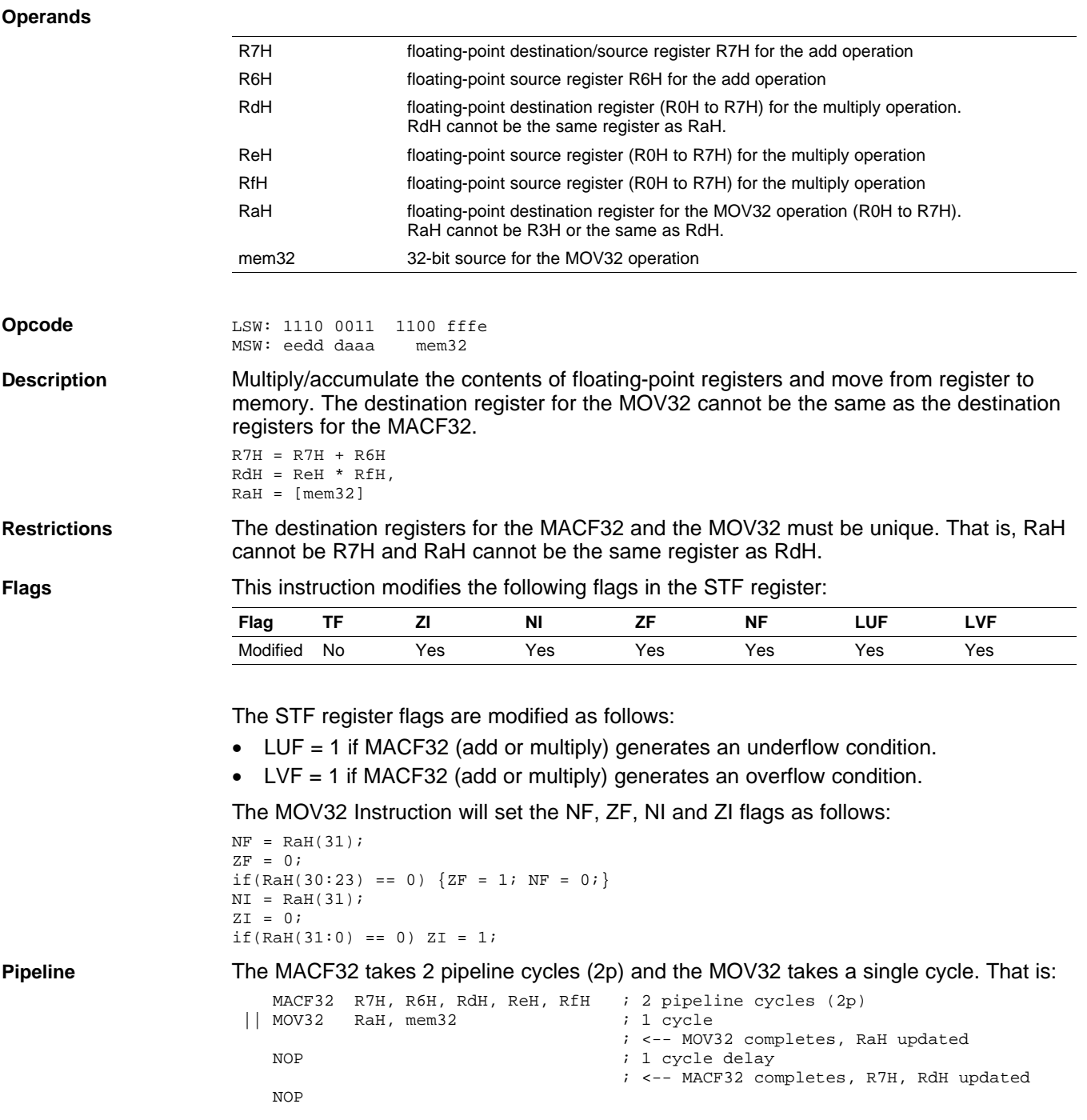

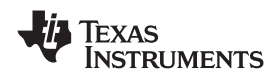

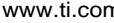

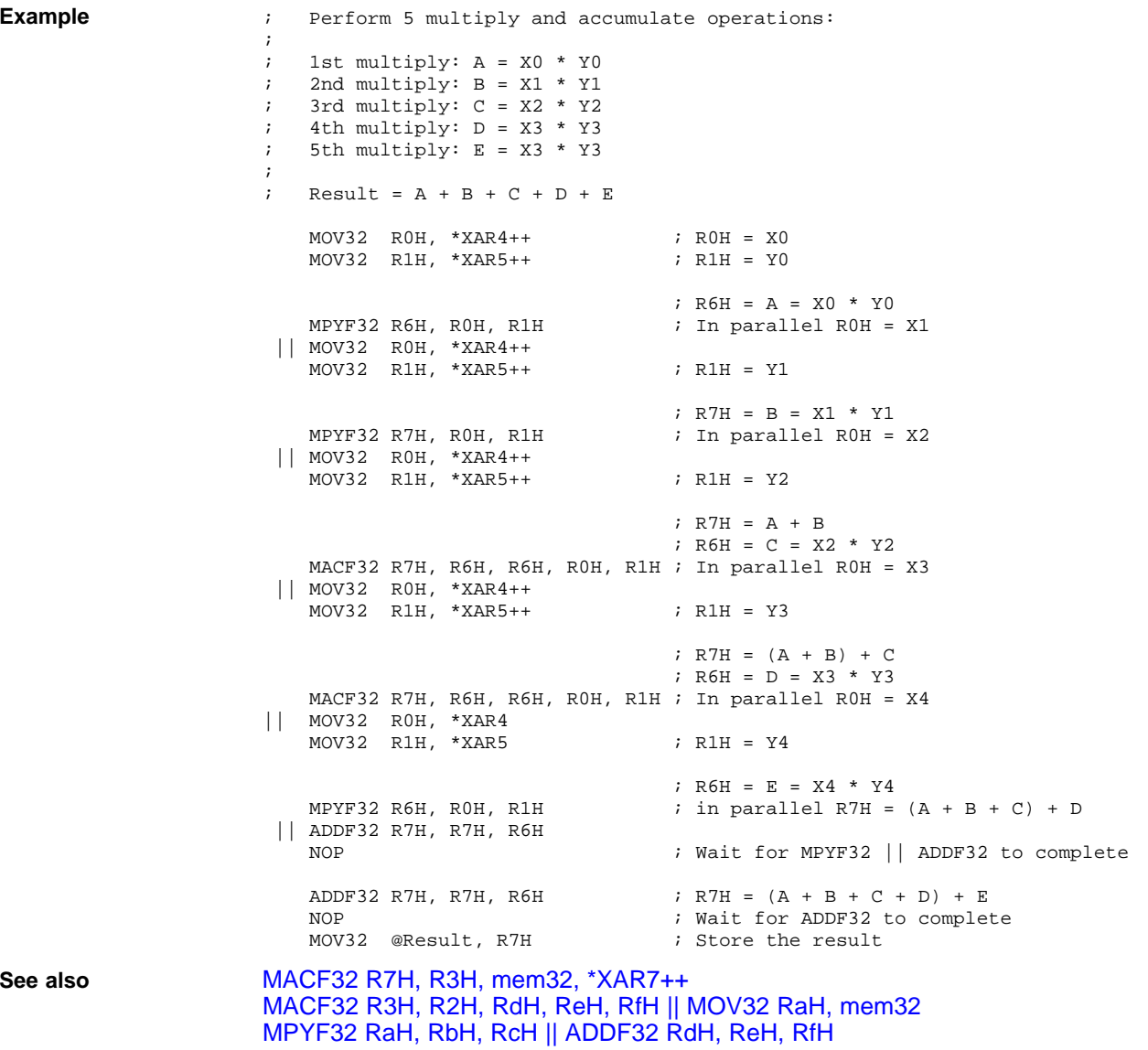

# **MAXF32 RaH, RbH** *32-bit Floating-Point Maximum*

## **Operands**

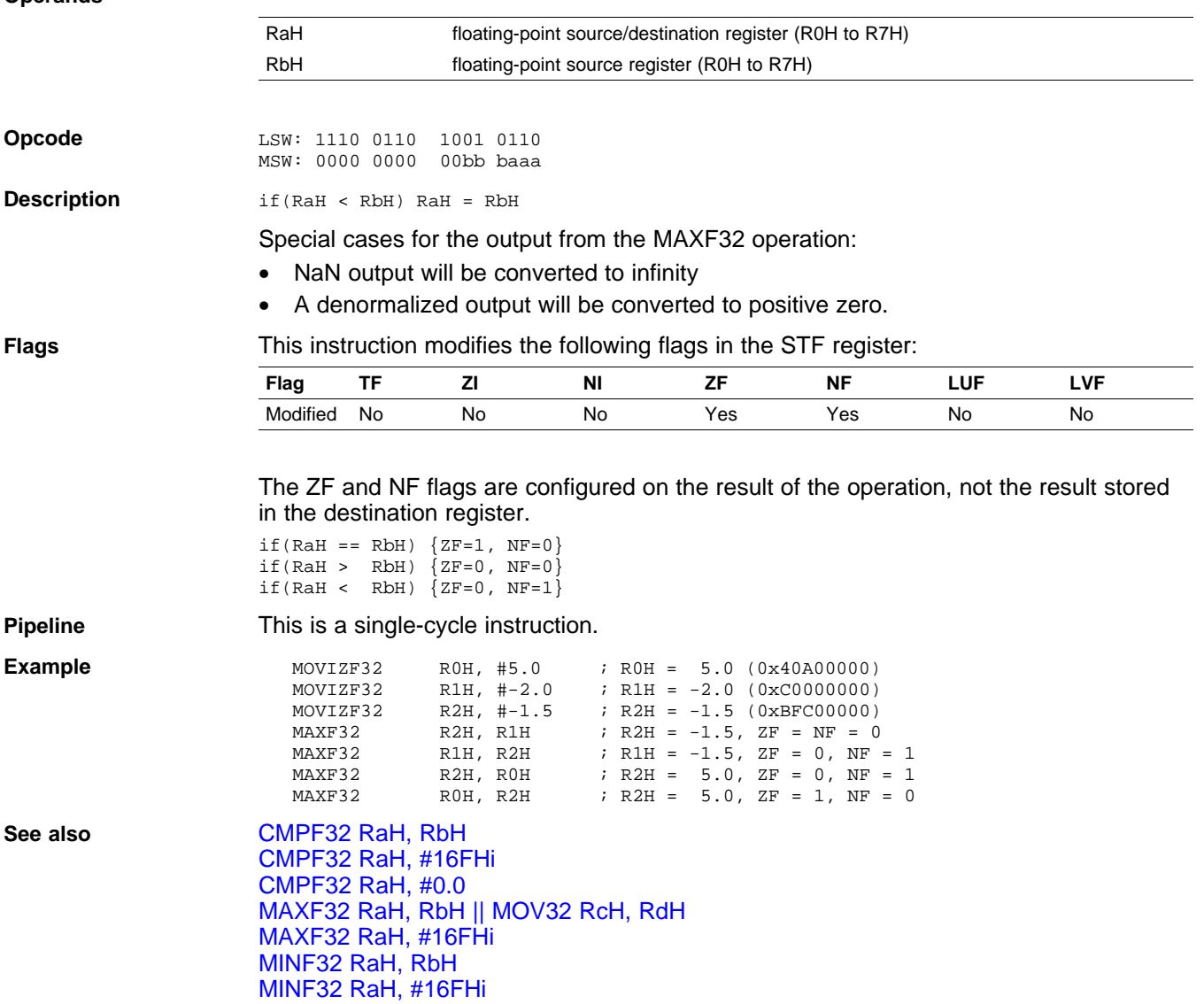

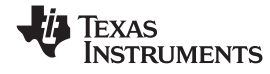

<span id="page-71-0"></span>*Instructions* www.ti.com
<span id="page-72-0"></span>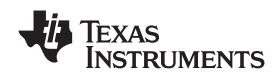

# **MAXF32 RaH, #16FHi** *32-bit Floating-Point Maximum*

## **Operands**

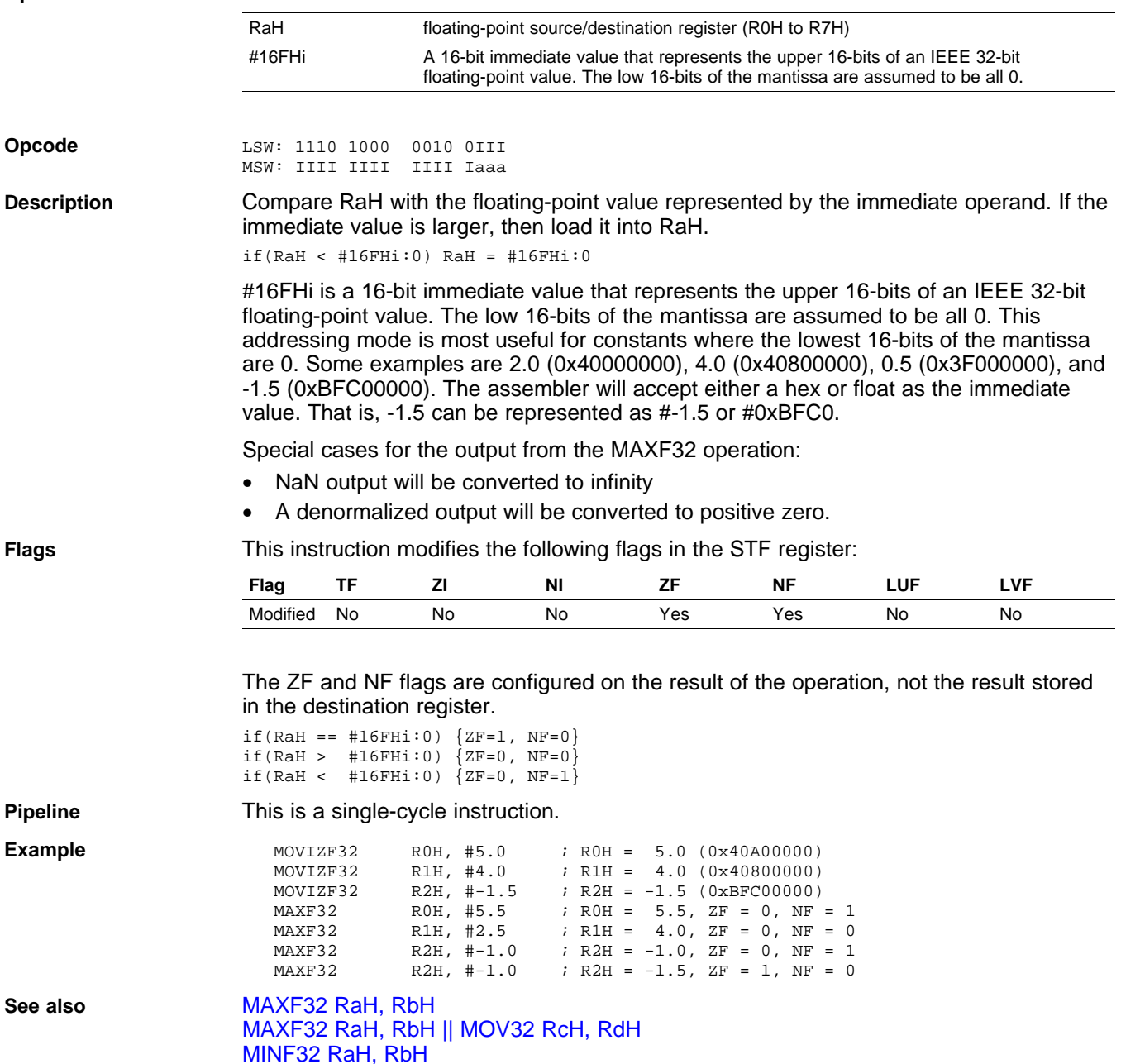

[MINF32](#page-75-0) RaH, #16FHi

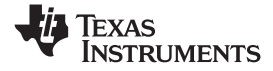

<span id="page-73-0"></span>

## **MAXF32 RaH, RbH MOV32 RcH, RdH** *32-bit Floating-Point Maximum with Parallel Move*

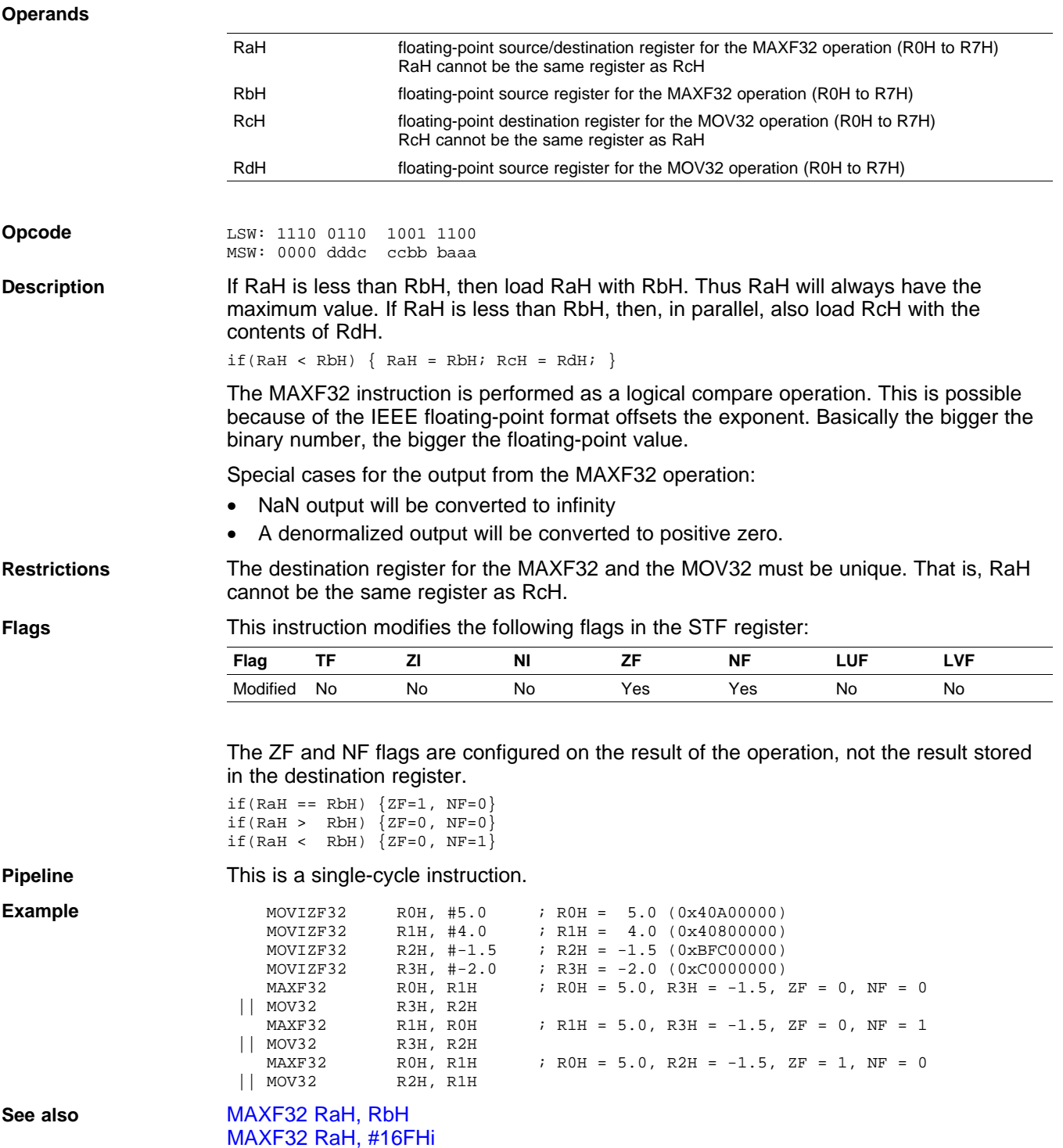

<span id="page-74-0"></span>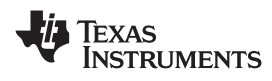

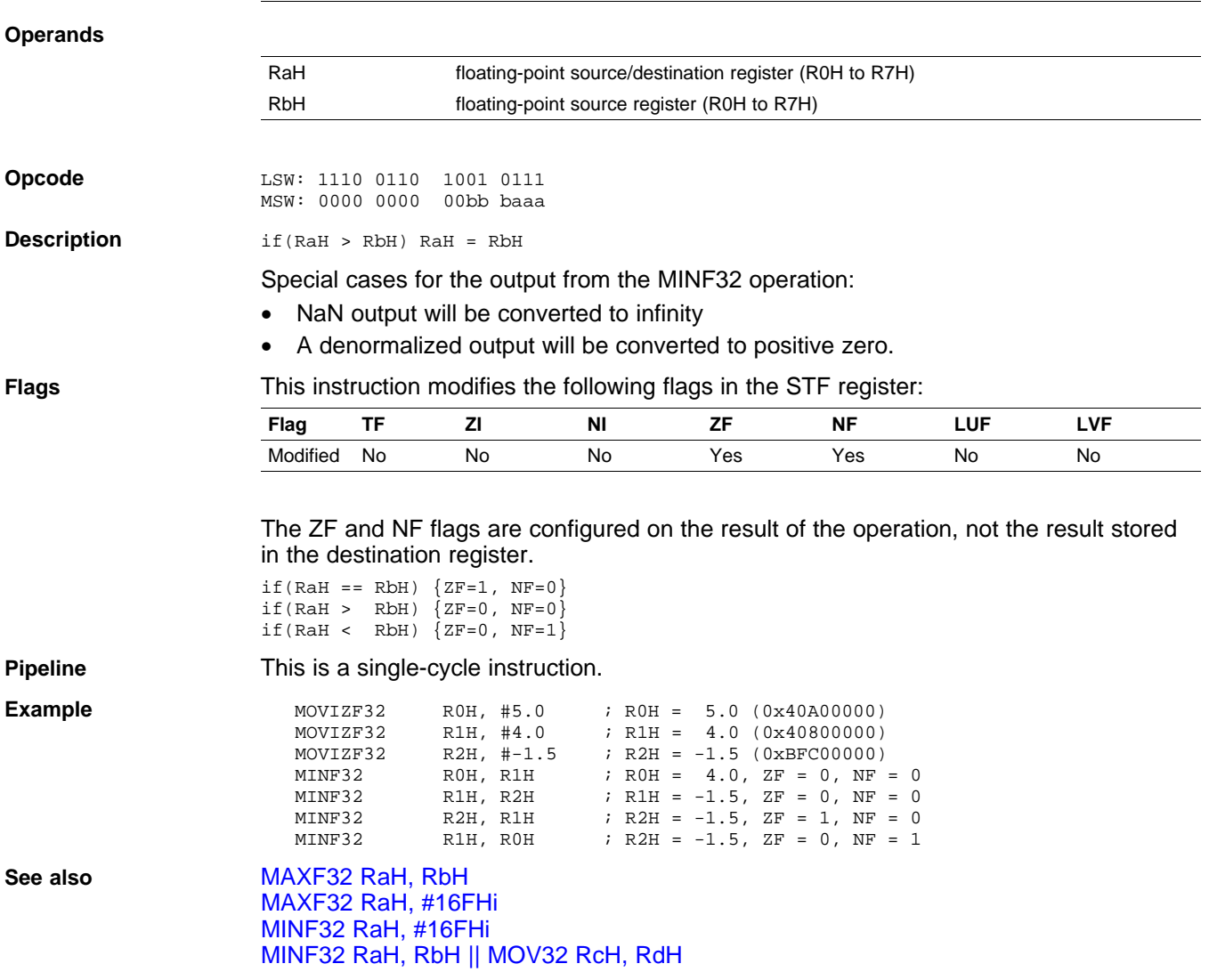

# **MINF32 RaH, RbH** *32-bit Floating-Point Minimum*

# <span id="page-75-0"></span>**MINF32 RaH, #16FHi** *32-bit Floating-Point Minimum*

## **Operands**

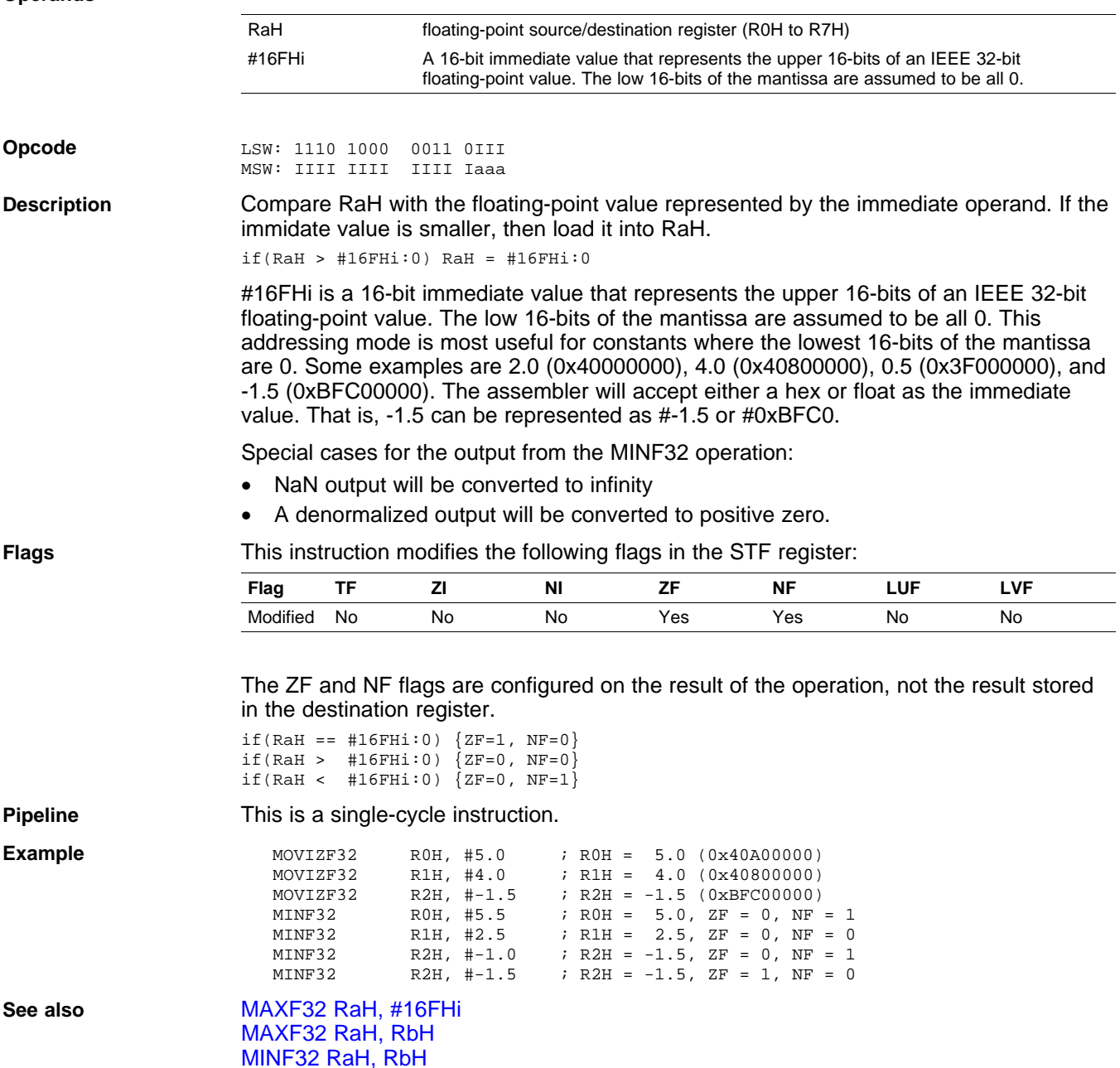

[MINF32](#page-76-0) RaH, RbH || MOV32 RcH, RdH

Texas<br>Instruments

<span id="page-76-0"></span>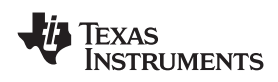

## **MINF32 RaH, RbH MOV32 RcH, RdH** *32-bit Floating-Point Minimum with Parallel Move*

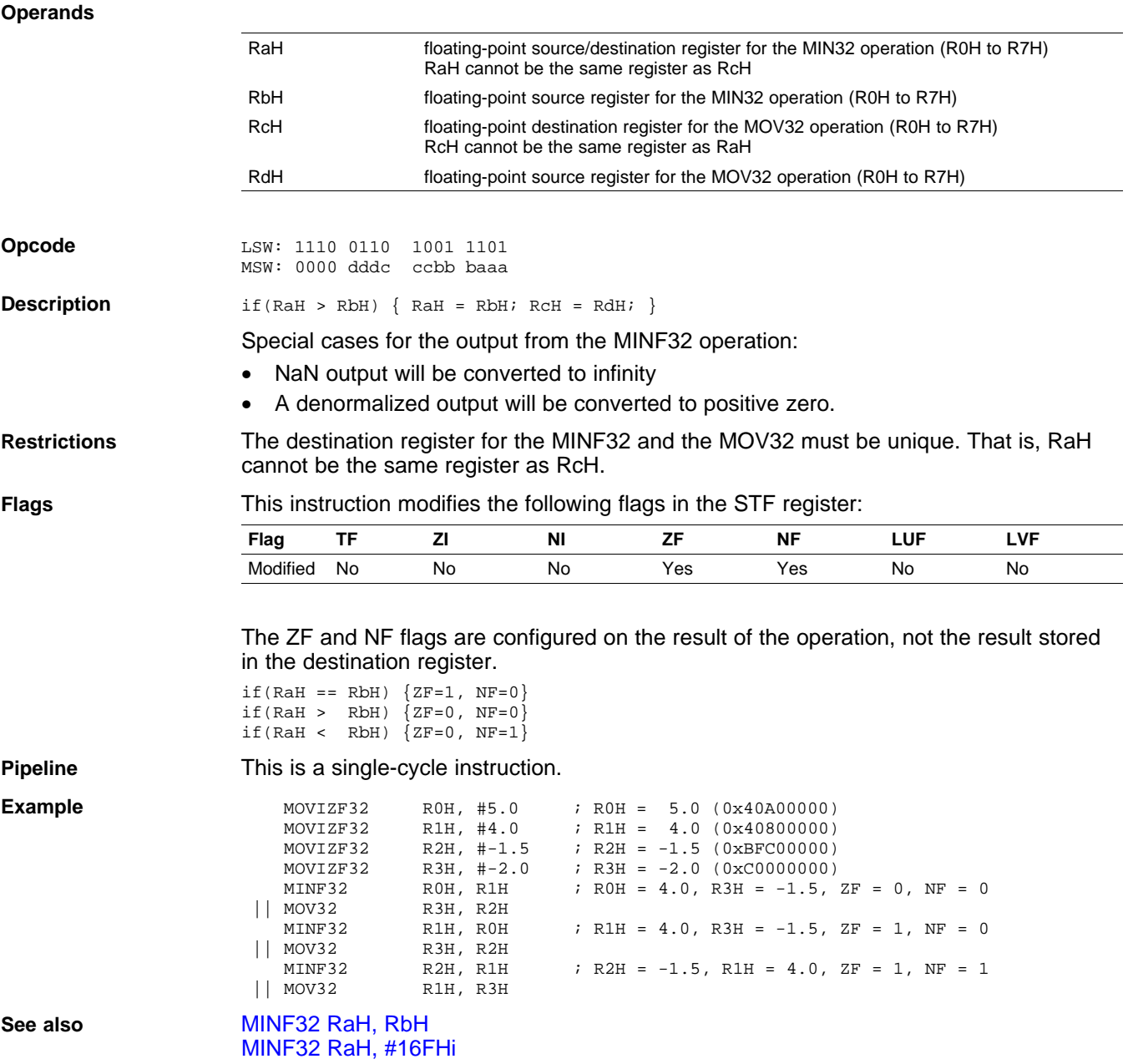

# **MOV16 mem16, RaH** *Move 16-bit Floating-Point Register Contents to Memory*

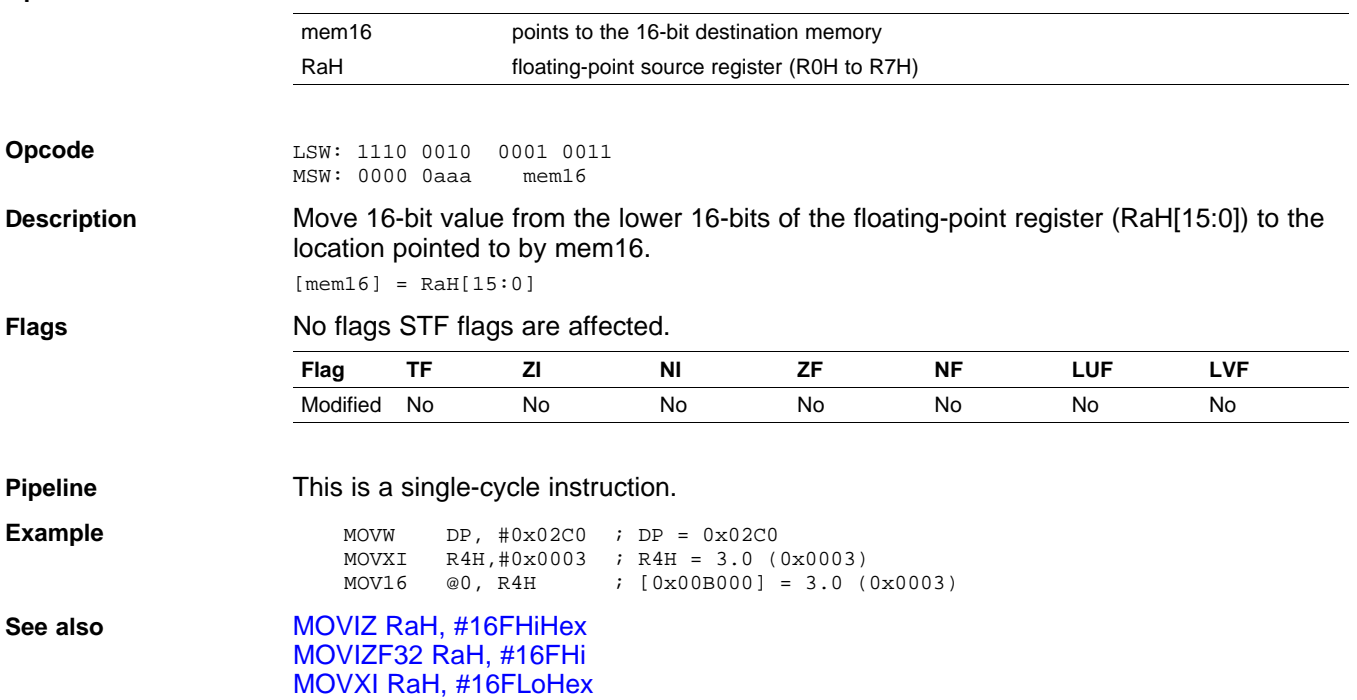

<span id="page-78-0"></span>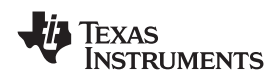

## **MOV32 \*(0:16bitAddr), loc32** *Move the Contents of loc32 to Memory*

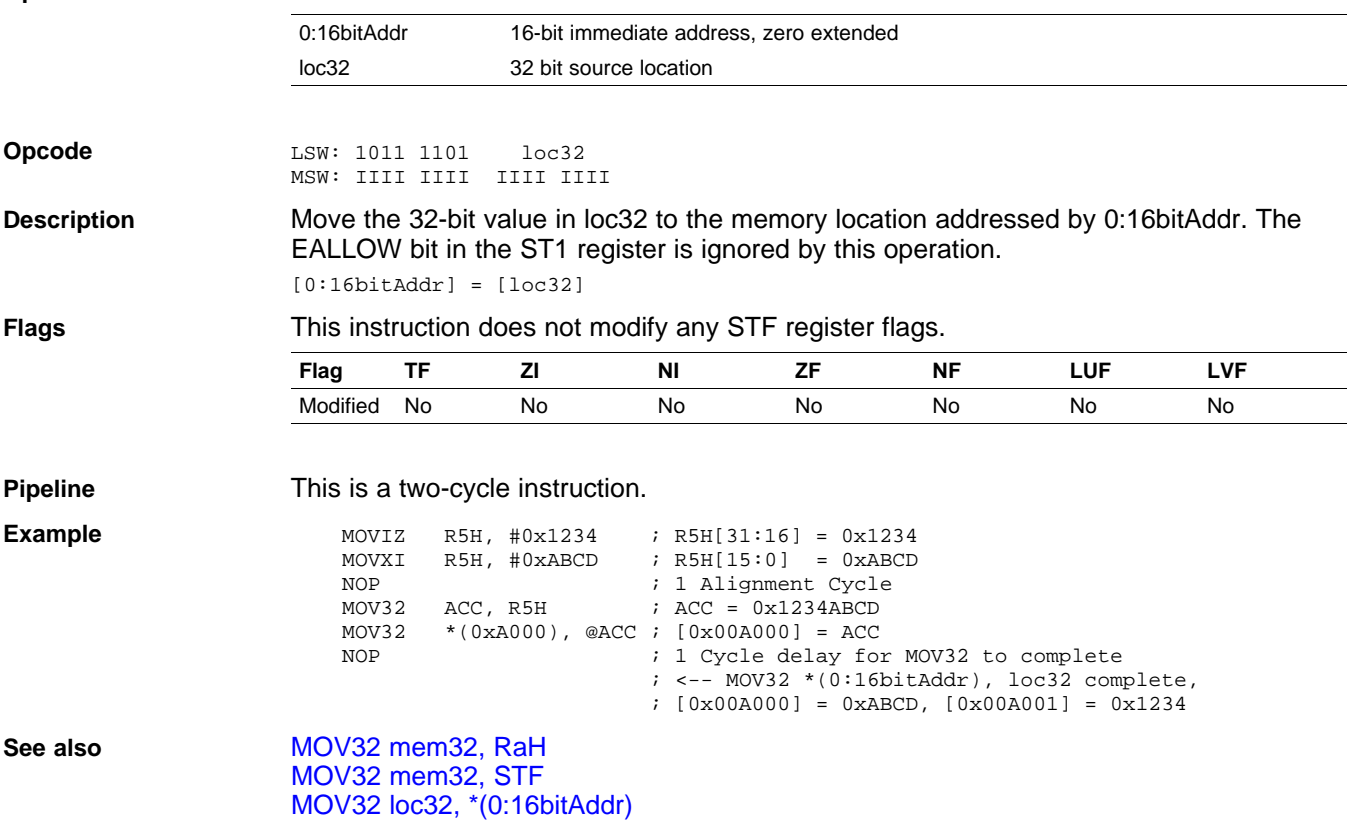

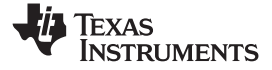

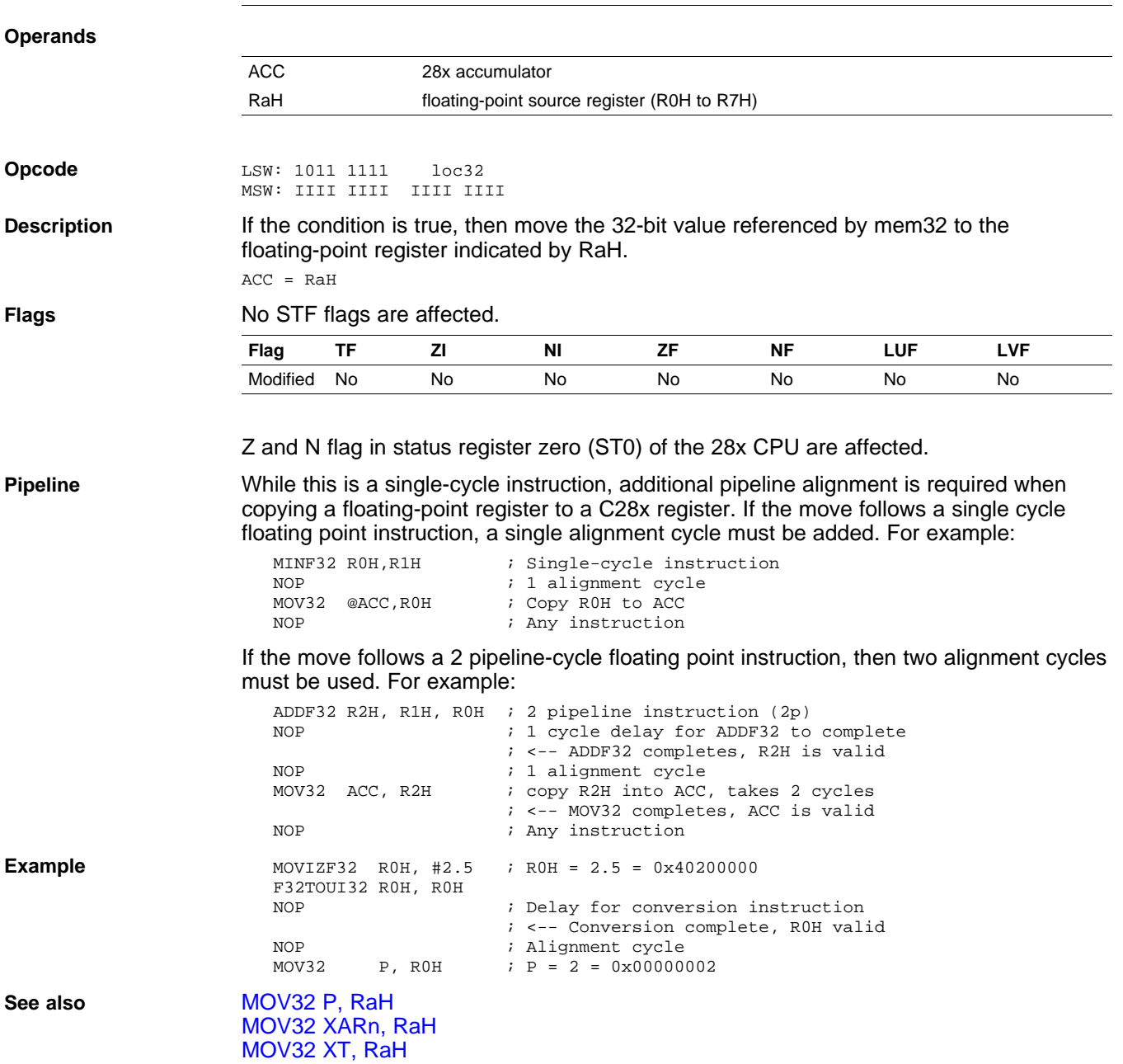

# <span id="page-79-0"></span>**MOV32 ACC, RaH** *Move 32-bit Floating-Point Register Contents to ACC*

<span id="page-80-0"></span>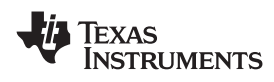

# **MOV32 loc32, \*(0:16bitAddr)** *Move 32-bit Value from Memory to loc32*

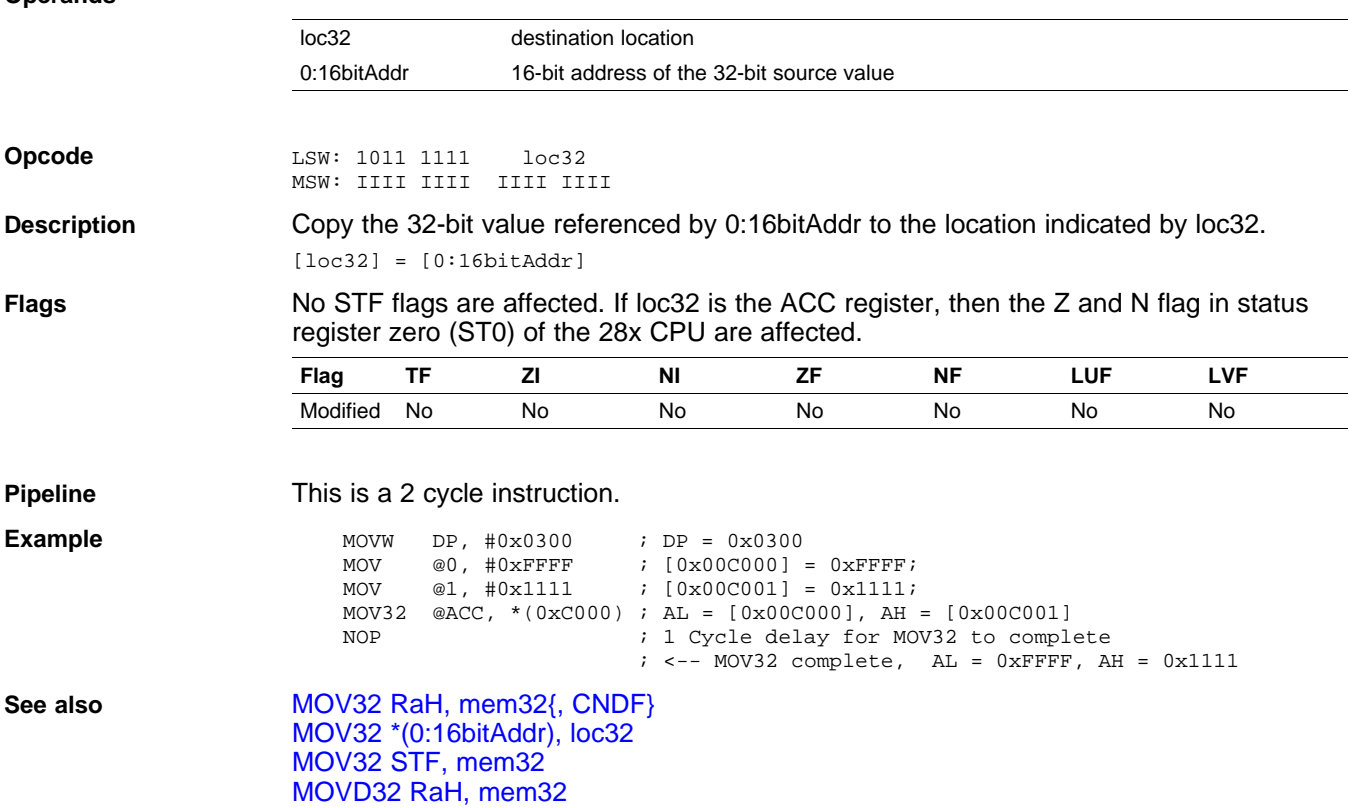

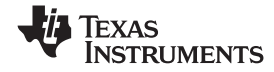

# <span id="page-81-0"></span>**MOV32 mem32, RaH** *Move 32-bit Floating-Point Register Contents to Memory*

## **Operands**

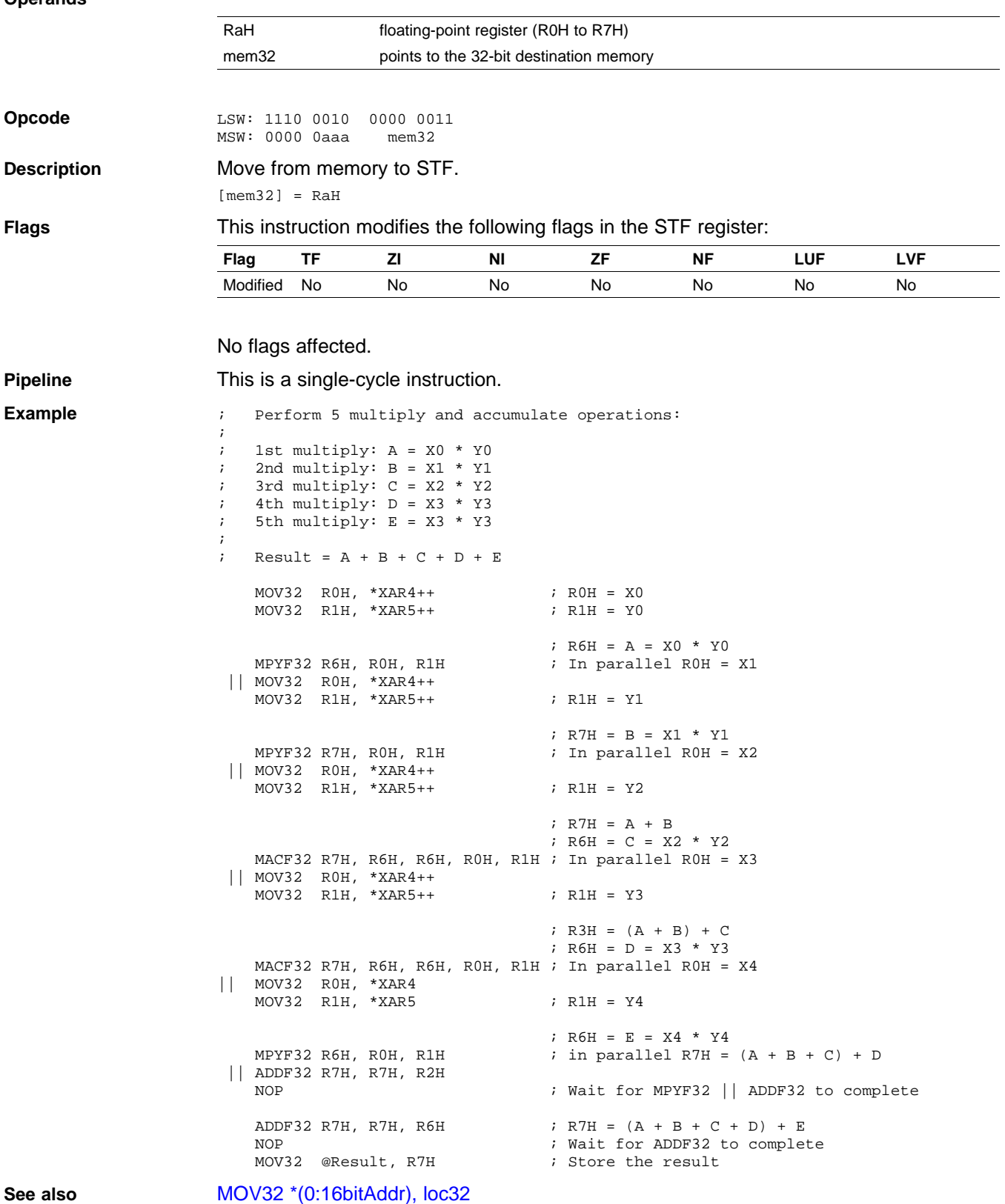

MOV32 [mem32,](#page-82-0) STF

<span id="page-82-0"></span>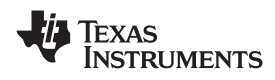

# **MOV32 mem32, STF** *Move 32-bit STF Register to Memory*

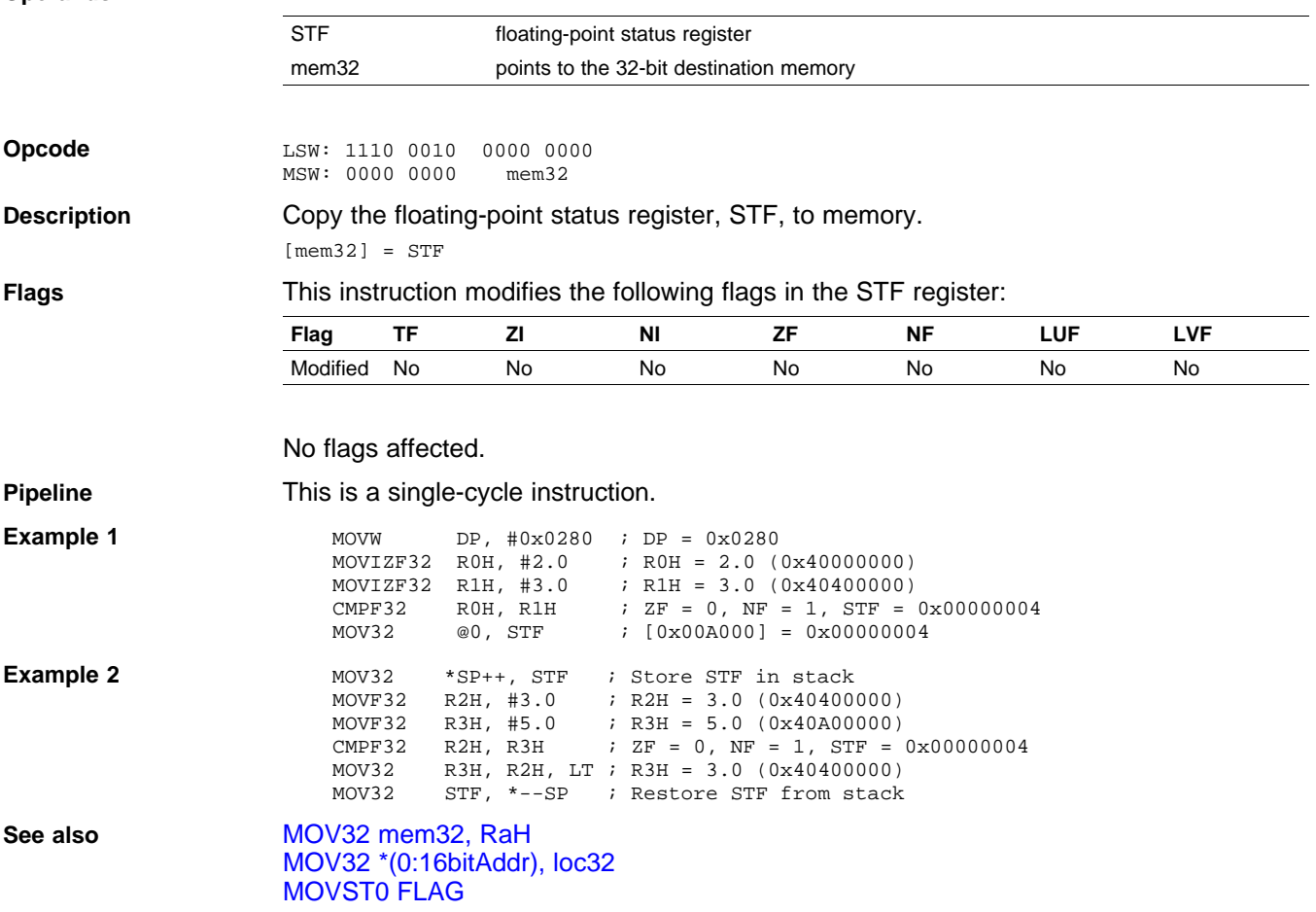

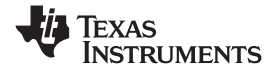

<span id="page-83-0"></span>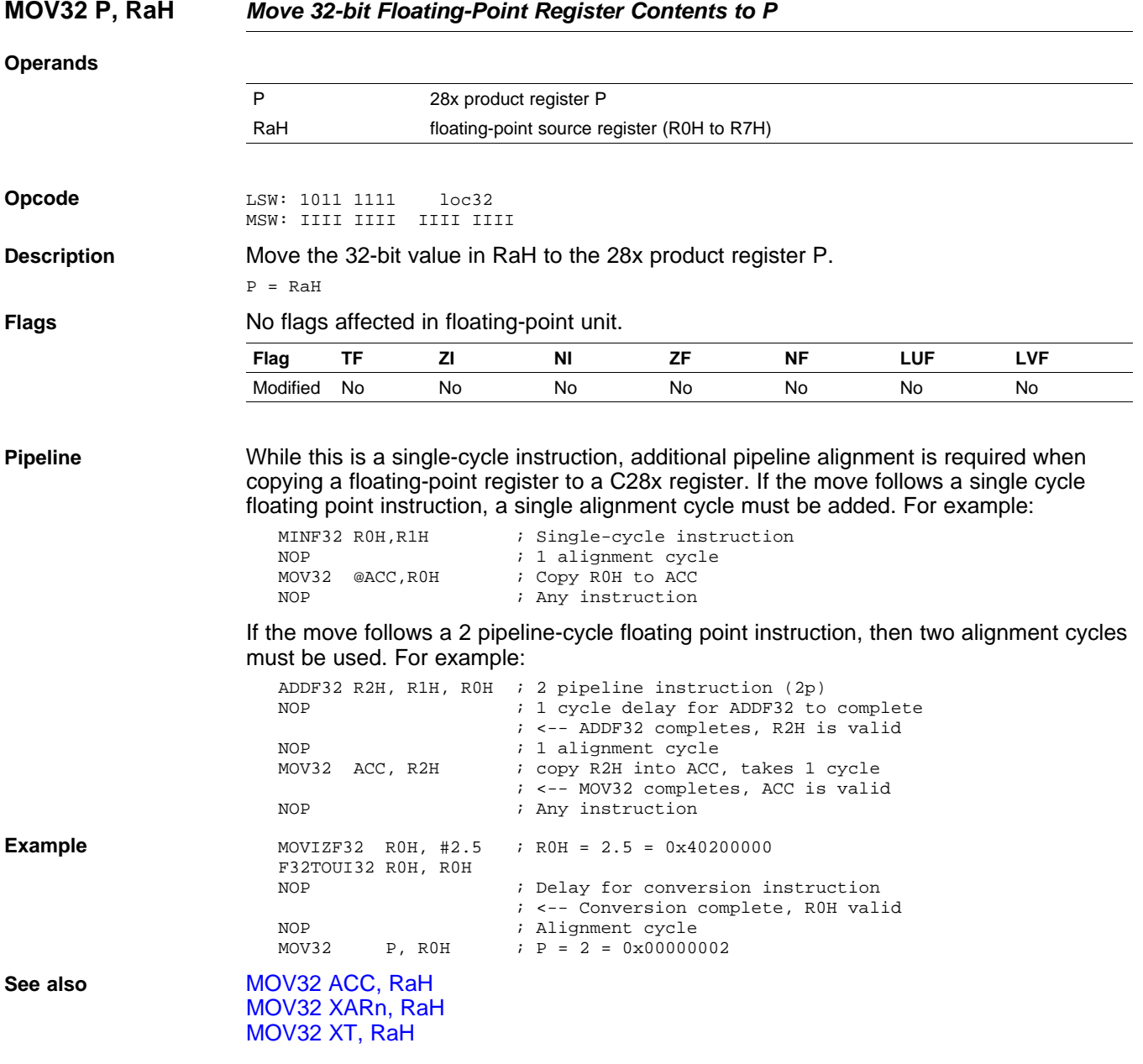

<span id="page-84-0"></span>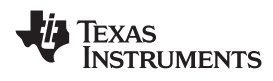

# **MOV32 RaH, ACC** *Move the Contents of ACC to <sup>a</sup> 32-bit Floating-Point Register*

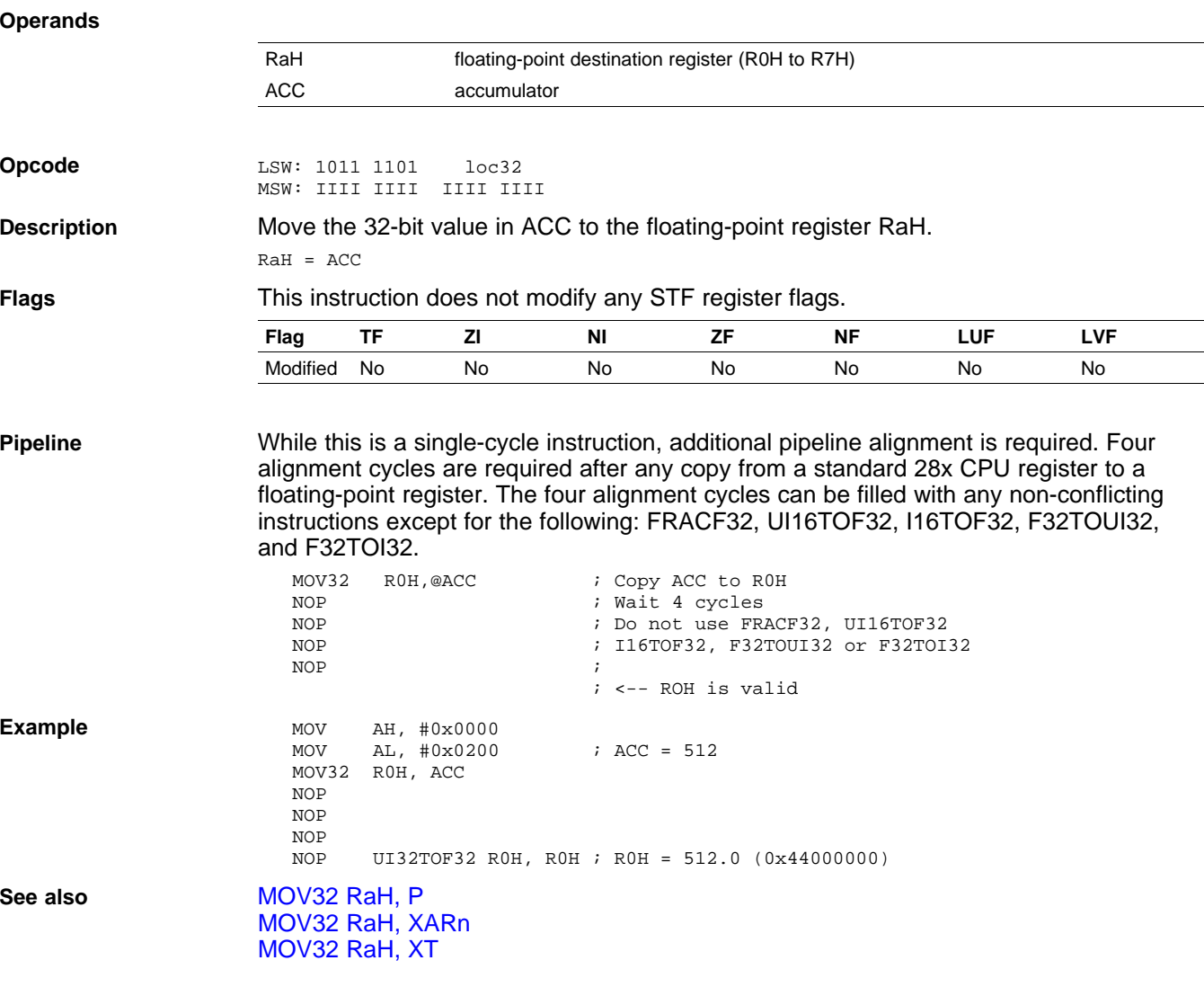

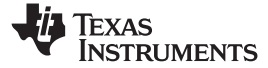

## <span id="page-85-0"></span>**MOV32 RaH, mem32 {, CNDF}** *Conditional 32-bit Move*

#### **Operands**

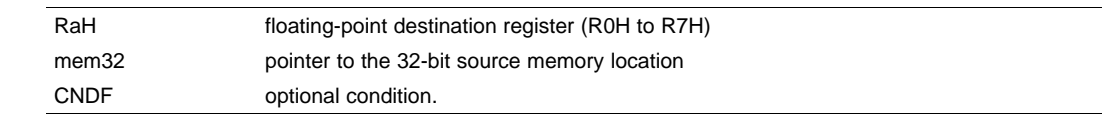

**Opcode** LSW: 1110 0010 1010 CNDF<br>MSW: 0000 0aaa mem32 MSW: 0000 0aaa

**Description** If the condition is true, then move the 32-bit value referenced by mem32 to the floating-point register indicated by RaH.

 $if (CNDF == TRUE) RAH = [mem32]$ 

CNDF is one of the following conditions:

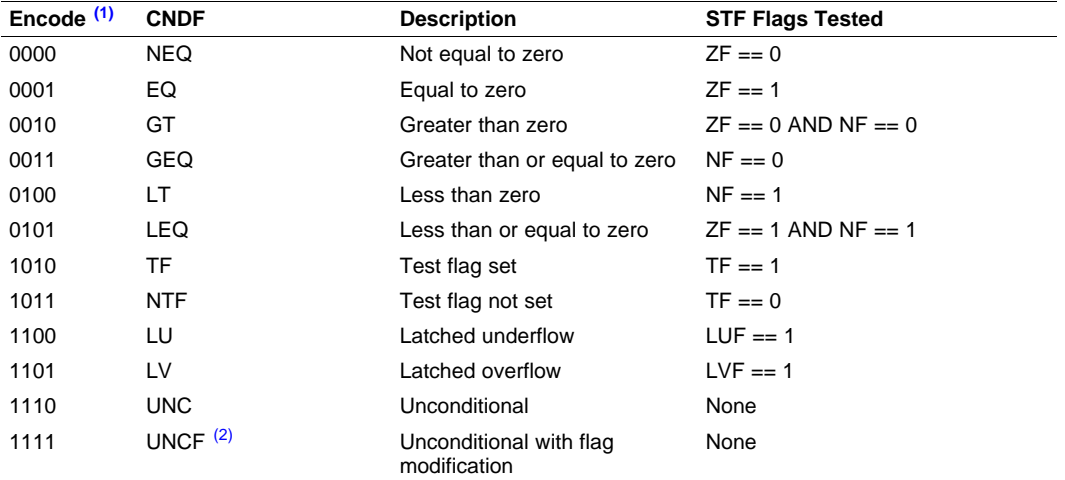

(1) Values not shown are reserved.

(2) This is the default operation if no CNDF field is specified. This condition will allow the ZF, NF, ZI, and NI flags to be modified when <sup>a</sup> conditional operation is executed. All other conditions will not modify these flags.

**Flags** This instruction modifies the following flags in the STF register:

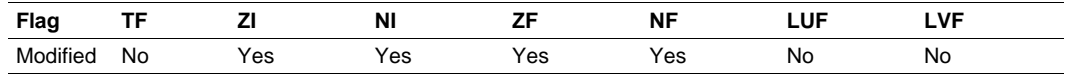

```
if(CNDF == UNCF){
   NF = RAH(31);{\rm ZF} = 0;
   if(RaH[30:23] == 0) { ZF = 1; NF = 0; }
   NI = RAH[31];ZI = 0;
   if(RaH[31:0] == 0) ZI = 1;}
else No flags modified;
```
**Pipeline** This is a single-cycle instruction.

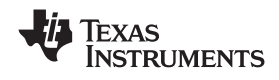

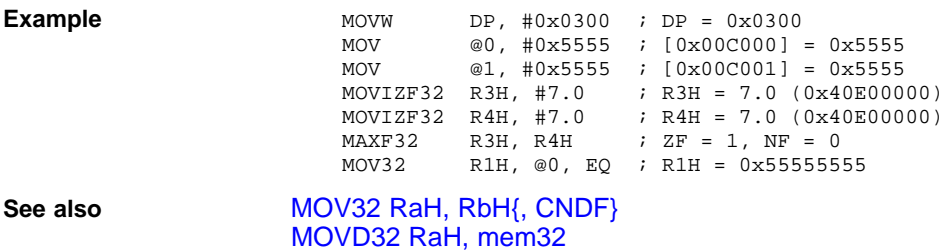

SPRUEO2A–June 2007–Revised August 2008 *Instruction Set* 87 *Submit [Documentation](http://www.go-dsp.com/forms/techdoc/doc_feedback.htm?litnum=SPRUEO2A) Feedback*

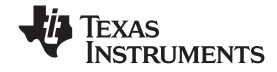

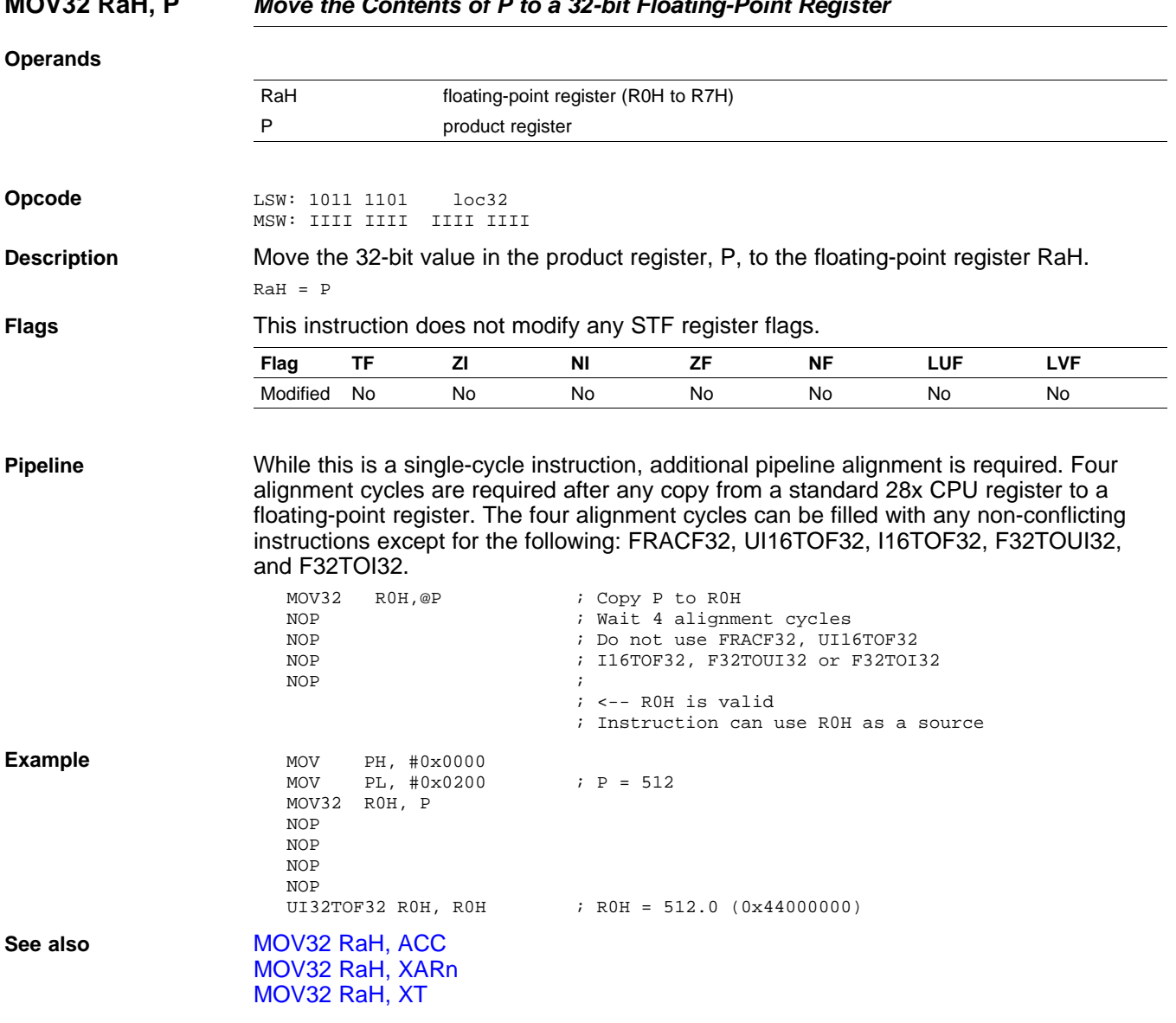

## <span id="page-87-0"></span>**MOV32 RaH, P** *Move the Contents of P to <sup>a</sup> 32-bit Floating-Point Register*

<span id="page-88-0"></span>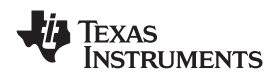

#### **Operands**

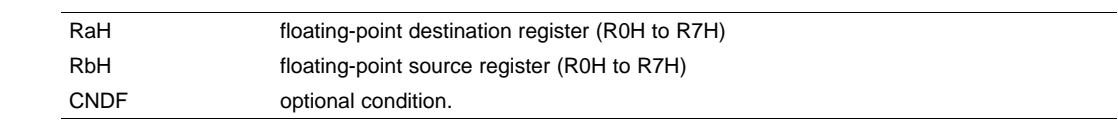

**Opcode** LSW: 1110 0110 1100 CNDF MSW: 0000 0000 00bb baaa

**Description** If the condition is true, then move the 32-bit value referenced by mem32 to the floating-point register indicated by RaH.

if (CNDF == TRUE) RaH <sup>=</sup> RbH

CNDF is one of the following conditions:

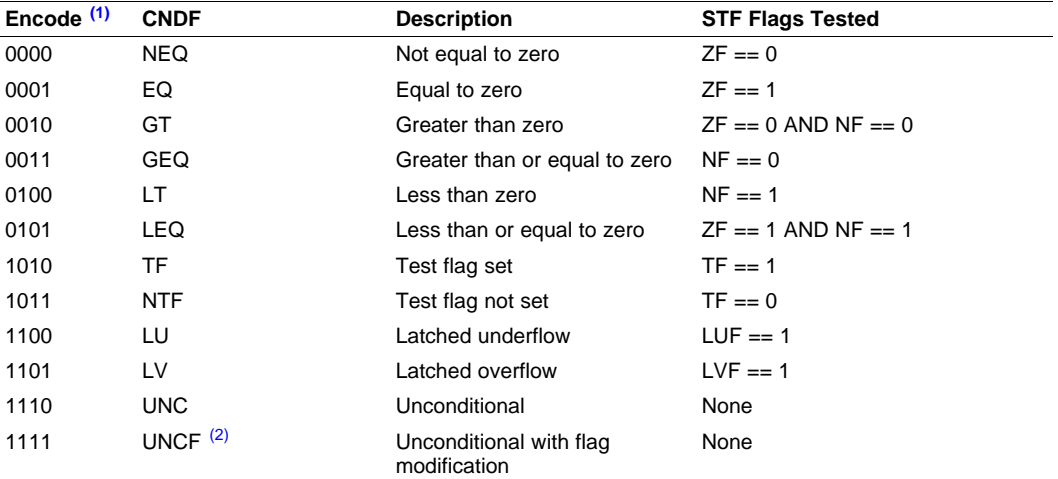

(1) Values not shown are reserved.

(2) This is the default operation if no CNDF field is specified. This condition will allow the ZF, NF, ZI, and NI flags to be modified when <sup>a</sup> conditional operation is executed. All other conditions will not modify these flags.

**Flags** This instruction modifies the following flags in the STF register:

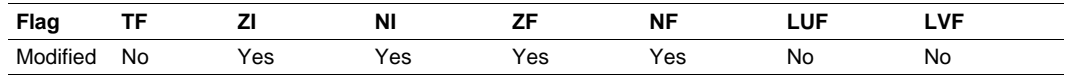

 $if(CNDF == UNCF)$ 

{

}

```
NF = RAH(31); ZF = 0;if(RaH[30:23] == 0) {ZF = 1; NF = 0;}NI = RAH(31); ZI = 0;if(RaH[31:0] == 0) ZI = 1;
```
else No flags modified;

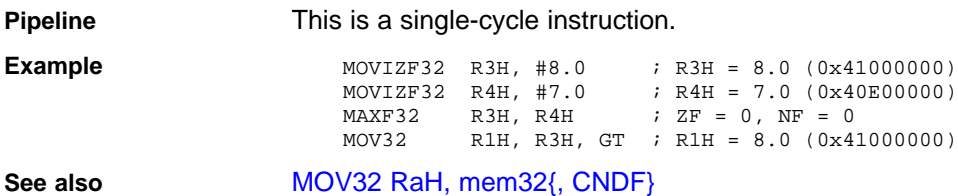

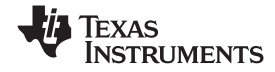

# <span id="page-89-0"></span>**MOV32 RaH, XARn** *Move the Contents of XARn to <sup>a</sup> 32-bit Floating-Point Register*

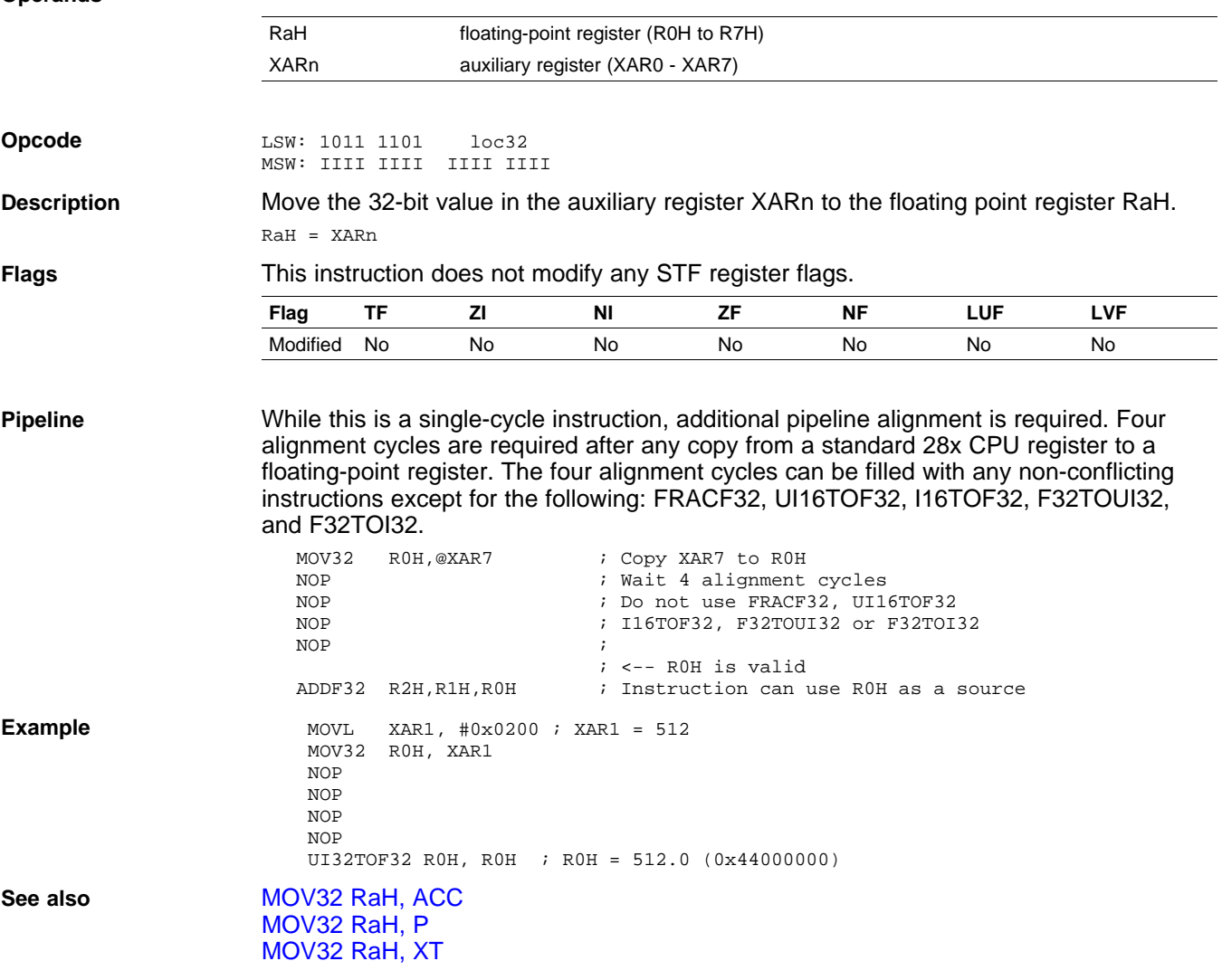

<span id="page-90-0"></span>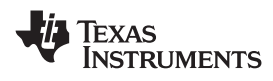

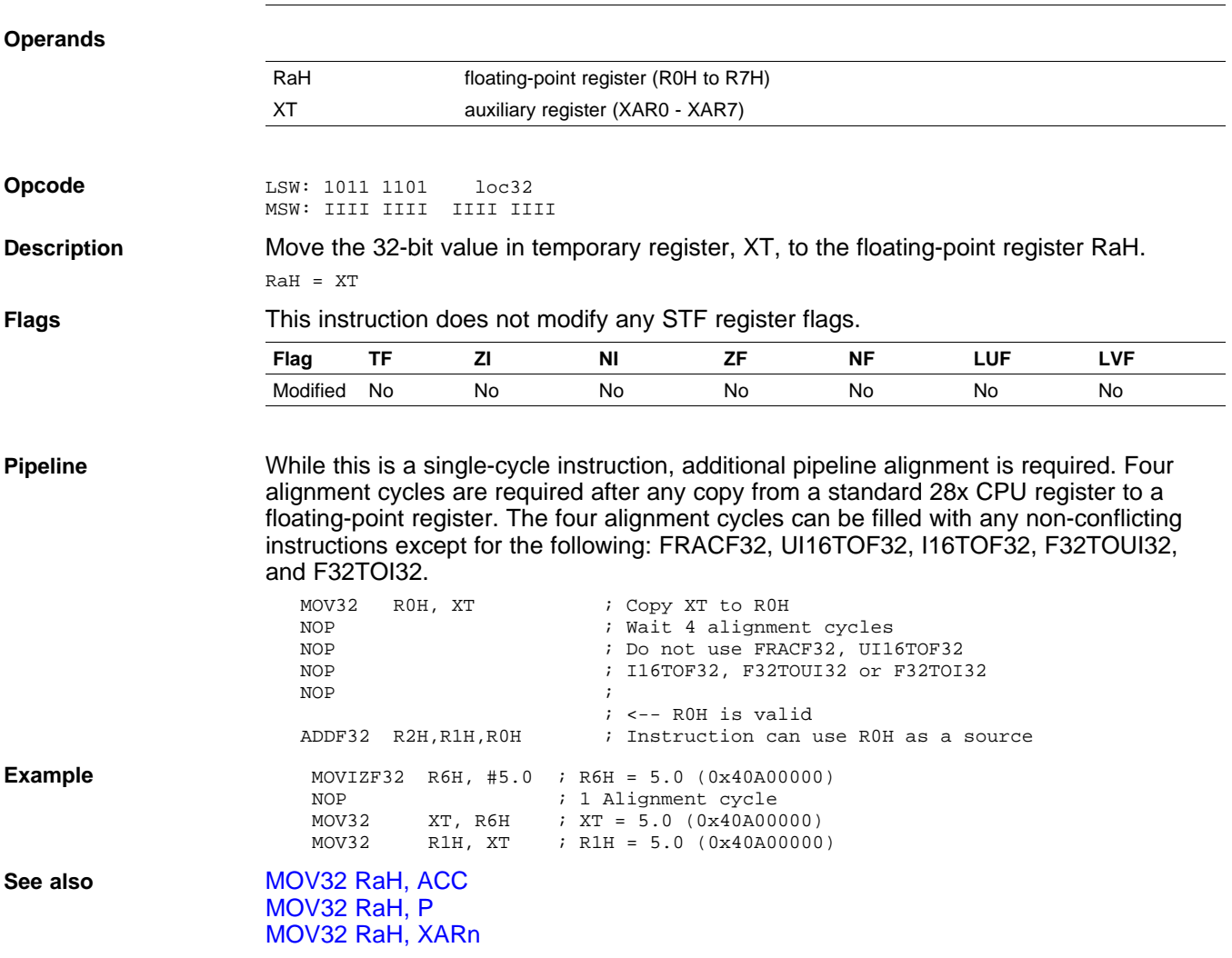

## **MOV32 RaH, XT** *Move the Contents of XT to <sup>a</sup> 32-bit Floating-Point Register*

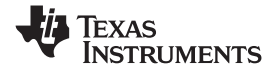

# <span id="page-91-0"></span>**MOV32 STF, mem32** *Move 32-bit Value from Memory to the STF Register*

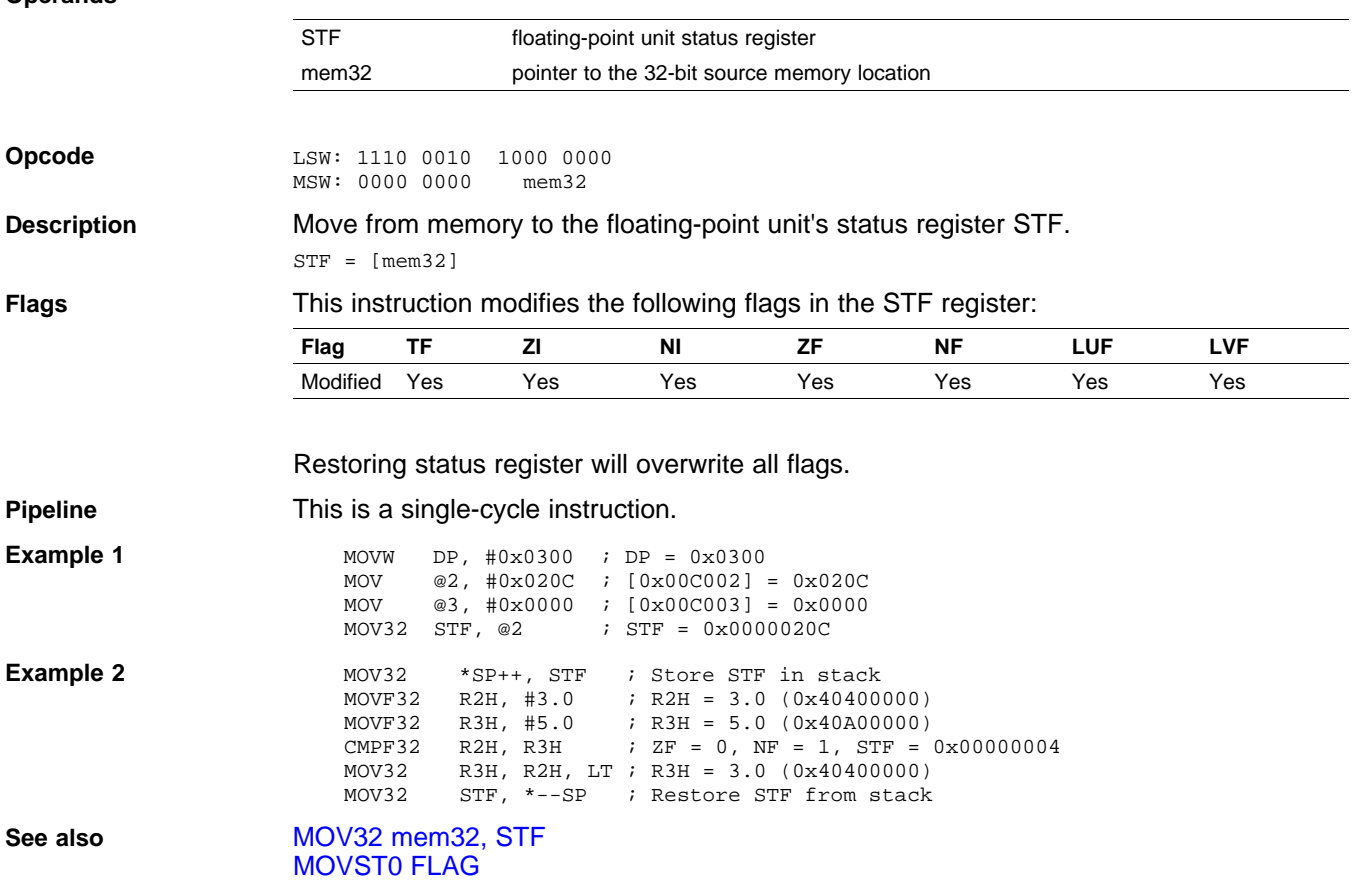

<span id="page-92-0"></span>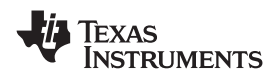

## **MOV32 XARn, RaH** *Move 32-bit Floating-Point Register Contents to XARn*

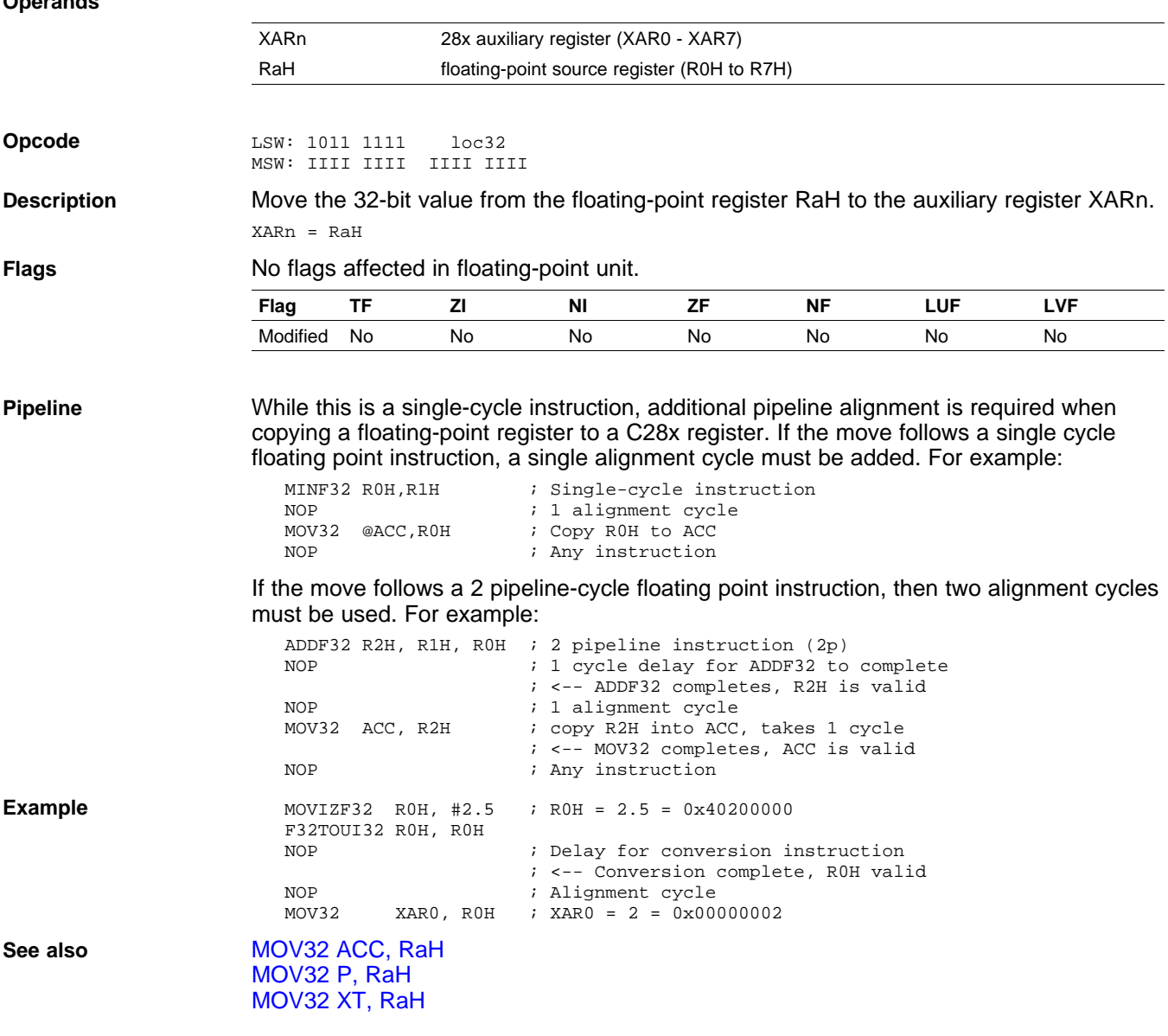

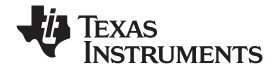

<span id="page-93-0"></span>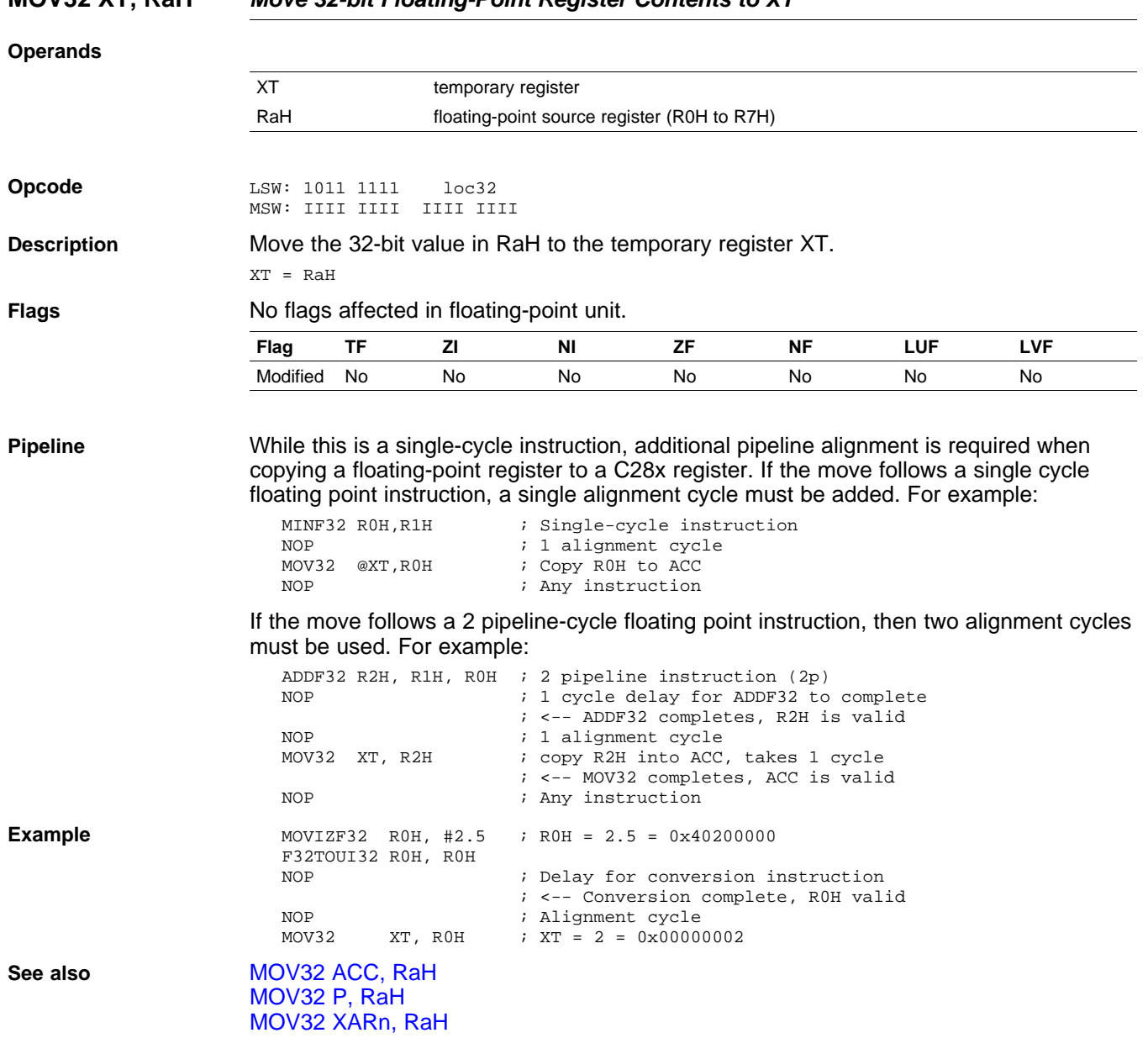

<span id="page-94-0"></span>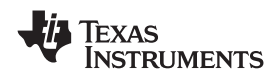

## **MOVD32 RaH, mem32** *Move 32-bit Value from Memory with Data Copy*

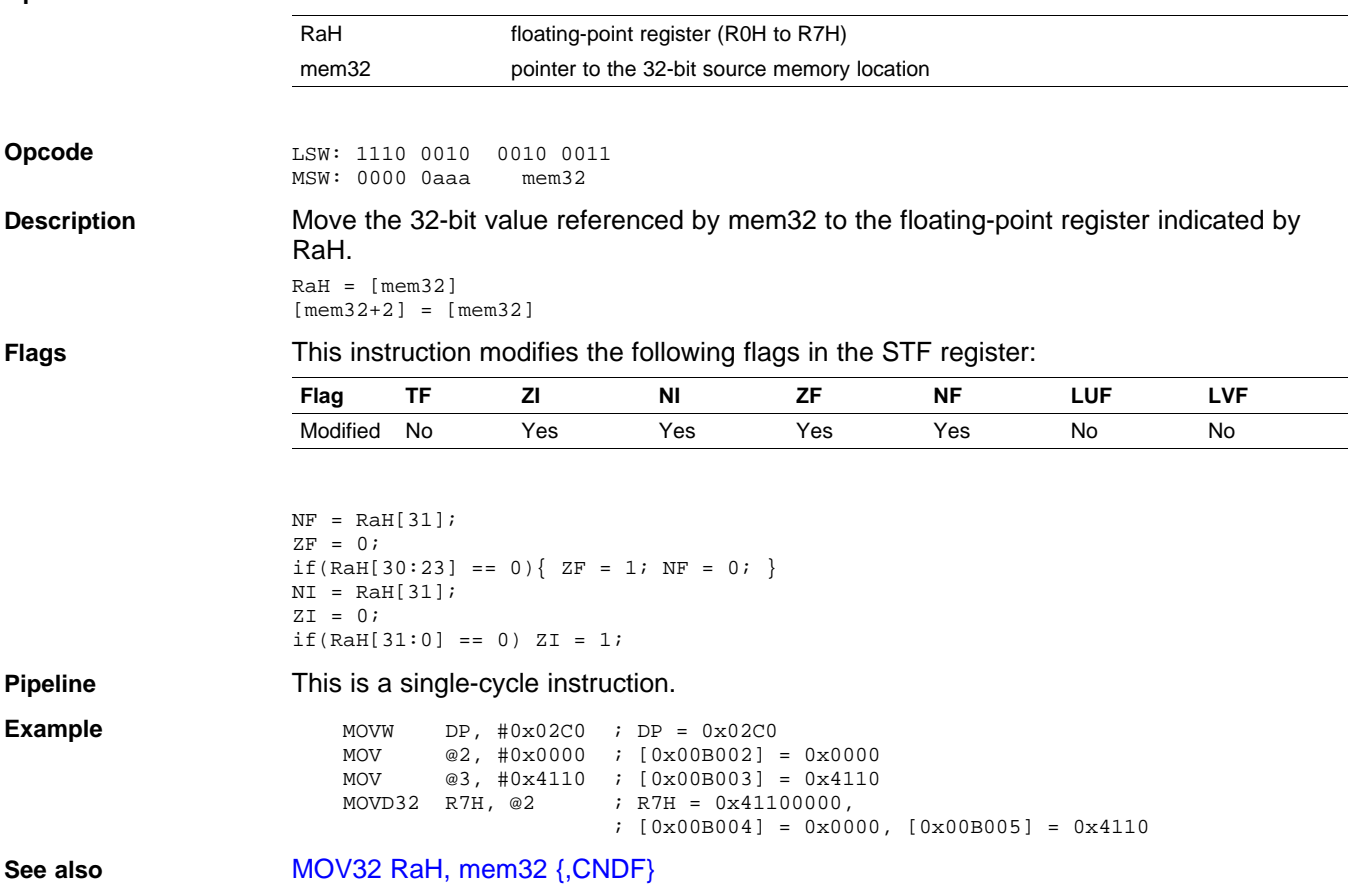

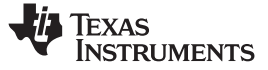

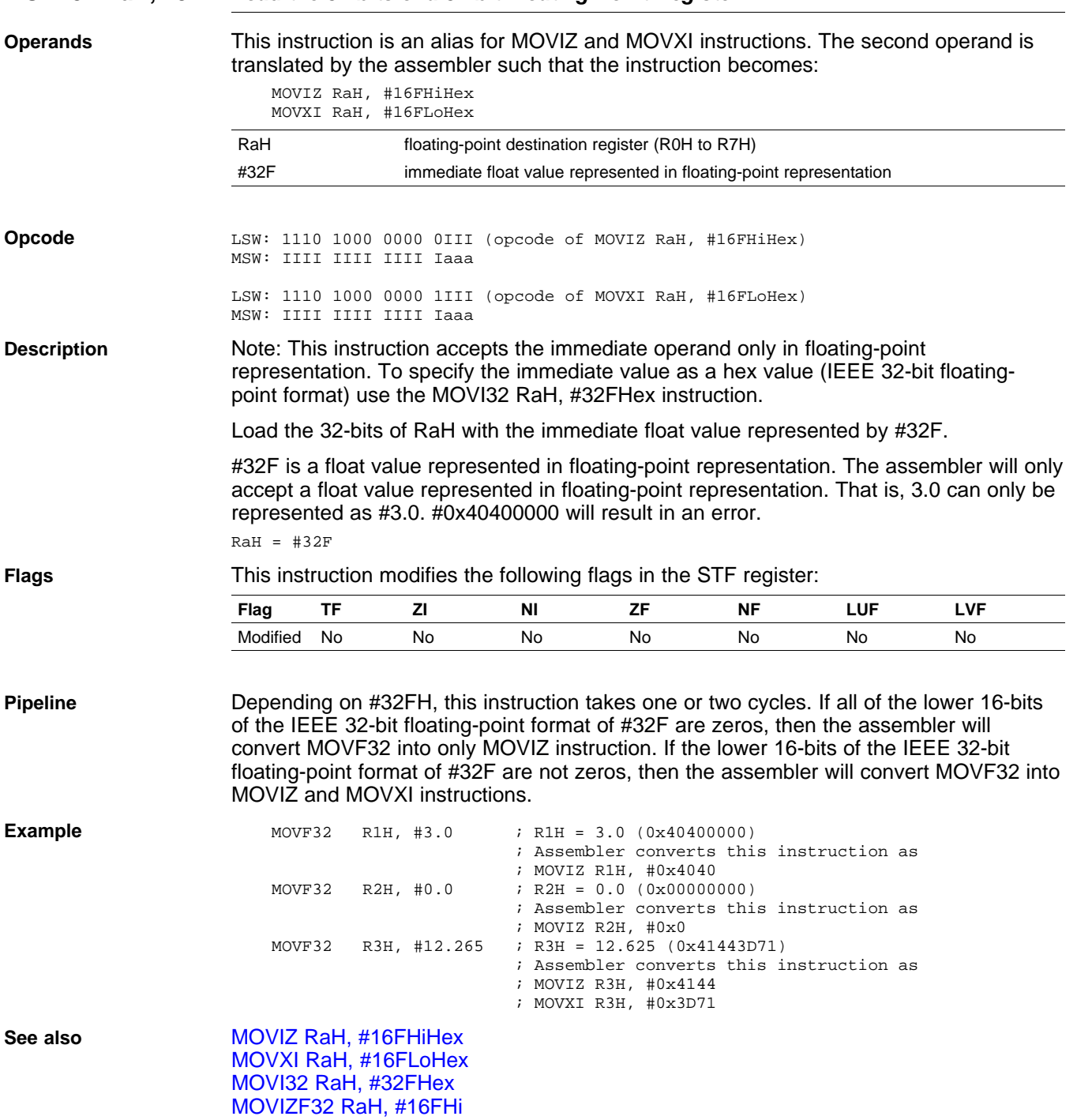

## <span id="page-95-0"></span>**MOVF32 RaH, #32F** *Load the 32-bits of <sup>a</sup> 32-bit Floating-Point Register*

<span id="page-96-0"></span>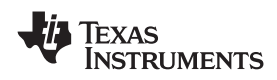

# **MOVI32 RaH, #32FHex** *Load the 32-bits of <sup>a</sup> 32-bit Floating-Point Register with the immediate*

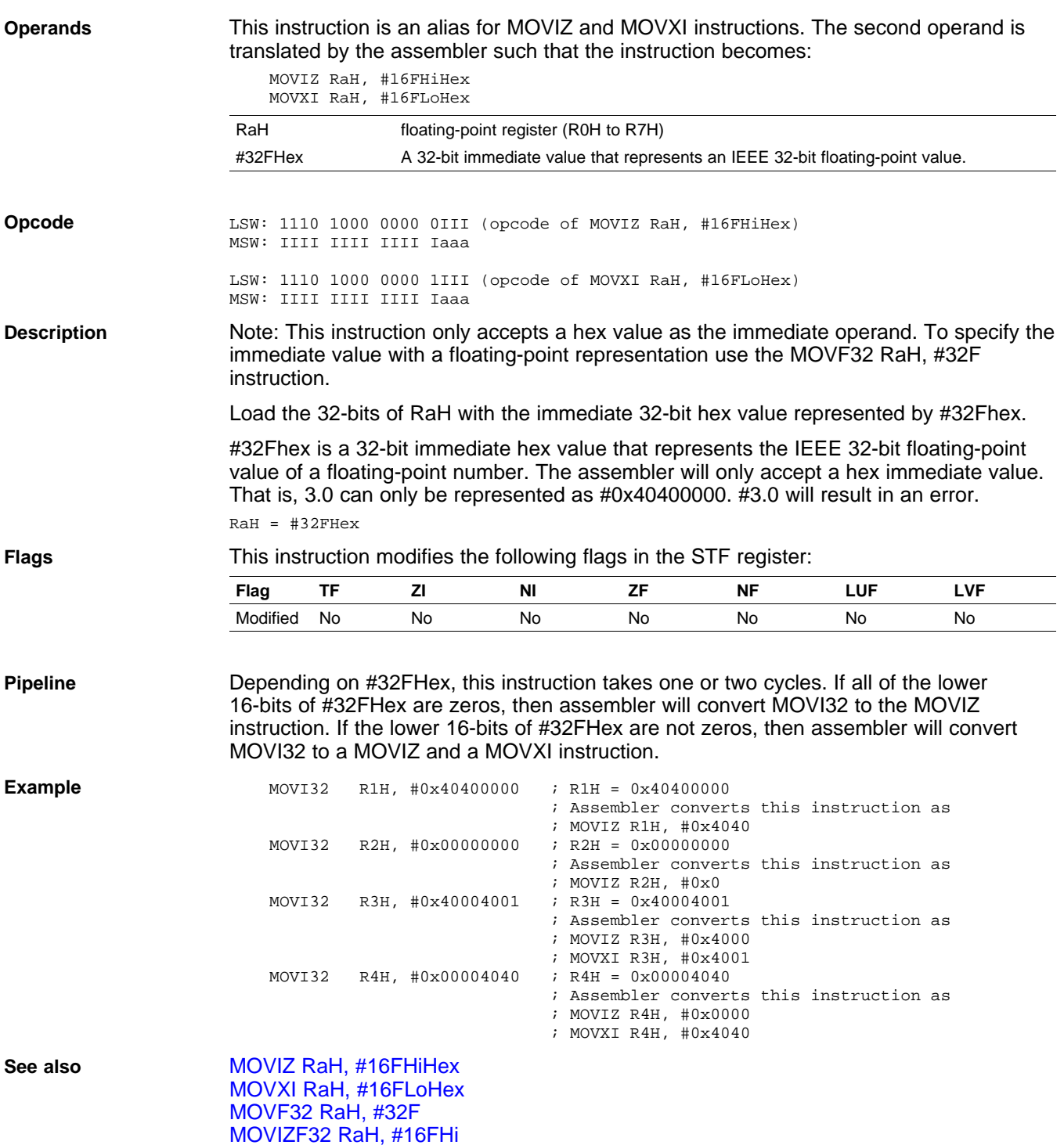

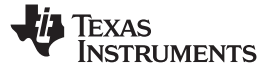

# <span id="page-97-0"></span>**MOVIZ RaH, #16FHiHex** *Load the Upper 16-bits of <sup>a</sup> 32-bit Floating-Point Register*

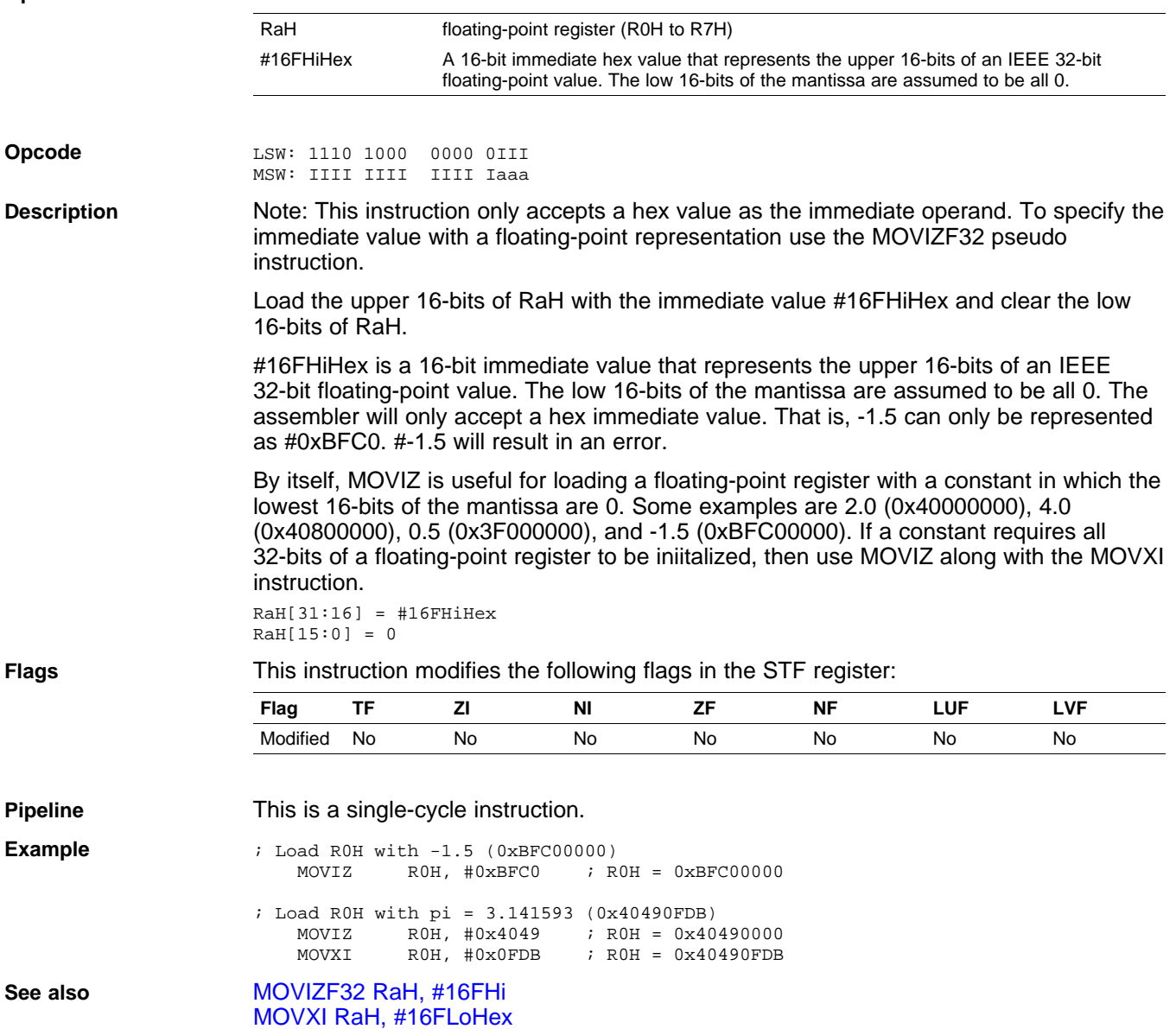

<span id="page-98-0"></span>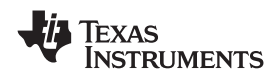

## **MOVIZF32 RaH, #16FHi** *Load the Upper 16-bits of <sup>a</sup> 32-bit Floating-Point Register*

### **Operands**

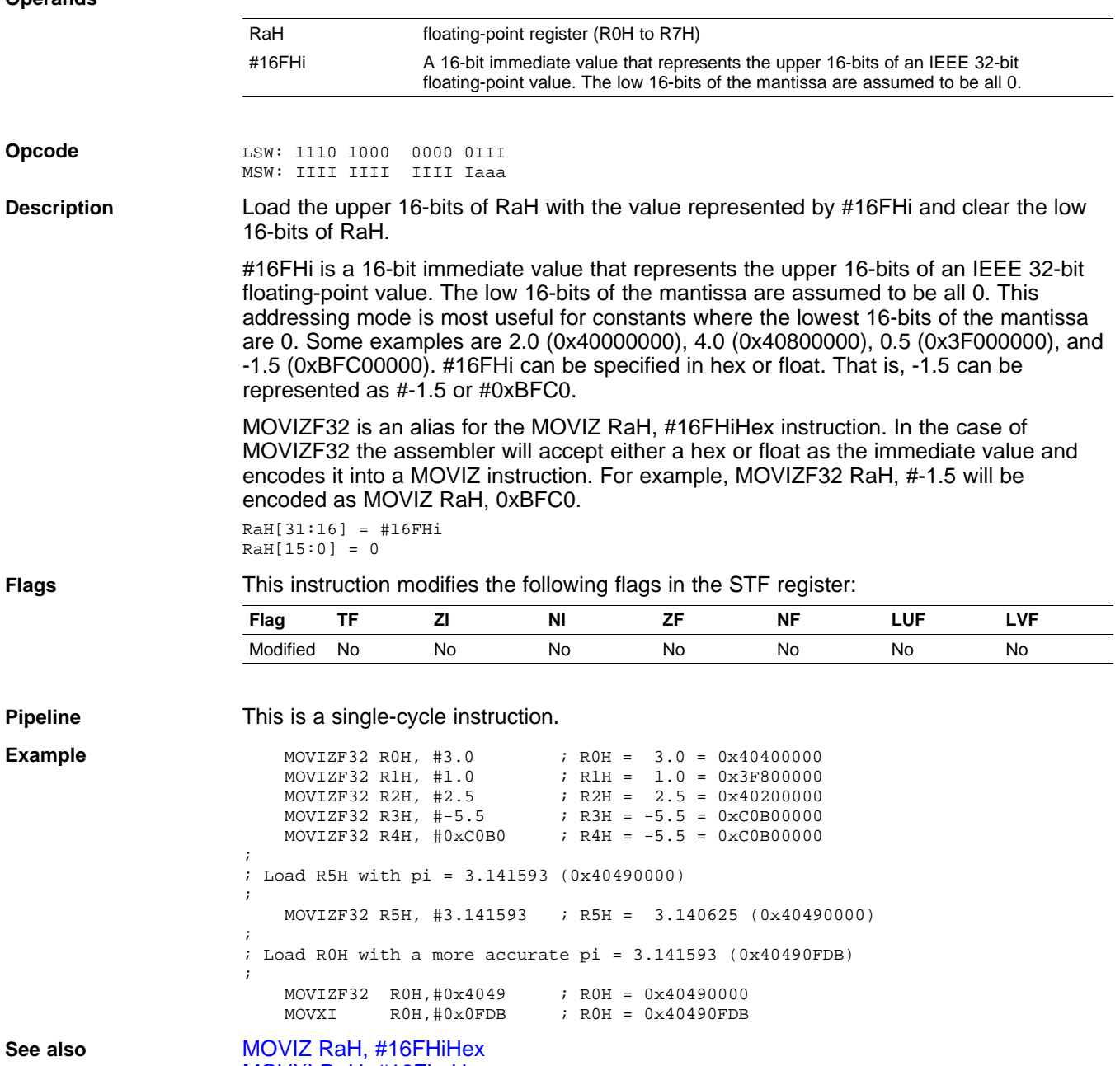

MOVXI RaH, [#16FLoHex](#page-100-0)

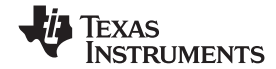

<span id="page-99-0"></span>**MOVST0 FLAG** *Load Selected STF Flags into ST0* **Operands** FLAG Selected flag **Opcode** LSW: 1010 1101 FFFF FFFF **Description** Load selected flags from the STF register into the ST0 register of the 28x CPU where FLAG is one or more of TF, CI, ZI, ZF, NI, NF, LUF or LVF. The specified flag maps to the ST0 register as follows: • Set OV <sup>=</sup> 1 if LVF or LUF is set. Otherwise clear OV. •Set  $N = 1$  if NF or NI is set. Otherwise clear N. •Set  $Z = 1$  if  $ZF$  or  $ZI$  is set. Otherwise clear  $ZI$ . •Set  $C = 1$  if TF is set. Otherwise clear C. • Set TC <sup>=</sup> 1 if TF is set. Otherwise clear TF. If any STF flag is not specified, then the corresponding ST0 register bit is not modified. **Restrictions** Do not use the MOVST0 instruction in the delay slots for pipelined operations. Doing so can yield invalid results. To avoid this, the proper number of NOPs or non-pipelined instructions must be inserted before the MOVST0 operation. ; The following is INVALID MPYF32 R2H, R1H, R0H ; 2 pipeline-cycle instruction (2p) MOVST0 TF  $\qquad$  ; INVALID, do not use MOVST0 in a delay slot ; The following is VALID MPYF32 R2H, R1H, R0H ; 2 pipeline-cycle instruction (2p) NOP  $\qquad i$  1 delay cycle, R2H updated after this instruction MOVSTO TF  $; VAJID$ **Flags** This instruction modifies the following flags in the STF register: **Flag TF ZI NI ZF NF LUF LVF** Modified No No No No No Yes Yes When the flags are moved to the C28x ST0 register, the LUF or LVF flags are automatically cleared if selected. **Pipeline** This is a single-cycle instruction. **Example** Program flow is controlled by C28x instructions that read status flags in the status register 0 (ST0) . If <sup>a</sup> decision needs to be made based on <sup>a</sup> floating-point operation, the information in the STF register needs to be loaded into ST0 flags (Z,N,OV,TC,C) so that the appropriate branch conditional instruction can be executed. The MOVST0 FLAG instruction is used to load the current value of specified STF flags into the respective bits of ST0. When this instruction executes, it will also clear the latched overflow and underflow flags if those flags are specified. Loop: MOV32 R0H,\*XAR4++ MOV32 R1H,\*XAR3++ CMPF32 R1H, R0H MOVST0 ZF, NF BF Loop, GT ; Loop if (R1H > R0H) **See also** MOV32 [mem32,](#page-82-0) STF [MOV32](#page-91-0) STF, mem32

<span id="page-100-0"></span>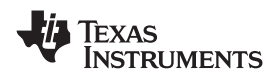

# **MOVXI RaH, #16FLoHex** *Move Immediate to the Low 16-bits of <sup>a</sup> Floating-Point Register*

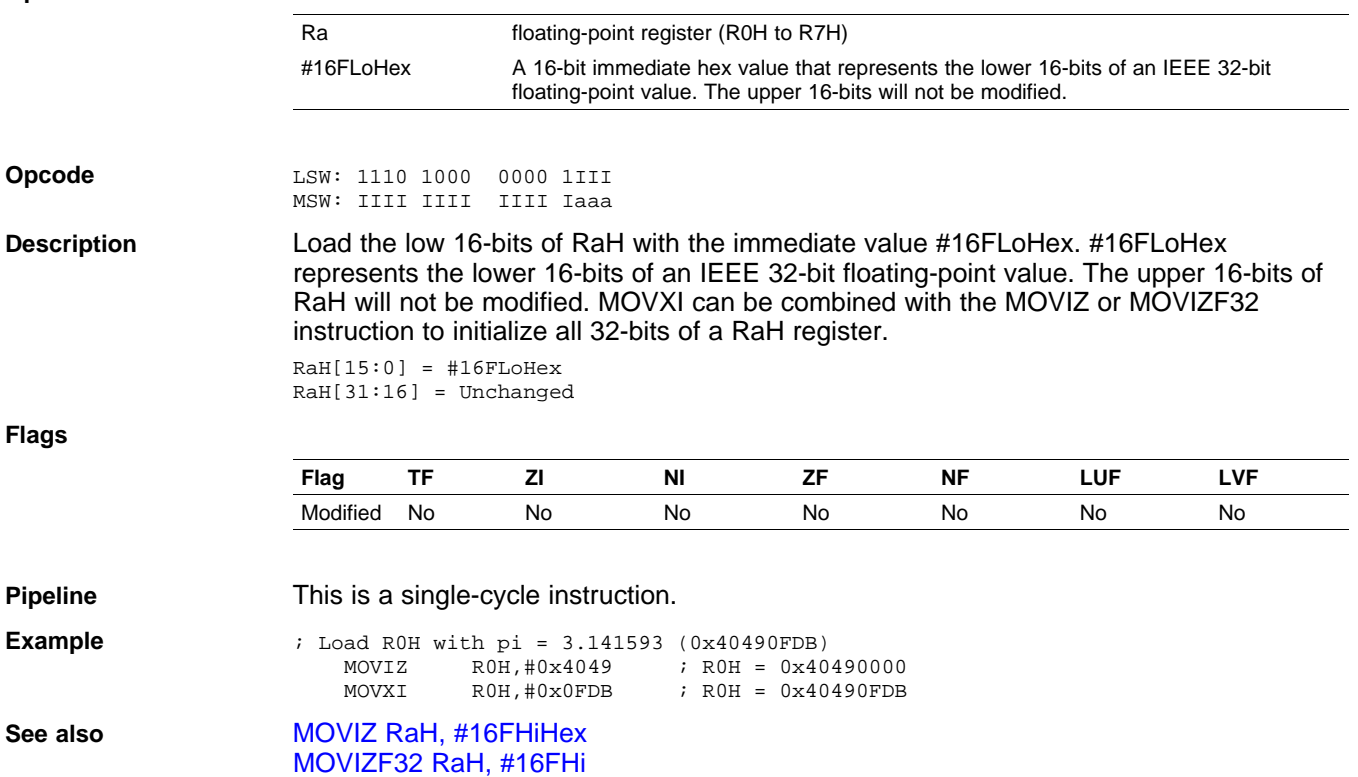

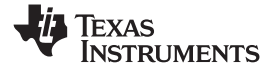

# <span id="page-101-0"></span>**MPYF32 RaH, RbH, RcH** *32-bit Floating-Point Multiply*

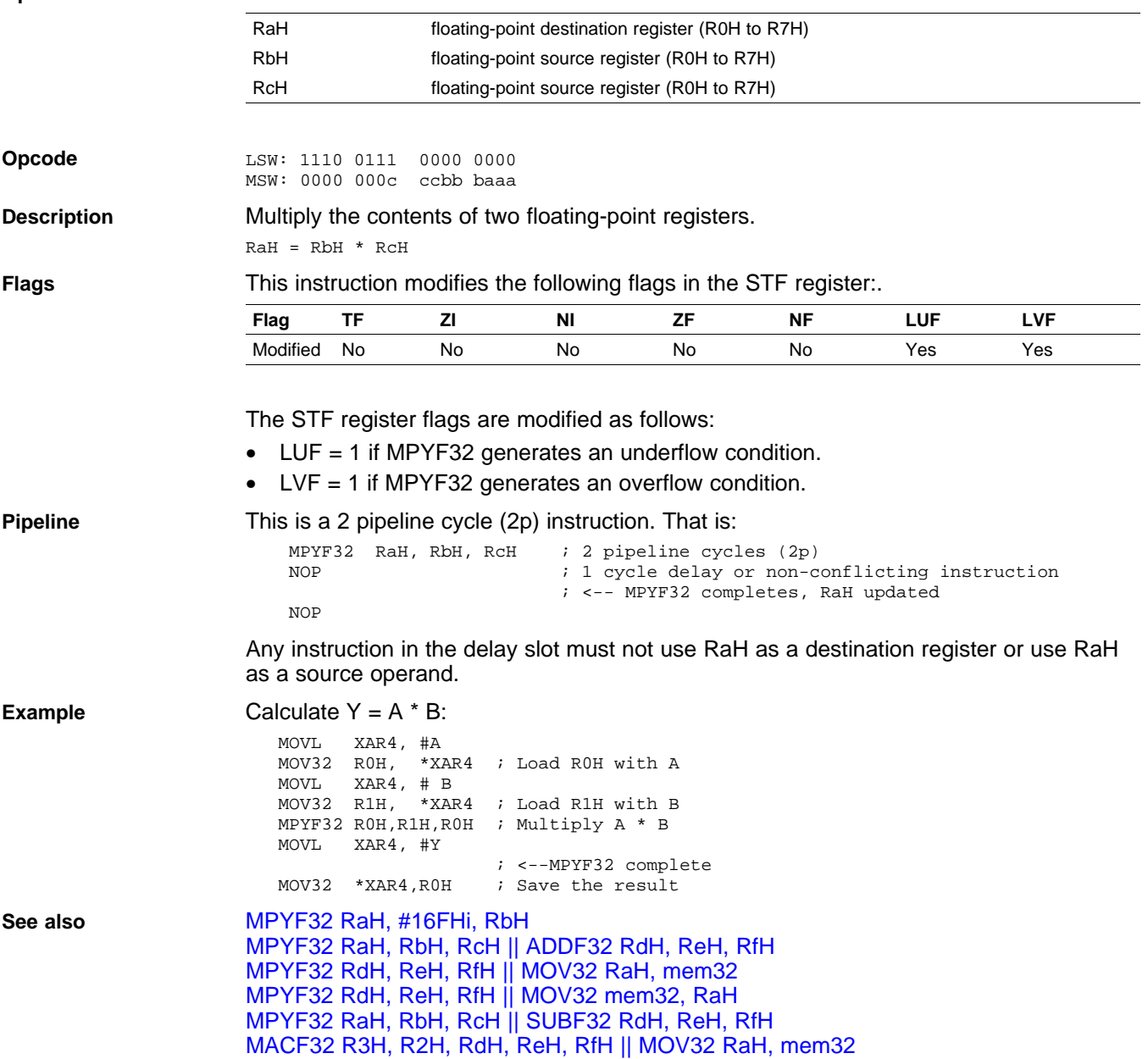

<span id="page-102-0"></span>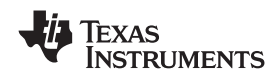

## **MPYF32 RaH, #16FHi, RbH** *32-bit Floating-Point Multiply*

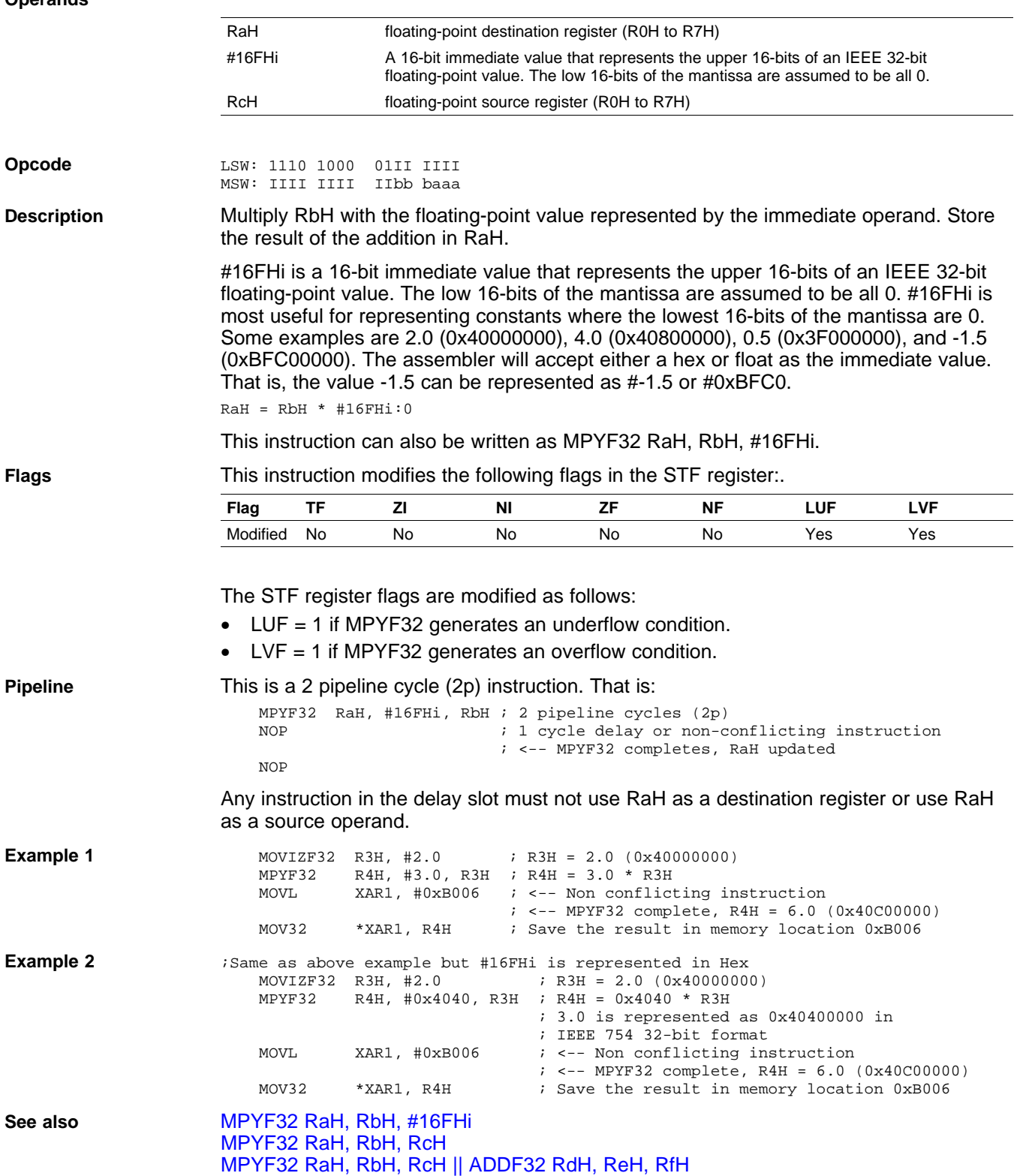

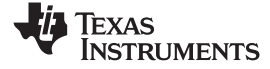

# <span id="page-103-0"></span>**MPYF32 RaH, RbH, #16FHi** *32-bit Floating-Point Multiply*

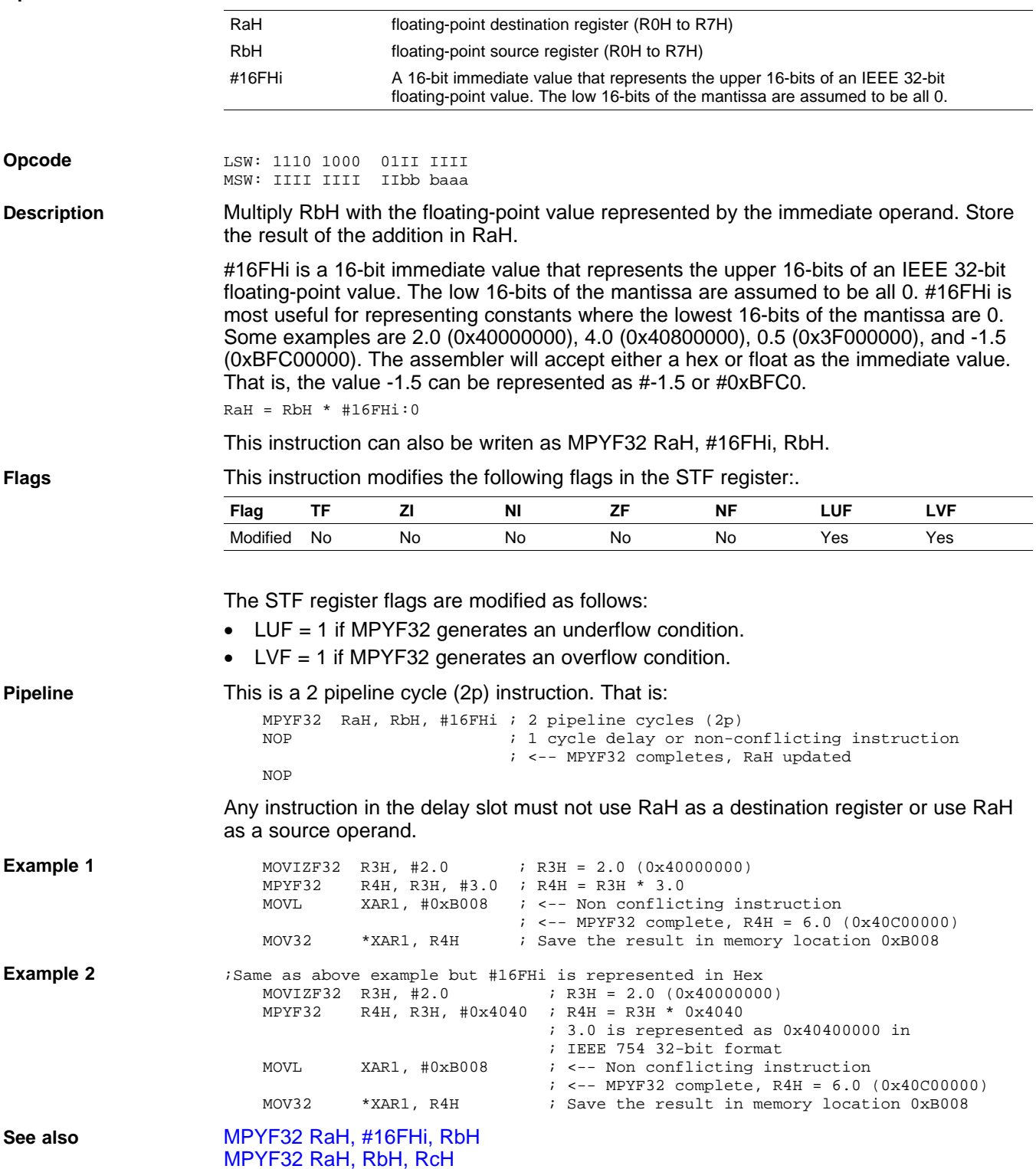

<span id="page-104-0"></span>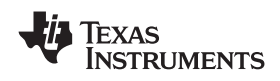

## **MPYF32 RaH, RbH, RcH ADDF32 RdH, ReH, RfH** *32-bit Floating-Point Multiply with Parallel Add*

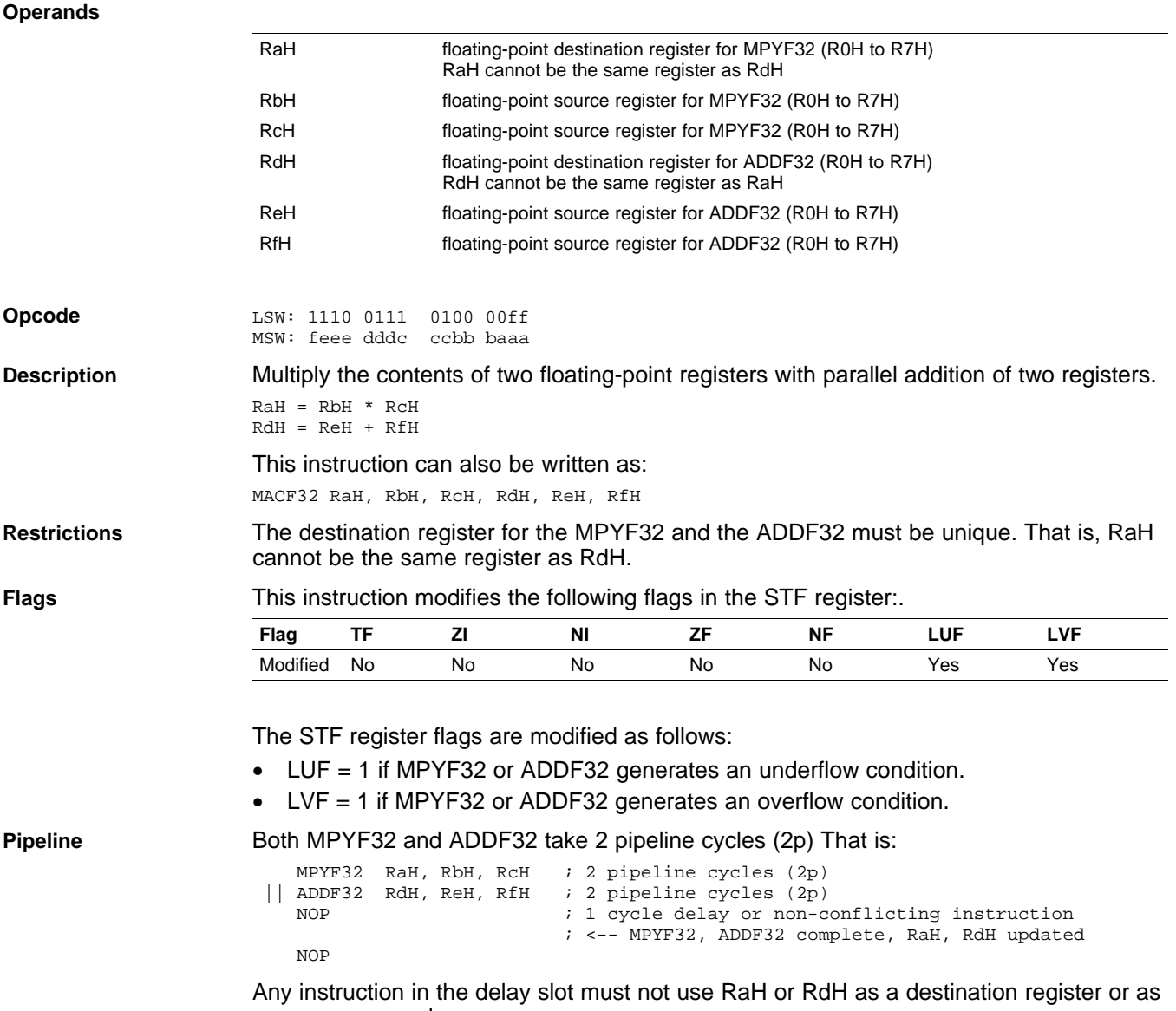

<sup>a</sup> source operand.

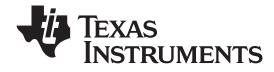

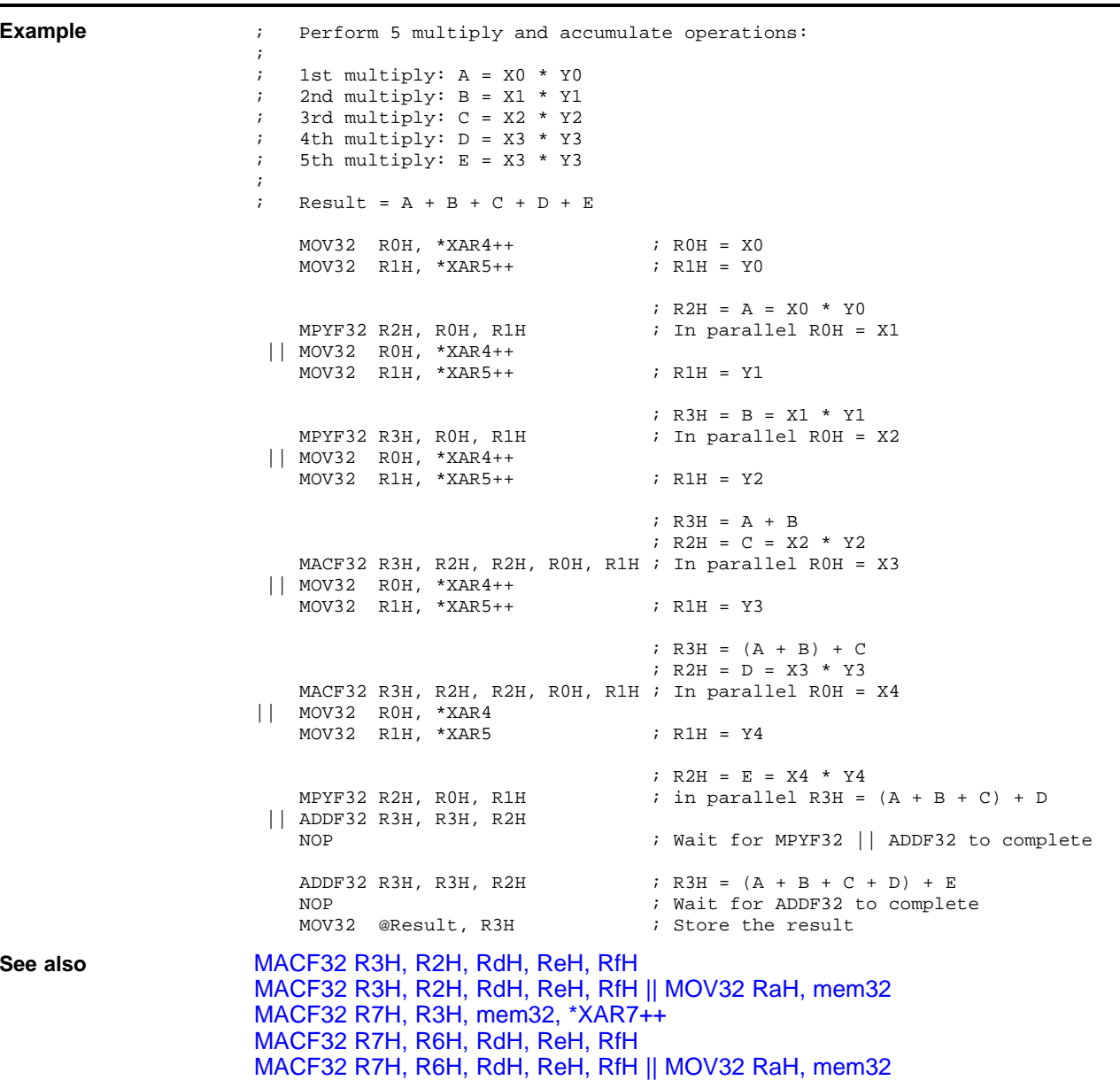

<span id="page-106-0"></span>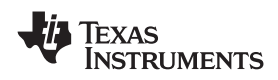

## **MPYF32 RdH, ReH, RfH MOV32 RaH, mem32** *32-bit Floating-Point Multiply with Parallel Move*

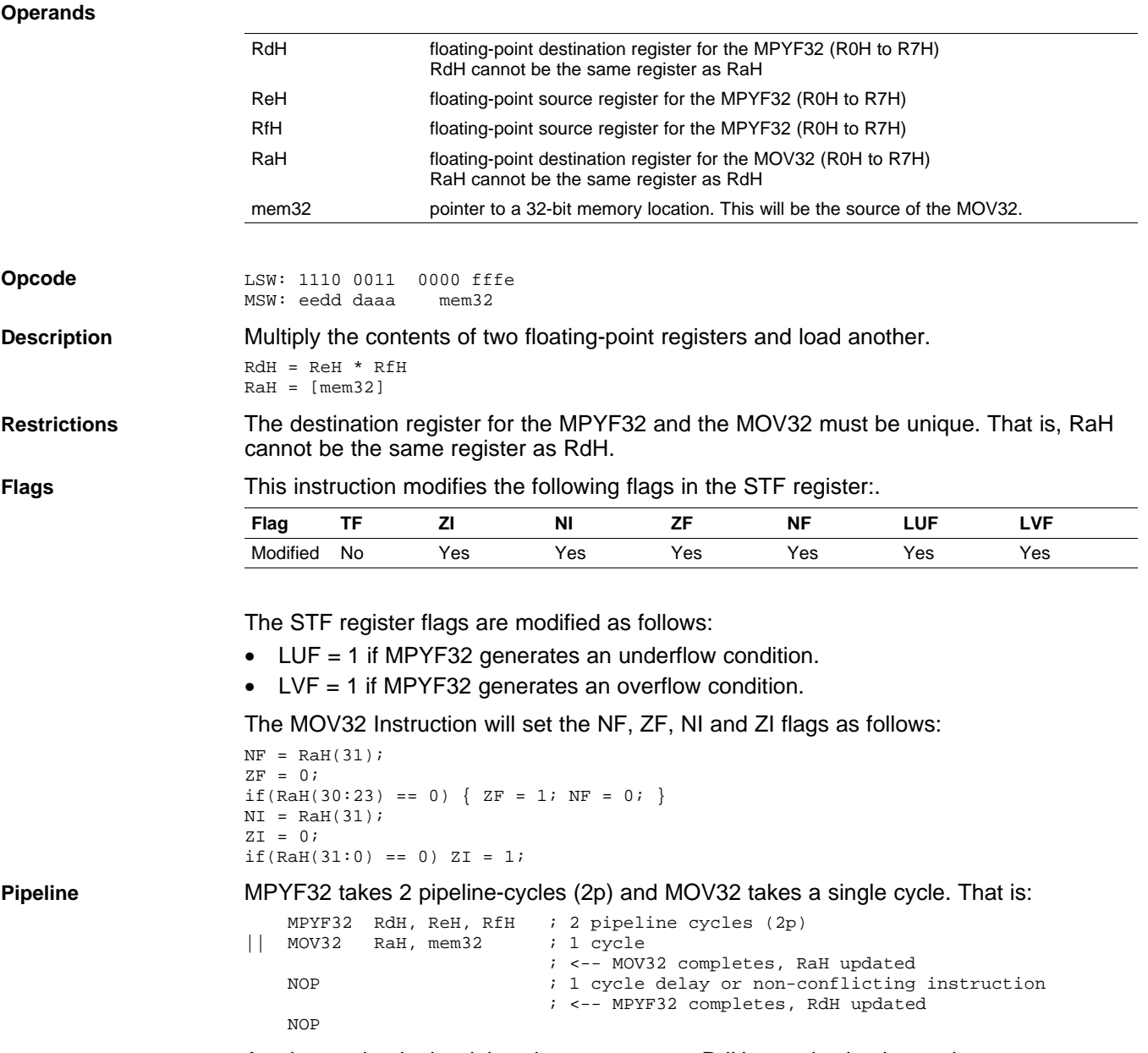

Any instruction in the delay slot must not use RdH as <sup>a</sup> destination register or as <sup>a</sup> source operand.

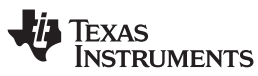

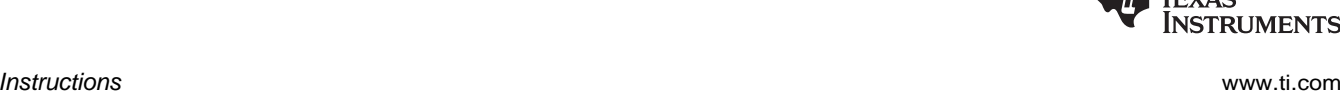

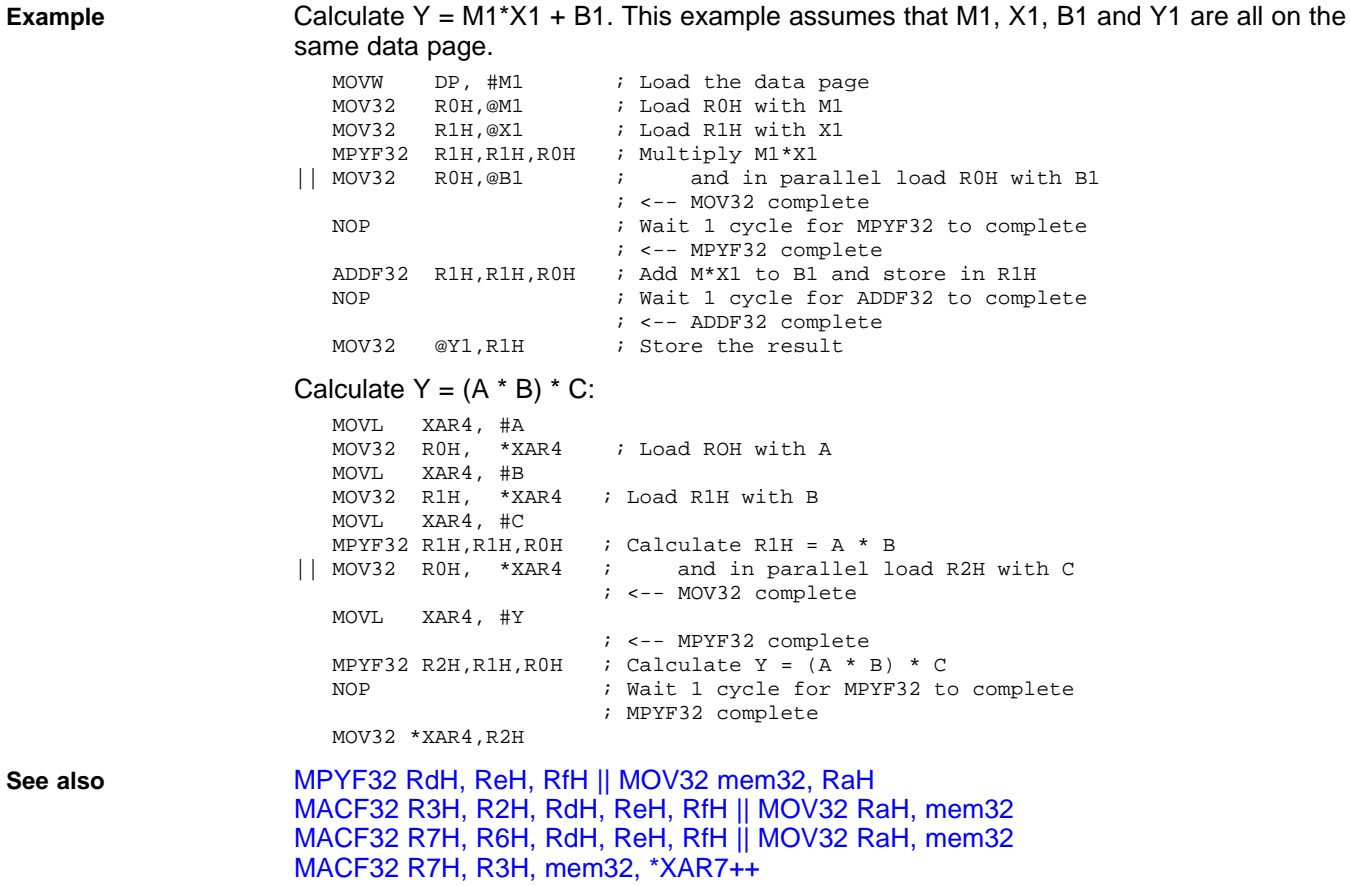
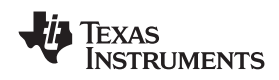

## **MPYF32 RdH, ReH, RfH MOV32 mem32, RaH** *32-bit Floating-Point Multiply with Parallel Move*

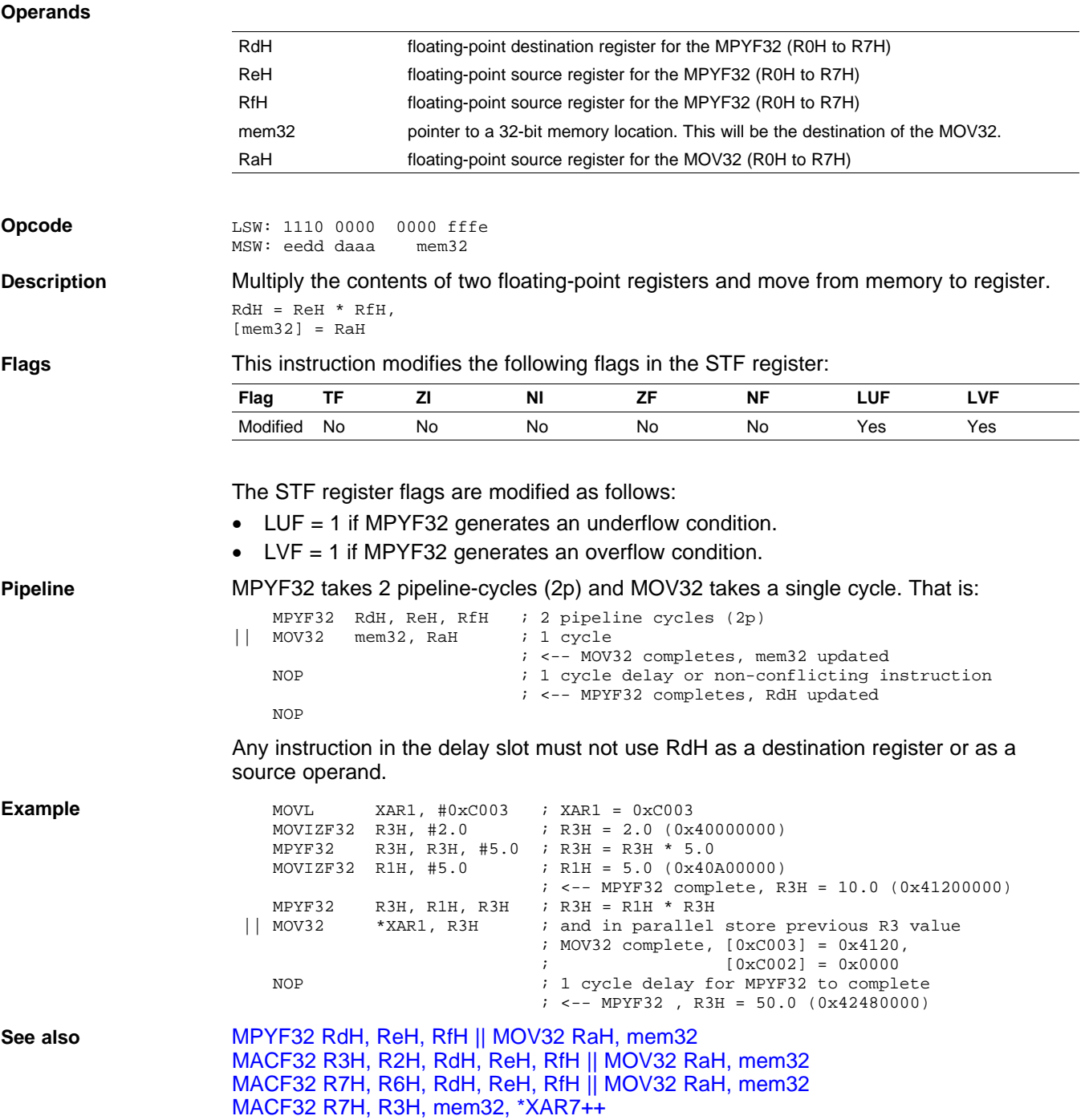

## <span id="page-109-0"></span>**MPYF32 RaH, RbH, RcH SUBF32 RdH, ReH, RfH** *32-bit Floating-Point Multiply with Parallel Subtract*

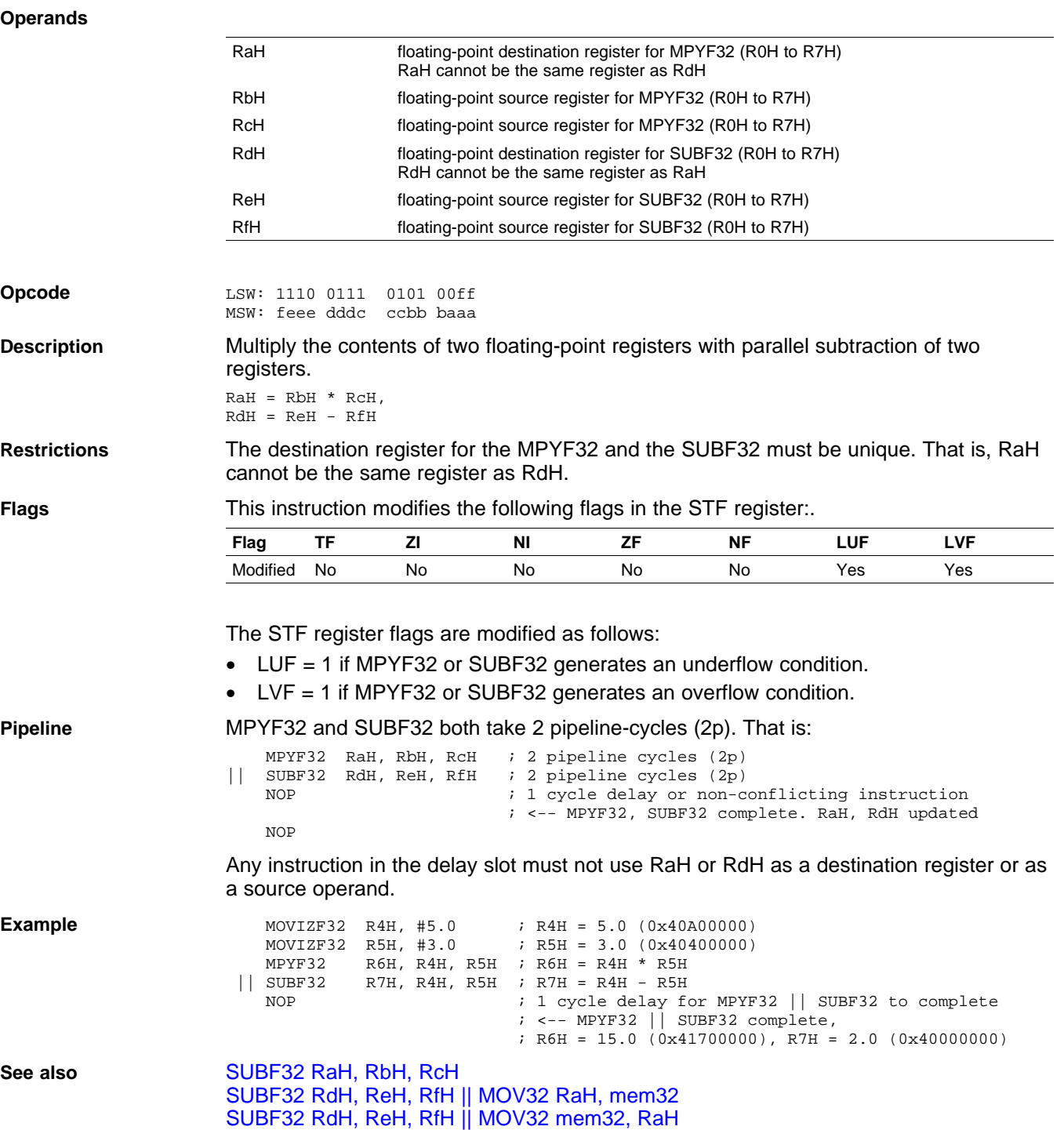

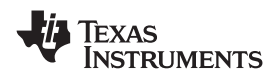

### **Operands**

**Opcode** 

**Description** 

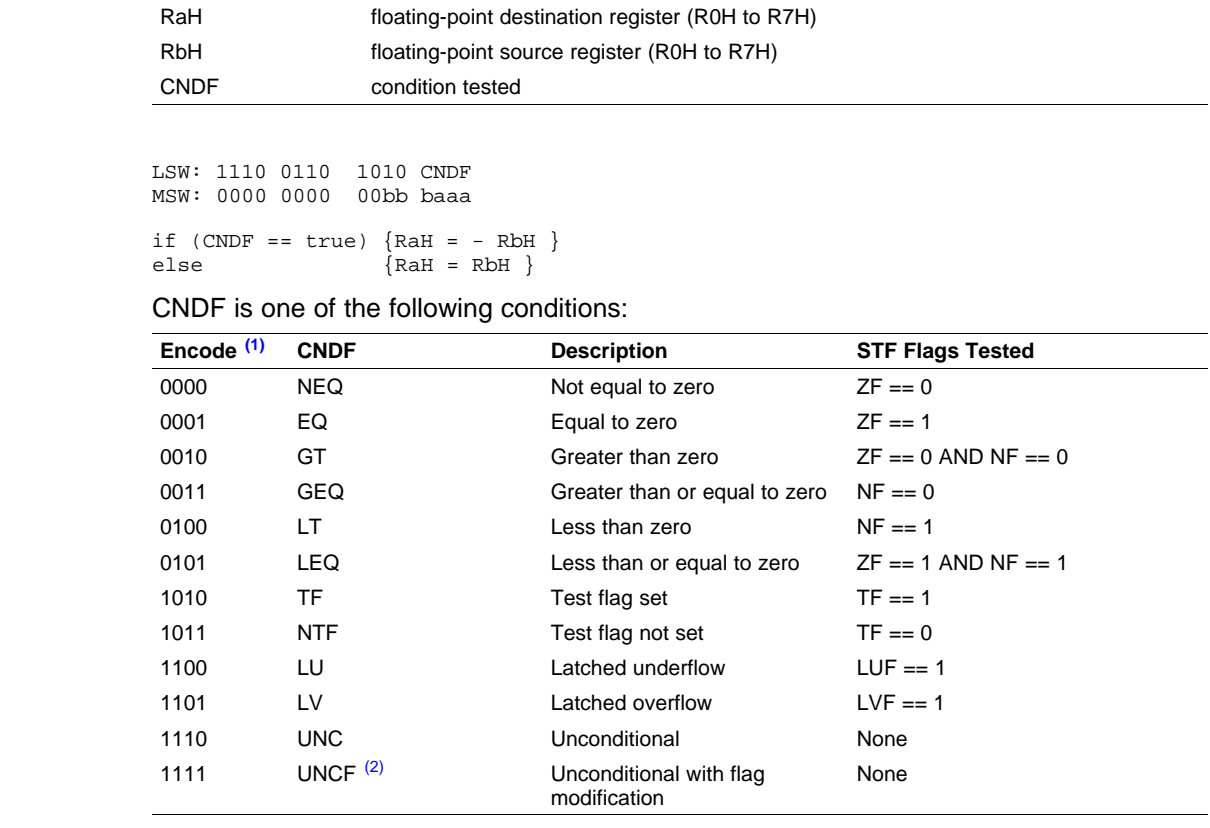

(1) Values not shown are reserved.

(2) This is the default operation if no CNDF field is specified. This condition will allow the ZF, NF, ZI, and NI flags to be modified when <sup>a</sup> conditional operation is executed. All other conditions will not modify these flags.

Flags **Flags** This instruction modifies the following flags in the STF register:

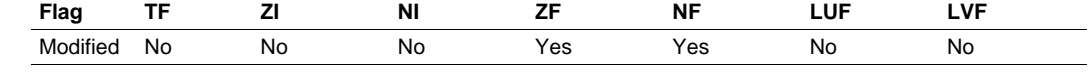

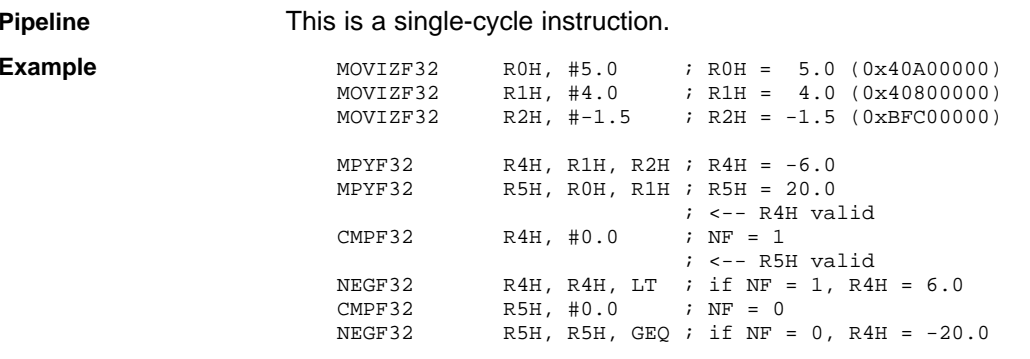

**See also** [ABSF32](#page-33-0) RaH, RbH

www.ti.com *Instructions*

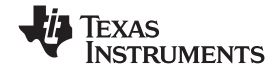

<span id="page-111-0"></span>*Instructions* www.ti.com

**POP RB** *Pop the RB Register from the Stack* **Operands** RB repeat block register **Opcode** LSW: 1111 1111 1111 0001 **Description** Restore the RB register from stack. If a high-priority interrupt contains a RPTB instruction, then the RB register must be stored on the stack before the RPTB block and restored after the RTPB block. In <sup>a</sup> low-priority interrupt RB must always be saved and restored. This save and restore must occur when interrupts are disabled. **Flags** This instruction does not affect any flags floating-point Unit: **Flag TF ZI NI ZF NF LUF LVF** Modified No No No No No No No **Pipeline** This is a single-cycle instruction. **Example** A high priority interrupt is defined as an interrupt that cannot itself be interrupted. In a high priority interrupt, the RB register must be saved if <sup>a</sup> RPTB block is used within the interrupt. If the interrupt service routine does not include <sup>a</sup> RPTB block, then you do not have to save the RB register. ; Repeat Block within <sup>a</sup> High-Priority Interrupt (Non-Interruptible)  $Interrupt:$  ; RAS = RA, RA = 0 ... PUSH RB ; Save RB register only if <sup>a</sup> RPTB block is used in the **TSR** ... ... RPTB #BlockEnd, AL ; Execute the block AL+1 times ... ... BlockEnd  $\qquad \qquad ;$  End of block to be repeated ... ... POP RB  $;$  Restore RB reqister ...  $\begin{array}{rcl} \texttt{IRET} & \hspace{1.5cm} \texttt{; RA = RAS, RAS = 0} \end{array}$ A low-priority interrupt is defined as an interrupt that allows itself to be interrupted. The RB register must always be saved and restored in <sup>a</sup> low-priority interrupt. The RB register must stored before interrupts are enabled. Likewise before restoring the RB register interrupts must first be disabled. ; Repeat Block within <sup>a</sup> Low-Priority Interrupt (Interruptible)  $Interrupt:$  ; RAS = RA, RA = 0 ... PUSH RB  $\qquad$  ; Always save RB register ... CLRC INTM  $\qquad$  ; Enable interrupts only after saving RB ... ... ; ISR may or may not include <sup>a</sup> RPTB block ... SETC INTM  $\qquad$  ; Disable interrupts before restoring RB ... POP RB ; Always restore RB register ... IRET  $; RA = RAS, RAS = 0$ **See also** [PUSH](#page-112-0) RB RPTB [#RSIZE,](#page-117-0) RC RPTB [#RSIZE,](#page-115-0) loc16

<span id="page-112-0"></span>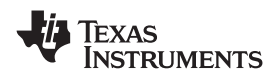

www.ti.com *Instructions*

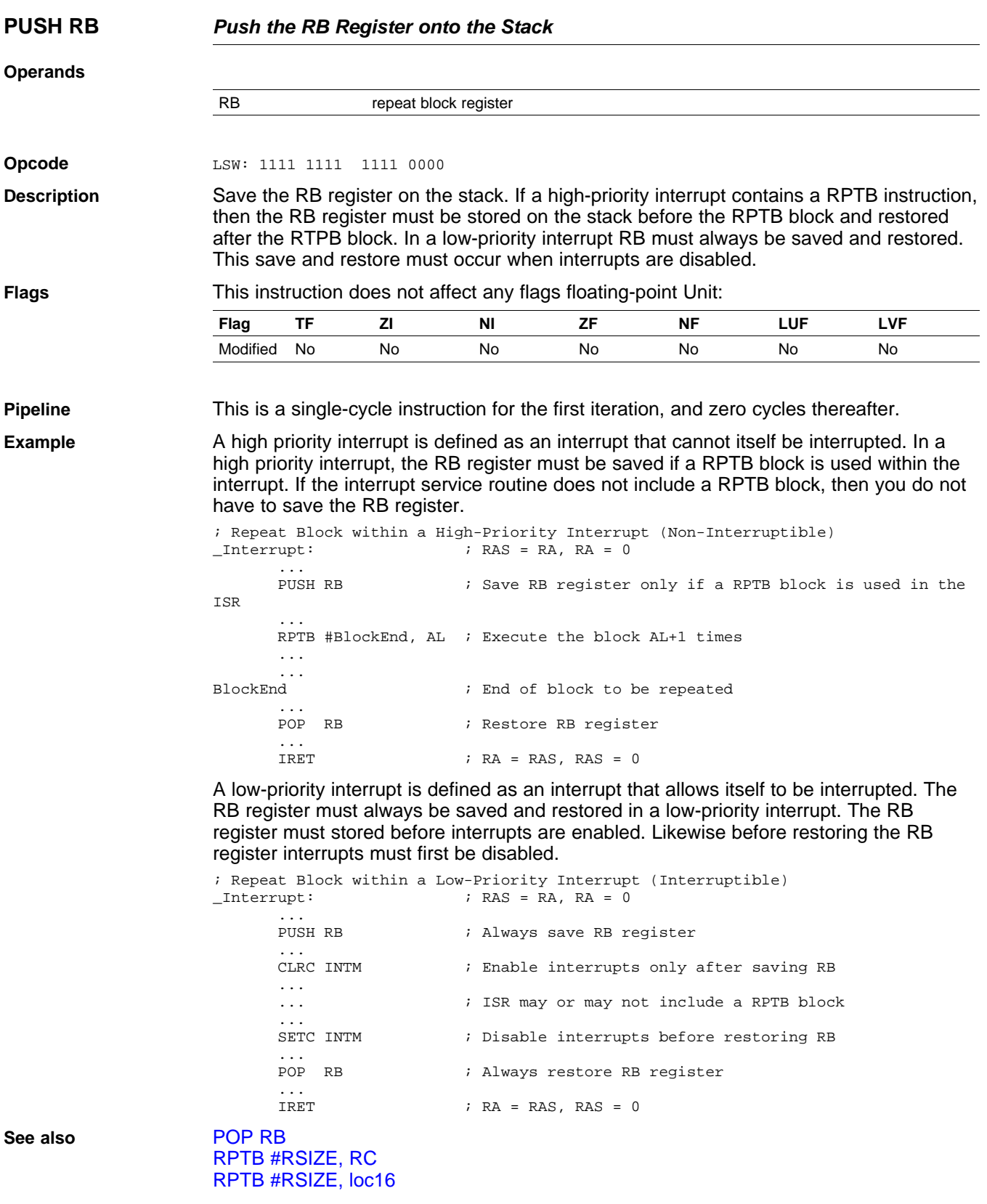

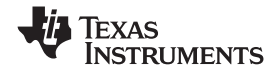

<span id="page-113-0"></span>*Instructions* www.ti.com

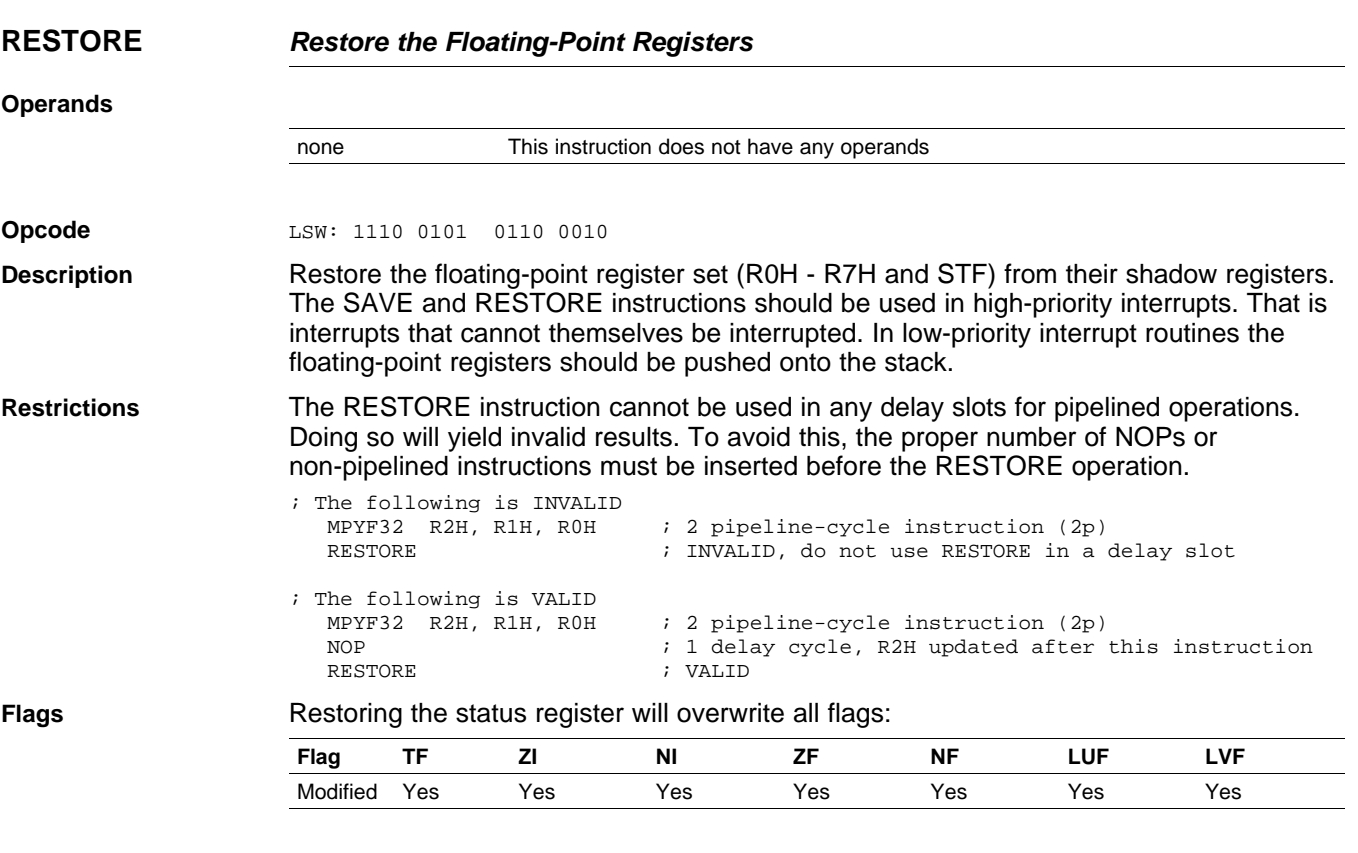

**Pipeline** This is <sup>a</sup> single-cycle instruction.

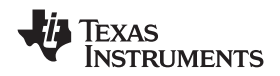

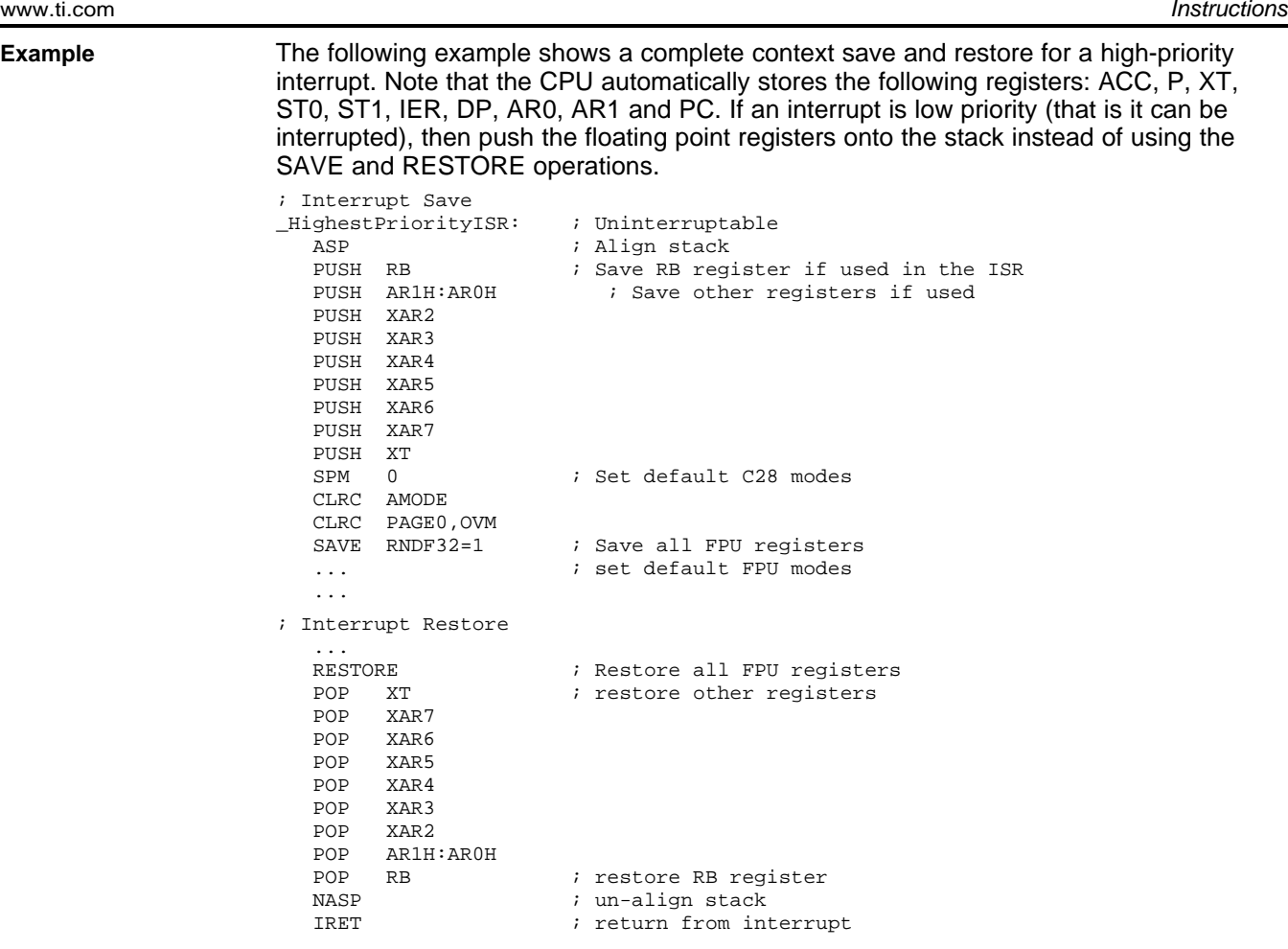

**See also** SAVE [FLAG,](#page-119-0) VALUE

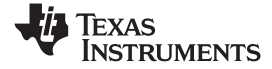

<span id="page-115-0"></span>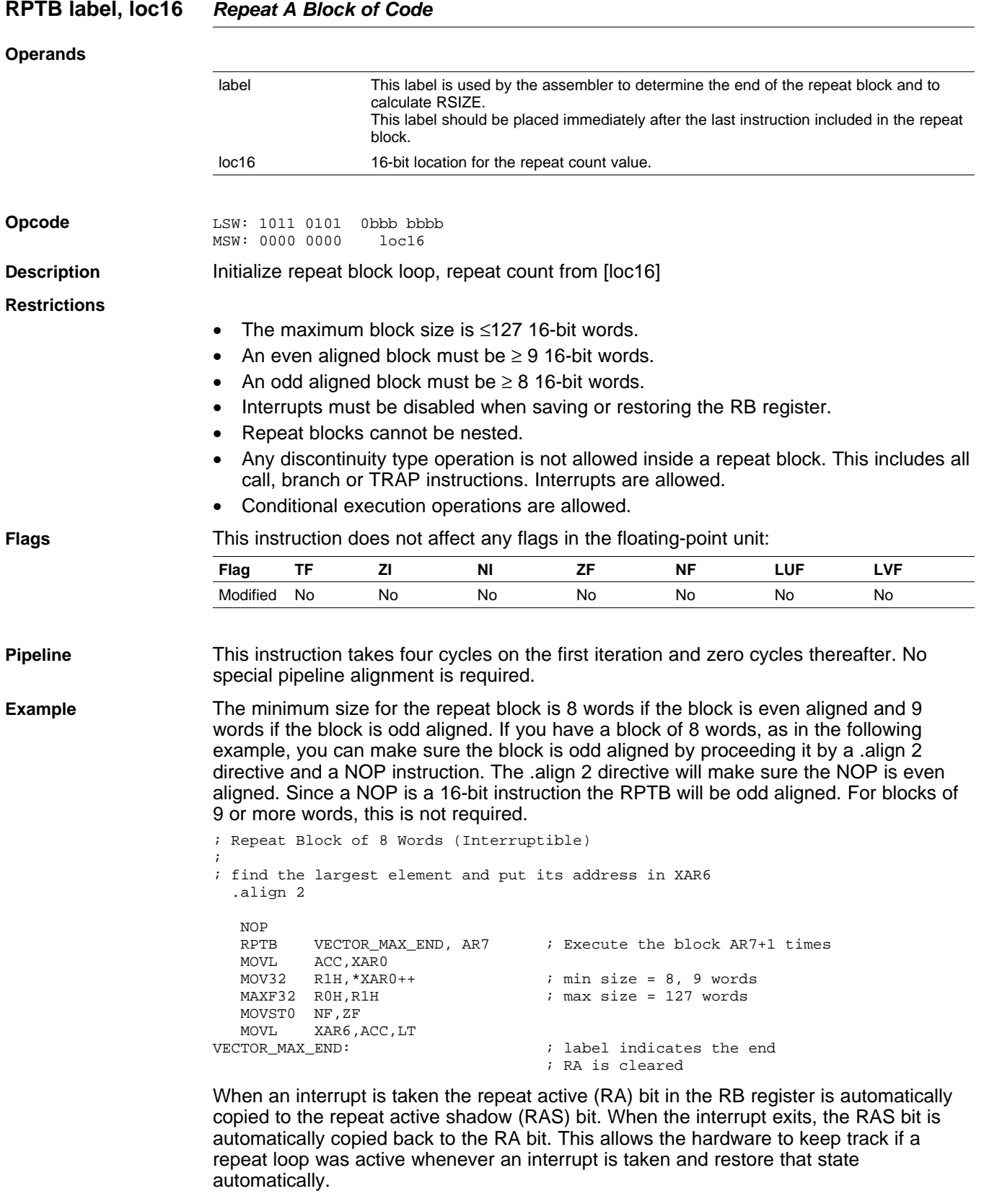

A high priority interrupt is defined as an interrupt that cannot itself be interrupted. In <sup>a</sup> high priority interrupt, the RB register must be saved if a RPTB block is used within the interrupt. If the interrupt service routine does not include <sup>a</sup> RPTB block, then you do not

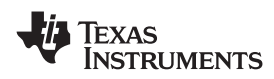

### have to save the RB register.

```
; Repeat Block within a High-Priority Interrupt (Non-Interruptible)
;; Interrupt:
                         ; RAS = RA, RA = 0
       ...
       PUSH RB ; Save RB register only if a RPTB block is used in the
ISR
       ...
       ...
      RPTB #BlockEnd, AL ; Execute the block AL+1 times
       ...
       ...
       ...
BlockEnd \qquad \qquad ; End of block to be repeated
       ...
       ...
      POP RB ; Restore RB reqister
       ...
       i \quad RA = RAS, \quad RAS = 0
```
A low-priority interrupt is defined as an interrupt that allows itself to be interrupted. The RB register must always be saved and restored in <sup>a</sup> low-priority interrupt. The RB register must stored before interrupts are enabled. Likewise before restoring the RB register interrupts must first be disabled.

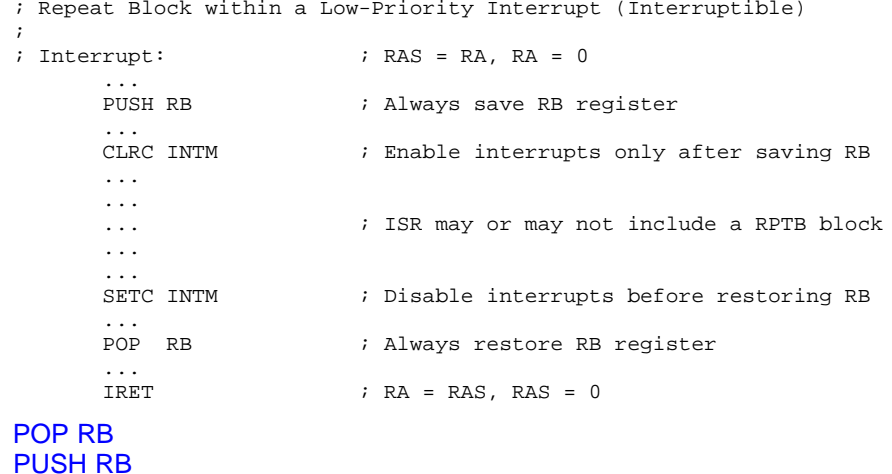

**See** also

RPTB [label,](#page-117-0) RC

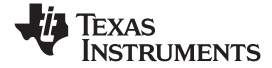

<span id="page-117-0"></span>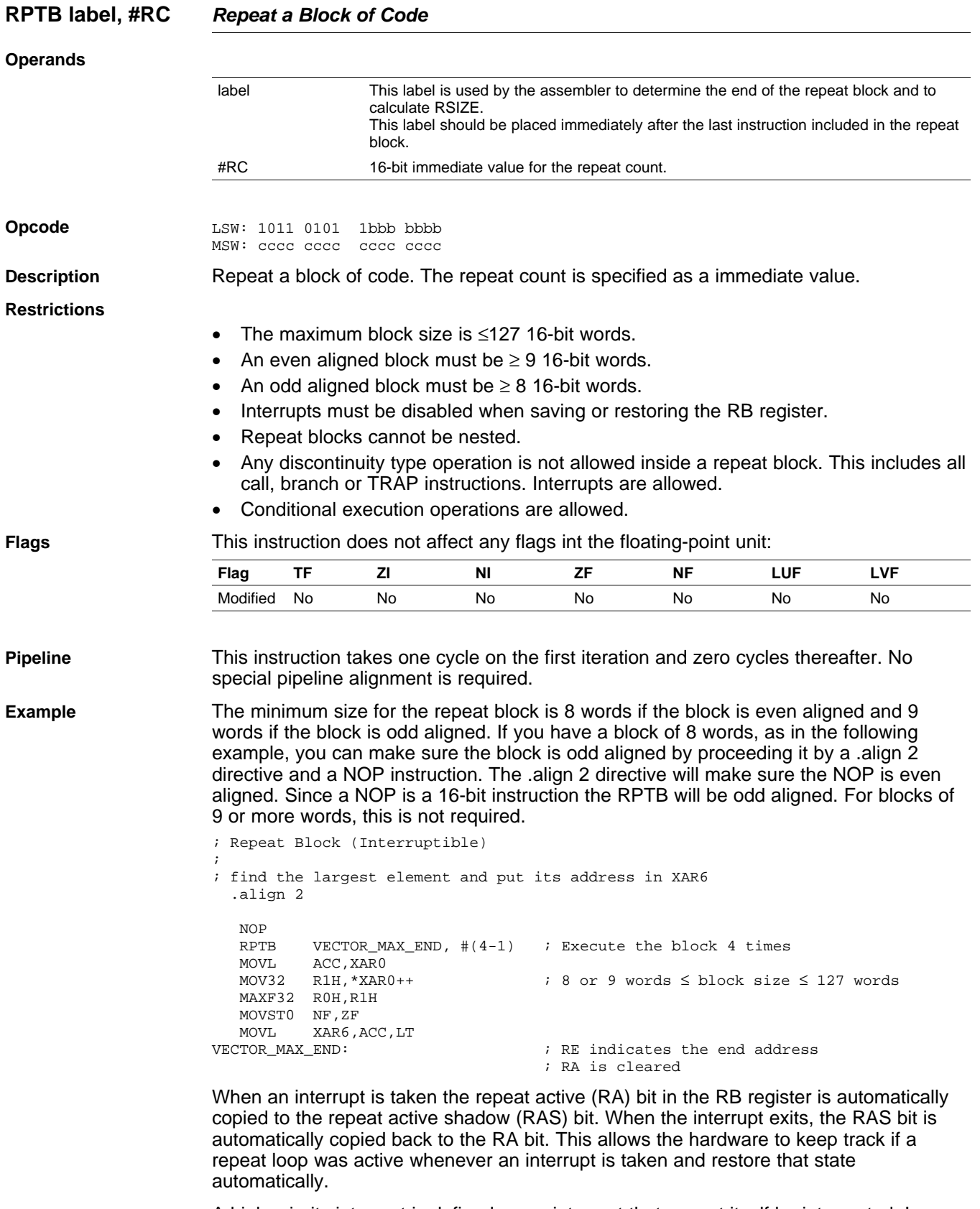

A high priority interrupt is defined as an interrupt that cannot itself be interrupted. In <sup>a</sup> high priority interrupt, the RB register must be saved if <sup>a</sup> RPTB block is used within the interrupt. If the interrupt service routine does not include <sup>a</sup> RPTB block, then you do not

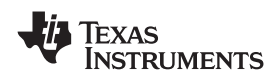

### have to save the RB register.

```
; Repeat Block within a High-Priority Interrupt (Non-Interruptible)
;; Interrupt:
                         i RAS = RA, RA = 0
       ...
       PUSH RB ; Save RB register only if a RPTB block is used in the
ISR
       ...
       ...
      RPTB #BlockEnd, #5 ; Execute the block 5+1 times
       ...
       ...
       ...
BlockEnd \qquad \qquad ; End of block to be repeated
       ...
       ...
      POP RB ; Restore RB reqister
       ...
       i \quad RA = RAS, \quad RAS = 0
```
A low-priority interrupt is defined as an interrupt that allows itself to be interrupted. The RB register must always be saved and restored in <sup>a</sup> low-priority interrupt. The RB register must stored before interrupts are enabled. Likewise before restoring the RB register interrupts must first be disabled.

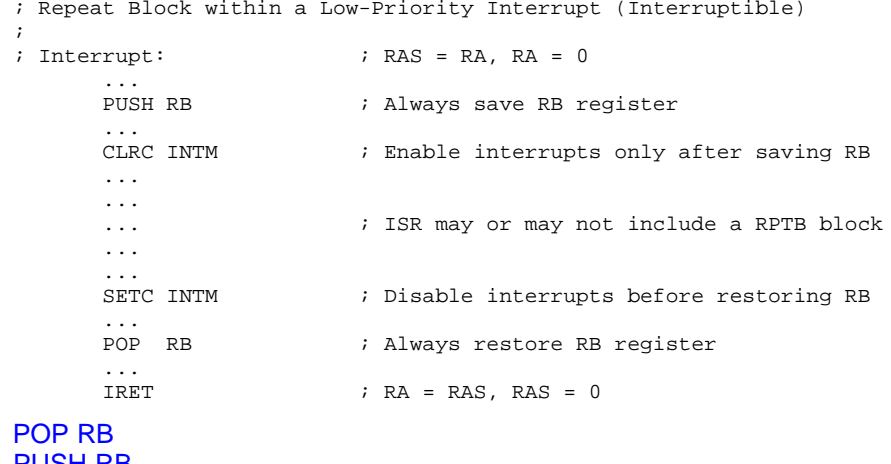

**See** also

[PUSH](#page-112-0) RB RPTB [#RSIZE,](#page-115-0) loc16

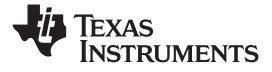

## <span id="page-119-0"></span>**SAVE FLAG, VALUE** *Save Register Set to Shadow Registers and Execute SETFLG*

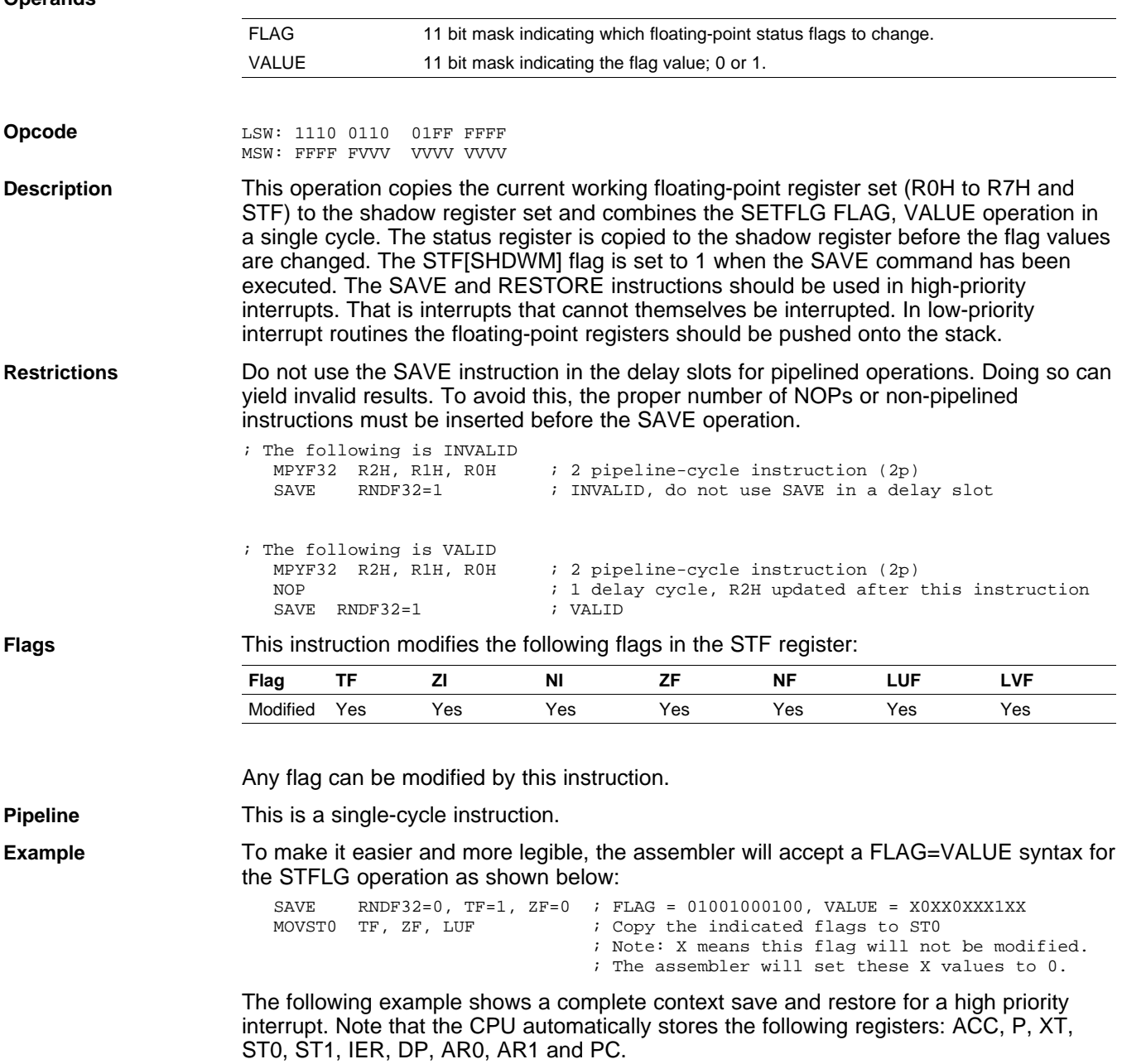

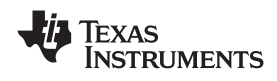

www.ti.com *Instructions*

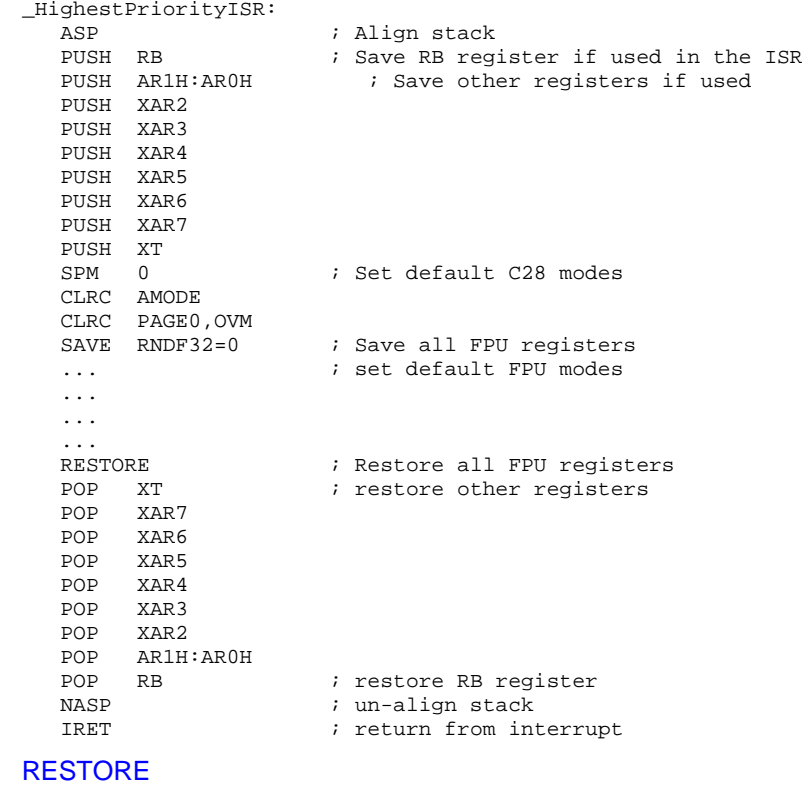

**See** also

[SETFLG](#page-121-0) FLAG, VALUE

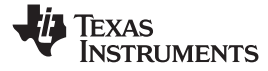

<span id="page-121-0"></span>

*Instructions* www.ti.com

## **SETFLG FLAG, VALUE** *Set or clear selected floating-point status flags*

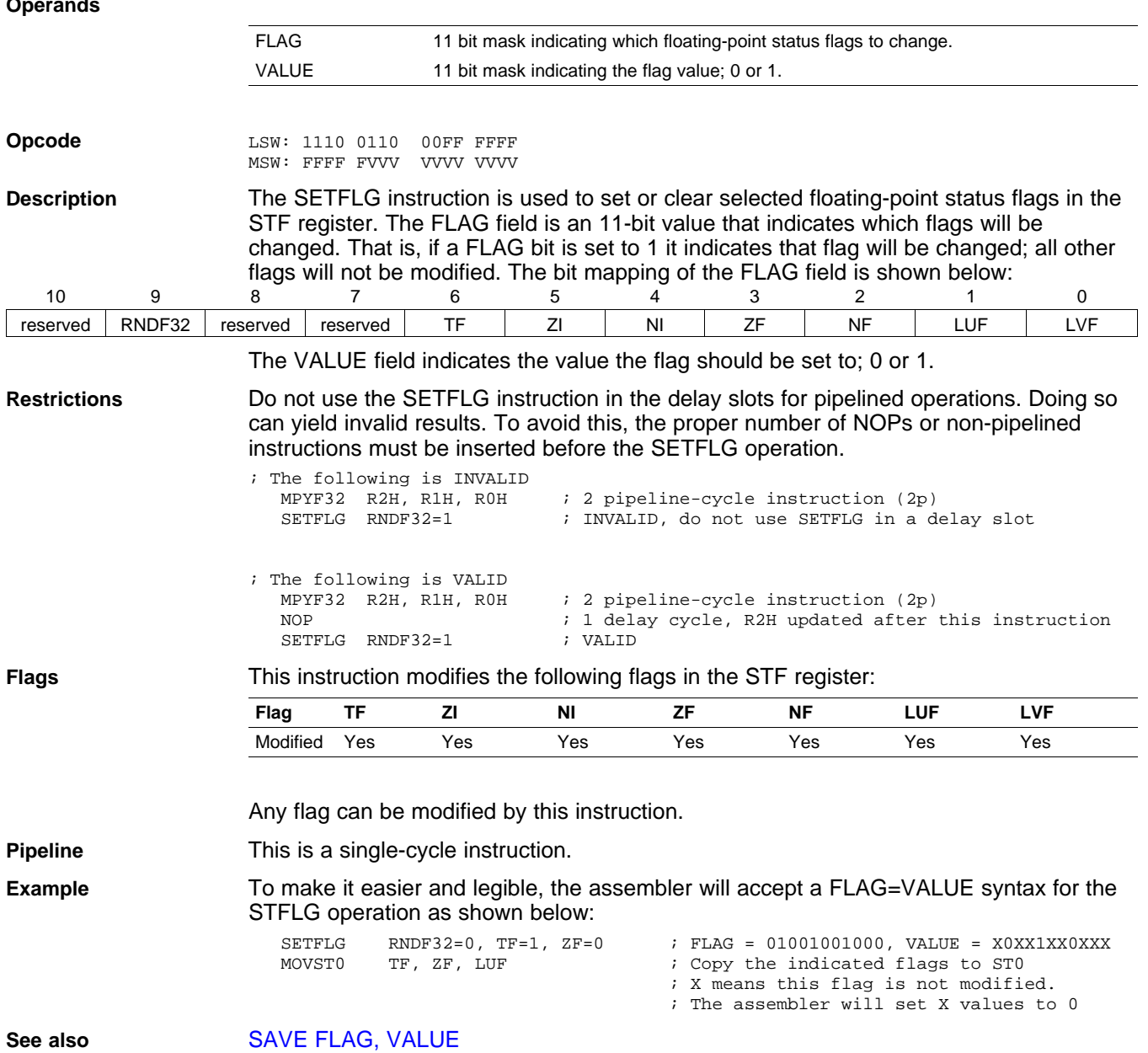

<span id="page-122-0"></span>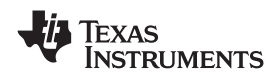

## **SUBF32 RaH, RbH, RcH** *32-bit Floating-Point Subtraction*

### **Operands**

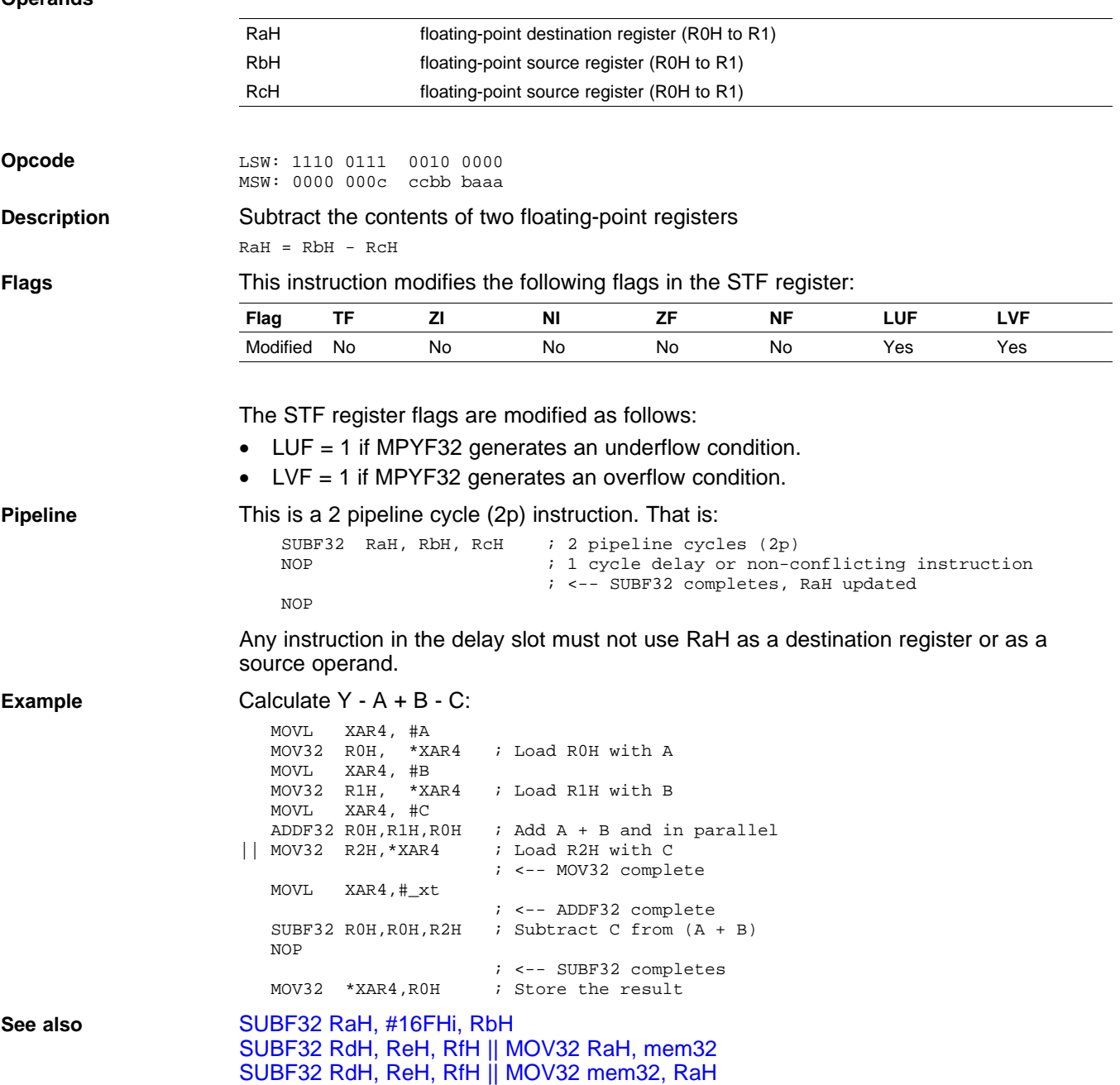

MPYF32 RaH, RbH, RcH || [SUBF32](#page-109-0) RdH, ReH, RfH

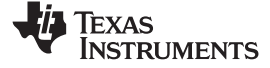

## <span id="page-123-0"></span>**SUBF32 RaH, #16FHi, RbH** *32-bit Floating Point Subtraction*

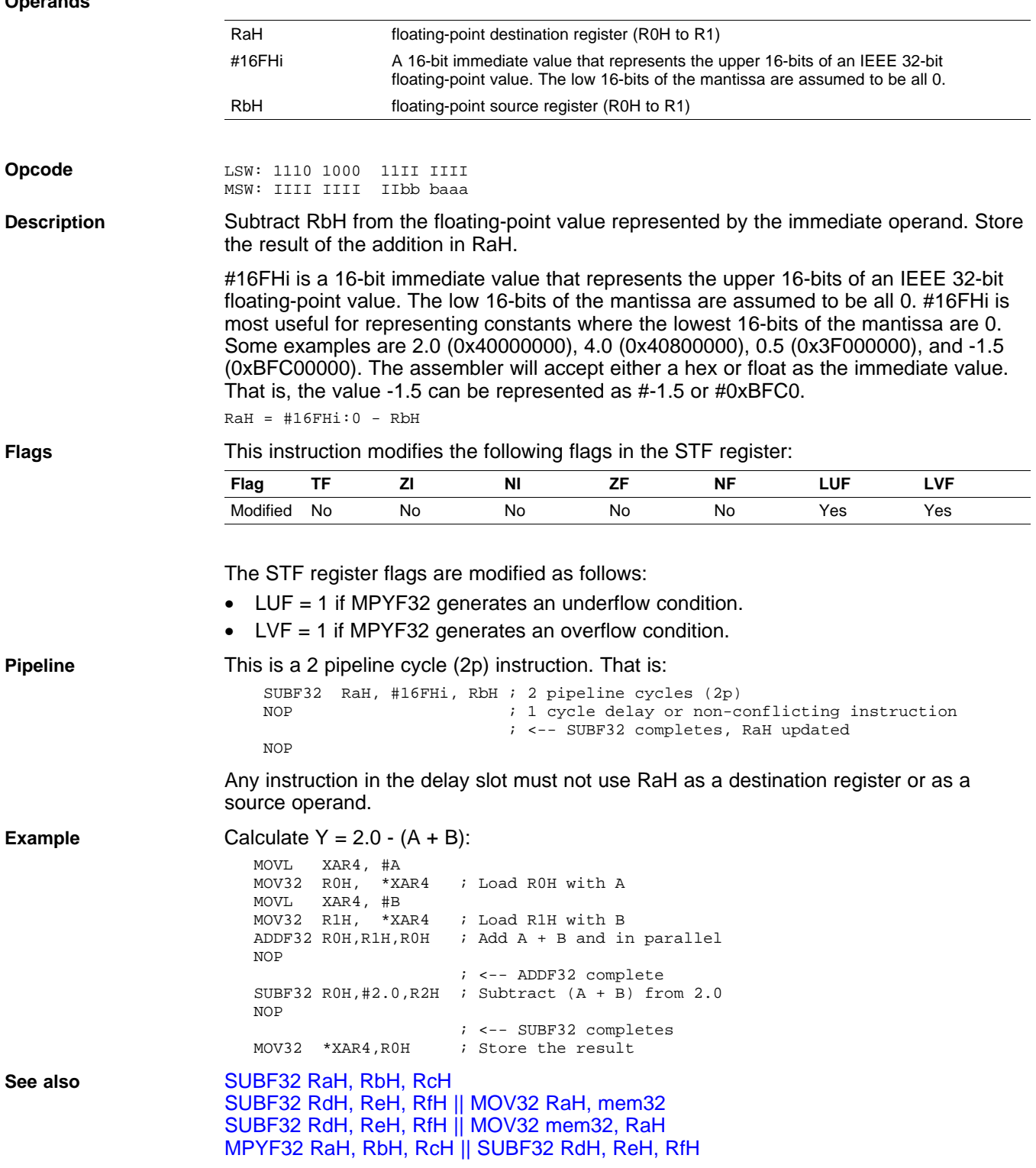

<span id="page-124-0"></span>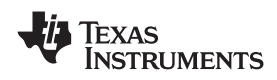

## **SUBF32 RdH, ReH, RfH MOV32 RaH, mem32** *32-bit Floating-Point Subtraction with Parallel Move*

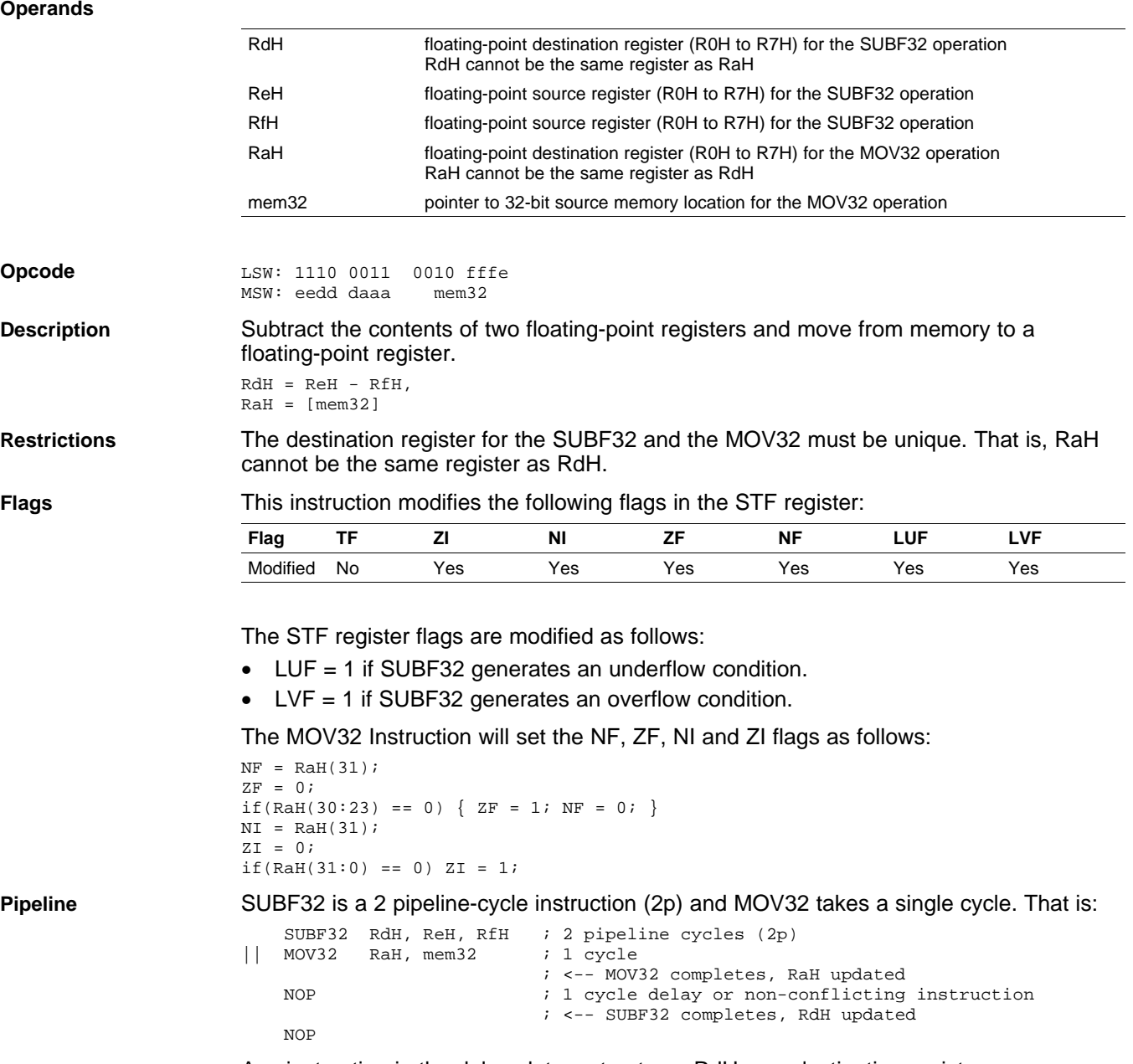

Any instruction in the delay slot must not use RdH as <sup>a</sup> destination register or as <sup>a</sup> source operand.

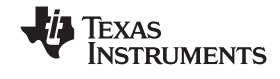

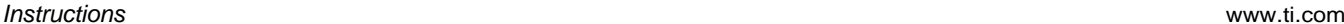

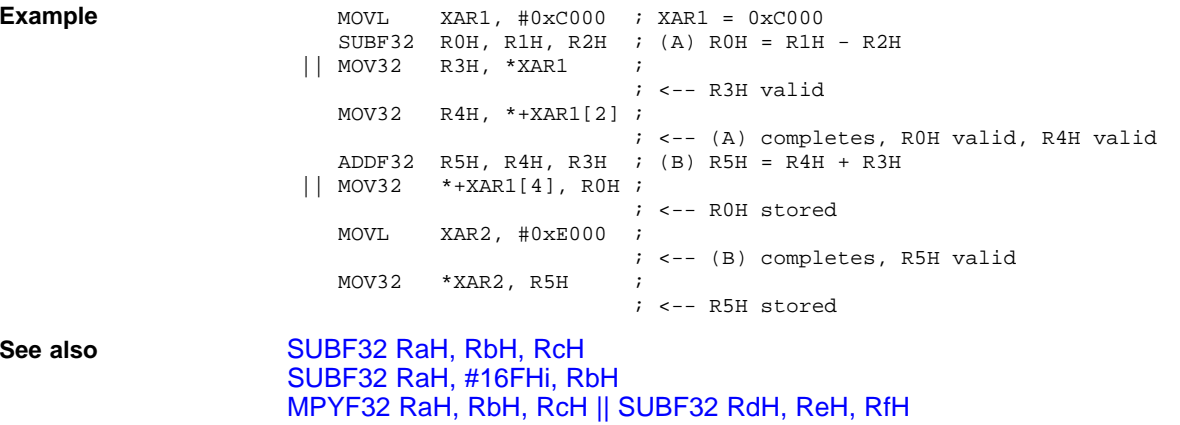

<span id="page-126-0"></span>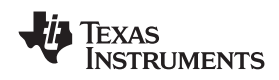

## **SUBF32 RdH, ReH, RfH MOV32 mem32, RaH** *32-bit Floating-Point Subtraction with Parallel Move*

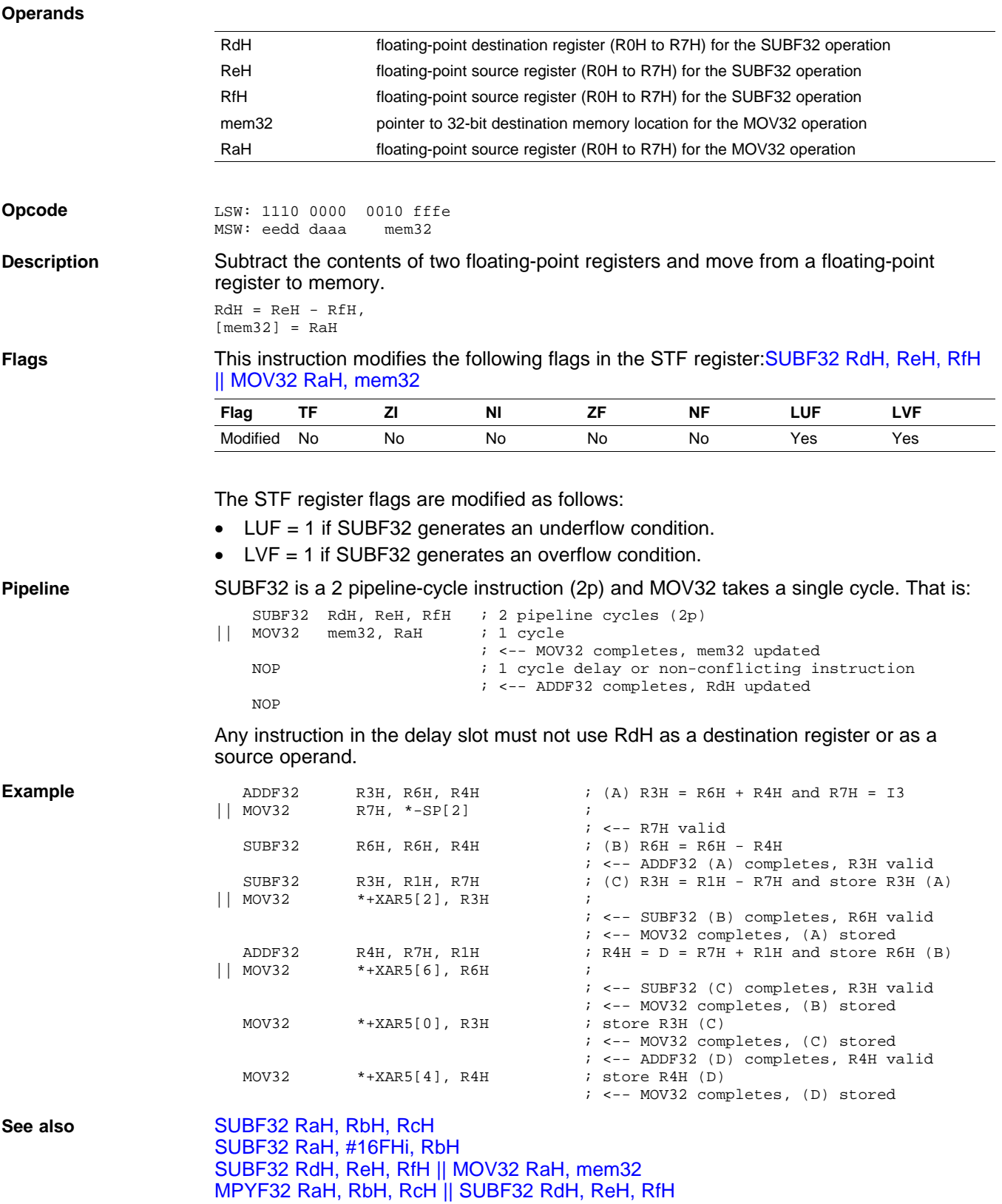

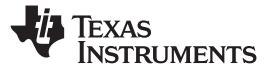

## **SWAPF RaH, RbH{, CNDF}** *Conditional Swap*

## **Operands**

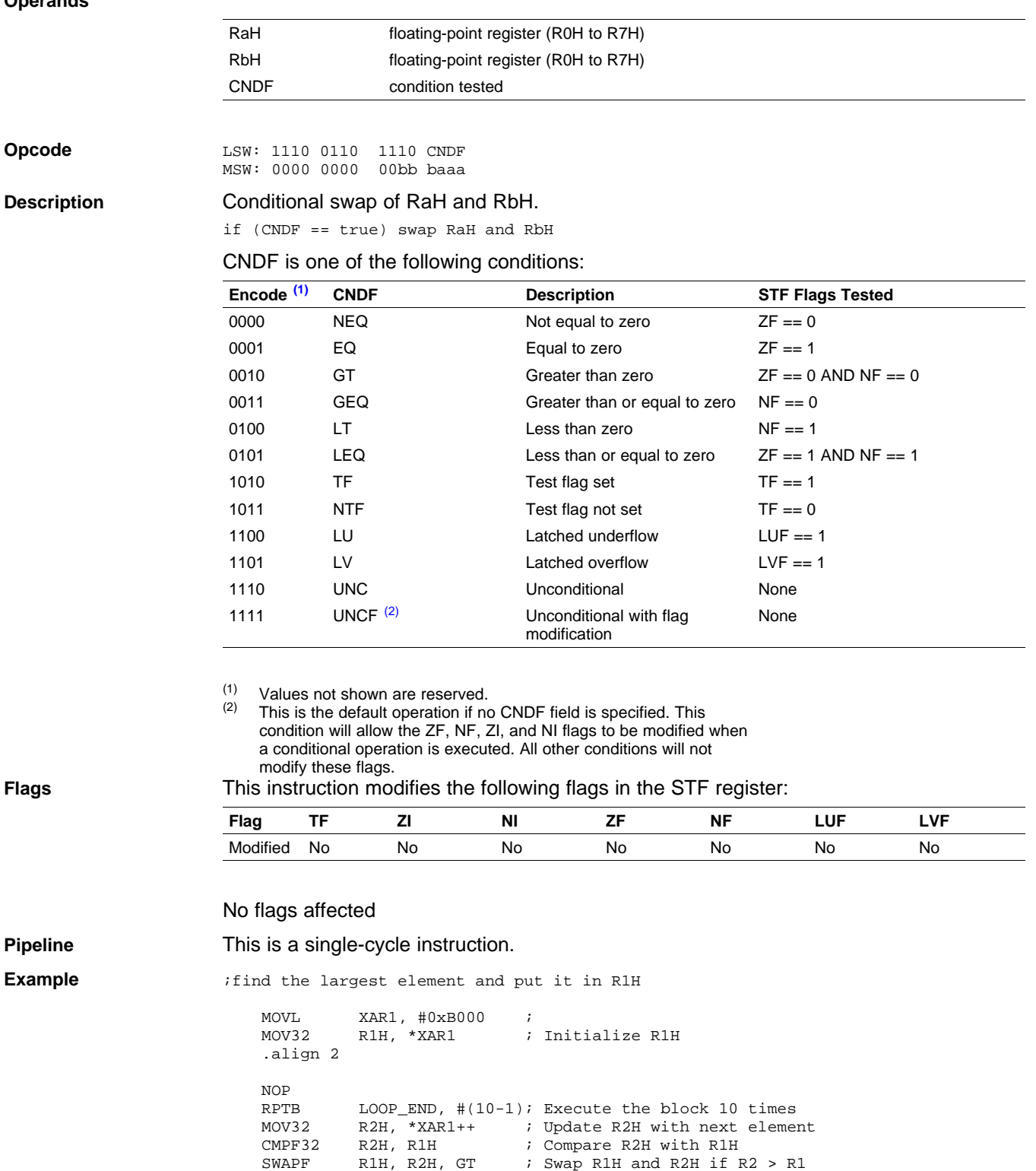

NOP ; For minimum repeat block size NOP ; For minimum repeat block size

LOOP\_END:

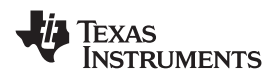

### **TESTTF CNDF** *Test STF Register Flag Condition*

### **Operands**

**Opcode** LSW: 1110 0101 1000 CNDF

CNDF condition to test

**Description** Test the floating-point condition and if true, set the TF flag. If the condition is false, clear the TF flag. This is useful for temporarily storing <sup>a</sup> condition for later use.

if (CNDF == true)  $TF = 1$ ; else  $TF = 0$ ;

### CNDF is one of the following conditions:

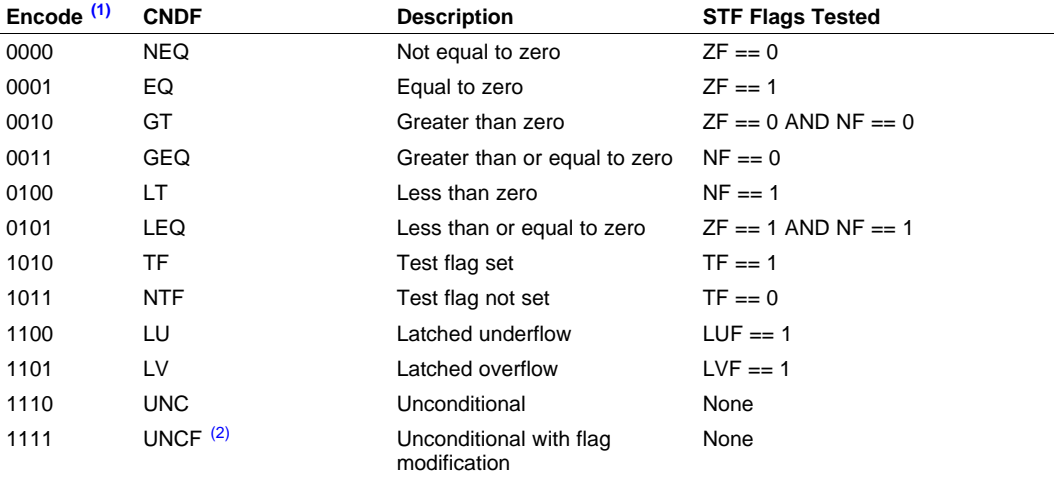

(1) Values not shown are reserved.

(2) This is the default operation if no CNDF field is specified. This condition will allow the ZF, NF, ZI, and NI flags to be modified when <sup>a</sup> conditional operation is executed. All other conditions will not modify these flags.

### **Flags** This instruction modifies the following flags in the STF register:

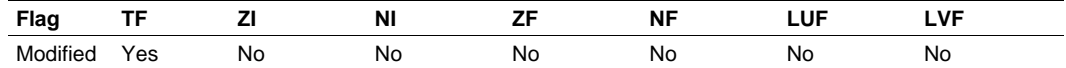

 $TF = 0$ ; if (CNDF == true)  $TF = 1$ ;

Note: If (CNDF == UNC or UNCF), the TF flag will be set to 1.

Example

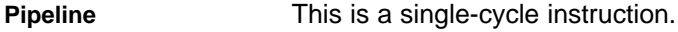

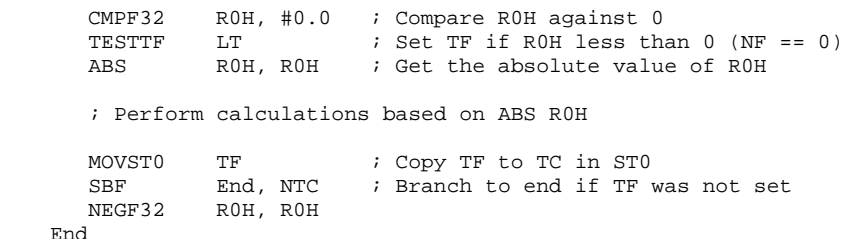

### **See also**

## <span id="page-129-0"></span>**UI16TOF32 RaH, mem16** *Convert unsigned 16-bit integer to 32-bit floating-point value*

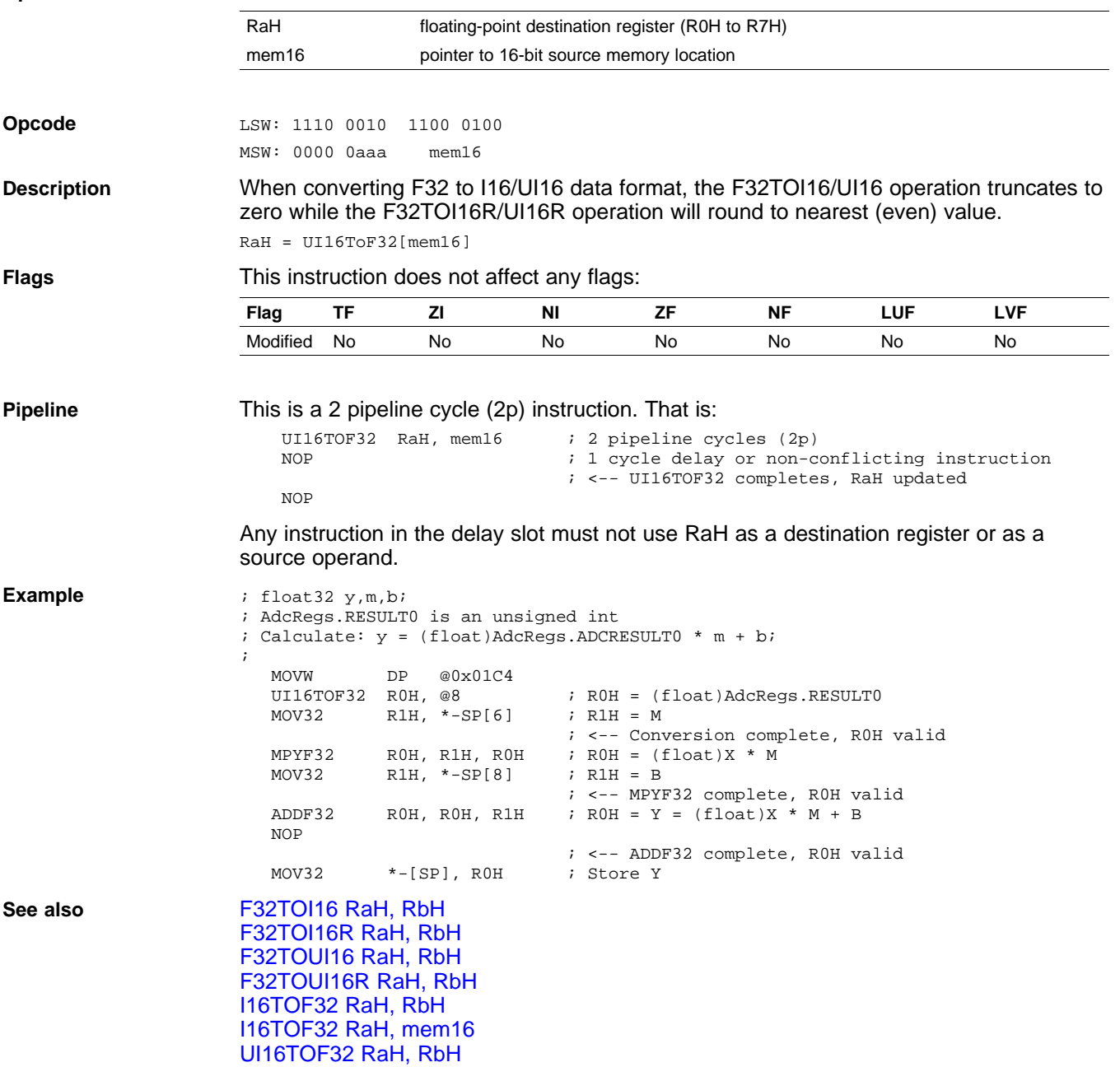

<span id="page-130-0"></span>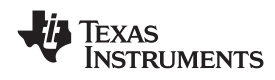

## **UI16TOF32 RaH, RbH** *Convert unsigned 16-bit integer to 32-bit floating-point value*

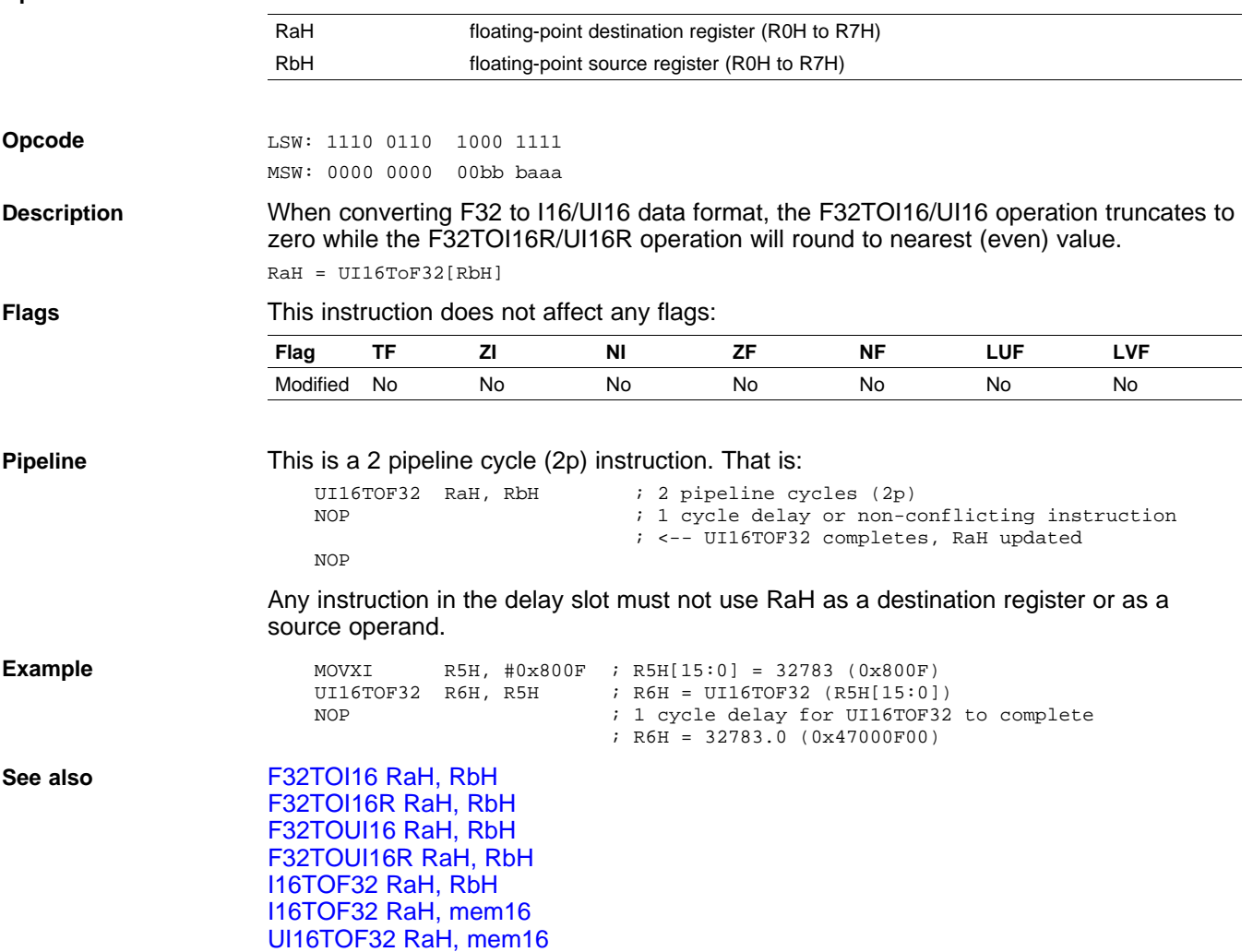

## <span id="page-131-0"></span>**UI32TOF32 RaH, mem32** *Convert Unsigned 32-bit Integer to 32-bit Floating-Point Value*

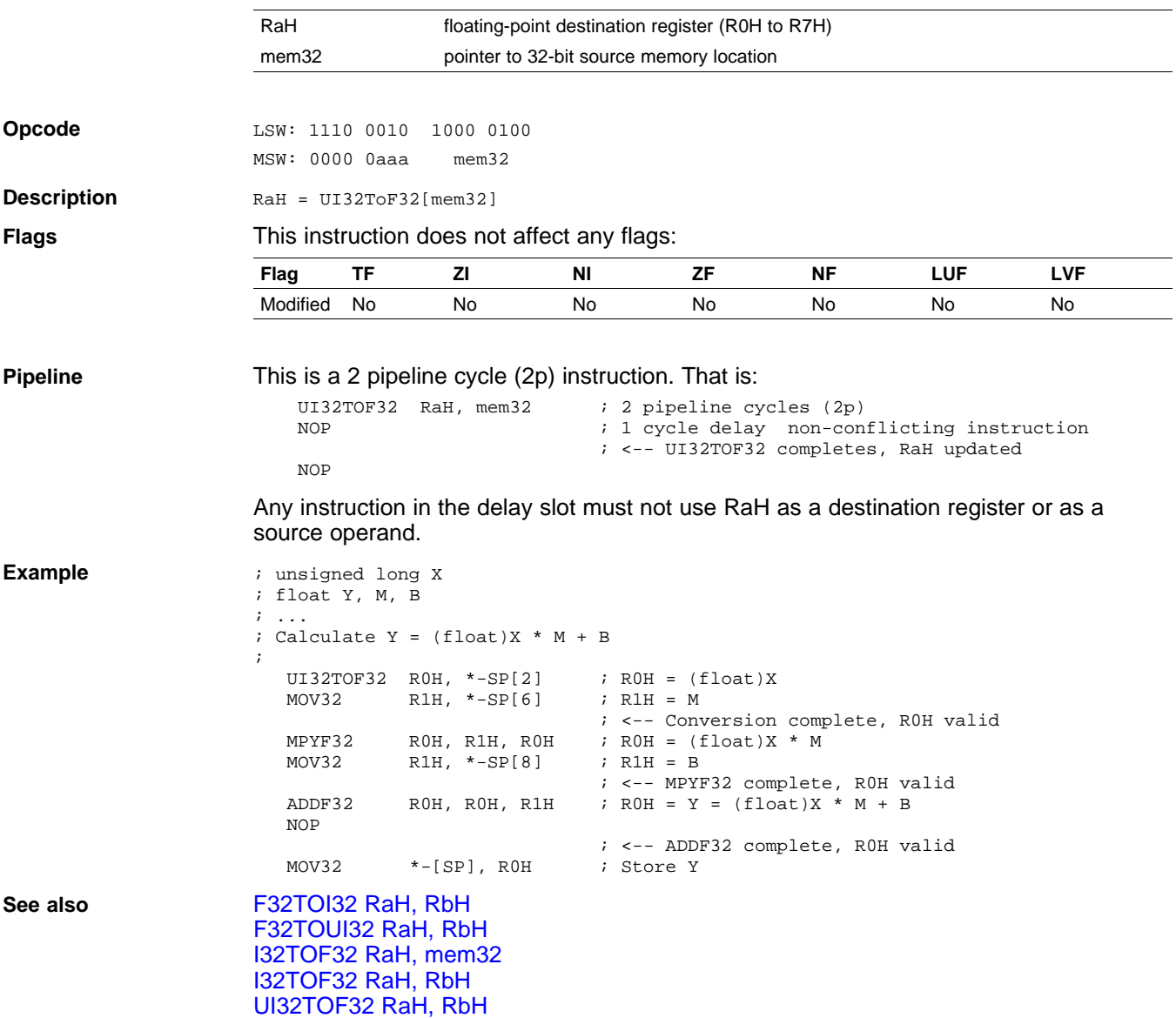

<span id="page-132-0"></span>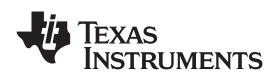

## **UI32TOF32 RaH, RbH** *Convert Unsigned 32-bit Integer to 32-bit Floating-Point Value*

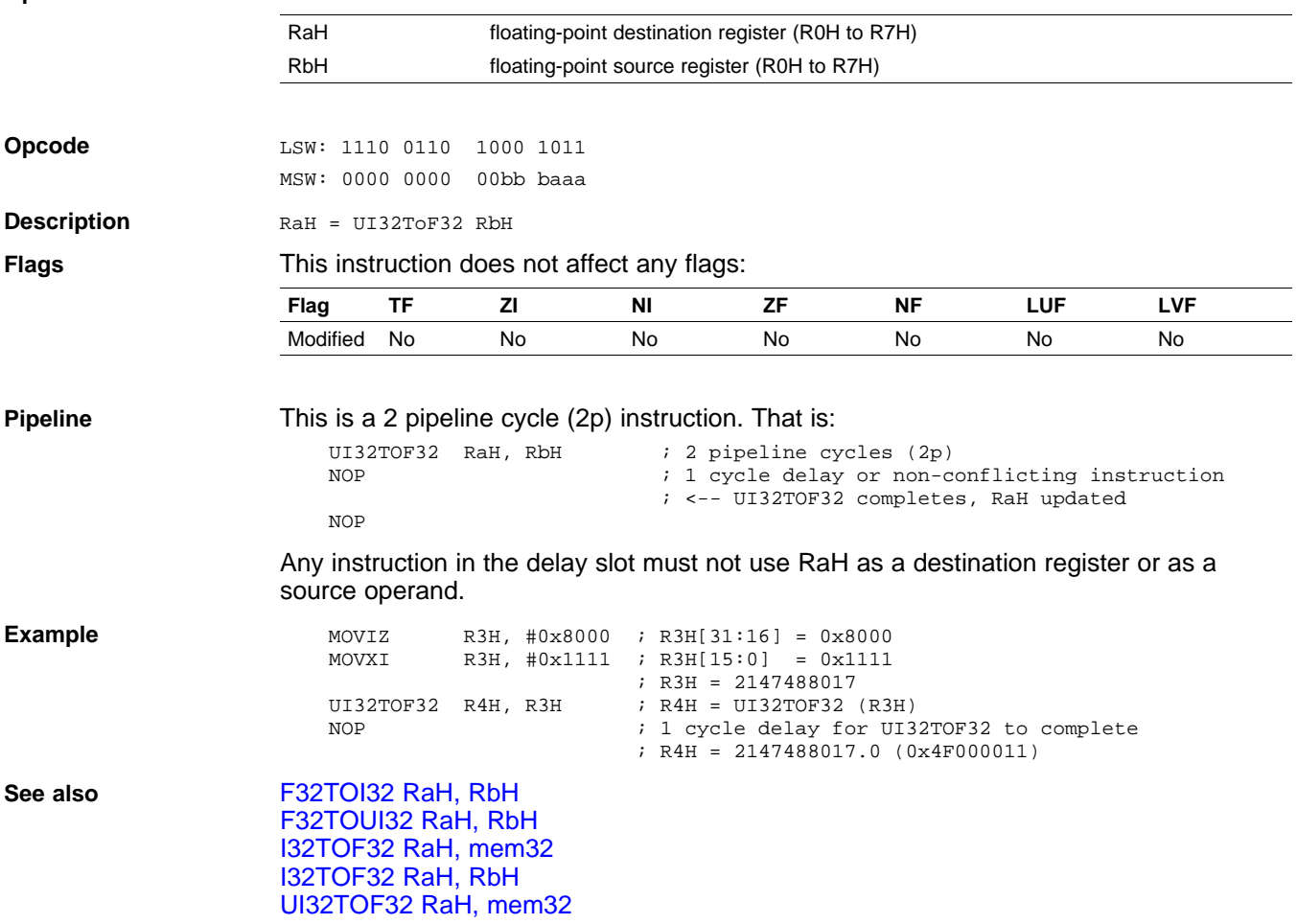

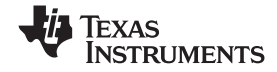

<span id="page-133-0"></span>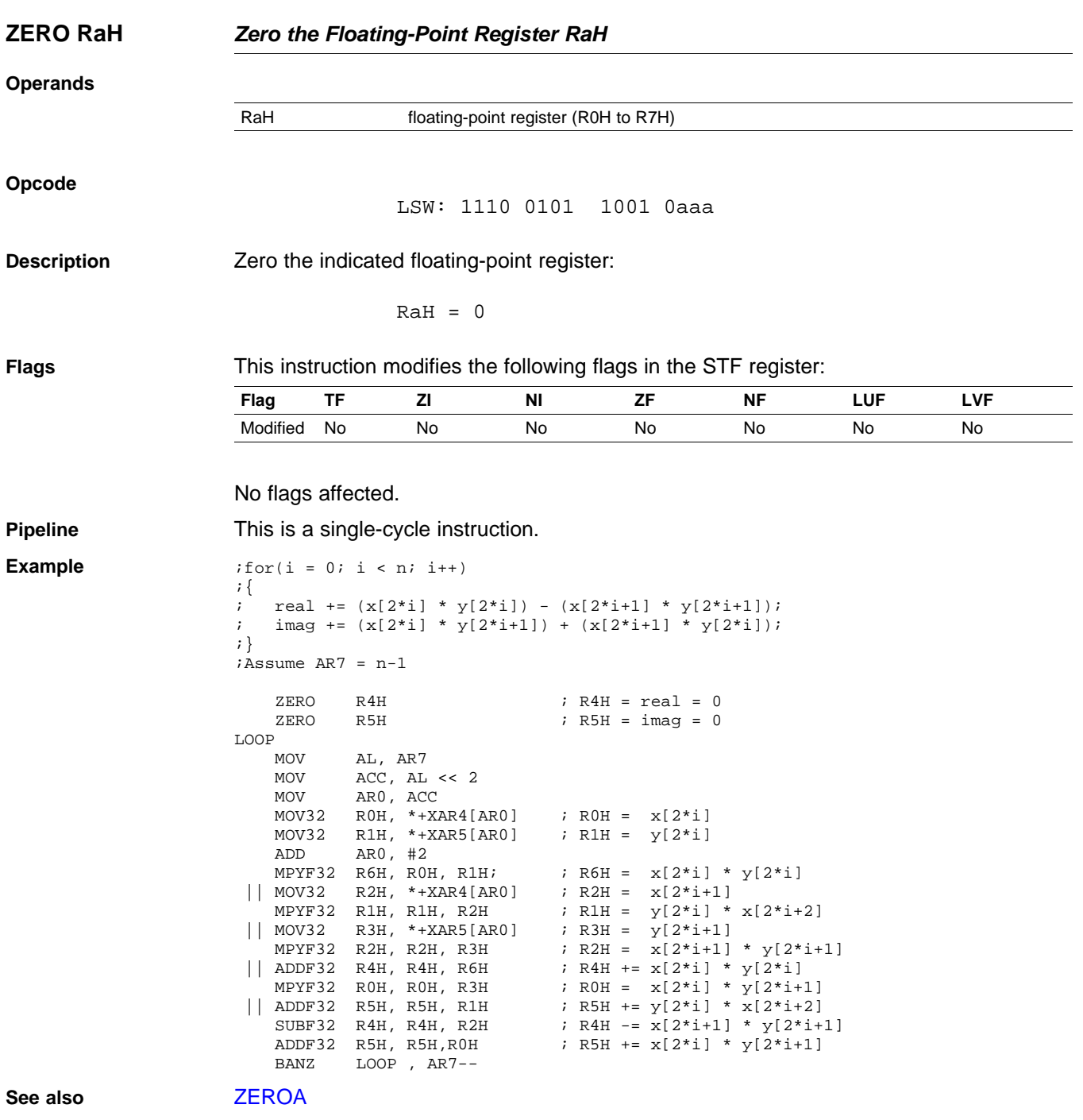

<span id="page-134-0"></span>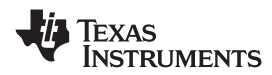

www.ti.com *Instructions*

**ZEROA** *Zero All Floating-Point Registers* **Operands** none **Opcode** LSW: 1110 0101 0110 0011 **Description Zero all floating-point registers:**  $ROH = 0$  $R1H = 0$  $R2H = 0$  $R3H = 0$  $R4H = 0$  $R5H = 0$  $R6H = 0$  $R7H = 0$ **Flags** This instruction modifies the following flags in the STF register: **Flag TF ZI NI ZF NF LUF LVF** Modified No No No No No No No No flags affected. **Pipeline** This is a single-cycle instruction. **Example**  $ifor(i = 0; i < n; i++)$ ;{ ;real +=  $(x[2'i] * y[2'i]) - (x[2'i+1] * y[2'i+1])$ ; ;imag +=  $(x[2^*i] * y[2^*i+1]) + (x[2^*i+1] * y[2^*i]);$ ;}  $i$ Assume AR7 =  $n-1$ ZEROA  $\qquad$  ; Clear all RaH registers LOOP MOV AL, AR7 MOV ACC, AL << 2  $\texttt{MOV}$   $\quad$   $\texttt{AR0}$  ,  $\texttt{ACC}$ MOV32 R0H, \*+XAR4[AR0] ; R0H <sup>=</sup> x[2\*i] MOV32 R1H,  $*+XAR5[AR0]$  ; R1H =  $y[2*i]$ ADD AR0,#2 MPYF32 R6H, R0H, R1H; ; R6H =  $x[2 * i] * y[2 * i]$ <br>MOV32 R2H, \*+XAR4[AR0] ; R2H =  $x[2 * i + 1]$ || MOV32 R2H, \*+XAR4[AR0] ; R2H <sup>=</sup> x[2\*i+1] MPYF32 R1H, R1H, R2H ; R1H =  $y[2 * i] * x[2 * i + 2]$ || MOV32 R3H, \*+XAR5[AR0]<br>| MPYF32 R2H, R2H, R3H  $\begin{align*}\n\text{R3H} &= \text{y}[2 \cdot \text{i} + 1] \\
\text{R2H} &= \text{x}[2 \cdot \text{i} + 1] \cdot \text{y}[2 \cdot \text{i} + 1]\n\end{align*}$  $\begin{array}{llllllll} | & \text{ADDF32} & \text{R4H} \ , \ \text{R4H} \ , \ \text{R6H} & \text{ } & \text{ } & \text{R4H } += \ \text{x[2*1]} & \text{* } & \text{y[2*1]} \\ \text{MPYF32} & \text{R0H} \ , \ \text{R0H} \ , \ \text{R3H} & \text{ } & \text{ } & \text{R0H } =& \ \text{x[2*1]} & \text{* } & \text{y[2*1+1]} \\ \end{array}$  $\therefore$  ROH =  $x[2 \cdot i]$  \*  $y[2 \cdot i+1]$ || ADDF32 R5H, R5H, R1H ; R5H +=  $y[2 * i] * x[2 * i+2]$ <br>SUBF32 R4H, R4H, R2H ; R4H -=  $x[2 * i+1] * y[2 * i+1]$  $; R4H - = x[2*1+1] * y[2*1+1]$ ADDF32 R5H, R5H,R0H ; R5H += x[2\*i] \* y[2\*i+1] BANZ LOOP , AR7--

**See also** [ZERO](#page-133-0) RaH

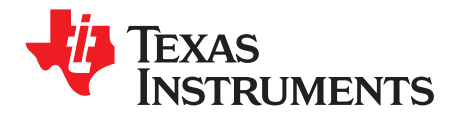

# *Revision History*

## **A.1 Changes**

This revision history lists the technical changes made in the most recent revision.

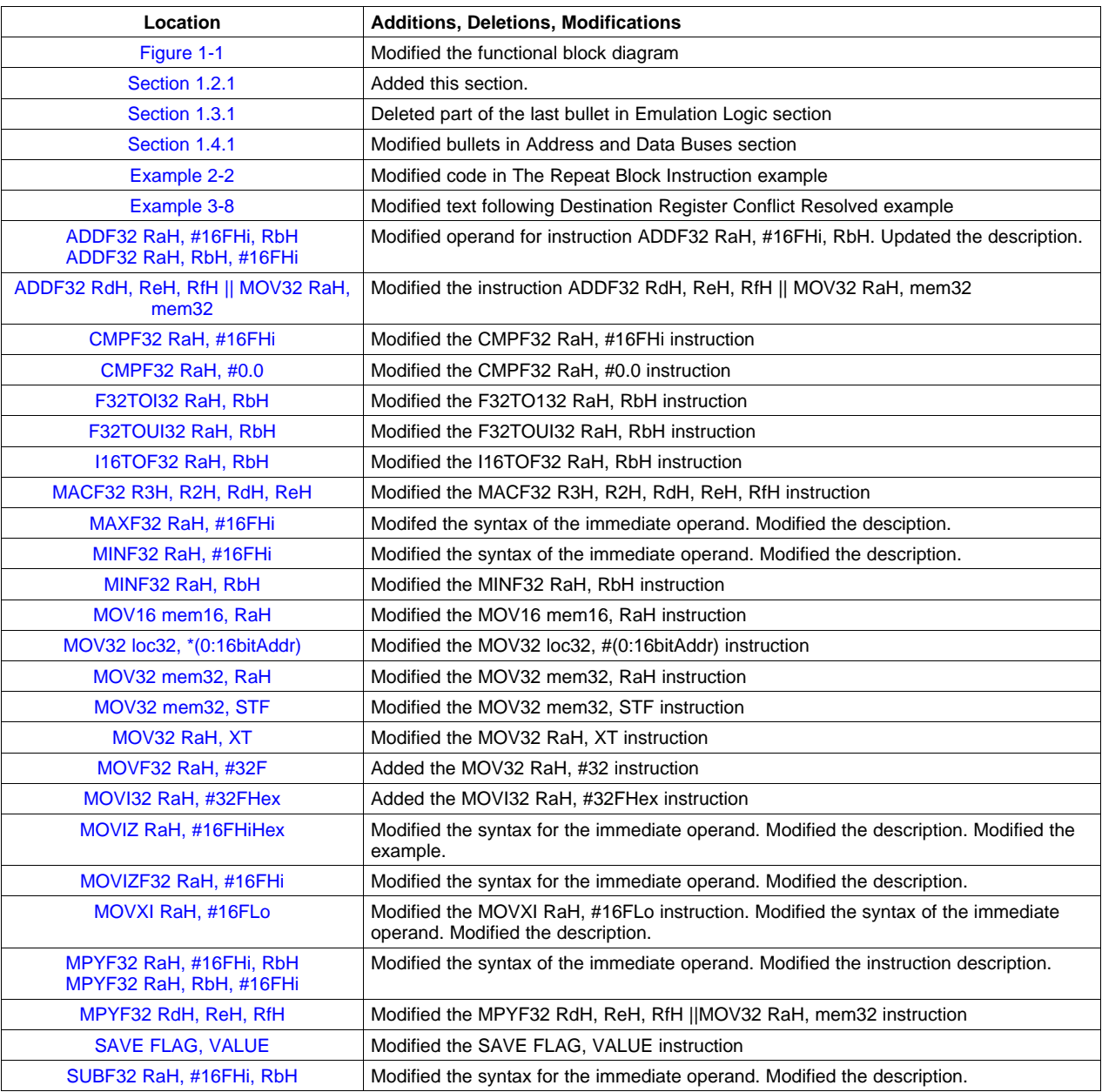

### **Table A-1. Technical Changes Made in This Revision**

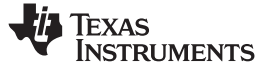

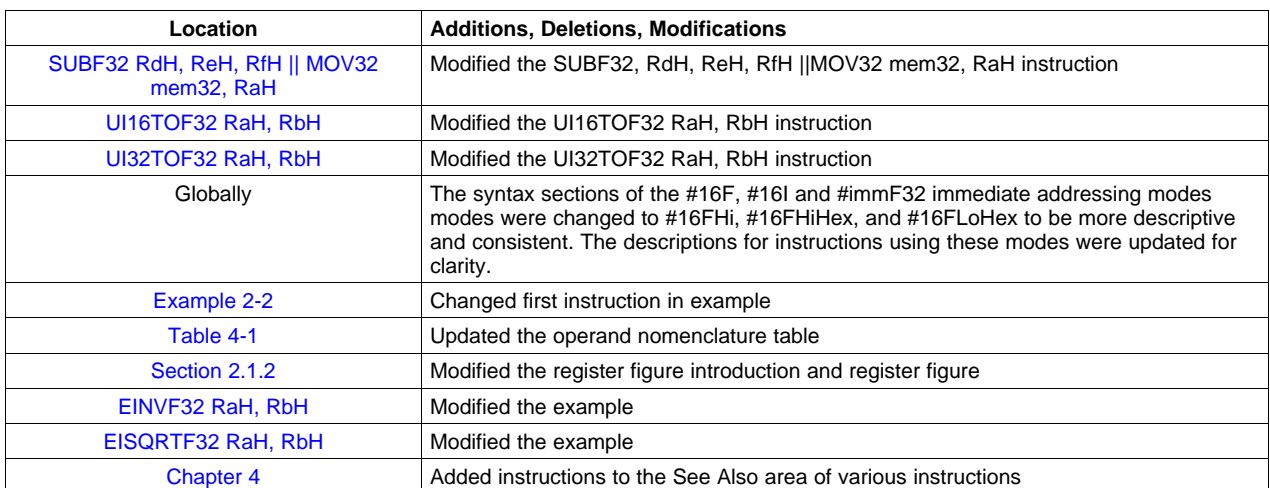

## **Table A-1. Technical Changes Made in This Revision (continued)**

### **IMPORTANT NOTICE**

Texas Instruments Incorporated and its subsidiaries (TI) reserve the right to make corrections, modifications, enhancements, improvements, and other changes to its products and services at any time and to discontinue any product or service without notice. Customers should obtain the latest relevant information before placing orders and should verify that such information is current and complete. All products are sold subject to TI's terms and conditions of sale supplied at the time of order acknowledgment.

TI warrants performance of its hardware products to the specifications applicable at the time of sale in accordance with TI's standard warranty. Testing and other quality control techniques are used to the extent TI deems necessary to support this warranty. Except where mandated by government requirements, testing of all parameters of each product is not necessarily performed.

TI assumes no liability for applications assistance or customer product design. Customers are responsible for their products and applications using TI components. To minimize the risks associated with customer products and applications, customers should provide adequate design and operating safeguards.

TI does not warrant or represent that any license, either express or implied, is granted under any TI patent right, copyright, mask work right, or other TI intellectual property right relating to any combination, machine, or process in which TI products or services are used. Information published by TI regarding third-party products or services does not constitute <sup>a</sup> license from TI to use such products or services or <sup>a</sup> warranty or endorsement thereof. Use of such information may require <sup>a</sup> license from <sup>a</sup> third party under the patents or other intellectual property of the third party, or <sup>a</sup> license from TI under the patents or other intellectual property of TI.

Reproduction of TI information in TI data books or data sheets is permissible only if reproduction is without alteration and is accompanied by all associated warranties, conditions, limitations, and notices. Reproduction of this information with alteration is an unfair and deceptive business practice. TI is not responsible or liable for such altered documentation. Information of third parties may be subject to additional restrictions.

Resale of TI products or services with statements different from or beyond the parameters stated by TI for that product or service voids all express and any implied warranties for the associated TI product or service and is an unfair and deceptive business practice. TI is not responsible or liable for any such statements.

TI products are not authorized for use in safety-critical applications (such as life support) where <sup>a</sup> failure of the TI product would reasonably be expected to cause severe personal injury or death, unless officers of the parties have executed an agreement specifically governing such use. Buyers represent that they have all necessary expertise in the safety and regulatory ramifications of their applications, and acknowledge and agree that they are solely responsible for all legal, regulatory and safety-related requirements concerning their products and any use of TI products in such safety-critical applications, notwithstanding any applications-related information or support that may be provided by TI. Further, Buyers must fully indemnify TI and its representatives against any damages arising out of the use of TI products in such safety-critical applications.

TI products are neither designed nor intended for use in military/aerospace applications or environments unless the TI products are specifically designated by TI as military-grade or "enhanced plastic." Only products designated by TI as military-grade meet military specifications. Buyers acknowledge and agree that any such use of TI products which TI has not designated as military-grade is solely at the Buyer's risk, and that they are solely responsible for compliance with all legal and regulatory requirements in connection with such use.

TI products are neither designed nor intended for use in automotive applications or environments unless the specific TI products are designated by TI as compliant with ISO/TS 16949 requirements. Buyers acknowledge and agree that, if they use any non-designated products in automotive applications, TI will not be responsible for any failure to meet such requirements.

Following are URLs where you can obtain information on other Texas Instruments products and application solutions:

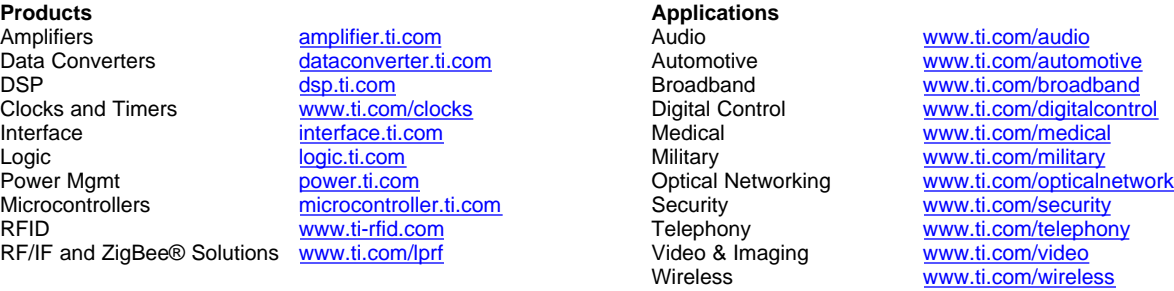

Mailing Address: Texas Instruments, Post Office Box 655303, Dallas, Texas 75265 Copyright © 2008, Texas Instruments Incorporated